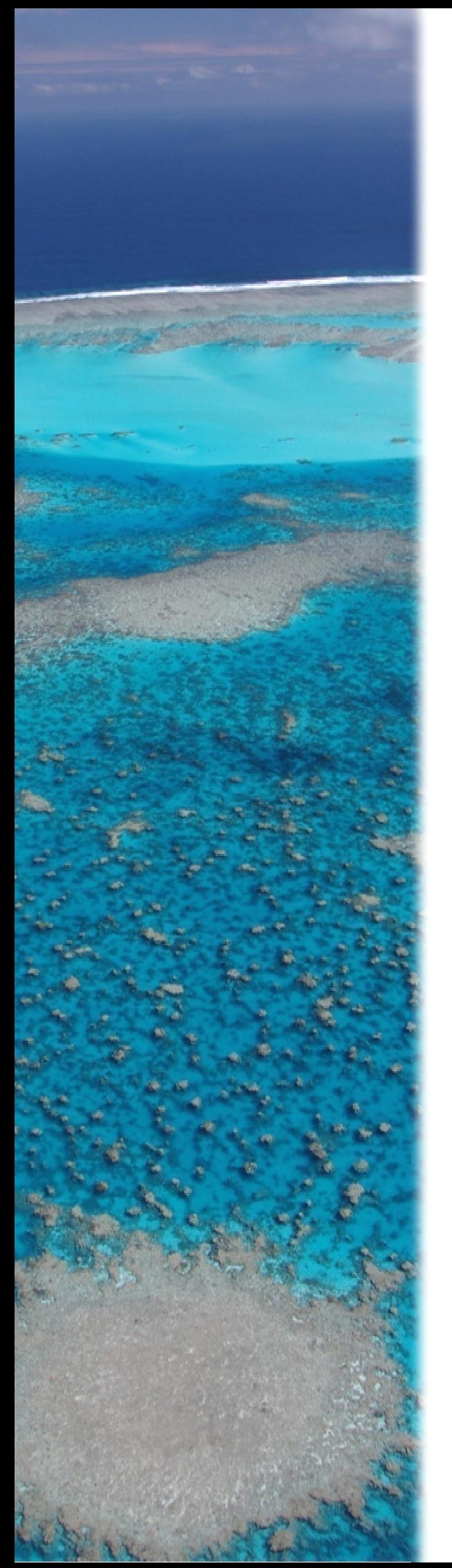

# **GUIDE DE LA QUALITE DU MILIEU MARIN EN NOUVELLE-CALEDONIE CALEDONIEPOUR LE SUIVI**

- **B. BELIAEFF**
- **G. BOUVET**
- **J.-M. FERNANDEZ**
- **C. DAVID**
- **T. LAUGIER**

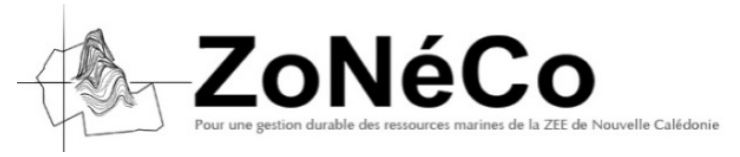

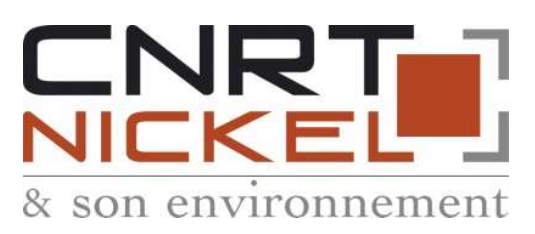

#### **Citation :**

Beliaeff B., G. Bouvet, J.-M. Fernandez, C. David, T. Laugier. 2011. Guide pour le suivi de la qualité du milieu marin en Nouvelle-Calédonie. Programme ZONECO et programme CNRT Le Nickel. 169 pages.

#### **Financements :**

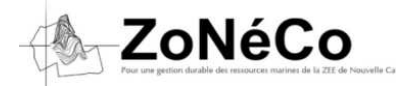

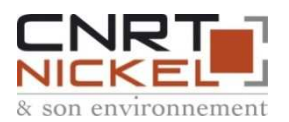

**Programme ZONECO**  ADECAL Tel : 24 90 77 www.zoneco.nc

**CNRT NICKEL ET SON ENVIRONNEMENT**  Tel : 28 68 72 www.cnrt.nc

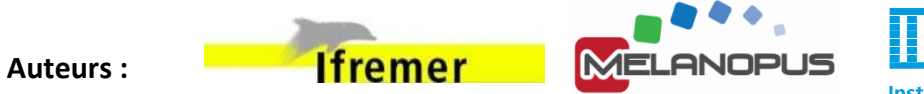

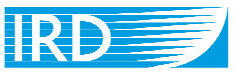

Institut de recherche pour le développement

#### **Benoit BELIAEFF**

**IFREMER** | 101, Promenade Roger Laroque, 98800 Nouméa | Nouvelle-Calédonie e-mail : benoit.beliaeff@ifremer.fr | www.ifremer.fr

#### **Guénolé BOUVET**

**MELANOPUS SARL** | Espace Performance, BP8741, 98807 Nouméa | Nouvelle-Calédonie email : contact@melanopus.com | www.melanopus.com

#### **Jean-Michel FERNANDEZ**

**IRD |** 101, Promenade Roger Laroque, 98800 Nouméa | Nouvelle-Calédonie e-mail : fernandez@ael-environnement.nc | www.ael-environnement.nc

#### **Carine DAVID**

**UNC** | BP R4 , 98851 Nouméa | Nouvelle-Calédonie e-mail : carine.david@univ-nc.nc | www.univ-nc.nc

#### **Thierry LAUGIER**

**IFREMER** | 101, Promenade Roger Laroque, 98800 Nouméa | Nouvelle-Calédonie e-mail : thierry.laugier@ifremer.fr | www.ifremer.fr

#### **Contributions scientifiques :**

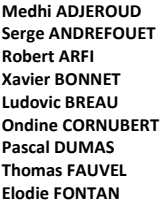

### **Autres contributions :**

**Laurence BACHET Jean-Sébastien BAILLE Nathalie BAILLON Damien BUISSON Sylvain CAPO Jean-Jérôme CASSAN Aude CHENET Christophe CHEVILLON Eric CLUA Louis-Charles CORFDIR Nathaniel CORNUET Emmanuel COUTURES Jérémie CREUZIL** 

**Alexandre GANACHAUD Anne-Sophie KERBRAT Gregory LASNE Hugues LEMONNIER Delphine MALLET Cyril MARCHAND Michel MARCHAND Pierre MASSELIN Claude PAYRI** 

**Manuel DUCROCQ Régis ETAIX-BONNIN Guillaume EUCHER Richard FARMAN Lionel GARDES Valérie GENTIEN Anne-Claire GOIRANT Frédéric GUILLARD Christian HABAULT Antoine HUGUET Matthieu JUNCKER Georges KAKUE Aurélien LOUIS** 

**Dominique PELLETIER Dominique PONTON Antoine RIOU Martine RODIER Britta SCHAFFELKE Aline TRIBOLLET Laurent WANTIEZ** 

**Michel MAI Bruno MANACH Vincent MARY Pierre MASSELIN Julie MICHAUD Jean-Michel N'GUYEN Gérard NORMAND Christophe OBLED Patrice PLICHON Adrien RIVATON Bernard ROBINEAU Alban TREMBLIER** 

### **Résumé**

Ce guide est destiné à faciliter la réalisation de cahiers des charges pour les suivis environnementaux marins en Nouvelle-Calédonie. Il s'adresse aux acteurs environnementaux publics ou privés. Il leur fournit un ensemble d'informations relatives aux suivis marins : résumé de la réglementation environnementale et de ces implications concrètes, définitions de termes, proposition de démarche générale pour la mise en place d'un suivi, éléments de stratégie d'échantillonnage, méthode pour concevoir des grilles de lecture, préconisations en matière de gestion et de valorisation des données récoltées. Le guide fournit également des listes de paramètres conseillés pour suivre différentes pressions et l'état général du milieu ainsi qu'une série de fiches méthodologiques pour les paramètres et (quand elles existent) des valeurs de référence.

Ce guide produit en 2011 s'appuie sur des techniques et des connaissances scientifiques qui peuvent évoluer et est destiné à subir des modifications dans les années à venir.

### **Mots-clés**

Indicateur, suivi, marin, qualité de l'eau, Nouvelle-Calédonie, lagon, récif, forçage, pression, état, impact, gestion, cahier des charges.

### **Remerciements**

Nous tenons à remercier les membres des programmes ZONECO et CNRT de nous avoir confié le travail particulièrement intéressant qu'a été l'élaboration de ce présent guide. Nous tenons également à remercier les contributeurs sans qui la matière même de ce guide n'existerait pas.

### **Crédits photo**

Les photographies portant le copyright ©IRD sont issues de la base Indigo (site web : www.indigo.ird.fr).

Page de couverture : Récif Aboré ©Guénolé BOUVET (Pilote de l'avion : Camille SANDFORD).

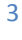

## **AVERTISSEMENTS**

Les listes de paramètres préconisés pour les suivis marins sont données dans les chapitres 4 et 5. Le chapitre 7 fournit les fiches méthodologiques correspondantes.

Les chapitres 1, 2, 3 et 6 apportent des notions théoriques sur les suivis. Leur lecture permet de mieux comprendre les éléments présentés dans les autres chapitres.

### Sommaire

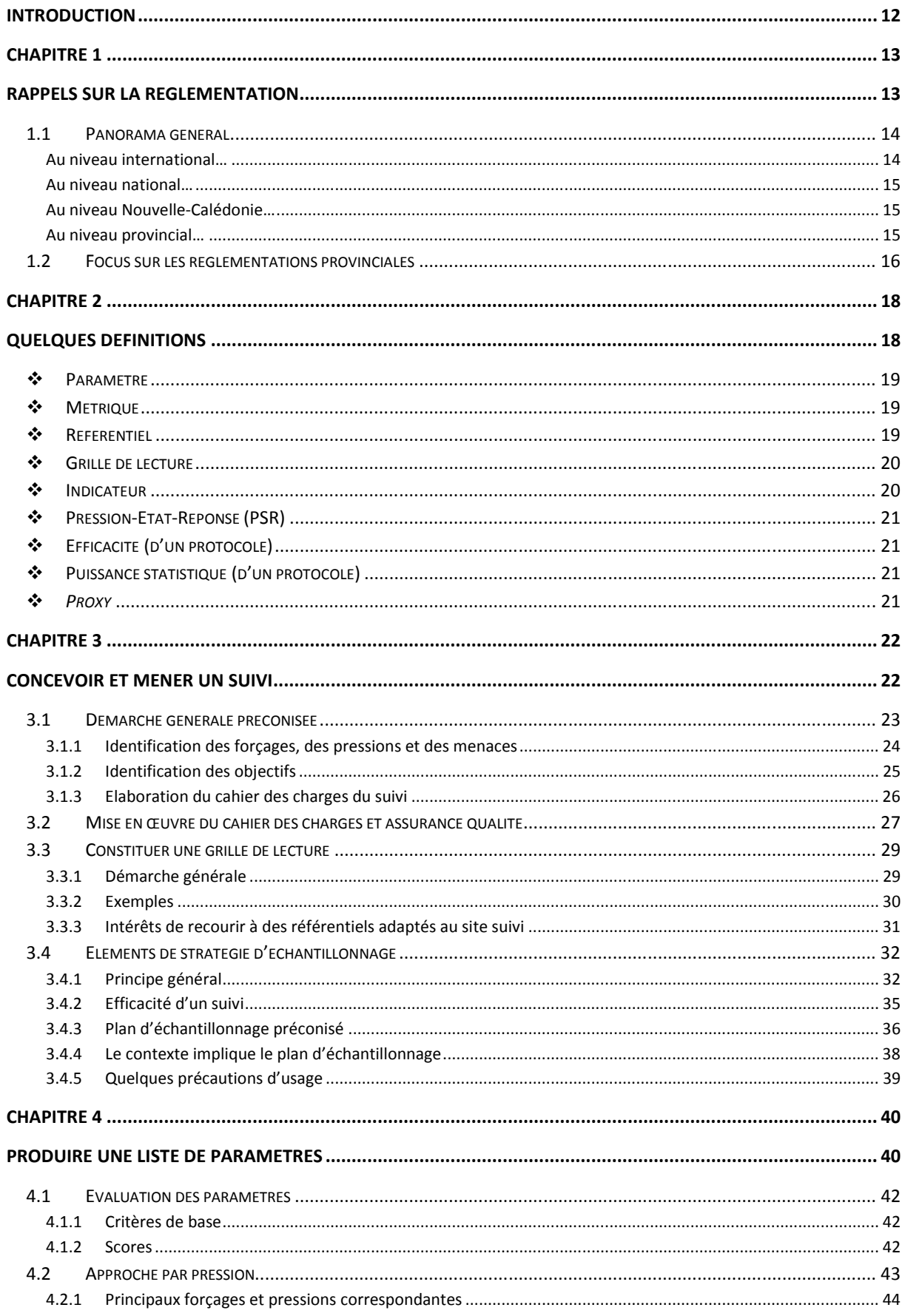

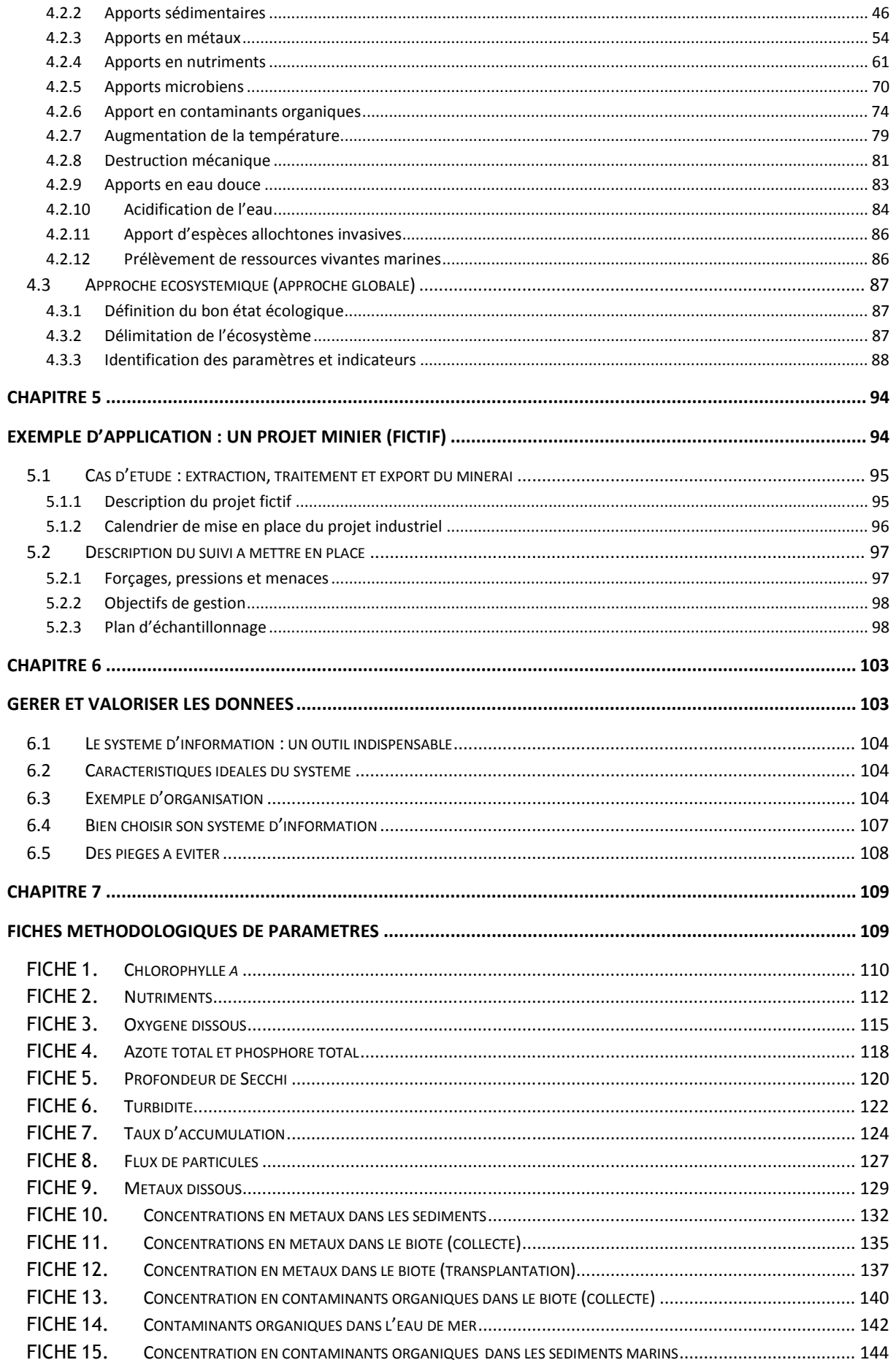

Guide pour le suivi de la qualité du milieu marin en Nouvelle-Calédonie 2011

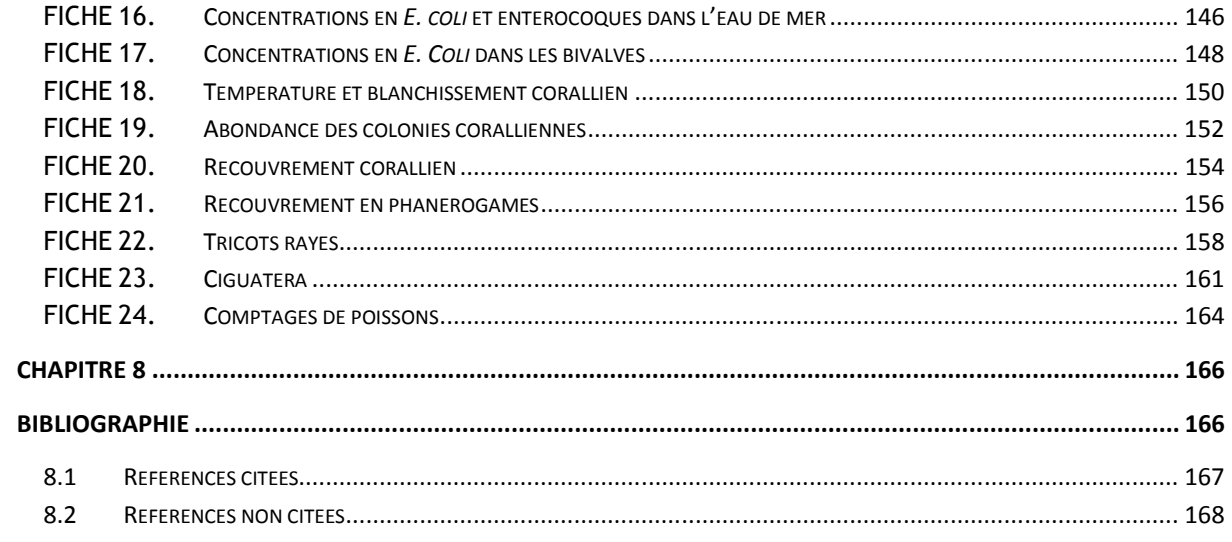

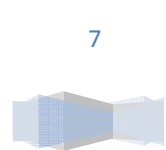

### **Figures**

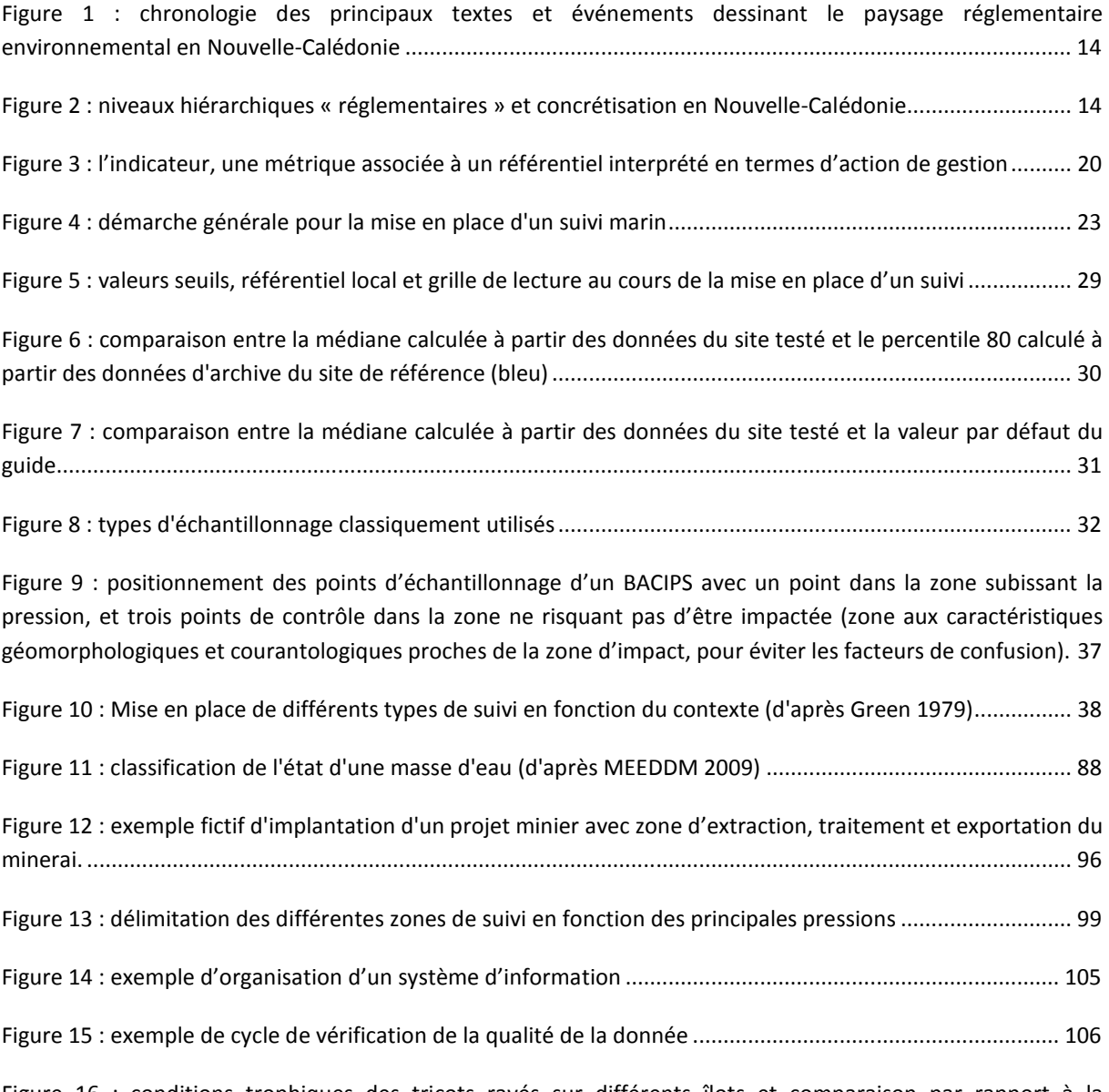

Figure 16 : conditions trophiques des tricots rayés sur différents îlots et comparaison par rapport à la distribution des conditions trophiques des tricots rayés les plus maigres (d'après Bonnet et Fauvel 2011) ..... 160

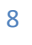

### **Tableaux**

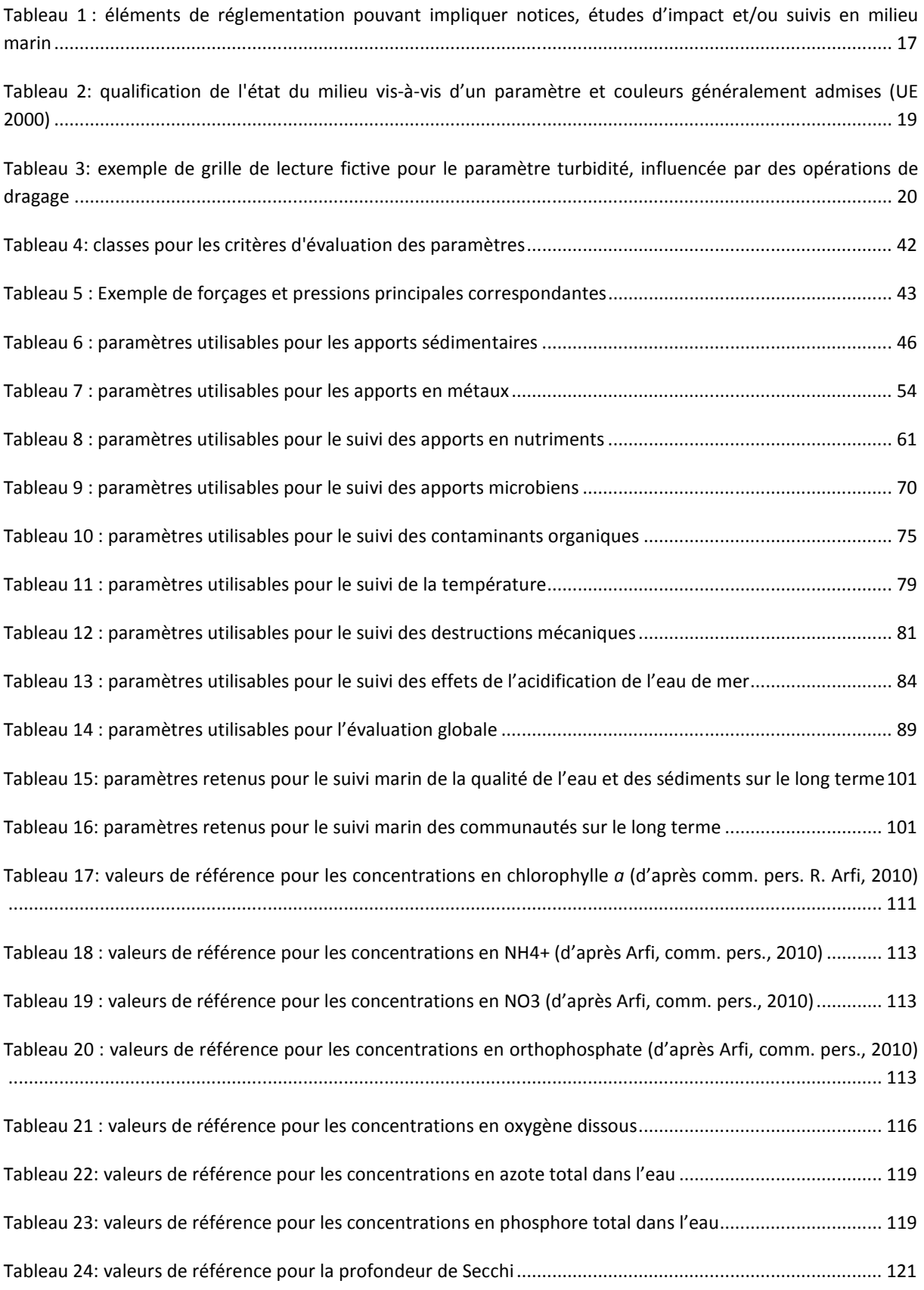

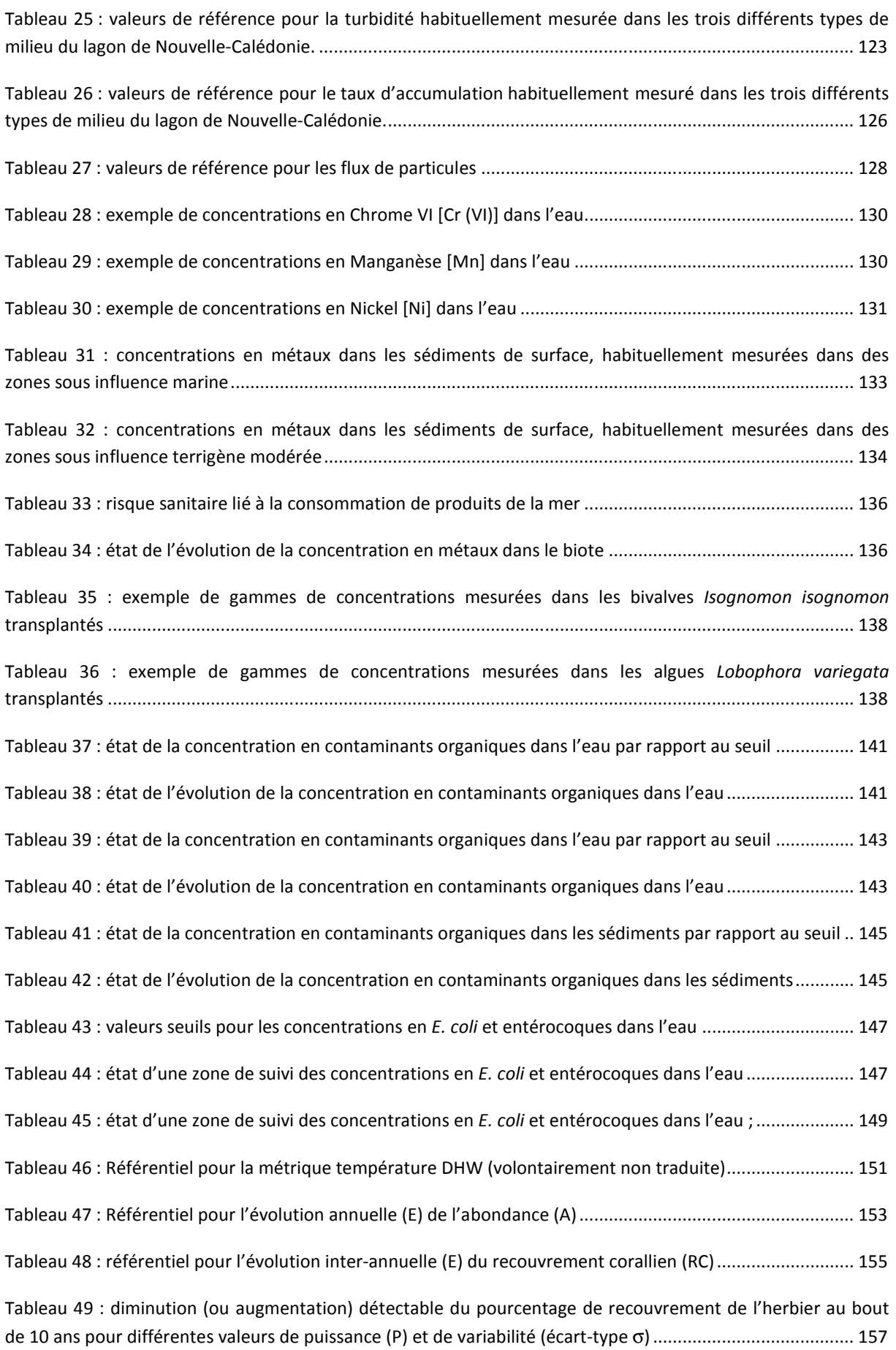

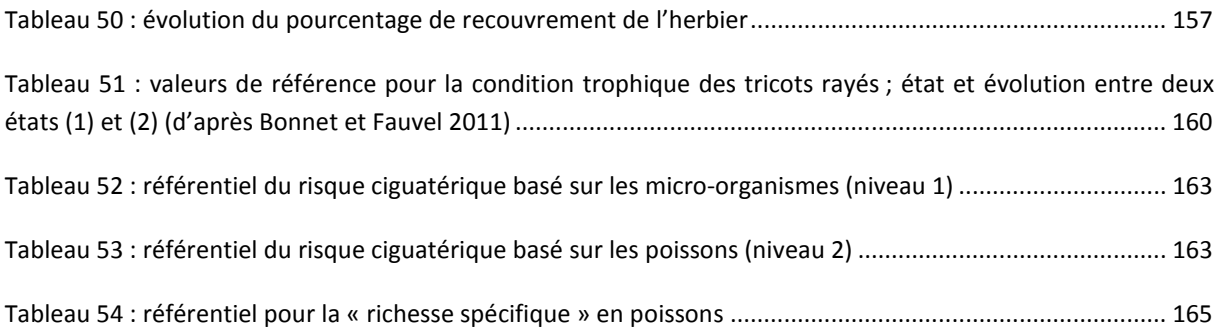

11

**The Co** 

### **INTRODUCTION**

Les suivis du milieu marin doivent fournir des informations utiles aux gestionnaires en charge de l'environnement. Qu'ils soient publics ou privés (industriels miniers notamment), ces informations doivent leur permettre de prendre des décisions quant à la gestion des forçages environnementaux sur les bassins versants (activité agricole, activité minière, surpopulation de cerfs, feux, *etc.*). Ainsi convient-il de mettre en place des suivis du milieu marin en fonction des différents forçages qui peuvent être identifiés.

Ce guide, financé par les programmes ZONECO et CNRT Le Nickel, propose plusieurs séries de paramètres en rapport avec les forçages connus en Nouvelle-Calédonie. Il s'adresse à celui qui doit rédiger un cahier des charges de suivi marin ou vérifier le contenu d'un cahier des charges existant. Il doit pouvoir aider à choisir les bons paramètres pour construire les indicateurs qui répondront à la question que le gestionnaire se pose et qui seront adaptés aux moyens humains et matériels dont il dispose.

Le guide fournit d'autres informations utiles : un ensemble de définitions (les termes *indicateur*, *métrique*, *référentiel* sont notamment explicités) ; un rappel sur la réglementation en Nouvelle-Calédonie et ses implication en matière de suivi marin ; une démarche générale pour la mise en place d'un suivi, des indications en matière de gestion de la qualité. Il explique aussi succinctement comment constituer des grilles de lecture pour chacun des paramètres suivis. Il fournit des éléments de stratégie d'échantillonnage et enfin aborde le sujet de la gestion des données. Le guide présente aussi un cas d'étude : la mise en place d'un suivi marin pour un projet minier.

Ce guide est le fruit de collaborations avec les scientifiques et s'appuie donc sur l'état de leurs connaissances en 2011. Il nécessitera une mise à jour régulière en fonction de l'avancée des travaux de la Recherche et l'émergence d'indicateurs ou de techniques plus performants.

## **CHAPITRE 1 RAPPELS SUR LA REGLEMENTATION**

### **1.1 Panorama général**

La réglementation environnementale actuelle concernant le milieu marin en Nouvelle-Calédonie provient d'un ensemble de textes, conventions et événements à différents niveaux : international, national, territorial, provincial depuis le début des années 80 (Figure 1).

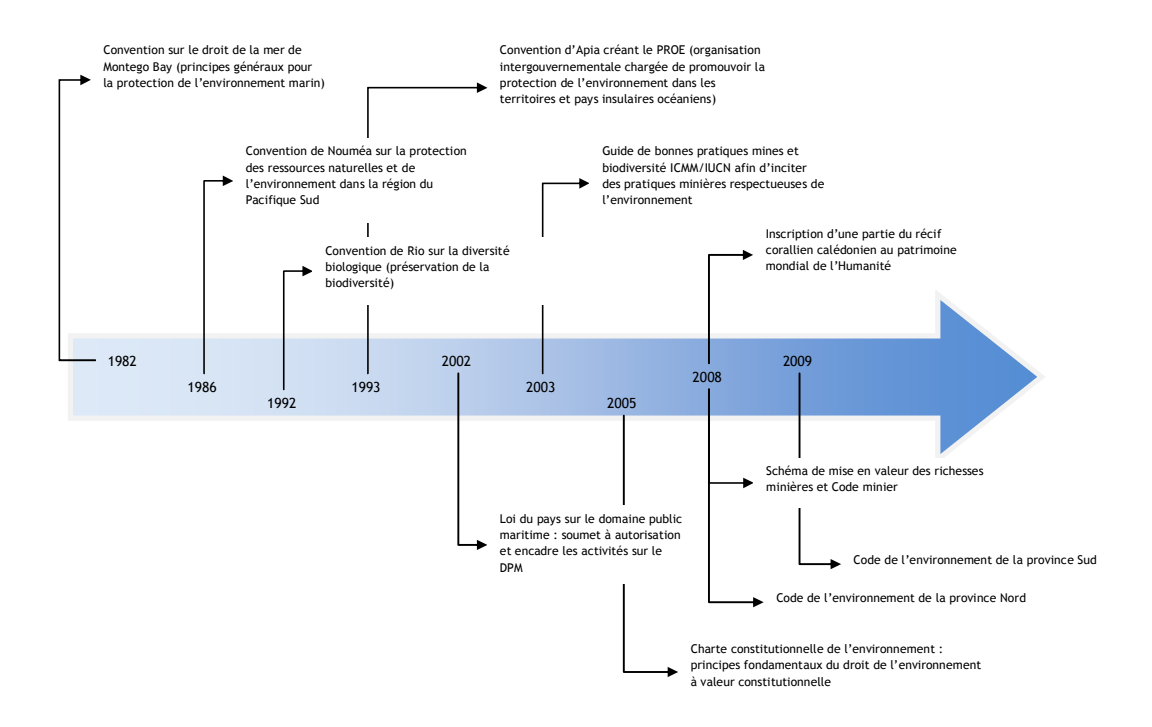

**Figure 1 : chronologie des principaux textes et événements dessinant le paysage réglementaire environnemental en Nouvelle-Calédonie** 

#### **Au niveau international…**

Les règles internationales (telles que les conventions qui apparaissent sur la Figure 1) édictent des principes et formulent des préconisations qui doivent être mises en œuvre au niveau des Etats. En elles-mêmes, elles n'imposent pas d'obligations en termes de suivi environnemental. Malgré tout, elles peuvent se concrétiser dans les différentes collectivités ou par le biais d'actions volontaires effectuées par des privés.

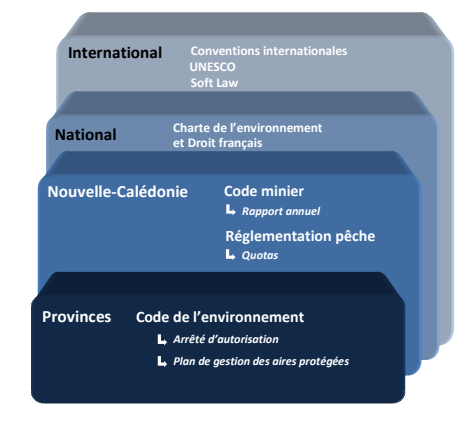

**Figure 2 : niveaux hiérarchiques « réglementaires » et concrétisation en Nouvelle-Calédonie** 

La *soft-law* (dont le guide des bonnes pratiques « mines et biodiversité », édité en 2003, est un exemple) est une incitation mo-

rale initiée au niveau international ; elle peut se matérialiser par des actions à une échelle locale. Le guide de bonnes pratiques « mines et biodiversité » a été initié par l'UIMM<sup>1</sup> et l'IUCN<sup>2</sup>, dont le Gouvernement de la Nouvelle-Calédonie s'est d'ailleurs inspiré pour rédiger certaines dispositions environnementales du schéma de mise en valeur des ressources minières, adopté en août 2008.

 $\overline{a}$ 

 $1$  Union des Industries et des Métiers de la Métallurgie

<sup>&</sup>lt;sup>2</sup> International Union for Conservation of Nature

L'inscription de certaines zones du lagon à la liste du Patrimoine mondial se concrétise localement en Nouvelle-Calédonie (Figure 2) par la création de parcs provinciaux (en province Sud), d'aires marines protégées au sein des zones inscrites (en province Nord) et par la mise en place de plans de gestion associés à ces zones. Le respect du maintien de l'intégrité du bien inscrit est la seule obligation de résultat visà-vis de l'UNESCO et implique le suivi de l'état de conservation du bien, mis en œuvre au niveau provincial.

#### **Au niveau national…**

Les règles constitutionnelles (telle que la charte constitutionnelle de 2005) édictent des principes qui s'imposent à chacun mais sans imposer d'obligations concrètes en termes de suivi des milieux. Il revient aux collectivités d'édicter de telles obligations dans leurs réglementations.

### **Au niveau Nouvelle-Calédonie…**

La loi de pays sur le Domaine Public Maritime (DPM) de 2002 peut quant à elle avoir des implications concrètes en matière

#### **Qu'implique l'inscription au Patrimoine Mondial ?**

#### **• Pour les zones inscrites**

**Pour chaque site, des règles de gestion doivent être mises en place. La gestion prévoit une participation de la population locale et des pêcheurs, clubs de plongée, etc. Les pratiques traditionnelles sont prises en compte. L'inscription n'est pas une mise en réserve. Par exemple, les activités de pêche peuvent être maintenues, mais les limites sont définies dans les plans de gestion pour permettre une exploitation durable des ressources. Enfin, un suivi régulier de l'état de santé du Bien est effectué.** 

#### **• Pour les zones tampons**

**Les activités susceptibles d'avoir un impact sur les récifs, les lagons et les mangroves font l'objet d'une surveillance particulière pour mieux protéger le Bien.**

de suivi environnemental. Tout projet d'aménagement sur le DPM doit en effet faire l'objet d'une autorisation (voir 1.2) ; les arrêtés d'autorisation sont émis par les provinces de Nouvelle-Calédonie. L'arrêté du 30 mai 2002 définit les études d'impact préalables à la réalisation d'aménagements ou d'ouvrages prévus sur le domaine

#### public maritime.

#### **Qu'implique le code minier ?**

**L'article L142-5 énonce que « les travaux de prospection, de recherches ou d'exploitation d'une mine et les installations nécessaires à ces travaux doivent respecter les contraintes et les obligations afférentes […] à l'environnement, […] au débit et à la qualité des eaux de toute nature. Lorsque ces travaux concernent des zones qui ont été exploitées par le passé, qui présentent de graves désordres et qui portent atteinte aux intérêts énumérés ci-dessus ou qui sont susceptibles de porter une atteinte avérée à la qualité des eaux, il est tenu d'intégrer la réparation de ces dommages dans la planification de ses propres travaux ».** 

**L'article L142-6 incite par ailleurs l'exploitant à un suivi puisqu'il doit remettre chaque année un rapport des effets de ses activités sur l'environnement.** 

**Enfin, si l'exploitant ne respecte pas ses obligations en matière d'environnement et de suivi des milieux, il engage sa responsabilité, en application de l'article L142-23.** 

Le code minier quant à lui n'a pas d'implication concrète pour les entreprises minières en matière de suivi marin ; ces entreprises doivent malgré tout fournir un rapport environnemental annuel obligatoire (qui n'implique pas forcément l'existence d'un suivi environnemental).

#### **Au niveau provincial…**

Les codes de l'environnement de la province Nord et de la province Sud, adoptés respectivement fin 2008 et début 2009 sont appliqués concrètement au travers d'arrêtés d'autorisation qui peuvent, le cas échéant, imposer un suivi environnemental (voir 1.2).

### **1.2 Focus sur les régleme mentations provinciales**

Dans les provinces Nord<sup>3</sup> et Sud<sup>4</sup>, un code de l'environnement propre à chaque province s'applique ; ce qui n'est pas encore le cas en province des Iles<sup>5</sup>. Dans certains cas, le code de l'environnement peut impliquer la réalisation d'études d'impact et de suivis ; selon l'impact potentiel d'un projet, les provinces peuvent en effet faire apparaître dans l'arrêté d'autorisation<sup>6</sup> l'obligation de réaliser un programme de suivi.

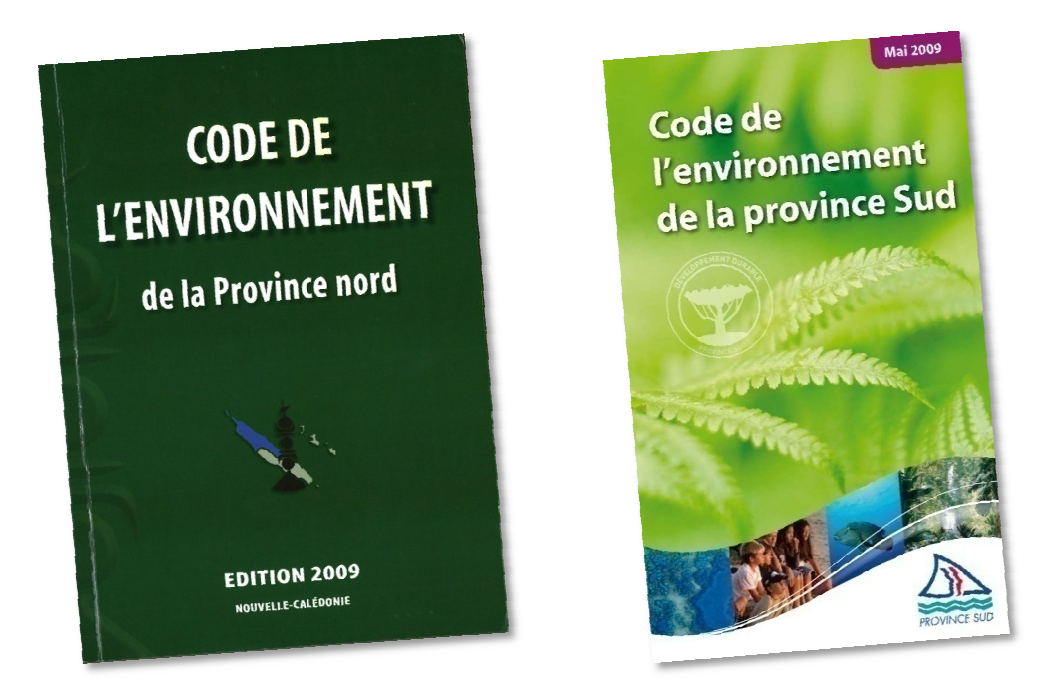

Selon les provinces, études d'impact, notices et suivis (éventuels) ne sont pas conditionnés par les mêmes éléments (Tableau 1). La réglementation ICPE, la réglementation des carrières et celles concernant le Domaine<br>Public Maritime s'appliquent en revanche dans les trois provinces. Public Maritime s'appliquent en revanche dans les trois provinces.

En province Sud, certains aménagements, ouvrages et travaux peuvent aussi être soumis à déclaration ou autorisation s'ils impliquent un défrichement, s'ils impactent potentiellement un écosystème d'intérêt patrimonial (pour le milieu marin : récif, herbier, mangrove), s'ils sont de grande dimension, ou s'il s'agit de lotissements (Province Sud de la Nouvelle-Calédonie 2009).

Certaines aires protégées doivent faire l'objet de plans de gestion. Un plan de gestion peut impliquer la mise en place d'un programme de suivi environnemental.

Certains arrêtés d'autorisation précisent les seuils à ne pas dépasser pour les différents paramètres à suivre (pH, température, DBO5, MES par exemple, sur les effluents en sortie d'ouvrage de traitement des eaux). Les arrêtés d'autorisation stipulent parfois des seuils plus restrictifs lorsque les performances de l'installation sont meilleures.

 $\overline{a}$ 

 $\overline{a}$ 

<sup>3</sup> (Province Nord de la Nouvelle-Calédonie 2008)

<sup>4</sup> (Province Sud de la Nouvelle-Calédonie 2009)

<sup>&</sup>lt;sup>5</sup> En province des Iles, le code de l'environnement est en cours de construction.

<sup>&</sup>lt;sup>3</sup> (Province Nord de la Nouvelle-Calédonie 2008)<br><sup>4</sup> (Province Sud de la Nouvelle-Calédonie 2009)<br><sup>5</sup> En province des lles, le code de l'environnement est en cours de construction.<br><sup>6</sup> Les autorisations sont accordées par milieu récepteur et des eaux de baignade sera mis en place dès la mise en fonctionnement de la station d'épuration selon une méthodologie et une fréquence à définir par l'exploitant (Province Nord de la Nouvelle-Calédonie 2010).

**Tableau 1 : éléments de réglementation pouvant impliquer notices, études d'impact et/ou suivis en milieu marin** 

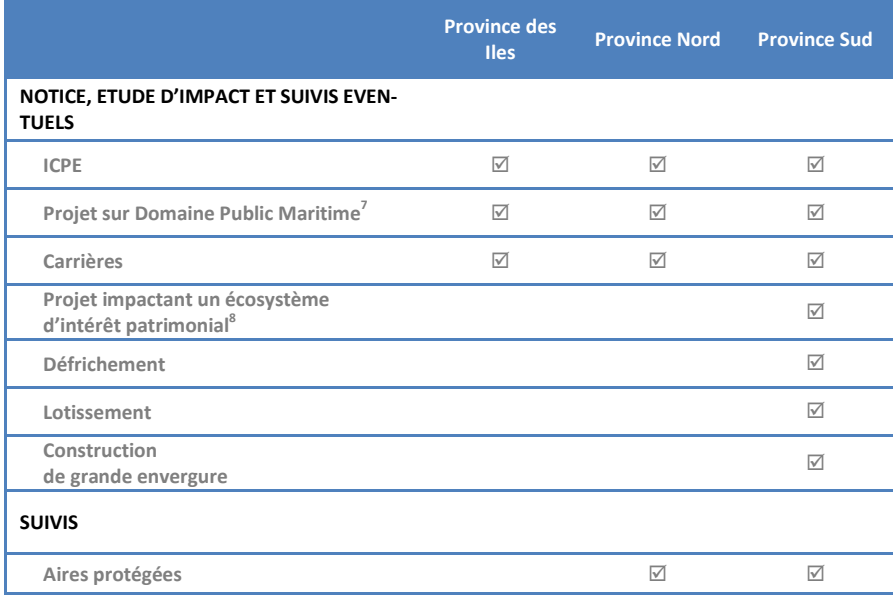

Pour les grands projets, il est possible de mettre en place des conventions entre le pétitionnaire et la province concernée. C'est le cas par exemple pour la charte de protection de l'environnement signée entre la province Nord et Koniambo Nickel SAS<sup>9</sup> et pour la convention de sauvegarde de la biodiversité signée entre Vale-Inco et la province Sud en 2009<sup>10</sup>. Cette dernière convention a évité la publication de trop nombreux arrêtés d'autorisation en regroupant dans un même document un ensemble d'éléments relatifs aux suivis environnementaux.

 $\overline{a}$ 

 $<sup>7</sup>$  Loi de pays n°2001-017 du 11 janvier 2002</sup>

<sup>&</sup>lt;sup>8</sup> Parmi les écosystèmes identifiés comme étant d'intérêt patrimonial figurent les mangroves, les herbiers et les récifs coralliens.

<sup>&</sup>lt;sup>9</sup> (Province Nord de la Nouvelle-Calédonie et Koniambo Nickel SAS 2007)

<sup>10</sup> (Province Sud de la Nouvelle-Calédonie et Vale-Inco 2009)

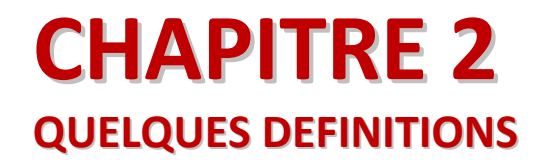

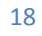

### **Paramètre**

Le paramètre est l'objet de la mesure ou du dénombrement. De façon imagée, le paramètre est le contenant du résultat de l'analyse ou de l'observation ; la donnée générée est donc le contenu. La concentration en chlorophylle *a*, le nombre de poissons comptés sont des paramètres.

### **Métrique**

Une métrique est une formule de calcul appliquée aux valeurs obtenues pour un **paramètre** donné. Pour le paramètre concentration en chlorophylle *a*, une métrique utilisable est, par exemple, la concentration moyenne observée sur un secteur

#### **Les termes dans leur contexte…**

**Le suivi de la qualité du milieu marin s'inscrit dans un processus de gestion environnementale, selon un schéma Pression-Etat-Réponse.** 

**L'état du milieu est évalué par des indicateurs. La sélection des indicateurs prend en compte leur pertinence vis-à-vis de l'objectif recherché, et l'efficacité du protocole d'échantillonnage en termes de puissance statistique et la faisabilité de leur mise en œuvre.** 

donné pendant une période donnée. Cette valeur est confrontée aux valeurs de référence.

### **Référentiel**

Le référentiel permet de confronter les valeurs des **métriques** obtenues à des valeurs seuils. Pour un paramètre donné, on pourra qualifier l'état du milieu de « très bon », « bon », « moyen », « médiocre » ou « mauvais » (Tableau 2).

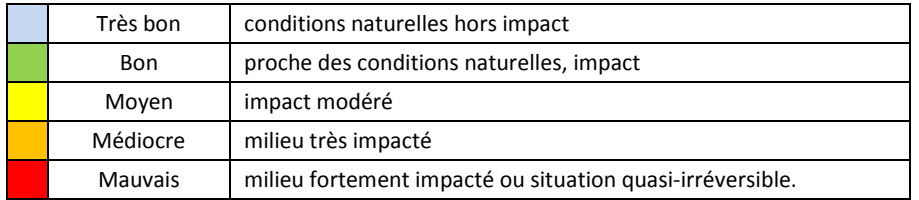

**Tableau 2: qualification de l'état du milieu vis-à-vis d'un paramètre et couleurs généralement admises (UE 2000)** 

Dans le cas où on ne disposerait pas de références ou de valeurs seuils, l'évolution du milieu et la significativité des changements temporels peuvent être examinés et testés statistiquement. Ainsi peut-on distinguer une absence significative de changement d'une évolution significative (augmentation ou diminution).

### **Grille de lecture**

Une grille de lecture est constituée d'un **référentiel** et des actions de gestion correspondant à chacune des gradations du référentiel.

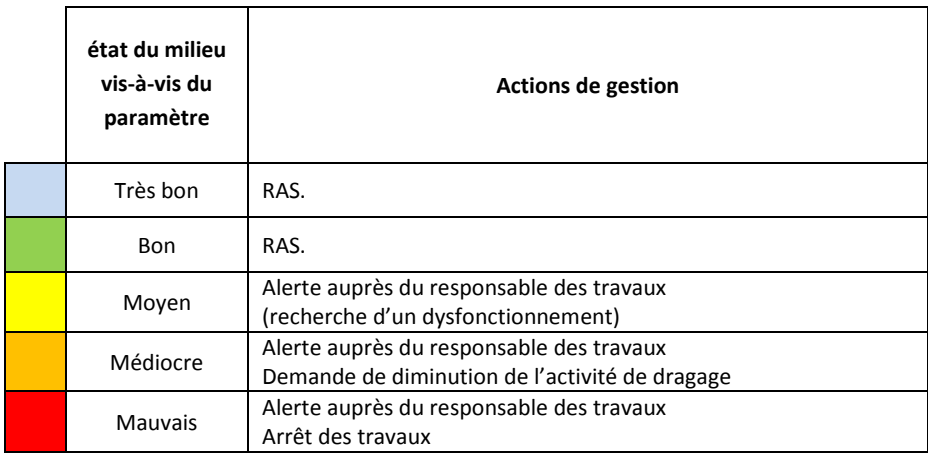

**Tableau 3: exemple de grille de lecture fictive pour le paramètre turbidité, influencée par des opérations de dragage** 

En pratique toutes les couleurs ne sont pas forcément utilisées pour un indicateur donné et ce d'autant plus que l'appartenance à telle ou telle catégorie doit nécessairement déclencher une action de gestion.

### **Indicateur**

Un indicateur (Figure 3) est une **métrique** associée à une **grille de lecture.** La métrique doit être pertinente : il doit y avoir un lien avéré entre l'objectif de gestion considéré et la métrique. Les valeurs générées par la métrique doivent pouvoir être examinées en termes de niveaux et/ou de tendances vis-à-vis d'un **référentiel**. Ainsi, l'état d'un indicateur doit-il pouvoir déclencher des actions de gestion.

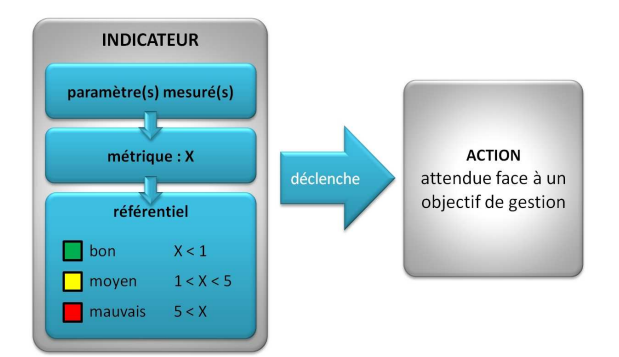

**Figure 3 : l'indicateur, une métrique associée à un référentiel interprété en termes d'action de gestion** 

### **Pression-Etat-Réponse** (PSR)

La démarche Pression-Etat-Réponse classe les indicateurs en fonction de trois catégories (Wicks et al. 2010) :

- P = pression (*pressure*) : les facteurs exogènes influençant la santé de l'écosystème ;
- S = état (*status*) : la condition ou la santé de l'écosystème ; • R = réponse (*response*) :
	- l'effort entrepris pour restaurer ou préserver l'écosystème.

Ce schéma s'intègre dans le schéma plus général DPSIR avec :

- D *=* forçages (*Driving Forces*) : forçage sur le bassin versant (ex : agriculture, extraction minière, *etc.*) ;
- $l =$  impact : notion qualitative identifiant les retombées négatives d'un état dégradé de l'environnement au sens large.

### **Efficacité (d'un protocole)**

Un suivi sera d'autant plus efficace que la **puissance statistique** du protocole d'échantillonnage est forte.

### **Puissance statistique (d'un protocole)**

La puissance statistique est la probabilité de détecter une variation quand elle existe réellement, qu'il s'agisse d'un changement de classes ou d'une évolution. Cette probabilité sera d'autant plus élevée que l'effort d'échantillonnage est important que la variabilité est faible, et que l'amplitude de la variation à détecter est forte.

### *Proxy*

Dans le cas où on ne disposerait pas d'indicateurs directs de l'état pour une pression donnée ou bien que le coût afférent à la mise en œuvre de ces indicateurs est prohibitif, on peut recourir à des indicateurs indirects ou *proxy*.

La couverture corallienne peut par exemple être considérée comme un *proxy* si elle est utilisée pour évaluer l'état de santé des communautés de poissons. Malgré tout, puisque les usages sont très structurants sur les populations de poissons (notamment la chasse sous-marine), le *proxy* doit être utilisé avec précaution et confronté, quand c'est possible, avec un indicateur plus direct pour validation (évaluation des populations de poissons par comptages).

**Un exemple concret… Le cerf.** 

**Le cerf est une menace pour l'environnement en Nouvelle-Calédonie. La dévégétalisation qu'il exerce constitue un forçage. L'apport sédimentaire qui en résulte est la pression que subit le milieu marin lagonaire. Cette pression se traduit en termes d'état dans le milieu, au travers de la mesure des matières en suspension ou de leurs effets sur l'écosystème. La dégradation de l'habitat est un impact environnemental auquel on peut remédier en apportant les réponses en termes de mesures de gestion ad hoc.** 

# **CHAPITRE 3 CONCEVOIR ET MENER UN SUIVI**

L'élaboration d'un suivi du milieu marin, sa mise en œuvre et son optimisation s'inscrivent dans une démarche logique générale. Dans ce chapitre, une démarche est proposée et un focus sur le contenu du cahier des charges est fait.

### **3.1 Démarche générale préconisée**

La mise en place d'un suivi du milieu marin se déroule en plusieurs phases. En lien avec le gestionnaire, la phase de conception comprend la définition des objectifs et de la stratégie d'échantillonnage qui nécessite l'identification des forçages<sup>11</sup>. Une fois celle-ci achevée, la mise en « production » est lancée : échantillonnage (observations *in situ* ou prélèvements), mesures ou observations (au laboratoire), analyse et gestion des données (vérification et archivage). Il s'agit enfin d'exploiter et de présenter les données de telle sorte qu'elles puissent servir à prendre connaissance de l'état du milieu et de son évolution et idéalement de prendre des décisions en matière de gestion.

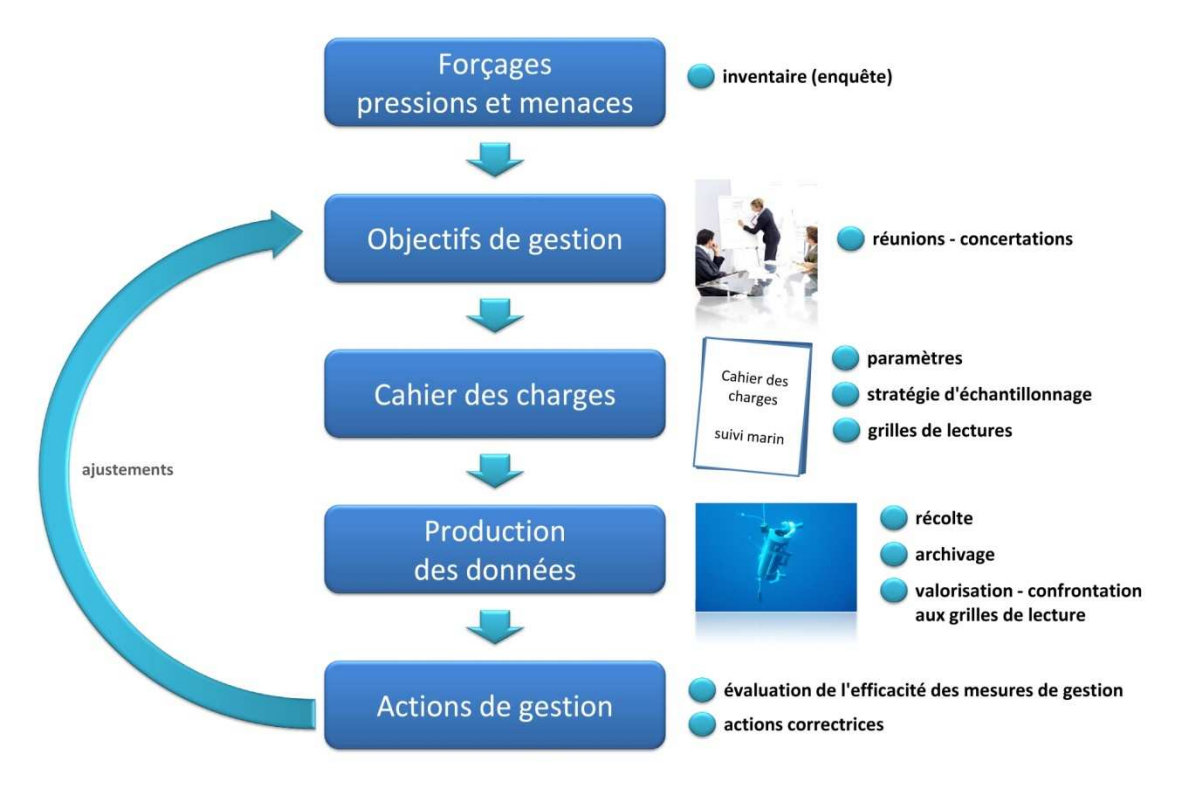

**Figure 4 : démarche générale pour la mise en place d'un suivi marin<sup>12</sup>**

 $\overline{a}$ 

<sup>23</sup>

<sup>&</sup>lt;sup>11</sup> Voir chapitre définitions : PSR

<sup>12</sup> Photographie de la bouteille Niskin : ©IRD Marc Bouvy

La démarche générale doit donc comporter les actions suivantes :

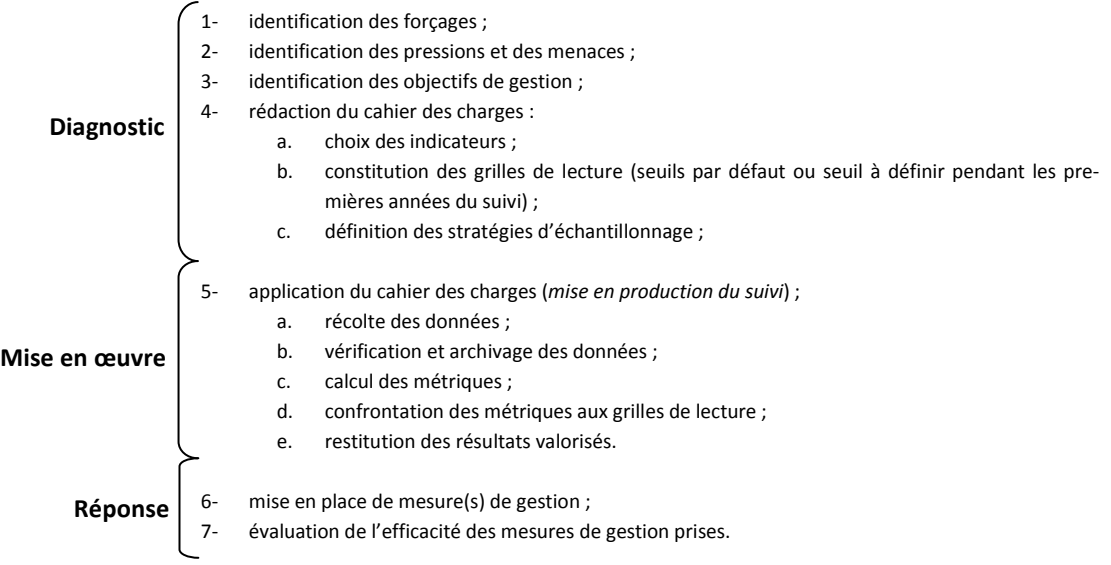

### **3.1.1 Identification des forçages, des pressions et des menaces**

La zone marine à suivre est potentiellement sous influence de différents forçages : changement global provoquant une hausse de la température de l'eau, dégradation des habitats par l'ancrage des bateaux (par exemple), activités anthropiques sur les bassins versants connexes ou éloignés (mais dont l'influence s'exerce dans la zone marine étudiée du fait de l'hydrodynamisme côtier).

L'identification des forçages procède donc d'un inventaire directement sur la zone marine à suivre ainsi que sur les bassins-versants.

**Enquêter sur les contaminants organiques** 

**La constitution de la liste des contaminants organiques utilisés sur un bassin versant n'est pas forcément une opération aisée ; il est par exemple très difficile d'identifier de façon exhaustive l'ensemble des produits utilisés par les exploitations agricoles.** 

**Pour ne pas être contraint à des analyses complètes - donc extrêmement onéreuses – il est conseillé d'identifier les produits importés via les services des douanes, par exemple. Les produits susceptibles d'être utilisés en quantité significative, dès lors qu'on peut avoir accès à leur formulation chimique, peuvent faire l'objet d'analyses.** 

On liste alors :

- les différentes activités anthropiques présentes et susceptibles d'exercer une pression sur le milieu : agriculture/élevage, industrie, extraction minière, urbanisation, aquaculture, déforestation par le feu, fréquentation des zones marines, *etc.* ;
- les autres forçages : déforestation due à la surpopulation de cerfs (par exemple), changement global.

#### **Quelques remarques :**

Un forçage, comme l'activité minière par exemple, peut exercer différents types de pressions (contamination métallique et/ou apport sédimentaire par exemple), et réciproquement une pression, comme les apports sédimentaires, peut être produite par plusieurs forçages (incendies de forêt, activité minière).

Dans le cadre de l'extraction minière par exemple, il est impératif de préciser quels métaux sont susceptibles de contaminer le milieu. De la même façon, pour le forçage « élevage », il est conseillé d'identifier les différents contaminants organiques utilisés (tiquicides notamment).

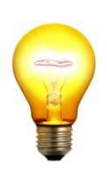

Connaître précisément la pression (cortège de métaux, listes de contaminants organiques par exemple) permet de mieux concevoir le système de suivi et de réaliser des économies substantielles en prévoyant les seules analyses pertinentes.

### **3.1.2 Identification des objectifs**

#### **3.1.2.1 Stratégie**

Les objectifs de gestion s'inscrivent dans le cadre d'une stratégie ; il s'agit idéalement de maintenir le bon état d'une zone ou d'atteindre le bon état. Il faut donc savoir si l'état est dégradé (ou pas) et déployer des solutions de gestion pour maintenir ou atteindre le bon état.

Le « bon état » tel que défini par la Directive européenne Cadre sur l'Eau (DCE) est un état proche des conditions de référence c'est-à-dire des conditions naturelles sans impact. Atteindre le « bon état » n'est pas toujours possible $^{13}$ .

#### **3.1.2.2 Déclinaison des objectifs**

Cette étape est cruciale puisqu'elle conditionne complètement le système de suivi : nature des données récoltées et stratégie d'échantillonnage. Si le suivi ne permet pas de répondre aux objectifs, c'est qu'il n'a pas été correctement conçu.

#### **Quelques exemples de mesure de gestion**

- **lancement d'une enquête pour identifier les causes d'un problème (type de perturbation, source)**
- **arrêt temporaire d'une activité sur le bassin-versant**
- **mise en place d'une campagne de sensibilisation (du public, des professionnels)**
- **information du public (politique, grand public) sur l'état du milieu**
- **interdiction de vente de certains contaminants organiques**
- **interdiction de certaines méthodes de pêche destructrices**
- **changement de techniques agricoles**
- **mise en place d'un plan d'éradication de cerfs**
- **mise en place d'une station d'épuration des eaux usées**
- **lutte contre les incendies**
- **ajustement du suivi en cours**
- **création d'une aire marine protégée**

Il s'agit donc d'identifier les objectifs en matière de gestion ; cela revient à répondre à la question suivante : « que veut-on pouvoir faire avec les données récoltées ? » ; ainsi, successivement :

 $\overline{a}$ 

 $13$  La Directive prévoit les deux situations suivantes :

<sup>-</sup> cas d'une zone artificialisée (ex : un enrochement) : une fois passé l'impact lié à l'opération d'enrochement (comme une plus forte turbidité), et sans plus de dégradation physique, de nouvelles conditions naturelles s'établissent mais ne sont pas comparables aux conditions qui auraient prévalu sans cette artificialisation ; dans ce cas, la DCE utilise la notion de « bon potentiel écologique » ; potentiel qu'on s'efforcera donc de maintenir ;

<sup>-</sup> cas de zones fortement modifiées (ex : une zone d'activité portuaire ou les zones de sédimentation en aval des mines orphelines n'ayant pas fait l'objet de précautions particulières) : dans ce cas, l'état est tel que le retour au bon état est quasi impossible en particulier du fait des coûts rédhibitoires de restauration de la qualité du milieu ; on peut avoir alors pour objectif de maintenir le milieu dans son état actuel sans plus de dégradation ; malgré tout, la notion de « bon potentiel écologique » ne peut pas être utilisée dans ce cas.

- connaître l'état du milieu (qualité de l'eau, santé des écosystèmes) ;
- l'état du milieu ayant été évalué, on peut ensuite décliner des objectifs opérationnels consistant à d 'état gestion ; déclencher des actions de gestion
- on peut alors mettre en place un suivi pour évaluer l'efficacité des mesures de gestion.

#### **Exemple dans le cas minier…**

« *Apprécier l'impact de l'activité minière minière sur le milieu* » ou bien « *Déceler une influence de l'activité minière sur*  le milieu » sont des objectifs qu'il est utile de préciser. On peut par exemple les reformuler sous forme de questions. En fonction des questions auxquelles on veut répondre les stratégies d'échantillonnage sont différentes. Il est clair, par exemple, que le suivi à mettre en place n'est pas le même pour les deux questions suivantes :

- (1) Quelle est la charge sédimentaire dans la zone ?
- (2) Les apports en sédiments ont-ils un impact sur les récifs coralliens dans la zone ?

Dans le cas (1), il suffira par exemple d'effectuer le suivi du flux de particules. Dans le cas (2), on devra en plus effectuer des observations sur les récifs afin de déterminer l'évolution du taux de recouvrement corallien. Des comparaisons avec des récifs témoins (état de référence) seront aussi nécessaires. Les plans d'échantillonnage pour répondre à la question (1) et la question (2) ne sont donc pas les mêmes mêmes.

Anticiper l'émergence de ces questions permet de construire d'emblée le suivi de telle sorte qu'il pourra y répondre.

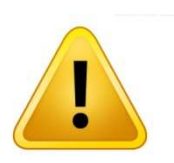

Il convient de bien distinguer les objectifs qui relèvent de la gestion et ceux qui relèvent de la recherche. Le contexte conditionne largement le système de suivi. Un suivi devant permettre de prendre des décisions en matière de gestion n'est en général pas construit comme un suivi devant répondre à des questions de recherche, puisque les objectifs sont différents. Il est évident malgré tout que des mutualisations sont possibles. s qui relèvent de la gestion et ceux qui relèvent de la<br>ement le système de suivi. Un suivi devant permettre<br>gestion n'est en général pas construit comme un suivi<br>cherche, puisque les objectifs sont différents. Il est<br>ns s

### **3.1.3 Elaboration du cahier des charges charges du suivi**

Le cahier des charges est la pierre angulaire du suivi. La rédaction du cahier des charges peut le donneur d'ordre (gestionnaire de l'environnement ou minier) mais peut aussi faire l'objet d'une soustraitance auprès d'un prestataire privé. Dans ce dernier cas, il est conseillé de vérifier la pertinence des opérations préconisées par le prestataire et de fonder l'appel d'offre sur ce cahier des charges une fois validé. Disposer d'un cahier des charges précis permet d'obtenir des offres comparables et facilite donc largement le choix du prestataire qui sera retenu.

Idéalement, un cahier des charges de suivi marin doit contenir les paragraphes suivants :

#### **Un rappel du contexte et des objectif objectifs du suivi**

### **Une description du dispositif ; pour une zone donnée donnée :**

- quels sont les indicateurs à renseigner ?
- quels sont les paramètres à suivre ?
- quels sont les points/zones à suivre ?
- quelle est la durée/fréquence fréquence du suivi ?

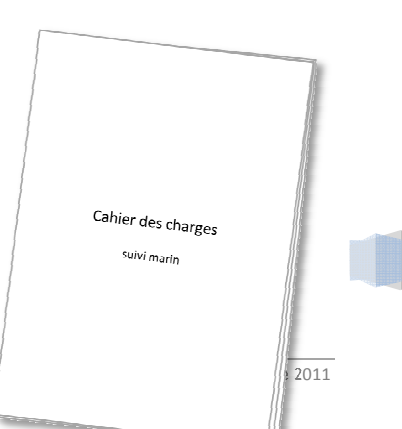

26

Guide pour le suivi de la qualité

#### **Une description des méthodologies à appliquer (ou indication des normes) :**

- pour les observations *in situ* ;
- pour les prélèvements, le transport et la conservation des échantillons ;
- pour la réalisation des observations/mesures/analyses au laboratoire ;
- pour l'archivage des données ;
- pour le traitement des données ;
- pour la diffusion des résultats.

### **3.2 Mise en œuvre du cahier des charges et assurance qualité**

La mise en œuvre du cahier des charges doit se faire de telle sorte que la qualité soit présente à tous les niveaux. L'obtention d'un bon niveau de qualité dépend de :

- la compétence des intervenants ;
- l'existence, utilité et utilisation des documents de références (manuel, guide, fiche méthodologique) ;
- le contrôle de la qualité.

Il convient en effet, à tous les niveaux de la chaîne (de l'acquisition des données à leur diffusion), de contrôler la qualité en fournissant différents documents et en appliquant quelques processus :

- formation du personnel : il est nécessaire de s'assurer que le personnel est capable de réaliser correctement les différentes opérations ; il est parfois indispensable de faire suivre des formations et de mettre à disposition du personnel des outils pédagogiques ;
- calibration des observateurs : dans certains cas, notamment pour des observations biologiques *in situ*, des inter-calibrations sont conseillées afin de réduire la variabilité due à l'observateur ;
- fourniture de matériel de collecte de données adapté et de bonne qualité :
	- o feuilles de terrains standards, lisibles, non ambiguës, faciles à remplir ;
	- o mise à disposition permanente de mode d'emploi, de check-list, de procédure ;
	- o calibration et vérification régulière du matériel électronique (sonde) ;
- validation des données récoltées ;
- facilitation de la saisie des données : fourniture d'outil limitant ou empêchant les erreurs de saisie ;
- vérifications automatiques et manuelles avant intégration.

Régulièrement, une analyse de la qualité doit être menée afin d'identifier les faiblesses dans la chaîne et y remédier en ajoutant éventuellement des points de contrôle.

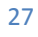

Pour s'engager dans une démarche de qualité, on peut entre autres utiliser les outils présentés ci-dessous.

#### **Un outil de la qualité : le 5M**

**C'est un outil générique qui permet de classer toutes les causes pouvant être à l'origine d'une situation ou d'un problème ; les causes étant regroupées selon 5 familles : « Main d'œuvre », « Matériel », « Milieu », « Méthode », « Matières premières ». Cet outil peut être également utilisé pour aider à structurer les idées pour ne rien oublier pour la bonne réalisation d'un prélèvement ou d'une analyse.** 

**• MAIN D'ŒUVRE : moyens humains nécessaires ? (Qualification initiale et formation continue) ;** 

**• MATERIEL : quel matériel est nécessaire ? Comment est-il mis en œuvre et par qui ? Son entretien et sa maintenance sont ils assurés ?** 

**• MILIEU : la réalisation d'un prélèvement ou d'une analyse nécessite-t-elle des précautions spécifiques par rapport au milieu environnant ?** 

**• METHODE : les méthodes existent-elles ? Sont elles adaptées, précises (justes et fidèles) ? Sont-elles connues ?** 

**• MATIERES PREMIERES : une fois l'échantillon prélevé, quelles sont les précautions à prendre pour le conserver intact jusqu'à l'analyse ou le dénombrement ?** 

#### **Un outil de la qualité : la règle des 3U**

**Cet outil est utilisé pour limiter la multiplication des documents produits, cette règle doit être appliquée pour les différents documents créés. Le document envisagé a-t'il les caractéristiques suivantes :** 

**• UTILE : le document apporte t'il un plus à la réalisation de l'activité ?** 

**• UTILISABLE : le document est-il compréhensible, accepté ?** 

**• UTILISE : le document est-il utilisé ? C'est un constat réalisé a posteriori lorsqu'un bilan sur la documentation est fait.** 

#### **Un outil de la qualité : le QQOQP**

**Il s'agit d'une séquence de questions qui permettent d'explorer systématiquement toutes les dimensions d'un problème ou d'une situation pour recueillir les informations essentielles à sa compréhension.** 

**• QUI ? : identifier les rôles et responsabilités de chaque acteur ;** 

**• QUOI ? : lister la (les) différente(s) action(s) à réaliser ;** 

**• OU ? : localiser le déroulement de cette (ces) action(s) ;** 

**• QUAND ? : décrire la chronologie (période & fréquence) de cette (ces) action(s) ;** 

**• COMMENT ? : décrire la manière de réaliser cette (ces) action(s) ;** 

**• POURQUOI ? : définir les objectifs recherchés.** 

### **3.3 Constituer une grille de lecture**

### **3.3.1 Démarche générale**

Constituer une grille de lecture est le plus souvent un processus en plusieurs étapes (Figure 5).

Puisqu'en général, des données historiques locales ne sont pas disponibles avant un état initial, les valeurs de référence (ou valeurs seuils) qui peuvent être utilisées sont tout d'abord issues de la littérature (en CHAPITRE 7, des valeurs de références sont proposées pour certains paramètres). Ce sont les valeurs de référence par défaut.

L'acquisition de données (opérée pendant l'état initial) permet d'obtenir des valeurs de référence locales. Ces valeurs ne sont pas nécessairement plus strictes que les valeurs par défaut. Elles sont calculées à partir des données disponibles et doivent prendre en compte les fluctuations naturelles et les différentes incertitudes de mesures. Dans le cas d'un dépassement de seuil, ne pas prendre en compte cette variabilité reviendrait à conclure trop souvent à tort à un impact alors qu'il n'existe pas. .

Enfin, le référentiel constitué peut être complété par des mesures de gestion pour chacun des niveaux. On obtient ainsi une grille de lecture constituant une aide à la décision. Les seuils choisis peuvent être différents de ceux obtenus par le calcul puisqu'une grille de lecture est toujours le résultat d'une concertation entre les différents acteurs impliqués. Un gestionnaire peut vouloir déclencher une alerte à un seuil plus strict que celui calculé (ou au contraire, à partir d'un seuil plus haut).

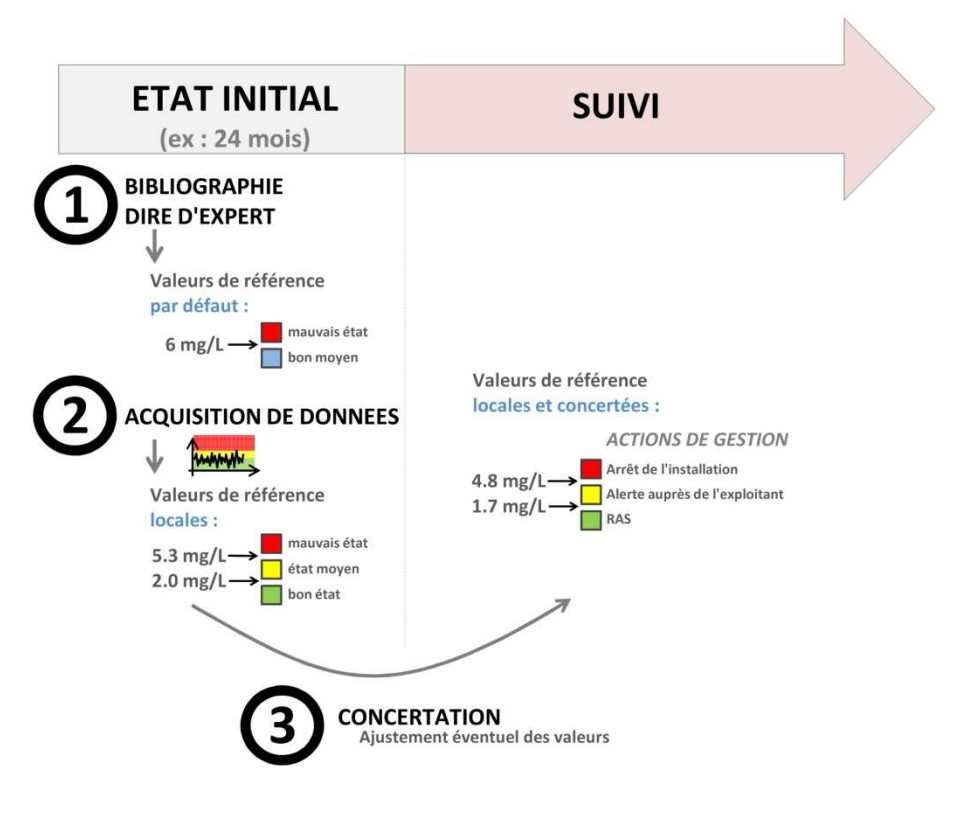

**Figure 5 : valeurs seuils, référentiel local et grille de lecture au cours de la mise en place d'un suivi**

En résumé, pour constituer une grille de lecture, le plus souvent on réalisera les étapes suivantes :

- 1- définition des conditions de référence du milieu ;
- 2- définition d'une valeur seuil garantissant au mieux<sup>14</sup> que la valeur observée de la métrique considérée se situe au-delà des variations naturelles ;
- 3- définition d'autant de valeurs seuils que nécessaires pour une bonne description de la gradation de l'état du milieu et une mise en correspondance des classes avec des actions de gestion.

Dans ce guide, un certain nombre de référentiels sont proposés. Compte tenu de l'acquisition de plus de connaissances au fil du temps ces référentiels sont susceptibles d'évoluer.

Dans bien des cas, puisqu'une grille de lecture est censée permettre de déclencher des actions de gestion, les seuils délimitant les différents niveaux sont le résultat de discussions avec les gestionnaires sur la base des connaissances scientifiques.

#### **3.3.2 Exemples**

 $\overline{a}$ 

Dans l'ouvrage *Water Quality Guidelines* (ANZECC et ARMCANZ 2000), la méthodologie proposée pour la définition de valeurs seuils est la suivante : pour les indicateurs physiques et chimiques par exemple, le suivi peut se faire en comparant le site testé avec le site de référence (Figure 6) ou bien avec les valeurs seuils par défaut (Figure 7), issues de la littérature. Dans les deux cas, on peut par exemple utiliser la médiane<sup>15</sup> des valeurs pour le site testé. Dans le cas n°1, la médiane sera comparée avec le percentile 80<sup>16</sup> calculé à partir des données historiques et sur une durée la plus longue possible ; un minimum de 24 mois de données historiques sur le site de référence est préconisé (ANZECC et ARMCANZ 2000) de façon à pouvoir estimer les différentes composantes de la variabilité temporelle dont saisonnières. Dans le cas n°2, la comparaison de la médiane se fait avec une valeur seuil fixe.

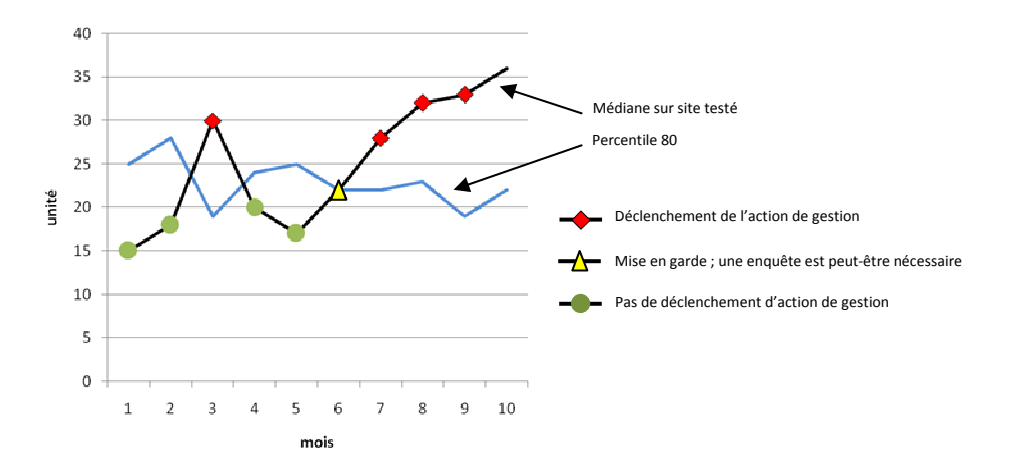

**Figure 6 : comparaison entre la médiane calculée à partir des données du site testé et le percentile 80 calculé à partir des données d'archive du site de référence (bleu)** 

<sup>&</sup>lt;sup>14</sup> C'est-à-dire avec un risque d'erreur acceptable ; par exemple, avec 80% de chance de détecter l'impact quand il existe réellement.

<sup>&</sup>lt;sup>15</sup> On définit la médiane comme la valeur telle que 50% des valeurs de l'échantillon lui sont inférieures. Dans le cas d'un nombre pair de valeurs, la médiane est la demi-somme des deux valeurs centrales de l'échantillon (classé en ordre de valeurs croissant). La médiane est aussi le percentile 50%.

<sup>&</sup>lt;sup>16</sup> On définit le percentile 80 comme la valeur telle que 80% des valeurs de l'échantillon lui sont inférieures.

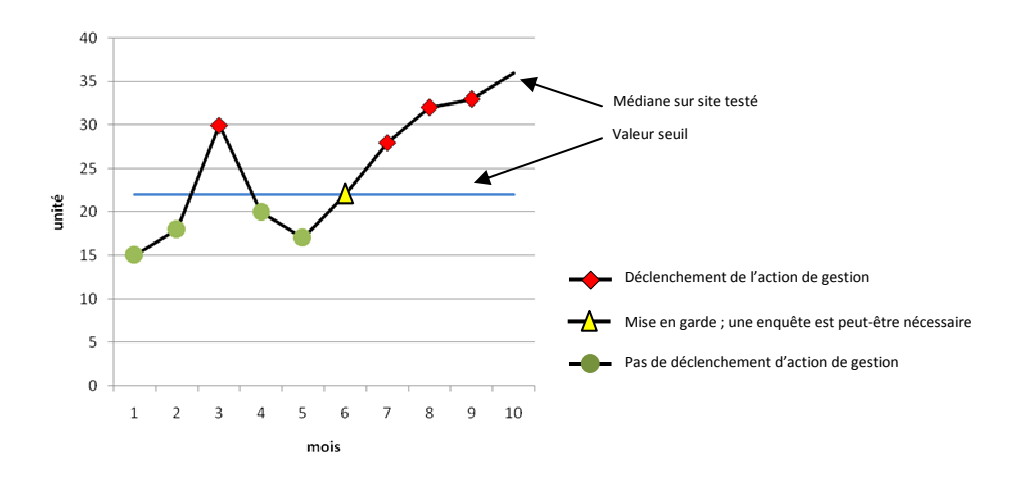

#### **Figure 7 : comparaison entre la médiane calculée à partir des données du site testé et la valeur par défaut du guide**

Dans d'autres cas (pour les substances toxiques par exemple), c'est le percentile 95 (calculé à partir des valeurs mesurées sur le site test à un moment donné) qui est comparé au percentile 80 calculé sur le site de référence à partir des données d'archives (sur 2 ans) ou bien directement à une valeur seuil par défaut (ANZECC et ARM-CANZ 2000).

#### **3.3.3 Intérêts de recourir à des référentiels adaptés au site suivi**

Recourir à des référentiels adaptés au site suivi implique un travail supplémentaire puisque des valeurs seuils propres au site doivent être déterminées. Ceci présente malgré tout des avantages :

- dans une optique de conservation, des valeurs plus strictes que celles fournies dans les grilles de lecture par défaut peuvent être choisies ; la valeur seuil a alors valeur d'« objectif » ;
- dans une logique économique, et dans certains contextes locaux, il est parfois possible de montrer que les valeurs seuils peuvent être moins strictes sans pour autant augmenter l'impact sur le milieu récepteur (ANZECC et ARMCANZ 2000).

Le référentiel « local » est par exemple déterminé par le calcul statistique à partir des données récoltées pendant l'état initial.

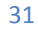

### **3.4 Eléments de stratégie d'échantillonnage**

### **3.4.1 Principe général**

Un échantillon est obtenu par prélèvement ou par observation sur la base de spécifications techniques. Un échantillon est ainsi une partie d'une population statistique, prélevé pour en extraire les caractéristiques.

Pour éviter des biais d'échantillonnage, il est donc souhaitable que l'échantillon soit le plus représentatif possible de la population de laquelle il est extrait, en lien avec les objectifs prévalant à la récolte d'information. Ainsi se pose la question des échelles spatiales et temporelles à investiguer et de l'effort d'échantillonnage à fournir pour garantir l'efficacité du suivi vis-à-vis des objectifs de gestion.

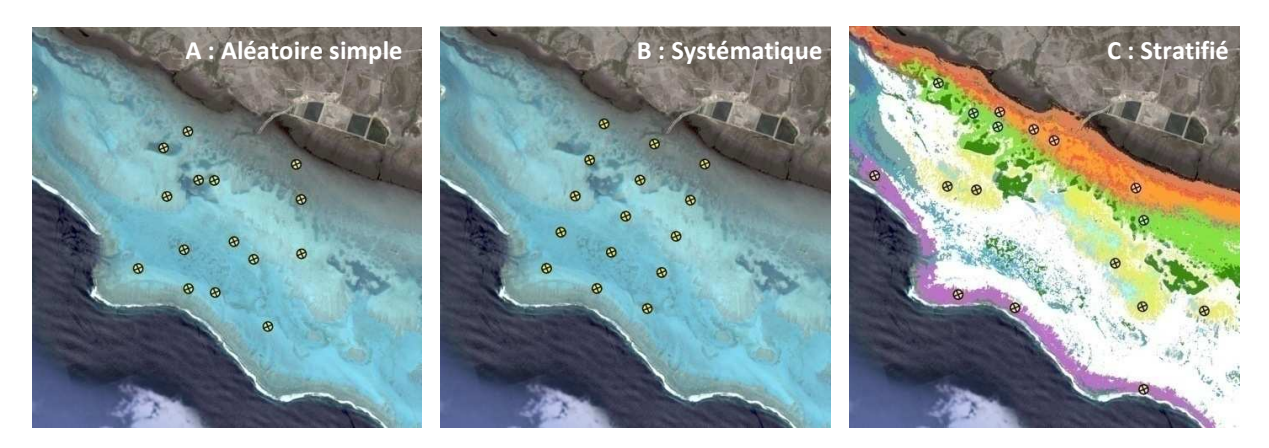

**Figure 8 : types d'échantillonnage classiquement utilisés**

Echantillonnage aléatoire simple

La façon la plus classique de limiter ce biais est de réaliser un échantillonnage aléatoire simple (EAS) (Figure 8- A). En réalité ce n'est pas aussi « simple » qu'il n'y paraît, dans la mesure où on doit dans ce cas identifier l'ensemble des unités d'échantillonnage présentes dans la population et les tirer au sort (ceci pouvant poser des problèmes pratiques importants)<sup>17</sup>. Seul ce type de plan permet d'estimer sans biais les caractéristiques de la population échantillonnée $^{18}$ .

Echantillonnage systématique

La grille systématique (Figure 8-B) de positionnement des points d'échantillonnage est entièrement déterminée par la sélection aléatoire d'un premier point et par la géométrie prédéfinie de la grille (distance entre deux points). La grille elle-même n'est donc pas aléatoire mais souvent considérée comme telle.

Echantillonnage stratifié

 $\overline{a}$ 

Le problème essentiel posé par l'échantillonnage stratifié (Figure 8-C) consiste à bien délimiter les strates<sup>19</sup> de façon à se ramener à un problème d'échantillonnage aléatoire simple dans chacune des strates. Dans ces conditions l'échantillonnage stratifié permet d'améliorer la précision de l'estimation réalisée sur l'ensemble d'une zone (ou d'une période).

<sup>&</sup>lt;sup>17</sup> Par exemple, un transect faisant l'obiet de comptages de poissons constitue une unité d'échantillonnage, sélectionnée idéalement par tirage au sort, parmi l'ensemble des transects sélectionnables possibles.

<sup>&</sup>lt;sup>18</sup> Plus d'informations sur l'inférence statistique : (Cochran 1977; Scherrer 1983).

<sup>&</sup>lt;sup>19</sup> C'est-à-dire des zones considérées comme homogènes (dans le temps et/ou dans l'espace) pour un ou plusieurs paramètres donnés.

Tous les concepts précédents sont valables aussi bien pour l'échantillonnage dans l'espace que dans le temps. Ainsi un échantillonnage systématique temporel correspondra à un échantillonnage à fréquence régulière dans le temps (quotidienne, mensuelle, annuelle).

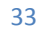

### **Les transects d'échantillonnage**

**Quelques remarques** 

#### **Un outil d'échantillonnage des récifs coralliens**

**Dans le cadre du Réseau d'Observation des Récifs Coralliens (RORC) en Nouvelle-Calédonie, l'état de santé d'un récif est évalué via un certain nombre de paramètres ou descripteurs dont la couverture corallienne.** 

**Il est bien sûr totalement illusoire de couvrir l'ensemble de la zone considérée, par exemple l'îlot Maître (réserve marine). On a donc recours à la réalisation de comptages sur une fraction de la population. Une unité d'échantillonnage, sur laquelle porte le comptage est, par exemple, le transect de 50 m sur 2 m (donc une surface de 100 m<sup>2</sup> ), repéré sur la zone. La qualité de l'évaluation dépendra de la localisation des transects (elle-même dépendant de l'hétérogénéité de la zone) et de leur nombre. On sélectionnera donc des positions permettant de garantir que l'image de la qualité perçue au travers du ou des transects réalisés est juste relativement à la qualité réelle de la zone. Le nombre de transects influera sur la précision de l'estimation de cette qualité. Pour un récif donné, on pourra évaluer par une pré-campagne l'hétérogénéité de la zone de façon à identifier une sous-zone plus homogène du point de vue de l'habitat où l'échantillonnage par transect permettra d'obtenir une image plus représentative que si l'ensemble de la zone initiale avait été échantillonné. A l'extrême on pourrait échantillonner un seul type d'habitat (strate). Une variante du LIT (Line Intercept Transect) utilisé par le RORC est le Medium Scale Approach (MSA) (Clua et al. 2006). Il consiste à échantillonner 20 quadrats de 5 m par 5 m pour l'évaluation de l'état des habitats benthiques.** 

#### **Transect aléatoire fixe ou tirage au sort de transects aléatoires à chaque occasion ?**

**La théorie statistique nous indique qu'il est plus rigoureux de renouveler le tirage au sort des transects (ou plus généralement des points d'échantillonnage) à chaque occasion, c'est-à-dire à chaque nouvelle campagne d'échantillonnage. Ceci n'est pas toujours possible pour des raisons logistiques. Dans le cadre du RORC par exemple, les transects ont été sélectionnés au début du suivi et repérés au moyen de piquets, puis ces mêmes transects sont suivis au cours du temps ; à la deuxième campagne il n'y a plus de tirage au sort puisque la première campagne a défini une fois pour toutes la position des piquets. Il faut alors être particulièrement vigilant dans l'extrapolation qui en est faite pour la zone considérée : un transect identifié initialement a pu subir une dégradation locale sans lien avec l'évolution globale sur la zone. Ainsi perd-il son potentiel d'indication de la qualité de l'habitat sur la zone et des populations inféodées. Cependant, si on s'intéresse aux processus dynamiques de la population, c'est à dire à l'évolution temporelle, on privilégiera la réplication du suivi sur les mêmes sites.** 

#### **3.4.2 Efficacité d'un suivi**

Rendre un suivi efficace revient à minimiser le risque de ne pas conclure à un impact alors qu'il existe réellement. Ce risque est communément noté β, encore appelé risque de deuxième espèce. La puissance statistique est égale à la probabilité complémentaire de β, c'est-à-dire 1-β. Minimiser β revient à maximiser la puissance statistique. A l'inverse, il arrive parfois de conclure à un impact alors qu'il n'y en a pas en réalité ; c'est le risque d'erreur communément noté α, appelé également risque de première espèce. En pratique, on fixe α (souvent à 5%), c'est à dire le risque de conclure à tort à un impact. On montre que β sera d'autant plus faible, pour α fixé, que :

- la variabilité du paramètre est faible ;
- l'amplitude de l'impact à détecter est forte ;
- l'effort d'échantillonnage est important.

Ces trois conditions peuvent être combinées en un seul critère : obtenir le rapport signal sur bruit le plus fort possible.

**Comment prendre en compte la puissance statistique dans la mise en place d'un suivi environnemental ? Le principe est le même que l'on s'intéresse au dépassement d'une valeur cible (ou valeur « objectif »), ou bien à la détection d'une évolution temporelle jugée importante (donc cible également) : 1- on fixe la valeur cible (celle témoignant d'un impact avéré ou d'une évolution témoignant de la dégradation du milieu) ; 2- on estime la variabilité de la métrique à partir de données historiques ou d'une étude pilote ; 3- on détermine la probabilité de dépasser la valeur cible compte tenu de cette variabilité, soit analytiquement, en utilisant les formules ad hoc, soit par simulation informatique. On peut alors évaluer si cette probabilité est suffisante ou non, et modifier la stratégie d'échantillonnage en conséquence. Par exemple si la probabilité de dépasser une valeur cible dans une zone de référence (sans impact) n'est évaluée qu'à 20% compte tenu de l'effort d'échantillonnage prévu, on pourra intensifier l'effort pour s'approcher des 80 % jugés acceptable. Le protocole sera alors d'une puissance acceptable. Ce principe a été utilisé pour la grille proposée pour le suivi du recouvrement en phanérogames (FICHE 21).** 

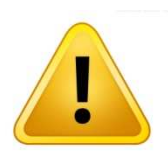

Peu de suivis environnementaux ont fait l'objet de calcul de puissance statistique. Ceci requiert l'assistance d'un statisticien, les calculs de variabilité pouvant se révéler complexes. La conséquence est souvent le financement de programmes de suivi coû teux mais pas automatiquement efficients. C'est le cas par exemple de certains suivis basés sur les comptages de poissons. En effet, les abondances de poissons calculées sur un transect fluctuent en fonction

d'un grand nombre de facteurs environnementaux (marée, saison, météorologie) et sont soumises au biais de l'observateur. Les données obtenues sont donc hautement variables et ne permettent de détecter des différences que dans des cas très contrastés, comme par exemple les comparaisons de populations ciblées par la pêche ou la chasse, dans une réserve ou dans une aire non surveillée. Dans ce cas, le signal est supposé suffisamment fort pour se dégager de la forte variabilité. Dans les autres cas, on ne peut pas se prononcer et le suivi, forcément coûteux, n'apporte rien au gestionnaire.

A l'inverse, certains suivis sont très puissants, c'est-à-dire qu'ils permettent de détecter des variations faibles A l'inverse, certains suivis sont très puissants, c'est-à-dire qu'ils permettent de détecter des variations faibles<br>du paramètre suivi. Pour autant, le gestionnaire pourra considérer que la différence entre deux états, mêm elle est significative, n'est pas suffisante pour déclencher une action de gestion. Pouvoir détecter une variation de 5% par an pour un paramètre donné alors que le gestionnaire est intéressé par des situations plus contrastées n'a pas de sens. Dans ces conditions, autant diminuer l'effort d'échantillonnage et donc diminuer les coûts.

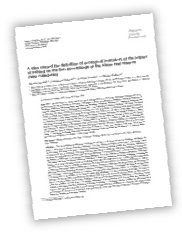

Plus d'informations sur l'optimisation des protocoles d'échantillonnage ?

Nicholson M.D., R.J. Fryer, et C.A. Ross, « Designing monitoring programmes for detecting temporal trends in contaminants in fish and shellfish », *Marine Pollution Bulletin* 34 : 821-826.

### **3.4.3 Plan d'échantillonnage préconisé**

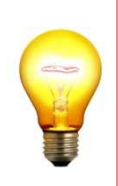

Les suivis les plus efficaces sont ceux qui s'appuient sur un état des lieux initial ( *baseline*) bien documenté. Dans la mesure où les programmes de suivi sont en général des opérations très chères, réaliser une étude pilote aussi soignée que possible afin d'optimiser le programme de suivi et donc d'en diminuer les coûts est largement conseillé (ANZECC et ARMCANZ 2000). L'état des lieux initial peut suggérer de restreindre l'échantillonnage à une zone ou à une période où la variabilité est moins forte.

Les suivis doivent permettre de comparer deux états : l'un considéré comme non impacté par une activité et l'autre, présumé impacté par cette activité.

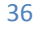
Des problèmes d'interprétation peuvent survenir du fait d'un protocole inadéquat :

- comparer un site impacté avec un site de contrôle (témoin) alors que les données du site de contrôle ont été obtenues avant l'impact présumé de l'activité : dans ce cas on ne peut distinguer la variation naturelle de l'effet de l'activité puisque l'état du site impacté avant le début de l'activité est inconnu ; on parle d'un protocole Contrôle-Impact (*Control-Impact Design*) ;
- comparer un même site avant et après le début de l'activité : dans ce cas la différence pourrait être liée à une variation temporelle de causes non liées à l'activité, par exemple un effet saisonnier fort sur le paramètre étudié ; on parle d'un protocole Avant-Après (*Before-After Design*).

Une solution à ces problèmes consiste à combiner les deux protocoles en prenant donc en compte les sources de variabilité spatiale et temporelle. Il s'agit du protocole BACI (*Before-After Control-Impact*) qui consiste à sélectionner des sites dans la zone de contrôle et dans la zone présumée devant être impactée avec réplication avant et après l'impact. Même le BACI n'est pas sans difficulté d'utilisation. Supposons par exemple que pour une nouvelle concession minière et avant mise en production, on sélectionne deux sites, un site de contrôle et un site supposé devant permettre à terme de détecter un éventuel impact. Si on détecte un impact sur ce site après mise en production, il pourrait être dû à une autre cause que les rejets eux-mêmes, cause s'exerçant sur ce site et non sur l'autre.

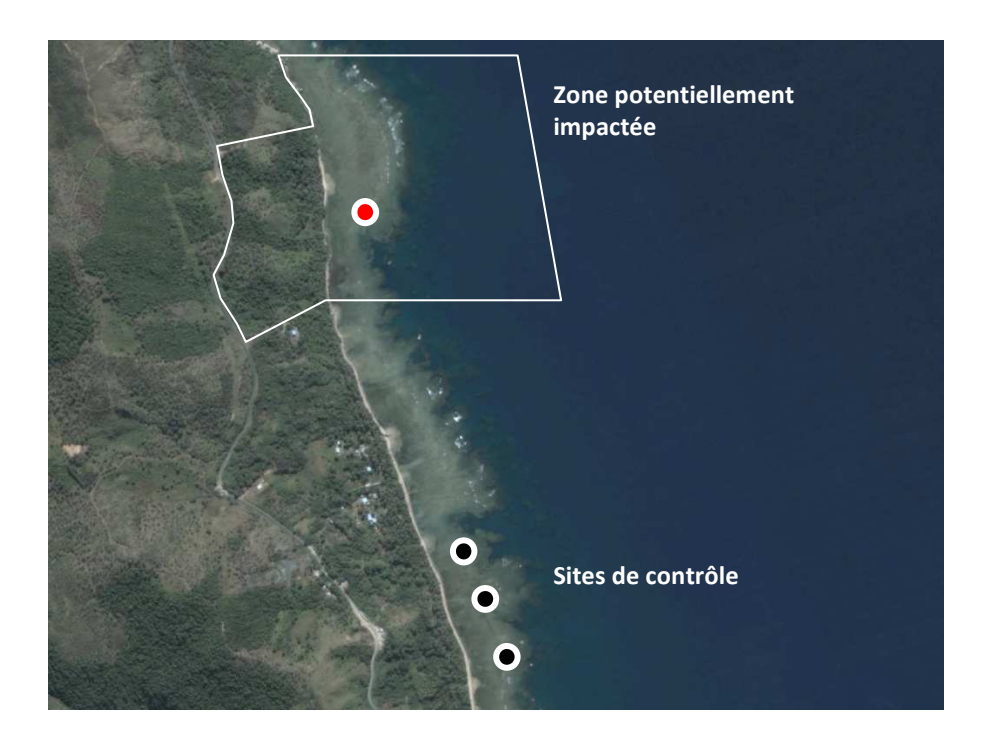

**Figure 9 : positionnement des points d'échantillonnage d'un BACIPS avec un point dans la zone subissant la pression, et trois points de contrôle dans la zone ne risquant pas d'être impactée (zone aux caractéristiques géomorphologiques et courantologiques proches de la zone d'impact, pour éviter les facteurs de confusion).**

La solution optimale est fournie par le BACIPS (*Before-After-Control-Impact Paired Series*), qui consiste à suivre les sites de contrôle ou d'impact dans le temps aux mêmes dates. Il est préconisé de disposer de plusieurs sites d'étude dans la zone de contrôle sans forcément que cela soit nécessaire dans la zone supposée impactée (Figure 9) ; on fait l'hypothèse ici que le forçage de l'impact sera dominant en regard d'autres sources de variation sur la zone d'impact.

Idéalement on doit se rapprocher de ce type de protocole pour pouvoir affecter une différence observée entre deux stations à une pression particulière. En pratique ce n'est pas toujours possible, mais il est important d'avoir conscience des limites d'interprétation pour un protocole hors BACI.

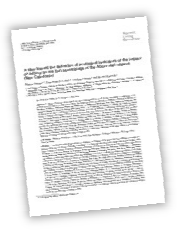

Plus d'informations sur les protocoles BACI et BACIPS ?

- $\rightarrow$  Stewart-Oaten *et al.* (1986, 1992)
- → Underwood, chapitre 9, dans Schmitt & Osenberg (1996).

# **3.4.4 Le contexte implique le plan d'échantillonnage**

Le programme de suivi qui peut être mis en place dépend du contexte ( (Figure 10). Cinq types de programmes peuvent être distingués selon que la perturbation à étudier a eu lieu ou pas et selon que des sites de contrôle sont disponibles ou pas.

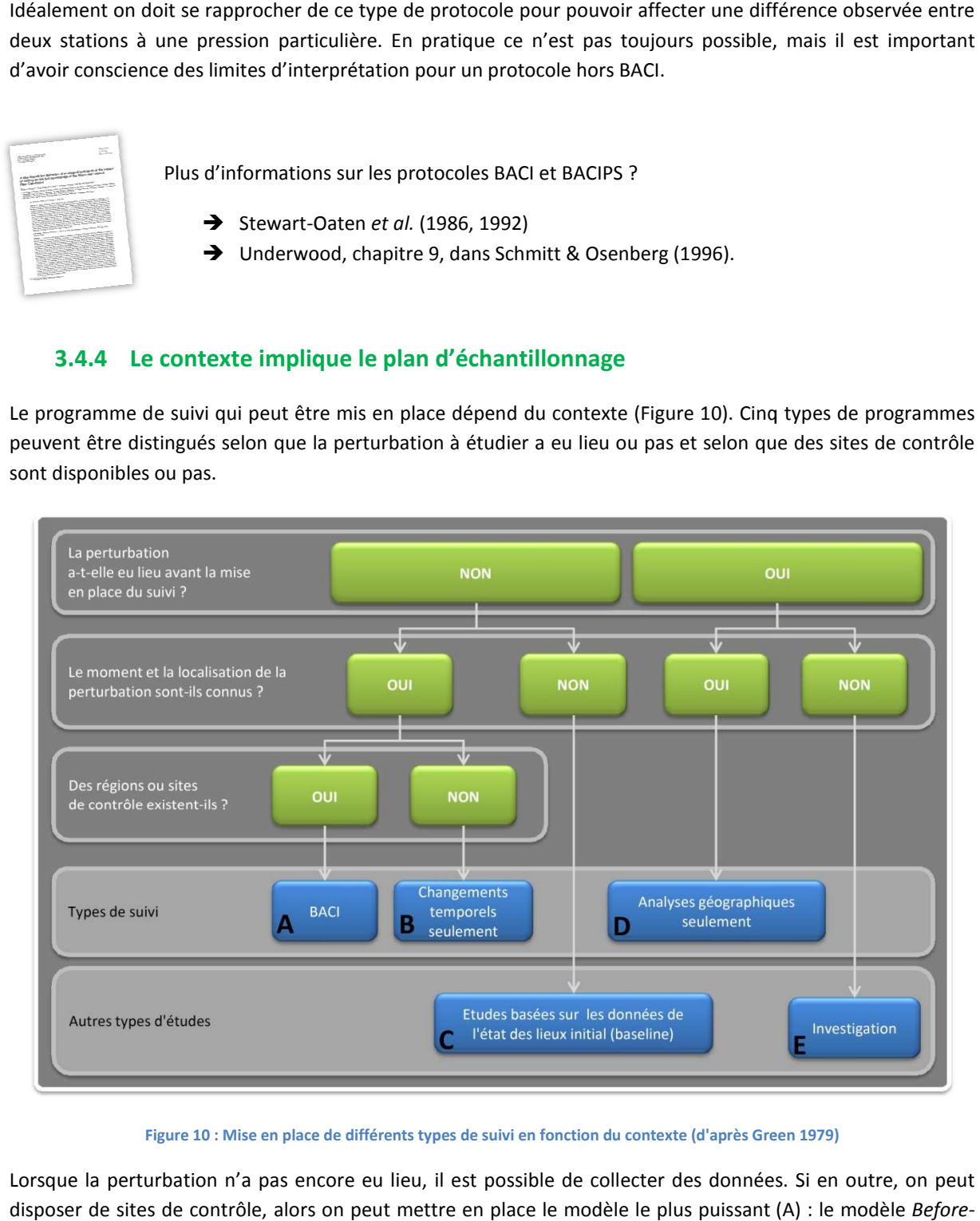

**Figure 10 : Mise en place de différents types de suivi en fonction du contexte (d'après Green 1979)**

Lorsque la perturbation n'a pas encore eu lieu, il est possible de collecter des données. Si en outre, on peut disposer de sites de contrôle, alors on peut mettre en place le modèle le plus puissant (A) : le modèle Beforedisposer de sites de contrôle, alors on peut mettre en place le modèle le plus<br>After-Control-Impact (BACI) et ses différentes déclinaisons (BACIP<sup>20</sup>, BACIPS<sup>21</sup>).

Lorsqu'il n'y a pas de site de contrôle, les statistiques ne peuvent se baser que sur des changements au cours du temps (B) avec des modèles de type analyse de tendance en s'appuyant sur des séries de données assez longues.

 $\overline{a}$ 

 $21$  BACIPS : BACI avec des points de contrôle multiples pairés (dans le temps).

Lorsque le programme de suivi n'était pas en place au moment de la perturbation, seule une analyse géographique est possible (D) : il s'agit alors de comparer le site impacté avec des sites de référence, présentant idéalement les mêmes configurations.

Lorsque le moment ou la localisation d'une perturbation sont inconnus, les études envisageables sont basées sur le suivi de l'état initial (*baseline*) (C), ou relèvent plutôt d'une enquête pour déterminer le moment ou la nature d'une perturbation supposée (E).

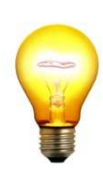

Dans tous les cas, il est conseillé de construire le plan d'échantillonnage avec l'aide d'un statisticien et d'un expert ayant une connaissance suffisante des lieux et du fonctionnement des écosystèmes.

# **3.4.5 Quelques précautions d'usage**

Afin de détecter au mieux les perturbations que subit le milieu, la taille des zones échantillonnées, les relations entre les différentes zones, la répartition spatiale des zones échantillonnées et la fréquence des observations sont des éléments capitaux. Pour les suivis de type BACI par exemple, les sites échantillonnés doivent être considérés comme indépendants. Lorsque les sites de contrôle sont trop proches des sites potentiellement impactés, il peut y avoir des influences croisées entre les sites. Lorsqu'il n'est pas certain que les sites soient indépendants, il conviendra d'appliquer des méthodes statistiques prenant en compte les inter-corrélations.

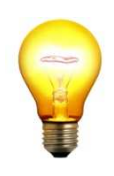

Les informations sur la circulation des masses d'eau sont essentielles pour établir un plan d'échantillonnage efficace. Le recours à la modélisation hydrodynamique, quand l'outil est disponible, est vivement conseillé. Disposer de cet outil permet d'optimiser le plan d'échantillonnage et donc de réduire les coûts du suivi pérenne.

Il convient également de bien définir l'échelle d'observation spatiale (large ou précise) afin de détecter correctement les effets d'une perturbation et d'optimiser les coûts. L'ajustement des aspects temporels (date et heure des échantillonnages) est tout aussi important pour ne pas faire de confusion entre des variations naturelles (dues à la marée, par exemple) et des changements dus à une perturbation.

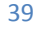

# **CHAPITRE 4 PRODUIRE UNE LISTE DE PARAMETRES**

Pour produire une liste de paramètre, deux approches sont envisageables, toutes les deux s'inscrivent néanmoins dans le cadre **DPSIR**<sup>22</sup>.

Dans l'approche par pression, on identifie tout d'abord les forçages (Driving forces) qui eux-mêmes sont à l'origine de pressions que l'on souhaite évaluer et suivre. Les forçages se situent à la fois sur les bassinsversants (activés anthropiques, déforestation par le feu et les cerfs) et directement sur la zone à suivre (fréquentation des zones marines, changement global).

Dans « l'approche écosystémique », on s'intéresse en premier lieu à l'état global du milieu. L'objectif est d'établir un diagnostic de l'état écologique de l'écosystème concerné en regard d'un objectif de gestion. Il s'agit non pas de s'assurer de l'état d'une des composantes de l'écosystème mais de son état global : structure et fonctionnement. Cette démarche est typiquement celle qui peut être adoptée pour les zones de type « Patrimoine Mondial » mais aussi pour des zones côtières sous influence des activités humaines.

Ces deux approches diffèrent dans leurs objectifs opérationnels et dans leurs échelles d'application et donc dans les stratégies spatio-temporelles de suivi.

Dans ce chapitre, on propose des listes de paramètres pour les deux démarches.

Les listes ne recensent pas l'intégralité des paramètres existants mais doivent être considérées comme des « *short-lists* » de paramètres jugés pertinents pour leur utilisation en Nouvelle-Calédonie. Les paramètres non cités dans ce guide ne sont pas préconisés dans un cadre de gestion en Nouvelle-Calédonie.

La pertinence d'un paramètre ou d'un indicateur dépend totalement du contexte : le paramètre ou indicateur universel n'existe pas.

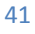

<sup>22</sup> DPSIR : Driving Force / Pressure / Status / Impact / Response ; voir définition dans la CHAPITRE 2

 $\overline{a}$ 

# **4.1 Evaluation des paramètres**

# **4.1.1 Critères de base**

Pour chaque paramètre présenté dans les paragraphes suivants, sont précisés les éléments ci-dessous :

- **spécificité :** un paramètre est d'autant plus spécifique d'une pression qu'il évolue préférentiellement en fonction des variations de cette pression ; ce critère n'est pas utilisé pour l'approche écosystémique ;
- **sensibilité :** le paramètre sera d'autant plus sensible qu'il réagit fortement aux variations de la pression ;
- **faisabilité technique :** elle dépend directement du degré de difficulté technique pour l'obtention des données du paramètre considéré (nécessité d'un bateau, d'une équipe de plongeurs scaphandriers, d'un appareillage complexe au laboratoire, d'un savoir-faire important, *etc.*) ;
- **faisabilité financière :** elle est souvent liée à la faisabilité technique mais elle tient compte également de la fréquence d'échantillonnage classiquement associée au paramètre ainsi que de la quantité d'information utile obtenue lors d'un échantillonnage.

Les classes pour les différents critères sont présentées dans le Tableau 4.

**Tableau 4: classes pour les critères d'évaluation des paramètres** 

|                        |          | ×       |       |
|------------------------|----------|---------|-------|
| Spécificité            | faible   | moyenne | forte |
| Sensibilité            | faible   | moyenne | forte |
| Faisabilité technique  | mauvaise | moyenne | bonne |
| Faisabilité financière | mauvaise | movenne | bonne |

# **4.1.2 Scores**

Dans chaque partie, des sections *FAQ* (*Frequently Asked Questions -* Foire Aux Questions) sont proposées : elles rassemblent un certain nombre de questions que les gestionnaires peuvent habituellement se poser. Pour chacune des questions et pour chaque paramètre préconisé, des évaluations (*scores*) sont fournies. Ces évaluations sont indicatives ; elles sont le résultat du croisement entre les critères décrits ci-dessus (Tableau 4) et de la pertinence vis-à-vis de la question posée. Ces scores n'engagent que les auteurs de ce document.

Les scores comportent 3 niveaux :

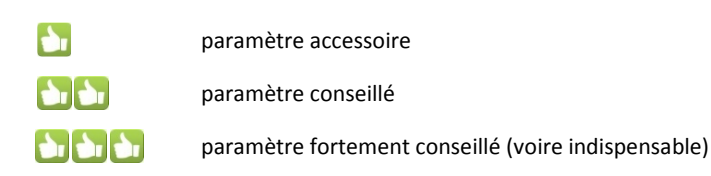

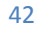

# **4.2 Approche par pression**

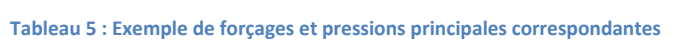

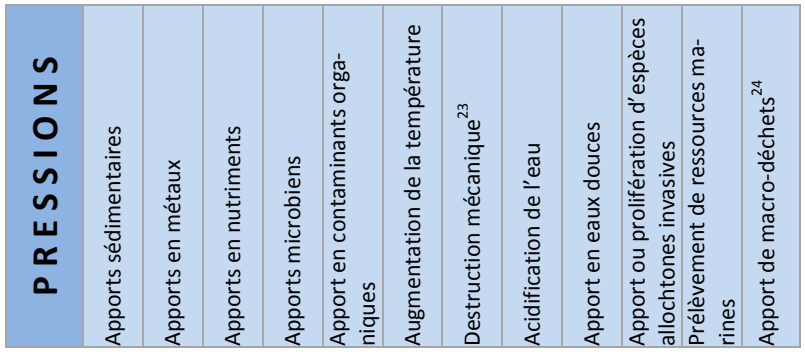

# **F O R C A G E S**

# **URBANISATION, AUGMENTATION DE LA POPULATION, LOISIRS, CHANGEMENT GLOBAL**

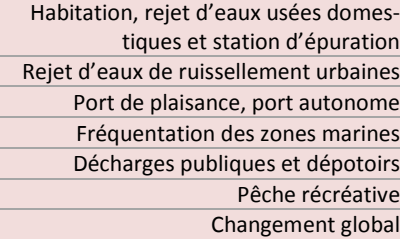

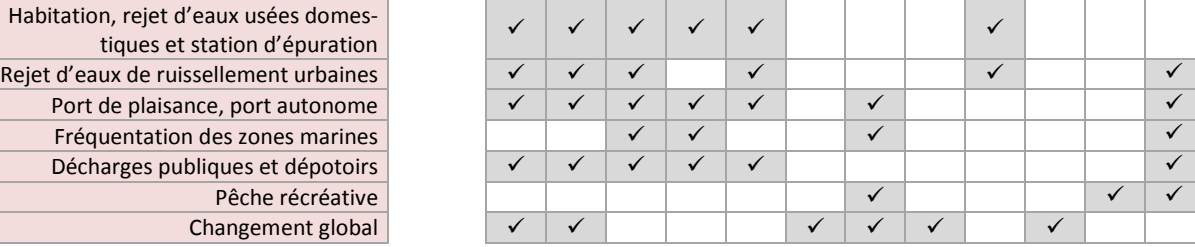

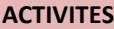

 $\overline{a}$ 

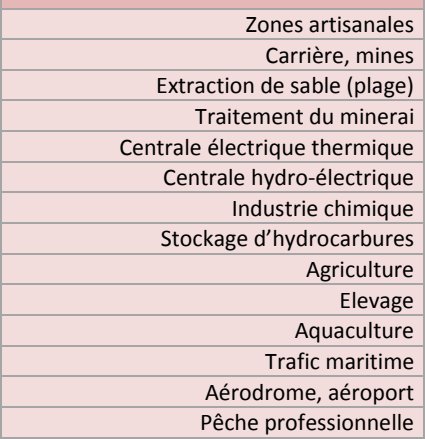

| <b>AMENAGEMENTS et DEGRADA-</b><br><b>TIONS</b> |
|-------------------------------------------------|
| Enrochement, dragage                            |
| Défrichement et déforestation (feu, cerf)       |
| Ouverture de route, terrassement                |
| Ouvrages d'art                                  |

 $^{23}$  Directe ou indirecte (par modification de l'hydrodynamisme).

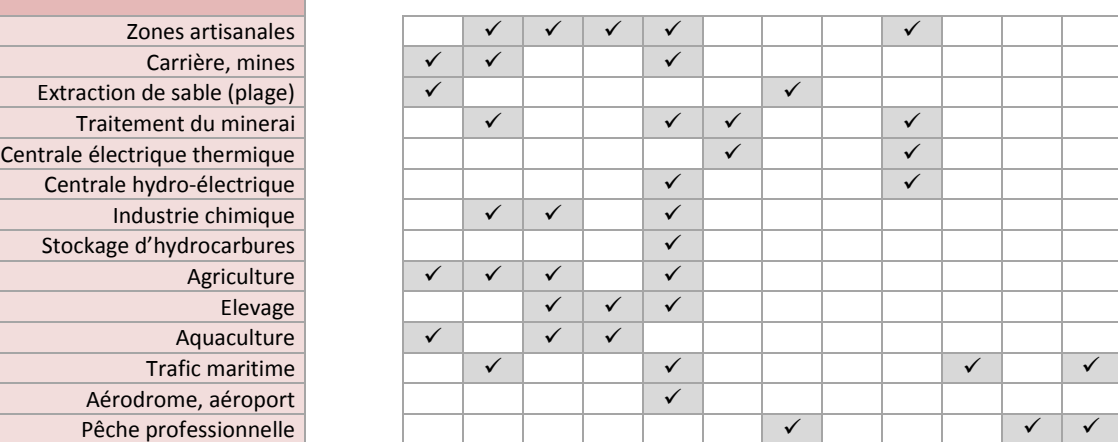

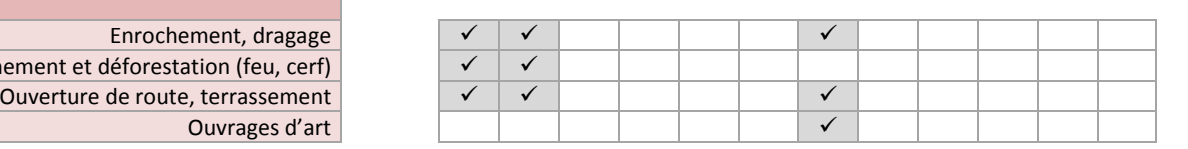

<sup>43</sup>

<sup>24</sup> Cette pression n'est pas prise en considération dans ce guide.

# **4.2.1 Principaux forçages et pressions correspondantes**

Les principaux forçages sont listés dans le Tableau 5. Pour chacun d'entre eux, les pressions associées sont indiquées.

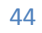

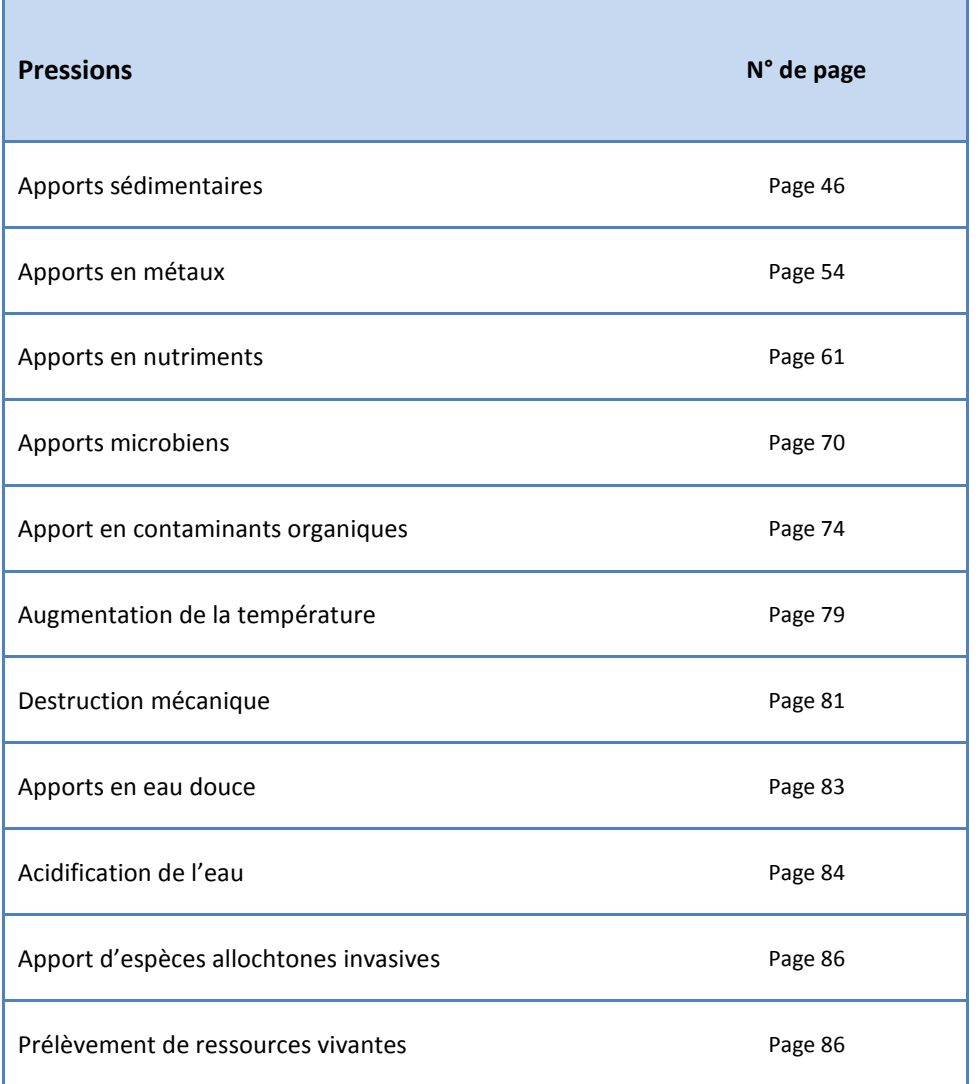

45

# **4.2.2 Apports sédimentaires**

Les apports sédimentaires qui nous intéressent dans le cadre de ce guide sont ceux provenant des bassins-versants en raison des processus d'érosion amplifiés par les activités et aménagements anthropiques (notamment les mines), la déforestation et les effets du changement global.

Les apports sédimentaires ont un impact sur la qualité de l'eau (augmentation de la turbidité, augmentation des concentrations en métaux), sur la qualité des sédiments et sur la faune et la flore (par une diminution de la quantité de lumière disponibles et parfois même un étouffement des organismes benthiques).

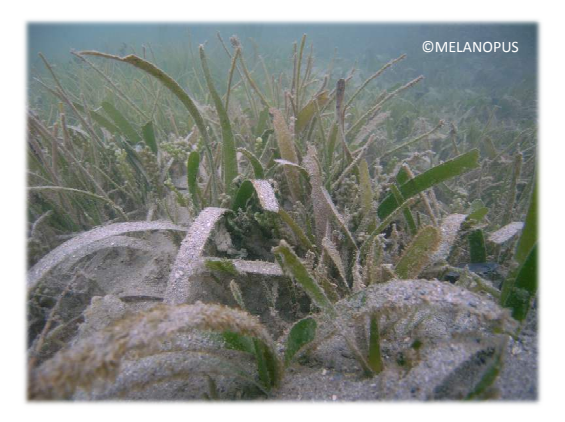

Plusieurs paramètres peuvent être utilisés ; ils sont listés dans le Tableau 6.

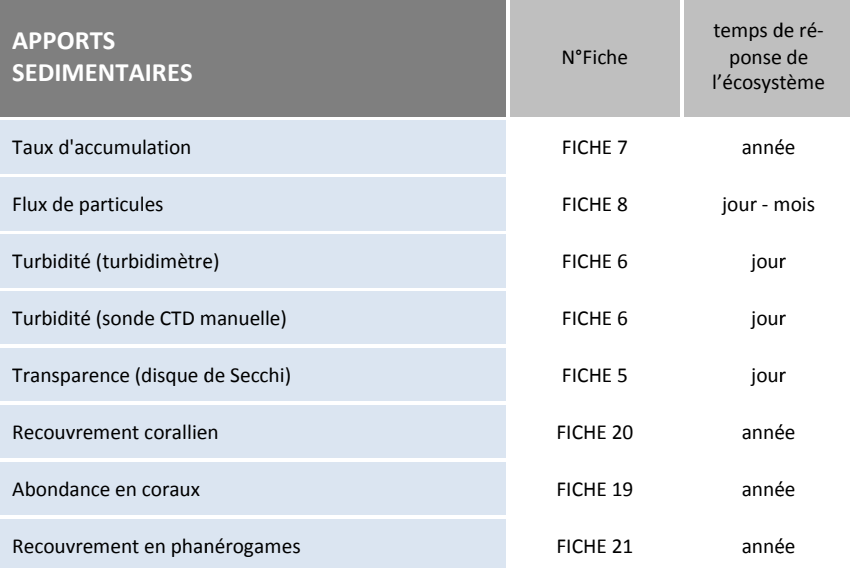

#### **Tableau 6 : paramètres utilisables pour les apports sédimentaires**

#### **Les paramètres conseillés pour la qualité de l'eau**

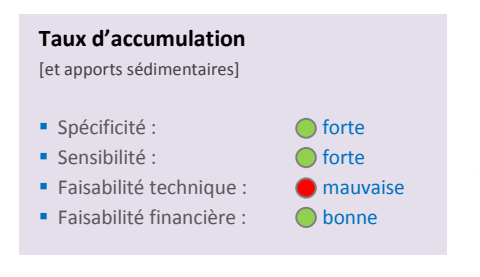

Le taux d'accumulation est un excellent outil puisqu'il permet de connaître les caractéristiques de la sédimentation sur plusieurs dizaines d'années consécutives. Si le site de carottage a été correctement choisi et si les techniques de laboratoire sont suffisamment fines (mesures de radioactivité de bonne qualité), ce paramètre a non seulement une bonne sensibilité, mais il est très spécifique de la pression. Même si les analyses sont coûteuses<sup>25</sup>, les opérations de

terrain sont assez simples et la fréquence est plutôt faible (trois à cinq ans selon le cas). Par ailleurs, en un échantillonnage (une carotte), la quantité d'informations recueillies est très importante. La faisabilité financière est donc plutôt bonne.

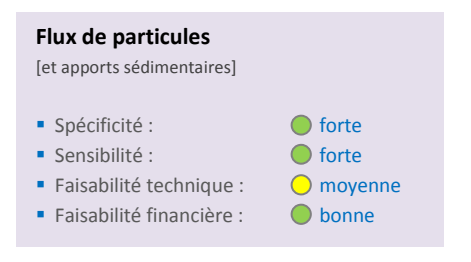

#### voir FICHE 7 pour plus de détails sur la technique

Le flux de particules est également un outil intéressant. Il est lui aussi très spécifique des apports sédimentaires et est d'une grande sensibilité aux variations. Il est particulièrement recommandé pour les études qui nécessitent une évaluation à court-terme des apports. La récupération des données en mer peut s'effectuer avec une fréquence comprise entre une semaine et trois mois selon le cas. La quantité d'informations recueillies est plus ou moins importante

selon la méthode utilisée (pièges à carrousel programmable pour l'obtention de séries temporelles ou tube à sédiments unique pour une mesure intégrée). Par ailleurs, une quantité importante d'analyses chimiques et sédimentologiques peut être envisagée à partir des échantillons collectés.

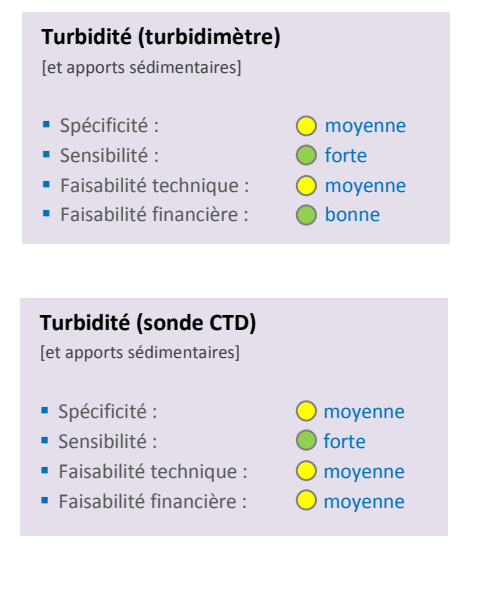

 $\overline{a}$ 

→ voir FICHE 8 pour plus de détails sur la technique.

La turbidité est la conséquence de plusieurs phénomènes : apports sédimentaires terrigènes, remise en suspension, eutrophisation. Ce paramètre est moins spécifique pour les apports sédimentaires que le taux d'accumulation par exemple. La turbidité peut être obtenue avec une sonde CTD ou bien un enregistreur automatique immergé ; les deux techniques peuvent permettre d'obtenir des profils verticaux de la colonne d'eau ; une sonde CTD utilisée ponctuellement fournit moins d'informations qu'un enregistreur permanent. Toutefois, si l'utilisation d'une sonde CTD manuelle oblige à réaliser un certain nombre de sorties en mer, cette solution est intéressante notamment parce qu'elle fournit des profils multiparamétriques simultanés qui complètent les données de turbidité. Par ailleurs, ces mesures de turbidité peuvent également s'accompagner d'échantillonnage d'eau et/ou d'observations biologiques.

voir FICHE 6 pour plus de détails sur la technique.

<sup>&</sup>lt;sup>25</sup> Elles nécessitent de mesurer la radioactivité d'un radio-traceur naturel et la concentration en éléments métalliques (signatures géochimiques).

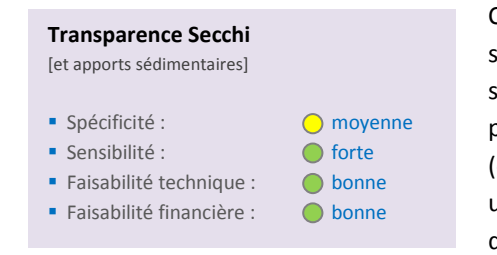

Comme la turbidité, la transparence de l'eau est le résultat de plusieurs phénomènes : apports sédimentaires terrigènes, remise en suspension, eutrophisation, stratification de la colonne d'eau. Elle peut être estimée par la profondeur à laquelle un disque blanc (disque de Secchi) devient invisible à l'œil. Cette dernière fournit une mesure *in situ* de la transparence intégrée de toutes les couches d'eau traversées avant disparition du disque. On considère qu'à la

profondeur de Secchi (P<sub>S</sub>) le milieu reçoit environ 15 % de l'intensité lumineuse de sub-surface ou encore que la limite de la zone euphotique<sup>26</sup> vaut 2.5 x P<sub>S</sub> (Golterman, Clymo, et Ohnstad 1978). Cette mesure ponctuelle n'est pas très spécifique mais elle a le gros avantage de ne nécessiter que peu de matériel et peu de technicité ; elle est donc peu onéreuse, de surcroît si elle est mise en œuvre simultanément à d'autres mesures ou observations. En un échantillonnage, la quantité d'informations recueillies est faible (une valeur de profondeur unique).

→ voir FICHE 5 pour plus de détails sur la technique.

#### **Les paramètres conseillés pour la qualité des habitats**

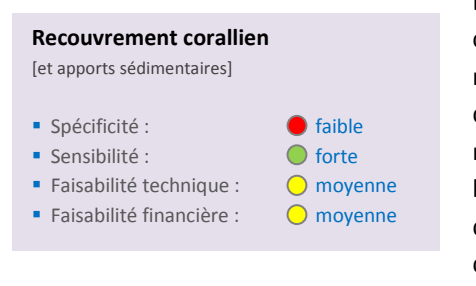

L'évolution du recouvrement du substrat, et notamment du pourcentage de recouvrement corallien, est sensible aux apports sédimentaires. Le métabolisme des coraux est en effet très dépendant de la quantité de lumière qu'ils reçoivent ; cependant, ce paramètre n'est pas très spécifique. L'évolution de ce paramètre pourra corroborer d'autres analyses mais il ne se suffit pas à lui-même pour quantifier les apports sédimentaires. En un échantillonnage, la quantité d'informations recueillies est assez importante mais com-

plexe à interpréter. L'effort consenti pour obtenir le taux de recouvrement du substrat permet malgré tout de disposer d'informations utiles pour l'évaluation d'autres pressions (comme par exemple la fréquentation des zones marines).

voir FICHE 20 pour plus de détails sur la technique.

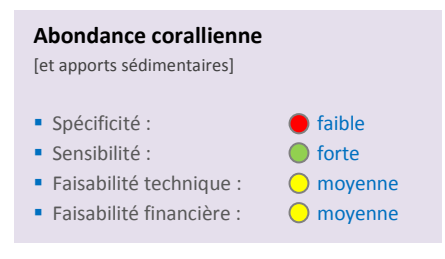

 $\overline{a}$ 

Comme l'évolution du recouvrement corallien, l'évolution de l'abondance corallienne dépend en partie des apports sédimentaires. Les différentes espèces coralliennes ne réagissent pas toutes de la même façon face à une modification des apports sédimentaires ; cependant, ce paramètre n'est pas très spécifique. En un échantillonnage, la quantité d'informations recueillies est assez importante mais complexe à interpréter. L'effort consenti pour obtenir

l'abondance corallienne permet malgré tout de disposer d'informations utiles pour l'évaluation d'autres pressions (comme par exemple la fréquentation des zones marines).

voir FICHE 19 pour plus de détails sur la technique.

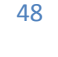

<sup>&</sup>lt;sup>26</sup> Zone euphotique : zone où l'activité photosynthétique est possible.

# **Recouvrement en phanérogames**  [et apports sédimentaires] **Spécificité : 622 Contracteurse de la contracte de la contracte de la contracte de la contracte de la contracte de la contracte de la contracte de la contracte de la contracte de la contracte de la contracte de la contr** Sensibilité : du contract de la contract de la contract de la contract de la contract de la contract de la contract de la contract de la contract de la contract de la contract de la contract de la contract de la contract d

Faisabilité technique : 0 moyenne Faisabilité financière :  $\bigcirc$  moyenne Les apports sédimentaires agissent sur le développement des phanérogames car ils entraînent une baisse de la quantité de lumière disponible pour la photosynthèse, se déposent sur les feuilles et dans les cas où les apports sont importants, ils entraînent une modification du substrat. Même si le taux de recouvrement en phanérogames ne dépend pas que des apports sédimentaires, c'est un outil intéressant qui intègre les variations du milieu (et notamment les

apports sédimentaires) dans la durée. L'évolution de ce paramètre pourra corroborer d'autres analyses mais il ne se suffit pas à lui-même pour quantifier les apports sédimentaires. En un échantillonnage, la quantité d'informations recueillies est assez importante mais complexe à interpréter. L'effort consenti pour obtenir le taux de recouvrement en phanérogames permet malgré tout de disposer d'informations utiles pour l'évaluation d'autres pressions (comme par exemple la fréquentation des zones marines).

→ voir FICHE 21 pour plus de détails sur la technique.

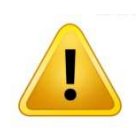

# **Des paramètres non opérationnels**

Certains paramètres sont potentiellement intéressants mais encore au stade de « *Recherche et Développement* » ; ils sont listés ci-après :

- **-** *Coelobite index* (Jameson et Kelty 2004) ;
- **-** expression du gène fructose-1.6-bisphosphatase (Jameson et Kelty 2004) ;
- **-** indice histopathologique (Jameson et Kelty 2004) ;

La charge en matière en suspension est souvent utilisée mais ce paramètre est trop incertain (en milieu lagonaire, la charge est très souvent inférieure à 0.5 mg/L donc trop faible pour être correctement pesée) ; en outre, cette mesure ne reflète qu'un état instantané du milieu.

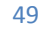

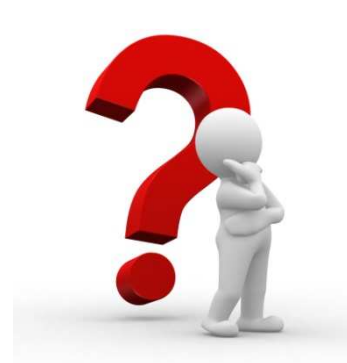

**Quelques questions classiques autour des apports sédimentaires**

### **TYPE N°1 : impact des usages**

# a- L'activité minière sur mon bassin-versant provoque-t-elle une augmentation des apports sédimentaires ?

L'apport en particules terrigènes dans le lagon est un phénomène naturel, mais si celui-ci est inévitable, il peut être fortement amplifié par l'activité minière. En effet, dès les premières opérations de terrassement, comme l'ouverture de pistes, les particules fines enfouies sous les strates stables, comme la cuirasse ferralitique, sont entraînées à la faveur des épisodes pluvieux. L'intensité des précipitations et leur durée détermine la quantité de matériel terrigène transporté vers le lagon ; les particules les plus fines (mais pas les moins problématiques d'un point de vue écologique) suivront en suspension le fil de l'eau ; elles se déposeront dans le lagon à des distances plus ou moins grandes des embouchures de rivières en fonction de la courantologie.

En fonction de l'objectif de surveillance, à court (aménagement d'une nouvelle piste ou installation d'un barrage filtrant), moyen ou long terme (excavation du front de mine), les paramètres conseillés sont respectivement le flux de particules et le taux d'accumulation. Dans le premier cas, la mesure des flux doit être réalisée à une fréquence suffisante (jour) et sur des périodes de plusieurs mois pour intégrer les variations naturelles. Dans le deuxième cas, la fréquence est d'ordre annuel voire pluriannuel. Pour chacune des deux approches, un ou deux sites de mesure judicieusement choisis selon un gradient côte-large peuvent suffire. La modélisation hydrodynamique reste un outil précieux pour la définition des aires de dépôt.

Paramètres conseillés :

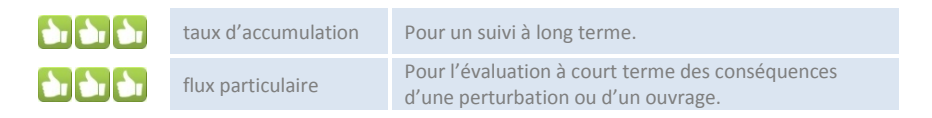

# b- Quels sont les apports sédimentaires engendrés par la mine orpheline présente sur mon bassin versant ?

Les sites restés sans contrôle ni aménagement depuis des années subissent des phénomènes d'érosion accélérée par l'action mécanique des eaux de pluies sur les couches non indurées ; ces phénomènes sont d'autant plus actifs que les pentes sont abruptes et sont accompagnés de la formation de ravines plus ou moins profondes. La végétation peine alors à s'installer durablement et le processus de transport gravitaire des particules se poursuit. Au cours du temps, la déstabilisation des sols aura même tendance à progresser vers des parcelles contiguës non initialement affectées par l'exploitation minière.

Les paramètres de suivi environnemental restent les mêmes que dans le cas précédent, à savoir le calcul des taux d'accumulation et celui des flux de particules. La connaissance des taux d'accumulation permet de quantifier les apports et leur évolution depuis l'abandon de la mine et pourra permettre d'estimer, à long terme, l'efficacité des mesures éventuellement prises pour enrayer l'érosion. Les calculs de flux rendent compte dans un délai relativement court de quelques mois, de l'évolution des phénomènes d'érosion. Ici encore, le choix des sites de suivi est de première importance et doit être réalisé en fonction d'un contexte environnemental connu.

Paramètres conseillés :

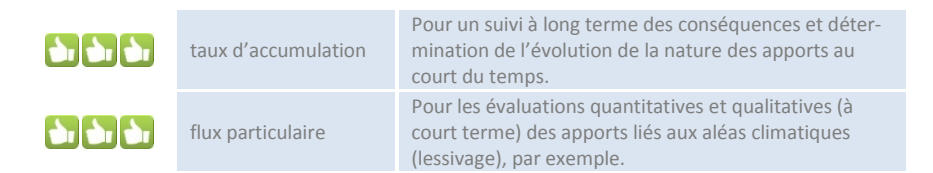

# c- Une large zone est défrichée sur le bassin versant ; quel est l'impact de ce défrichement sur la qualité de l'eau en termes d'apports sédimentaires ?

La végétation joue un rôle primordial dans la protection contre les mécanismes d'érosion des sols. En effet, le couvert végétal dissipe l'énergie des gouttes d'eau de pluie en amortissant leur choc au contact du sol que le système racinaire stabilise profondément.

Dès lors que s'opèrent les premières opérations de dévégétalisation pour l'ouverture de pistes, un phénomène de déstabilisation des sols se met en place, phénomène qui peut s'auto-entretenir et s'amplifier selon la topographie de la parcelle. En milieu côtier, ces mécanismes conduisent à l'augmentation de la charge en particules dans les eaux et les conséquences premières sont tout d'abord physiques (enfouissement, obscurcissement) avant de devenir géochimiques (accroissement des concentrations en métaux) puis biologiques (écotoxicité).

Afin de prévenir les conséquences à court terme, il est absolument nécessaire de quantifier l'apport en matière particulaire. Dans cet objectif, le calcul des flux et la mesure de la turbidité (conséquence du flux) constituent les deux outils premiers. Ces mesures doivent être réalisées à haute fréquence (jour) et si possible en continu (pièges à particules séquentiel et enregistreur de turbidité immergé).

Accessoirement, le taux d'accumulation permet d'estimer les conséquences de l'ensemble des mesures/actions entreprises sur le long terme.

Paramètres conseillés :

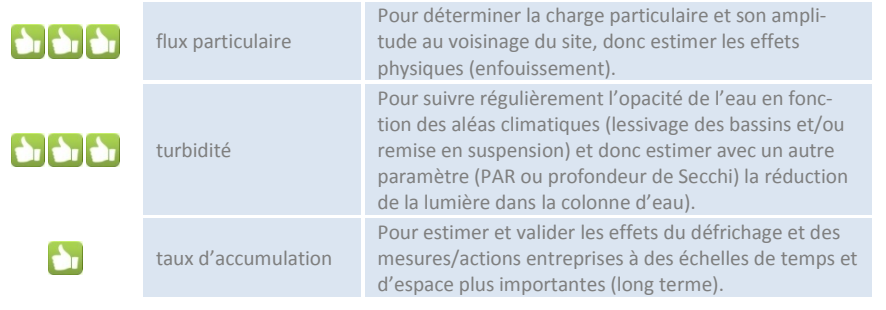

# d- Quel est l'impact du creusement d'un chenal en mer sur la qualité de l'eau en termes d'apports sédimentaires ?

Le lagon est constitué d'une grande variété d'habitats plus ou moins meubles. On répertorie par exemple des étendues de vases fluides, des zones sableuses ou des constructions récifales (sur lesquelles des écosystèmes très riches se sont installés dans les eaux claires).

Le creusement d'un chenal nécessite des opérations d'extraction plus ou moins importantes de matériaux de granulométries différentes. Le déplacement de ces matériaux conduit inévitablement à la remobilisation de grandes quantités de particules fines générant, entre autres phénomènes, l'opacification et la contamination des eaux. Les particules sont maintenues en suspension pour une durée qui dépend de l'hydrodynamisme local ; la connaissance de la courantologie permet d'anticiper les problèmes d'atteinte à la santé du milieu corallien en particulier.

Pour estimer l'ampleur des conséquences, il est conseillé de suivre l'évolution de la charge sédimentaire par des calculs de flux particulaires près des sites sensibles, comme les aires récifales. Le choix de la méthodologie (pièges simples ou séquentiels) dépend de la taille des travaux et de leur durée, la fréquence d'échantillonnage doit être en accord avec la précision souhaitée. Cette approche sédimentologique peut être efficacement complétée par un suivi de la turbidité, soit en continu par des enregistreurs immergés soit par des profils avec une sonde multiparamétrique.

La remise en suspension de particules fines entraine la solubilisation d'importante concentration de métaux ; l'évaluation des charges métalliques potentiellement toxiques mérite d'être suivie régulièrement ; la modélisation hydrodynamique pouvant être d'une grande utilité pour circonscrire les aires sensibles.

Paramètres conseillés :

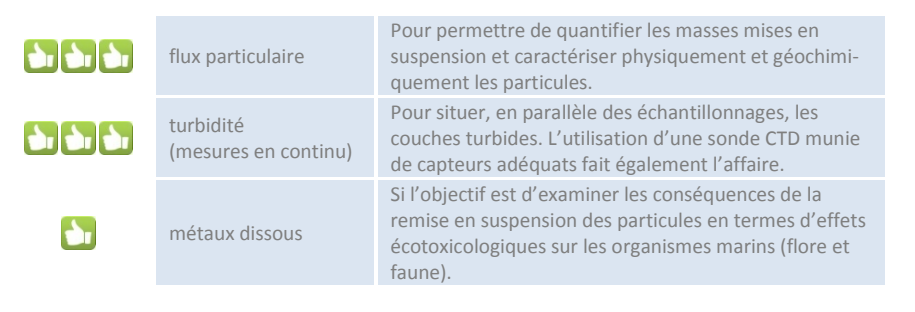

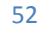

#### **TYPE N°2 : efficacité des mesures de gestion**

- a- La mise en place de mon programme de **revégétalisation** a-t-il un impact sur les apports sédimentaires ?
- b- La mise en place de mon programme de **contrôle des populations de cerf** a-t-il un impact sur les apports sédimentaires ?
- c- La mise en place de mon programme de **lutte contre le feu** a-t-il un impact sur les apports sédimentaires ?

Ces mesures de gestion concourent toutes à une stabilisation du sol par la végétation avec la rétention des particules fines grâce au système racinaire des plantes. La couverture végétale protège également de l'érosion en amortissant l'énergie mécanique des précipitations atmosphériques.

L'efficacité des mesures de gestion mises en place est contrôlable en effectuant un suivi des taux d'accumulation, compte tenu des effets à long terme des solutions adoptées, comme la revégétalisation ou le contrôle des populations de cerfs. Cependant, les tendances peuvent déjà s'évaluer à l'échelle mensuelle par un suivi des flux de particules et de la turbidité sur des sites judicieusement choisis.

Paramètres conseillés :

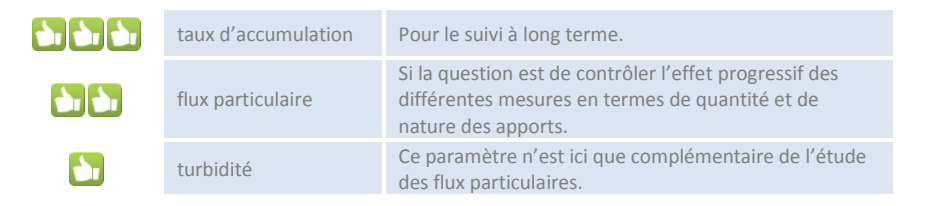

# d- La construction de mon bassin de rétention a-t-il un impact sur les apports sédimentaires ?

La mise en place d'un ouvrage de rétention des particules est particulièrement souhaitable car son efficacité pour piéger une grande fraction du matériel terrigène entraîné par les eaux de ruissellement est prouvée : le processus physique d'envasement précoce des estuaires (hypersédimentation) est considérablement ralenti voire stoppé.

Toutefois, en raison de leur propension à rester en suspension, les particules d'un diamètre inférieur à 16-20 µm demeurent particulièrement difficiles à retenir par ces ouvrages. Il faut savoir que si la masse que cette fraction reste relativement faible au regard de l'ensemble du matériel terrigène retenu, son effet sur l'écosystème n'en est pas amoindri ; ces particules fines constituent en fait le principal vecteur de perturbations physiques et chimiques des écosystèmes lagonaires (contamination).

Du fait que seules les particules les plus fines persistent en suspension dans la rivière jusque dans le lagon, l'évaluation des masses apportées est réalisée par le calcul des flux. La mesure doit être conduite de préférence au droit de l'émissaire naturel à une fréquence d'échantillonnage adéquate. Un calcul des taux d'accumulation sert de contrôle sur le long terme.

Paramètres conseillés :

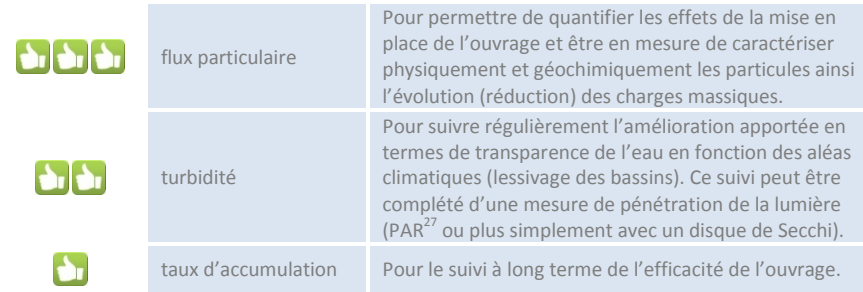

 $\overline{a}$ 

# **4.2.3 Apports en métaux**

Les apports en métaux qui nous intéressent dans le cadre de cette étude sont ceux provenant des bassinsversants en raison des processus d'érosion amplifiés par les activités et aménagements anthropiques (notamment les mines), la déforestation et le changement global mais également des apports directs par les rejets d'eaux usées, les industries chimiques, les ports, les marinas, les décharges et les dépotoirs.

Plusieurs paramètres peuvent être utilisés ; ils sont listés dans le Tableau 7.

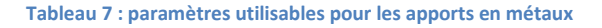

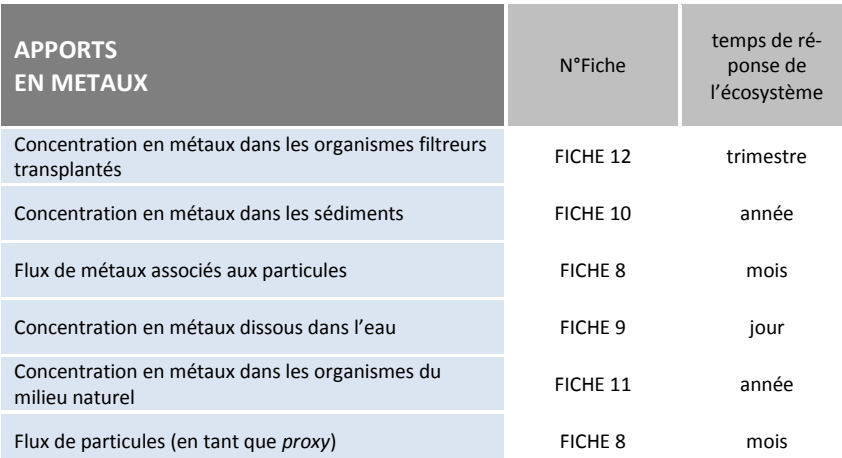

### **Les paramètres conseillés pour la qualité de l'eau**

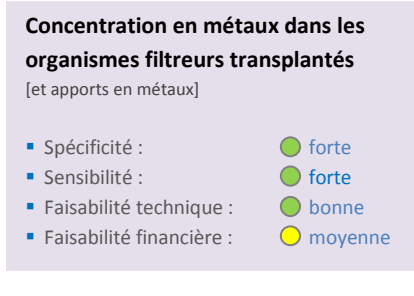

La mesure de la concentration en métaux dans les organismes filtreurs transplantés est un excellent outil de diagnostic. Certaines espèces ont en effet la capacité d'accumuler les contaminants métalliques dans leurs tissus mous ; l'exploitation de ces propriétés d'incorporation permet d'évaluer l'évolution des concentrations capables dans le milieu ambiant de franchir les barrières biologiques et de pénétrer dans les organismes (biodisponibilité). Ces données permettent d'obtenir des informations intégrées dans le temps : les

concentrations mesurées dans les tissus en fin d'expérience de transplantation intègrent les fluctuations naturelles en métaux dissous dans l'eau rencontrées pendant la période d'exposition des organismes (2-3 mois).

→ Voir FICHE 12 pour plus de détails sur la technique.

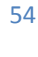

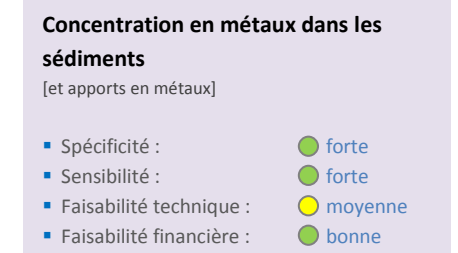

Les sédiments sont la mémoire des événements hydrosédimentaires et constituent à la fois un lieu d'accumulation et d'émission des polluants. Toute évolution des quantités ou de la nature des apports (terrigènes, industriels et urbains) dans l'environnement lagonaire est enregistrée dans les sédiments. Une voie satisfaisante pour estimer les effets potentiels d'une contamination métallique sur la faune et la flore est de doser les fractions « disponibles » ; l'application des seuils de qualité dans les sédi-

ments basée sur la concentration en métal total ne prend pas en compte le critère de disponibilité pour la biocénose ; une approche possible est donc de procéder à des extractions séquentielles des métaux contenus dans les sédiments.

**Flux métalliques (particulaire)**  [et apports en métaux] Spécificité : forte ■ Sensibilité : **62000** forte Faisabilité technique : 0 moyenne Faisabilité financière : 0 moyenne voir FICHE 10 pour plus de détails sur la technique.

Les particules sont reconnues comme un des principaux vecteurs des polluants et notamment des métaux. Les techniques utilisées pour évaluer les flux particulaires au cours du temps fournissent des échantillons sur lesquels des analyses de métaux peuvent être effectuées : il est donc possible de calculer des flux métalliques arrivant dans le système. En utilisant un piège à sédiments séquentiel équipé d'un carrousel, le flux métallique peut être suivi

de façon très fine pour des séries temporelles. En effet, en fonction du type de carrousel utilisé (12 ou 24 godets) et du pas de temps choisi pour l'échantillonnage, le suivi des flux métalliques (et donc de particules) peut faire l'objet d'une surveillance journalière à hebdomadaire (par godet).

→ Voir FICHE 8 pour plus de détails sur la technique.

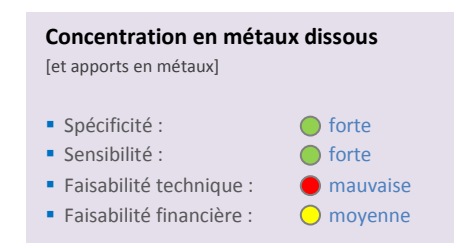

Les fractions dissoutes des métaux font partie des formes chimiques potentiellement biodisponibles pour tous les organismes marins et notamment les poissons ou les algues (Masson et al. 2010; M. Turkmen, A. Turkmen, et Tepe 2008). Par ailleurs, les larves et/ou embryons sont des stades critiques de la vie et extrêmement sensibles aux concentrations en métaux dissous : les contaminations en métaux peuvent conditionner leur potentiel de développement.

Enfin, les formes chimiques dissoutes contaminent les micro-organismes comme le phytoplancton, premier élément de la chaîne alimentaire, phénomène qui peut donner lieu aux mécanismes de bio-amplification. La concentration en métaux dissous est donc un paramètre pertinent mais la variabilité à court terme et le caractère nécessairement discontinu de l'échantillonnage en font un paramètre difficile à interpréter si l'on ne dispose pas d'une série temporelle.

→ Voir FICHE 9 pour plus de détails sur la technique.

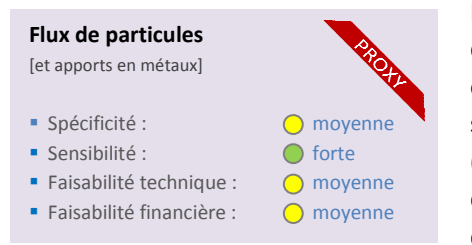

Les particules sont reconnues comme un des principaux vecteurs des polluants et notamment des métaux. Suivre le flux de particules en tant que *proxy* est donc pertinent. Les renseignements fournis sont moins précis que ceux fournis par l'analyse fine des métaux (flux métalliques ; voir ci-dessus) mais le suivi est moins cher. Ceci dit, le flux de particules ne permettra pas de détecter des variations dans les concentrations en métaux qui pourraient apparaître en

fonction des couches géologiques érodées ou exploitées sur les bassins versants au cours du temps. Pour réduire les coûts, le suivi du flux métallique particulaire peut-être alterné avec le suivi du flux de particules (sans analyse de métaux).

Voir FICHE 8 pour plus de détails sur la technique.

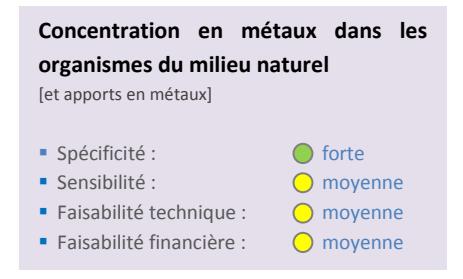

*Via* le réseau trophique, les métaux sont bio-accumulés dans les organismes marins qui constituent des bio-intégrateurs pertinents pour évaluer les niveaux de contamination ambiants. Suivant leur comportement alimentaire certaines espèces s'avèrent plus adaptées pour ce type de suivi. Les métaux étant majoritairement associés à des particules, les bivalves filtreurs constituent de très bonnes espèces intégratrices.

La bio-accumulation de métaux dans les chairs d'espèces exploitées et ensuite consommées peut engendrer des risques sanitaires. Dans les zones soumises à de très fortes pressions en apports en contaminants métalliques, le suivi de leur concentration dans des organismes du milieu naturel peut donc permettre un double objectif : environnemental et sanitaire. La mesure des concentrations en métaux dans les chairs des poissons, coquillages et crustacés permet l'évaluation du niveau de contamination du milieu et le niveau de toxicité de ces organismes pour l'Homme.

Voir FICHE 11 pour plus de détails sur la technique.

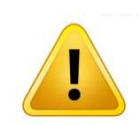

### **Des paramètres non opérationnels…**

Certains paramètres sont potentiellement intéressants mais encore au stade de « *Recherche et Développement* » ; ils sont listés ci-après :

- **-** concentration en métaux dans les tricots rayés (Bonnet et Fauvel 2011).
- **-** niveau d'activité de l'anhydrase carbonique dans certaines anémones (Jameson et Kelty 2004) ;
- **-** index foraminifère (très prometteur mais assez peu spécifique et nécessitant une qualification de type « expert » pour l'identification taxinomique).

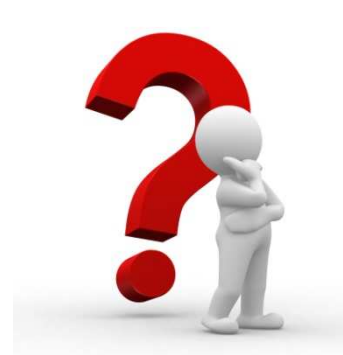

**Quelques questions classiques autour des apports en métaux**

#### **TYPE N°1 : impact des usages**

a- Deux exploitations minières sont en activité sur le bassin versant ; j'observe une augmentation des apports sédimentaires ; de quelle mine proviennent-ils ?

Les apports en particules sont transportés au gré des courants et leur dépôt s'effectue dans les secteurs de moindre hydrodynamisme quelle que soit leur origine. Deux bassins versants possèdent souvent des caractéristiques géologiques qui peuvent être différenciées : on dit qu'ils possèdent une signature.

Une carotte sédimentaire permet alors d'étudier dans le détail les compositions sédimentologique, minéralogique et géochimique des sédiments accumulés. Cette description est ensuite confrontée aux signatures spécifiques (traceurs) de chacun des deux bassins versants/mines. Avec l'aide d'un modèle simple de mélange, on peut connaître l'origine et la proportion des apports constatés en un site donné. Une étude des courants ou une modélisation de ceux-ci permettra de conforter l'analyse des données.

Paramètres conseillés :

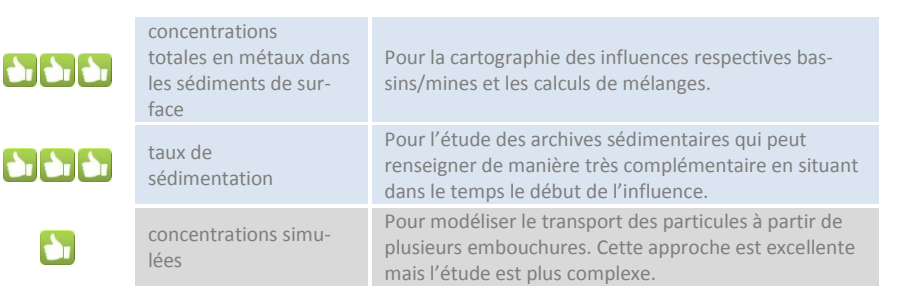

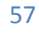

## b- Quels métaux suivre ?

Selon les activités présentes le long du littoral ou sur le bassin-versant, le cortège de métaux à suivre diffère. En effet, les éléments à prendre en compte appartiennent soit au cortège des métaux présents dans les séquences géologiques, soit sont en rapport avec les activités développées (industrielles, urbaines ou agricoles).

Le suivi s'effectue soit sur les sédiments, les matières en suspension ou les organismes vivants. Cependant, notamment dans le cas d'un rejet, l'analyse des métaux dissous dans les eaux permet d'anticiper les phénomènes d'accumulation.

En fonction de différents forçages, quelques exemples de métaux à suivre en priorité sont donnés cidessous :

Activité minière : Co, Cr, Ni, Mn Activité urbaine : Ag, Cd, Cu, Pb, Zn, Hg Activité portuaire : Cu et Zn notamment

Paramètres conseillés :

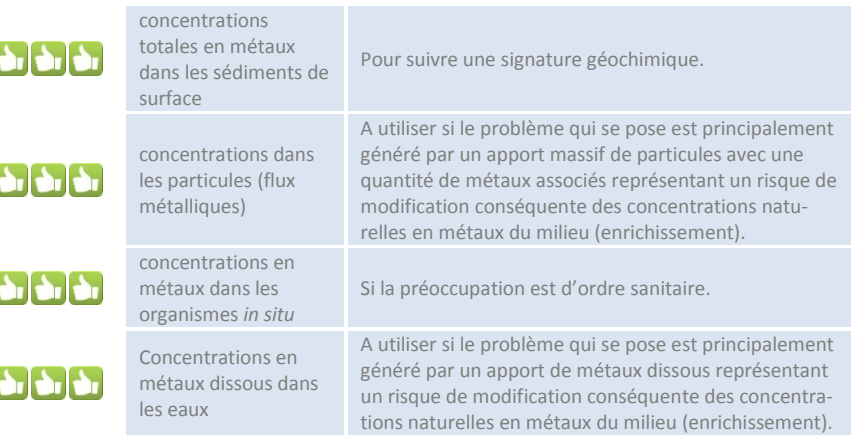

#### **TYPE N°2 : efficacité des mesures de gestion**

# La construction de mon bassin de rétention a-t-elle un impact sur les apports en métaux dans le lagon ?

Les métaux sont transportés, soit sous la forme de composés dissous dans l'eau, soit par les minéraux qui forment les particules ou encore associés plus ou moins fortement à celles-ci.

La construction d'un ouvrage de rétention, diminuera d'autant la quantité de métaux que les minéraux et par conséquent les particules seront retenues. Toutefois, une fraction très importante des métaux n'est que faiblement fixée aux particules, notamment les plus fines qui présentent des capacités de sorption/désorption<sup>28</sup> importantes. C'est le cas général des particules d'un diamètre inférieur à 40 µm qui sont, avec les fractions dissoutes, transportées vers le lagon malgré l'action des bassins de rétention.

Le control des quantités de métaux émises dans le lagon est impératif pour prévenir les contaminations notamment des organismes, consommés ou non par l'Homme. Dans cet objectif, les concentrations en métaux doit faire l'objet d'un suivi tant dans l'eau, comme premier vecteur des contaminants que dans les particules et bien sûr les organismes marins.

Paramètres conseillés :

 $\overline{a}$ 

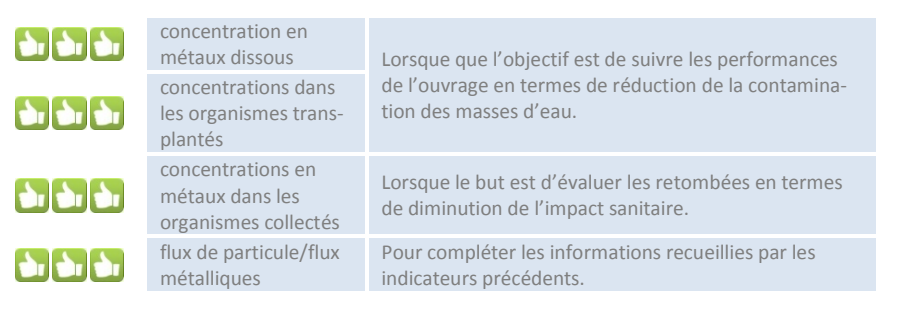

<sup>59</sup>

<sup>&</sup>lt;sup>28</sup>La sorption (ou adsorption), à ne pas confondre avec l'absorption, est un phénomène de surface par lequel des atomes ou des molécules de gaz ou de liquides (adsorbats) se fixent sur une surface solide (adsorbant) selon divers processus plus ou moins intenses. La désorption étant le phénomène contraire.

### **TYPE N°3 : santé publique**

#### Doit-on laisser les populations pêcher des poissons dans une zone très impactée ?

Dans l'eau de mer, les métaux sont présents à l'état dissous ou particulaires. Ces derniers sont en réalité fixés sur les matières en suspension d'origine organique ou minérale qui sédimentent et forment les dépôts. Toutes ces fractions métalliques sont potentiellement « disponibles » pour contaminer les organismes marins qu'ils vivent au contact du fond ou en pleine eau.

Les parties molles (muscles) des espèces (poissons, coquillages) qui sont consommées par l'Homme sont bien évidemment concernées par les contaminations potentielles.

En fonction de la nature et du niveau de contamination du milieu (ex. : zones portuaires, fond de baies industrialisées ou urbanisées) ainsi que des espèces pêchées ou collectées, le risque pour des populations d'ingérer des quantités de métaux toxiques à effets indésirables croît considérablement.

Les mesures de prévention et de contrôle passent par le dosage des métaux dans les principaux vecteurs de la contamination que sont l'eau et les particules. Les organismes sont bien évidemment à surveiller, notamment en cas de consommation courante et de niveau de pollution potentiel ou avéré.

Paramètres conseillés :

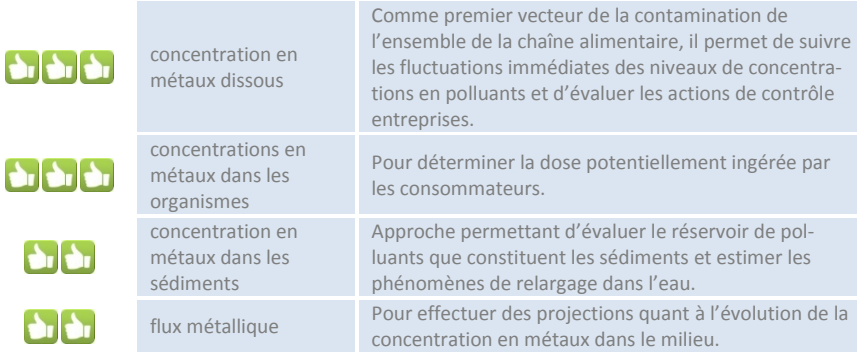

## **4.2.4 Apports en nutriments**

Les apports en éléments nutritifs sont à la base des processus débouchant sur l'eutrophisation du milieu. L'azote, le phosphore et le carbone peuvent être dissous mais peuvent aussi être présents sous une forme particulaire et se déposer en fines particules sur le fond.

Ces éléments enrichissent le milieu, favorisent la croissance des algues et peuvent induire des dysfonctionnements pouvant aboutir par exemple à des efflorescences algales (éventuellement toxiques). Cette prolifération algale impacte les

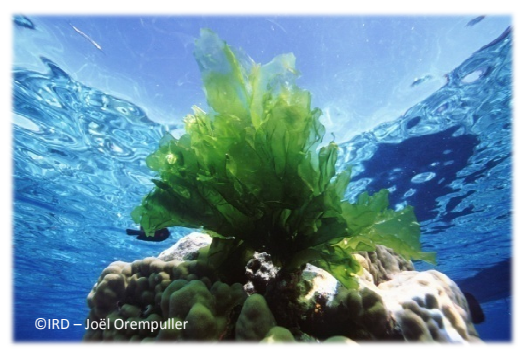

peuplements présents (récifs coralliens ou herbiers de phanérogames).

De façon très générale, les paramètres destinés au suivi des apports en nutriments et matière organique floculée sont listés dans le Tableau 8.

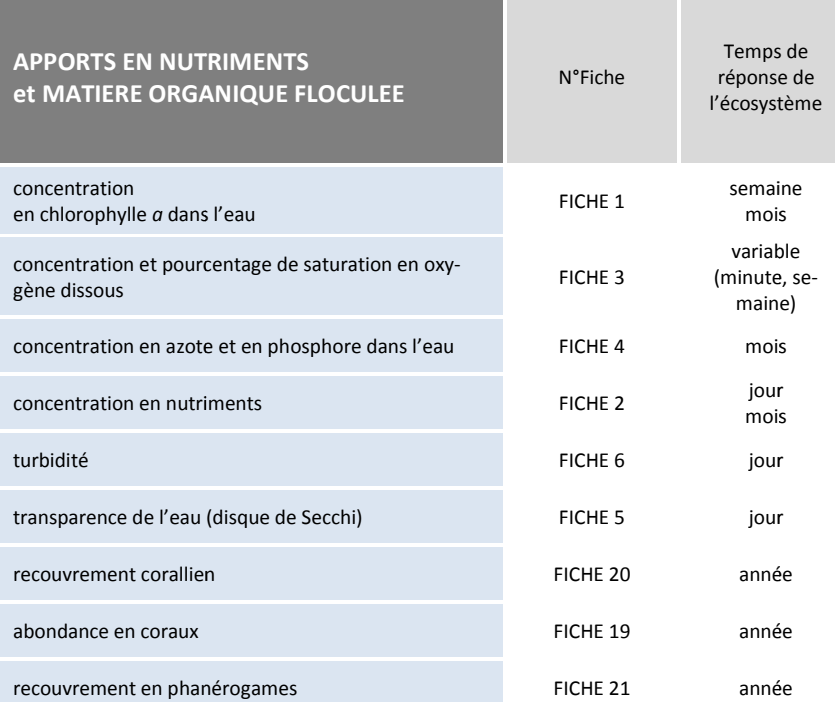

#### **Tableau 8 : paramètre paramètres utilisables pour le suivi des apports en nutriments**

#### **Les paramètres conseillés pour la qualité de l'eau**

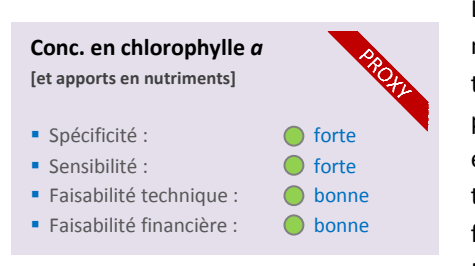

La concentration en chlorophylle *a* est un excellent *proxy* de la biomasse phytoplanctonique, elle-même dépendante de la concentration en nutriments dans l'eau. La chlorophylle *a*, principal pigment photosynthétique des algues planctoniques dans la colonne d'eau, est classiquement utilisée et fournit une bonne indication du statut trophique du milieu. Une interprétation plus fine est fournie par un fractionnement de l'échantillon en fonction de la taille des populations phytoplanctoniques.

→ Voir FICHE 1 pour plus de détails sur la technique.

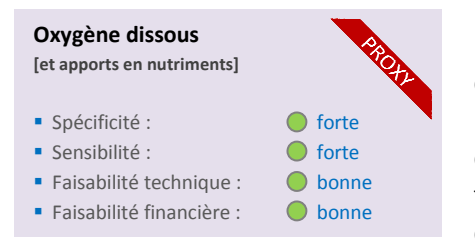

 $\overline{a}$ 

L'oxygène dissous est un élément vital qui gouverne la majorité des processus biologiques des écosystèmes aquatiques. La concentration de l'oxygène dissous dans l'eau de mer est la résultante de processus physiques (dissolution/saturation passive dépendante de la salinité, de la température et de la pression), chimiques (oxydation/réduction) et biologiques (photosynthèse et respiration). En cas d'eutrophisation d'un milieu, les processus biologiques deviennent

prépondérants et interviennent par consommation d'oxygène résultant de processus dits hétérotrophes (respiration) et/ou par production d'oxygène résultant de processus autotrophes (photosynthèse des végétaux). La mesure de ce paramètre est pertinente essentiellement dans des zones à faible hydrodynamisme puisque l'agitation de la mer induit une augmentation de la concentration en oxygène dissous (des eaux non saturées). Deux paramètres peuvent être mesurés, souvent simultanément et avec le même appareillage :

- la concentration en oxygène dissous (exprimée en mg/L) : la concentration doit être supérieure aux valeurs seuil (hypoxie, anoxie) en-deçà desquelles on observe des conséquences négatives sur la faune (stress physiologique, comportement d'évitement ou de fuite, mortalités) ;
- le pourcentage de saturation en oxygène dissous : il s'agit de l'écart (exprimé en %) entre la concentration en oxygène dissous et la saturation<sup>29</sup> (100%) ; il renseigne sur le degré de déséquilibre entre la production d'oxygène et sa consommation généralement déterminé par l'état d'eutrophisation d'un milieu.
	- voir FICHE 3 pour plus de détails sur la technique.

<sup>&</sup>lt;sup>29</sup> L'oxygène, comme tous les gaz, se dissout dans l'eau de mer jusqu'à ce qu'une concentration d'équilibre soit atteinte ; celle-ci, appelée saturation ou solubilité, ne dépend que de la température, de la salinité et de la pression. A la pression atmosphérique, des équations permettent de calculer la quantité maximum d'oxygène physiquement dissoute dans l'eau de mer, connaissant sa température et sa salinité. De la saison fraîche à la saison chaude, l'augmentation de température peut induire physiquement un abaissement de la saturation en oxygène de près de 20 %, diminuant d'autant l'oxygène disponible pour la respiration des organismes dans l'eau de mer.

Dans les eaux naturelles, les lois physiques ne sont pas les seules impliquées. Les processus biologiques interviennent par consommation d'oxygène résultant de processus dits hétérotrophes (respiration) et/ou par production d'oxygène résultant de processus autotrophes (photosynthèse des végétaux). Les écarts à la saturation peuvent être mis en évidence de façon pratique en calculant le pourcentage d'oxygène par rapport à la saturation (% Sat O<sub>2</sub>). Cette quantité exprime la résultante des processus hétérotrophes et autotrophes. Dans certaines conditions, il peut y avoir une concentration en oxygène dissous supérieure à la saturation (pourcentage de saturation supérieur à 100), on parle alors de sur-saturation. Seule la photosynthèse des végétaux immergés (macrophytes, microalgues, planctoniques, benthiques et épibiontiques) est capable d'entraîner des sur-saturations significatives.

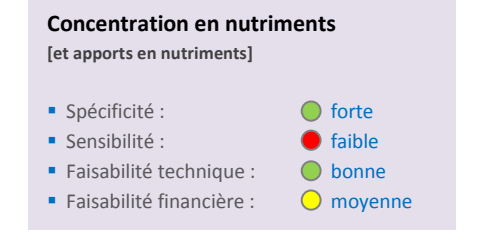

L'importance relative des nutriments (ammonium, nitrates et phosphates) dans les effluents ou les rivières dépend de la nature des rejets (pollution agricole, industrielle, urbaine). La part relative de ces trois éléments nutritifs permet de détecter d'éventuelles limitations ou accumulation dans un système devenu déséquilibré (le *ratio* stœchiométrique N/P est le plus intéressant). Ces éléments sont assez spécifiques des types de rejets. L'ammonium (NH<sub>4</sub><sup>+</sup>) est lié aux

apports aquacoles et urbains ; les nitrates sont le plus souvent d'origine agricole ; les phosphates ont des origines plus diverses : agricoles, urbaines et industrielles). Parce que ces éléments sont rapidement assimilés par les organismes aquatiques, leur mesure dans le milieu traduit une résultante entre apports et consommation. Pour une évaluation des apports, les prélèvements doivent être réalisés dans le champ proche de la source d'apports (en amont de la limite du biseau salé<sup>30</sup> ou de la zone d'influence des marées par exemple). La seule mesure des nutriments ne suffit pas à évaluer l'état trophique d'une zone ou le risque d'eutrophisation, c'est pourquoi des données complémentaires : temps de résidence, transparence des eaux, teneurs en chlorophylle *a* et concentration en matière organique sont nécessaires pour fournir un indice d'eutrophisation.

→ Voir FICHE 2 pour plus de détails sur la technique.

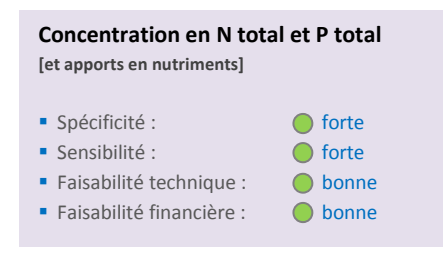

La concentration en azote et en phosphore total dans l'eau est un paramètre pertinent pour le suivi de l'eutrophisation des eaux côtières dans la mesure où elle intègre toutes les formes chimiques et biologiques de ces deux éléments (dissoutes inorganiques, dissoutes organiques et particulaires) dans la colonne d'eau. On s'intéresse ici directement à la quantité totale de matière dans la colonne d'eau dont l'augmentation illustre un phénomène d'enrichissement global, et donc d'eutrophisation.

→ Voir FICHE 4 pour plus de détails sur la technique.

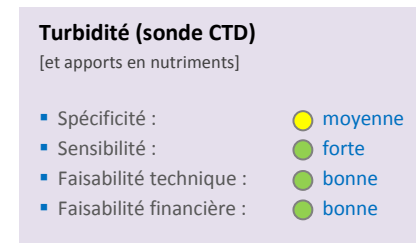

l

La turbidité consitue une bonne estimation de la transparence de l'eau. En cas de phénomène d'eutrophisation, on assiste à une augmentation de la turbidité suite à l'augmentation de la biomasse phytoplanctonique et de l'accumultaion de matériel organique détritique sur le fond. Elle constitue donc un paramètre pertinent pour évaluer la conséquence des apports en nutriments. C'est de surcroît un paramètre assez facilement mesurable et à moindre coût.

Voir FICHE 6 pour plus de détails sur la technique.

<sup>&</sup>lt;sup>30</sup> Partie d'un aquifère littoral envahi par l'eau salée comprise entre la base de l'aquifère et une interface eau douce/eau salée. L'apparition d'un biseau salé est le plus souvent la conséquence de la surexploitation de l'aquifère (Source : Dictionnaire français d'hydrogéologie et site Ifremer).

Aquifère : couche de roches perméables suffisamment conductrice d'eau souterraine pour permettre l'écoulement significatif d'une nappe souterraine et le captage de quantité d'eau appréciables. Un aquifère comporte une zone saturée et peut contenir également une zone non saturée (Source : Dictionnaire français d'hydrogéologie).

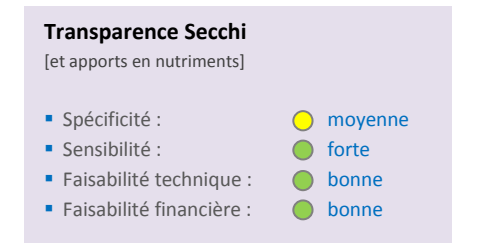

La transparence de l'eau est le résultat de plusieurs phénomènes : apports sédimentaires terrigènes, remise en suspension, eutrophisation. La transparence peut être estimée par la profondeur à laquelle un disque blanc (disque de Secchi) devient invisible à l'œil. Cette dernière fournit une mesure *in situ* de la transparence intégrée de toutes les couches d'eau traversées avant disparition du disque. On considère qu'à la profondeur de Secchi (P<sub>S</sub>) le milieu reçoit environ

15 % de l'intensité lumineuse de sub-surface ou encore que la limite de la zone euphotique<sup>31</sup> vaut 2.5 x P<sub>S</sub> (Golterman *et al.*, 1978). Même si la transparence de l'eau est moyennement spécifique des apports en nutriments, cette mesure ponctuelle a le gros avantage de ne nécessiter que peu de matériel et peu de technicité ; elle donc est peu onéreuse (de surcroît si elle est mise en œuvre simultanément à d'autres mesures ou observations).

Voir FICHE 5 pour plus de détails sur la technique.

#### **Les paramètres conseillés pour les habitats**

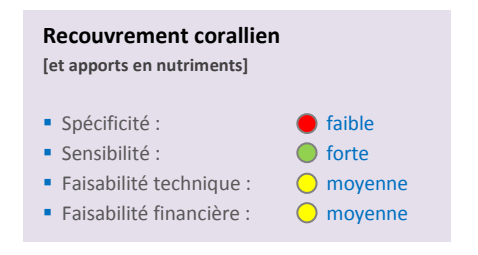

#### nutriments.

 $\overline{a}$ 

# L'évolution du recouvrement du substrat, et notamment du pourcentage de recouvrement corallien, dépend entre autres des apports en nutriments. L'eutrophisation du milieu peut entrainer une diminution de la disponibilité de la lumière du fait de l'augmentation de la biomasse phytoplanctonique et favoriser le développement des macroalgues au détriment des coraux. L'évolution du recouvrement corallien peut donc être utilisée pour corroborer d'autres analyses mais elle ne se suffit pas à elle-même pour quantifier les apports en

→ voir FICHE 20 pour plus de détails sur la technique.

# **Abondance corallienne [et apports en nutriments]**

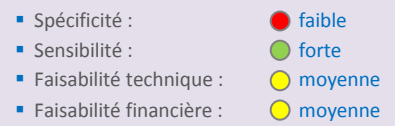

Comme l'évolution du recouvrement corallien (voir ci-dessus), l'évolution de l'abondance corallienne est sensible au niveau d'eutrophisation du milieu et donc dépend en partie des apports en nutriments. Elle peut donc être utilisée pour corroborer d'autres analyses mais elle ne se suffit pas à elle-même pour quantifier les apports en nutriments.

→ voir FICHE 19 pour plus de détails sur la technique.

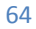

<sup>&</sup>lt;sup>31</sup> Zone euphotique : zone où l'activité photosynthétique est possible.

# **Recouvrement en phanérogames [et apports en nutriments]**  Spécificité : only only only moyenne Sensibilité : du contract de la forte du sensibilité :

- 
- 
- Faisabilité technique :  $\bigcap$  moyenne Faisabilité financière :  $\bigcirc$  moyenne

Les apports en nutriments peuvent favoriser le développement des algues épiphytes sur les phanérogames ralentissant la croissance de ces dernières (Marbà et Duarte 1997). Par ailleurs, le développement du phytoplancton sous l'effet de l'enrichissement en sels nutritifs a pour effet une réduction de la lumière disponible pour les herbiers de phanérogames. Le taux de recouvrement en phanérogames en est alors affecté. L'évolution de ce paramètre est assez spécifique de

l'impact des apports nutriments, notamment pour définir si ces apports sont trop importants au vu de la capacité de support du milieu suivi.

→ voir FICHE 21 pour plus de détails sur la technique.

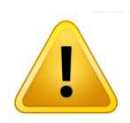

# **Des paramètres non opérationnels…**

Certains paramètres sont potentiellement intéressants mais encore au stade de « *Recherche et Développement* » ; ils sont listés ci-après :

- taux de croissance des bénitiers ;
- concentration en isotopes stables de l'azote et du carbone dans les organismes marins ;
- densité des zooxanthelles dans les coraux ;
- taux de fécondité des coraux.
- composition des populations phytoplanctoniques ;
- flux de matière à l'interface eau-sédiment.

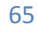

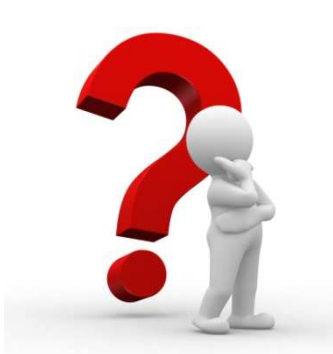

# **Quelques questions classiques autour des apports en nutriments**

#### **TYPE N°1 : impact des usages**

a- Les apports en nutriments issus des différentes activités humaines du bassin versant sont-ils impactants pour le milieu marin ?

Les activités humaines (densité de population, élevage, agriculture, industrie, urbanisation) produisent des déchets organiques et inorganiques riches en azote et en phosphore, augmentant les apports trophiques dans le milieu marin *via* le réseau hydrographique ou lors d'épisodes pluvieux.

De part ses caractéristiques physico-chimiques le milieu marin est un milieu très réactif qui transforme rapidement cette matière (reminéralisation, production primaire et secondaire). Au-delà d'une certaine quantité de nutriments apportés, la capacité de l'écosystème à supporter ces apports (transformation, dilution et dispersion de la matière) est dépassée. On assiste alors à des dysfonctionnements du milieu (augmentation de la biomasse phytoplanctonique, diminution de la lumière disponible) pouvant affecter les peuplements (herbiers de phanérogames, récifs coralliens) des écosystèmes côtiers. Le suivi à mettre en place doit s'intéresser en premier lieu au compartiment le plus sensible aux ap-

ports : la « colonne d'eau ». Dans la colonne d'eau, le signal d'une augmentation des apports est immédiatement détectable. La fréquence du suivi doit être régulière (tous les quinze jours ou tous les mois) et prendra en compte aussi les apports aigus lors d'évènements pluvieux par exemple. Dans un second temps, un suivi des communautés benthiques (phanérogames et coraux) est mis en œuvre afin de détecter un éventuel effet à plus long terme.

Paramètres conseillés :

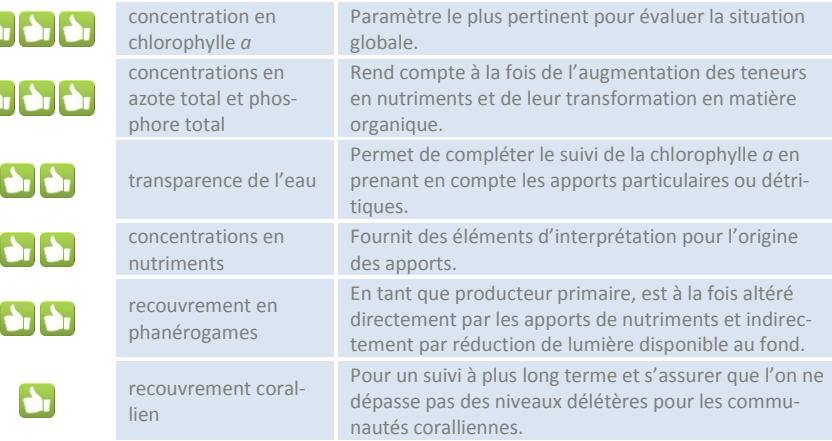

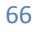

# b- Comment discriminer la part d'apport en nutriments des principales activités humaines sur mon bassin versant afin de les hiérarchiser en vue de mesures de gestion ?

Certains nutriments permettent de caractériser les activités humaines. La présence d'ammonium dans le milieu marin, par exemple, indique une origine plutôt domestique alors que de fortes concentrations en nitrates sont plutôt le signe d'activité agricole. Néanmoins pour ce type d'interrogation, l'optimum serait de réaliser un inventaire des sources d'apports sur le bassin versant, une estimation des rejets théoriques et en fonction de la distance à la zone côtière, de la contribution de chaque activité aux apports dans le milieu marin. Une fois cette approche théorique réalisée, un suivi du milieu permet de conforter l'estimation des apports.

Ce suivi doit porter exclusivement sur les concentrations en nutriments et en formes totales de l'azote et du phosphore et se concentrer sur les apports ponctuels bien identifiés dans l'espace (exutoire du réseau pluvial, du réseau des eaux usées, des petits cours d'eau recevant des eaux usées). Ces mesures sont menées le long du gradient de salinité (de salinité nulle à salinité marine ambiante) et sont accompagnées de mesure de débit des sources suivies (ce qui permet de les hiérarchises en termes de flux et donc d'impact potentiel).

Paramètres conseillés :

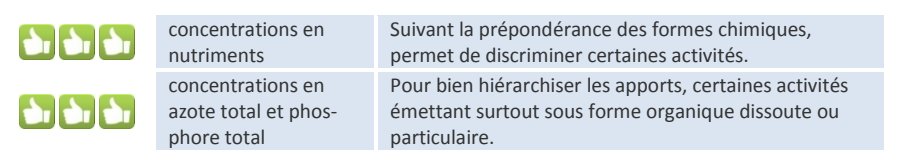

# c- Quels sont les apports en nutriments engendrés par l'implantation d'une base vie sur le site industriel ?

Cette question revient à traiter le cas de l'augmentation de la densité de population sur un bassin versant. Même si la base vie nouvellement installée est dotée d'un système de traitement des eaux, les effluents sortant ne sont pas exempts en nutriments et matière organique (qui sera transformée en nutriments une fois dans les eaux marines). On considère qu'un habitant produit quotidiennement 10 grammes d'azote et 4 grammes de phosphore. Ces quantités multipliées par le nombre de personnes présentes peuvent constituer des apports importants dans le milieu marin récepteur.

En tout premier lieu, il est nécessaire de s'assurer qu'il n'y pas un effet sur les organismes photosynthétiques (phytoplancton et macrophytes benthiques). Dans un second temps, il convient de suivre les conséquences d'une éventuelle dégradation de l'état trophique du milieu. Les mesures se font le long d'un gradient côte-large (à orienter en fonction de la connaissance de l'hydrodynamisme local) afin d'appréhender l'étendue de la zone éventuellement impactée.

Paramètres conseillés :

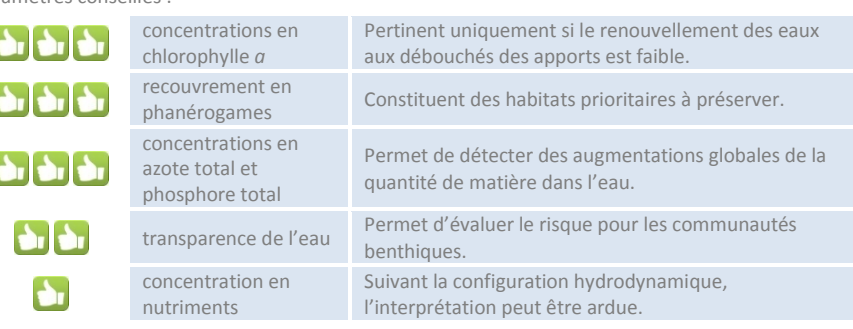

#### **TYPE N°2 : efficacité des mesures de gestion**

### a- La mise en place d'un système d'assainissement/traitement des eaux usées domestiques est-elle efficace vis-à-vis de l'état d'eutrophisation de ma zone marine ?

Lors de la mise en place d'un système de traitement des eaux usées, il est nécessaire de vérifier son impact positif sur le milieu marin récepteur des effluents. En fonction de l'état de dégradation du milieu avant la mesure de gestion, le temps de réaction du milieu marin vers une restauration peut être plus ou moins long. En particulier, dans les zones peu profondes où le sédiment, qui a stocké au cours des années des quantités importantes d'azote et phosphore, jouera un rôle de source en se délestant progressivement de ce stock et favorisant ainsi un maintien des conditions dégradées de l'écosystème (en particulier de la colonne d'eau).

La mise en place d'un suivi dans cette configuration devra tenir compte de cette dynamique dans la définition de sa durée et sa fréquence d'observation.

Paramètres conseillés :

f

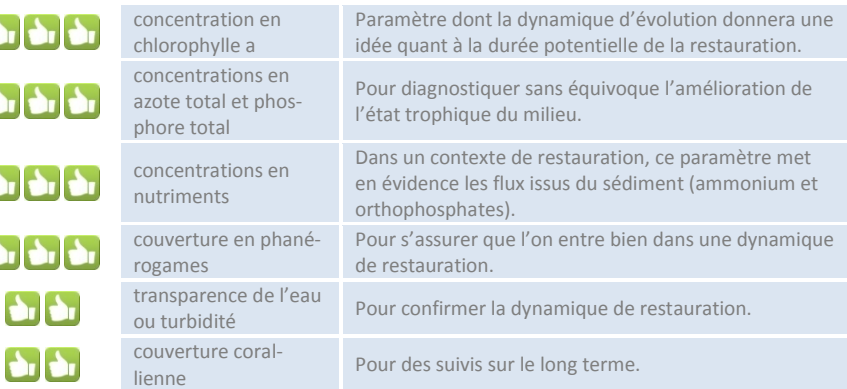

# b- Les mesures de gestion prises pour réduire les apports dans ma baie sont-elles suffisantes pour retrouver des eaux claires ?

La transparence des eaux marines côtières est conditionnée par la matière organique vivante (essentiellement le phytoplancton) et la matière particulaire non vivante en suspension (issues d'apport ou de remise en suspension des sédiments). D'une manière générale, une réduction des apports en nutriments dans une zone semi-fermée comme une baie aura donc pour effet d'entraîner une diminution de la biomasse phytoplanctonique et donc d'améliorer la clarté des eaux.

Néanmoins, dans l'objectif de réaliser un suivi sur l'amélioration de la transparence de l'eau, l'opérateur sera vigilant à bien mesurer celle-ci dans des périodes de calme relatif de façon à éviter de mesurer seulement l'effet de la remise en suspension, notamment en fond de baie ou les sédiments sont généralement plus fins. Le suivi sera mis en œuvre à un pas de temps régulier en s'attachant à examiner l'évolution temporelle et le niveau de valeur observé quant aux paramètres de la transparence de l'eau.

Paramètres conseillés :

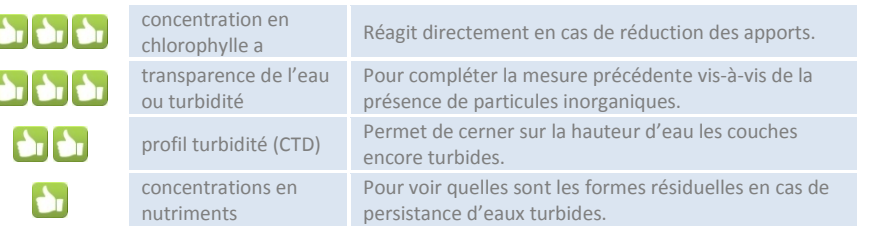

#### **TYPE N°3 : impact du changement global**

# Le changement global a-t-il un effet sur les apports en nutriments (naturels et anthropiques) dans la zone marine côtière et/ou son niveau d'eutrophisation ?

Les modifications des régimes climatiques sous l'effet du changement global peuvent entraîner une augmentation substantielle des apports en nutriments et de leurs effets sur le milieu marin. Une augmentation du régime des précipitations a pour effet une intensification des processus de lessivage des sols naturels, agricoles ou urbains générant une augmentation des apports en nutriments dans le milieu marin. De la même manière, une augmentation des températures a une influence sur le métabolisme des organismes (reminéralisation de la matière organique, croissance des espèces algales, consommation en oxygène dissous) exacerbant ainsi les effets délétères de l'eutrophisation du milieu. Les effets du changement global peuvent donc accentuer la pression due aux apports en nutriments. Pour ce type de suivi, une approche à long terme est nécessaire. Le suivi doit être réalisé dans les zones sous influence des bassins versant et une ou plusieurs zones de référence, avec une stratégie de mesure à la fois régulière et événementielle (fortes pluies). Pour ce type de problématique, des approches de mesure de processus (production primaire, reminéralisation notamment) ou de composition du phytoplancton -du domaine de la recherche - seront très complémentaires et riches d'enseignement.

Paramètres conseillés :

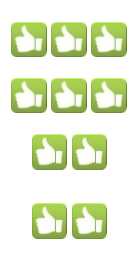

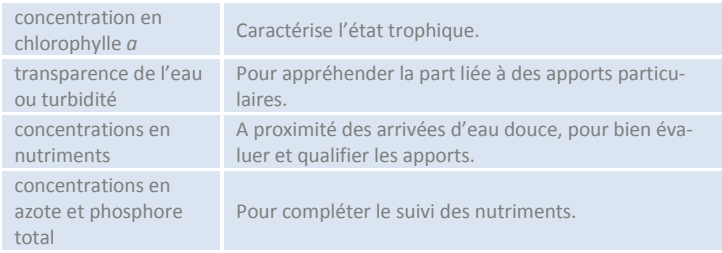

# **4.2.5 Apports microbiens**

Les apports microbiens (bactéries ou virus) qui nous intéressent ici sont ceux issus de contaminations fécales (humaines ou animales). Ils ont pour origine des activités humaines (hab (habitation, système assainissement, réseaux, élevage) ou naturelles (cerfs, cochons, colonies d'oiseaux).

Ces micro-organismes, d'origine entérique, ont des durées de vie plus ou moins courtes (de quelques heures pour certaines bactéries à quelques semaines pour certains virus) dans le milieu marin sous l'effet en particulier du rayonnement solaire

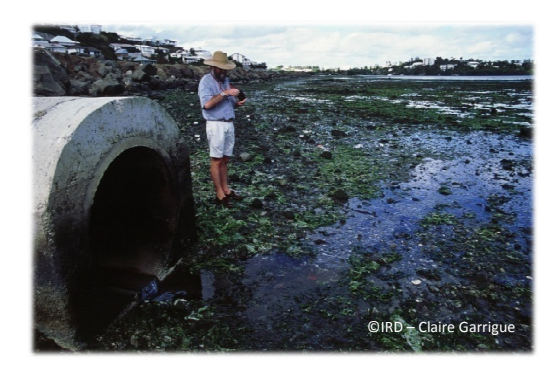

et de la salinité. Ils n'ont pas d'effet sur le fonctionnement, et donc l'état écologique, de l'écosystème marin. En revanche, ils peuvent fortement impacter l'état sanitaire. Cette pression s'exerce de manière chronique (apports constants) générant des états de salubrité du milieu non compatibles avec son usage (baignade, récolte de bivalves). Elle s'exerce également de manière événementielle (apports importants de courte durée suite à de fortes précipitations ou dysfonctionnement du système d'assainissement). S, cochons, colonies d'oiseaux).<br>
Surganismes, d'origine entérique, ont des durées de<br>
Imoins courtes (de quelques heures pour certaines<br>
à quelques semaines pour certains virus) dans le<br>
lin sous l'effet en particulier du

De façon très générale, les paramètres destinés au suivi des apports microbiens sont listés dans le Tableau 9.

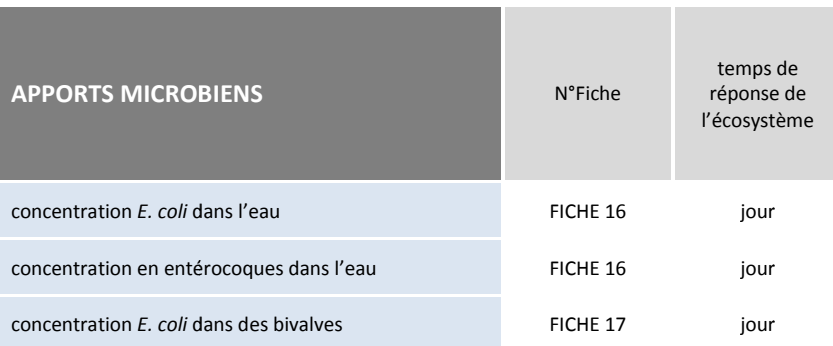

#### **Tableau 9 : paramètres utilisables pour le suivi des apports microbiens**

#### **Les paramètres conseillés pour la qualité de l'eau**

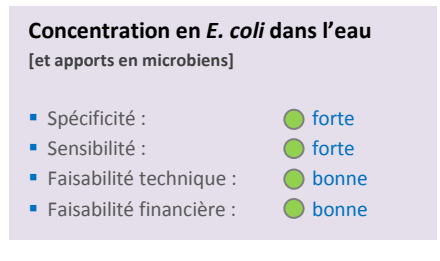

La concentration en *E. coli* dans l'eau de mer est un paramètre très pertinent pour évaluer les apports en micro-organismes fécaux dans le milieu marin. C'est un paramètre qui se mesure facilement et à peu de frais, et dont les méthodes analytiques font l'objet de normes internationales depuis de nombreuses années. C'est un bon indicateur de contamination fécale car il renseigne sur la présen présence potentielle d'autres micro-organismes (virus ou bactéries) parfois

pathogènes. Il peut être utilisé à des fins de détection d'apports d'eaux usées domestiques ou d'élevages et également à des fins réglementaires vis-à-vis des usages récréatifs des eaux côtières. Enfin, il peut être utilisé comme un proxy des apports en matière organique liés aux eaux usées urbaines ou encore des zones de mouillage forain.

→ voir FICHE 16 pour plus de détails sur la technique.

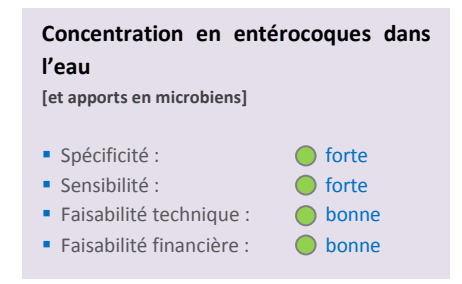

La concentration en entérocoques dans l'eau de mer est, à l'instar de celle d'*E. coli*, un paramètre pertinent pour évaluer les apports en micro-organismes fécaux au milieu marin. C'est un paramètre qui se mesure facilement et à peu de frais, et dont les méthodes analytiques sont rodées et font l'objet de normes internationales depuis de nombreuses années. C'est un bon indicateur de contamination fécale car il renseigne sur la présence potentielle d'autres microorganismes (virus ou bactéries) parfois pathogènes. Il peut être

utilisé à des fins de détection d'apports d'eau usées domestiques ou agricoles et également à des fins réglementaires vis-à-vis des usages récréatifs des eaux côtières.

→ voir FICHE 16 pour plus de détails sur la technique.

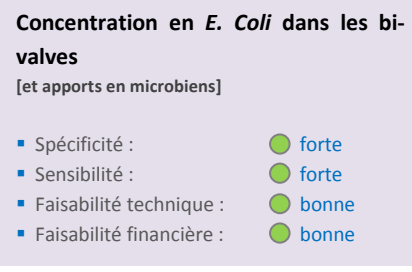

La concentration d'*E. coli* dans les bivalves constitue un bon indicateur de contamination fécale des zones côtières. Les bivalves, par leur action de filtration, tendent à concentrer les bactéries et virus d'origine fécale. A ce titre, ils constituent de bons bio-intégrateurs de la contamination fécale, mais peuvent également permettre d'évaluer la qualité sanitaire, en vue de la consommation humaine des coquillages (pêche ou élevage), de la zone exploitée. La mesure de ce paramètre est relativement aisée et fait l'objet de normes analytiques.

→ voir FICHE 17 pour plus de détails sur la technique.

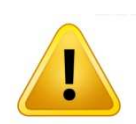

### **Des paramètres non opérationnels…**

Certains paramètres sont potentiellement intéressants mais encore au stade de « *Recherche et Développement* » ; ils sont listés ci-après :

- concentration bactérienne dans le mucus corallien (Jameson et Kelty 2004) ;
- concentrations de virus entériques dans l'eau ou les coquillages ;
- concentration en bactériophages dans l'eau ou les coquillages.

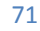

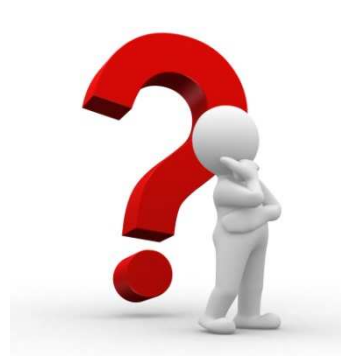

# **Quelques questions classiques autour des apports microbiens**

#### **TYPE N°1 : impact des activités**

### a- L'état sanitaire des eaux côtières permet-elle des activités récréatives de baignade ?

Les zones urbaines en bordure côtière sont des sources d'apport microbien, en particulier de microorganismes d'origine fécale pour le milieu marin proche. Ces contaminations fécales proviennent soit des eaux domestiques (traitées ou non traitées) mais aussi des eaux de ruissellement pluvial. Si des systèmes d'assainissement collectifs efficients peuvent réduire les apports, ils ne les éliminent pas totalement. Une évaluation sanitaire des eaux de baignade doit être régulièrement menée afin de garantir la salubrité de la zone mais aussi de détecter toute nouvelle source d'apport.

Le suivi sera réalisé à une fréquence élevée (tous les jours ou tous les deux jours) en période de forte activité (saison chaude, vacances scolaire) et plus réduite en dehors (deux à quatre fois par mois). Les points de prélèvement seront, dans la mesure du possible, toujours les mêmes et situés dans une zone d'exposition supposée maximale vis-à-vis des apports microbiens.

Paramètres conseillés :

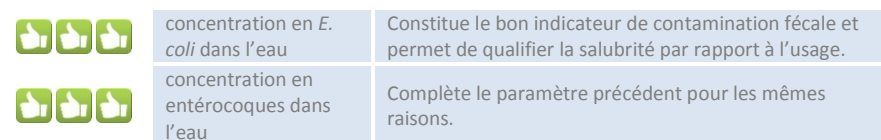

# b- Le développement de cette zone urbaine en bordure de plage a-t-elle un impact sur la qualité sanitaire des coquillages pêchés par les populations locales ?

Comme écrit au paragraphe précédent, les zones urbaines sont des sources multiples en contaminants microbiens d'origine fécale. Les bivalves filtreurs (huîtres, moules, grisette par exemple) concentrent ces micro-organismes *via* leur activité de filtration de l'eau. Sans mesure de gestion adaptée, tout développement urbain est susceptible d'entraîner une dégradation de la salubrité des zones marines adjacentes exploitées.

Le suivi se concentrera sur les zones exploitées par les populations en se plaçant dans les parties d'exposition maximales vis-à-vis des sources d'apports. Le suivi se fera à un pas de temps régulier, de la semaine au mois en fonction de l'intensité d'exploitation et de la fréquence observée des contaminations. Un suivi systématique du niveau de contamination des coquillages sera réalisé suite à tout événement susceptible d'engendrer des apports de contaminants microbiens (pluie intense, dysfonctionnement système d'assainissement).

Paramètres conseillés :

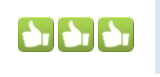

concentration en *E. coli* dans les coquillages

Constitue le bon indicateur de contamination fécale et permet de qualifier la salubrité par rapport à l'usage.
c- Quel type de surveillance puis-je mettre en place afin d'évaluer et gérer le risque sanitaire en regard de l'activité de ramassage de fruits de mer sur ma zone de gestion côtière ?

Les coquillages, et en particulier les bivalves filtreurs, tendent par leur activité de filtration à concentrer les contaminants microbiens (virus ou bactéries), à des niveaux tels que leur consommation peut porter atteinte à la santé.

Afin de garantir la sécurité des consommateurs, il est nécessaire de mettre en place un système de surveillance qui puisse, dans un premier temps, permettre d'évaluer la qualité sanitaire de la zone de ramassage (étude à mener sur environ 1 an), puis ensuite, en routine, de vérifier que cette qualité ne se dégrade pas ou voire qu'elle s'améliore si des mesures de gestion ont été prises en ce sens. Paramètres conseillés :

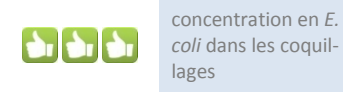

constitue le bon indicateur de contamination fécale et permet de qualifier la salubrité par rapport à l'usage par rapport à l'usage pêche ou ramassage de coquillages

Dans le cadre de cette étude sanitaire, il est judicieux de mener également une évaluation de la qualité chimique. La stratégie spatio-temporelle du suivi sera identique à celle décrite pour la question précédente.

#### **TYPE N°2 : efficacité des mesures de gestion**

## La réfection des réseaux d'assainissement a-t-elle amélioré l'état de salubrité de la zone côtière exploitée en aval ?

Les réseaux de collecte des eaux usées domestiques ou industrielles sont souvent, par leur dysfonctionnement, à l'origine de contamination fécale. Au titre des dysfonctionnements, on listera le refoulement d'effluent brut au niveau des postes de relevage, la vétusté du réseau qui percole dans le milieu naturel, ou encore le problème des branchements erronés sur le réseau pluvial. Un habitant produit environ 10<sup>7</sup> E. coli par jour ; les eaux usées brutes de quelques habitants peuvent suffire pour contaminer les coquillages d'une zone côtière, notamment s'il s'agit d'une zone de faible hydrodynamisme, et les rendre impropres à la consommation humaine.

Si un suivi de la salubrité des zones concernées était déjà en place (cf. recommandations aux questions précédentes), celui-ci sera poursuivi et des bilans réguliers seront réalisés pour examiner l'évolution de l'état sanitaire.

Paramètres conseillés :

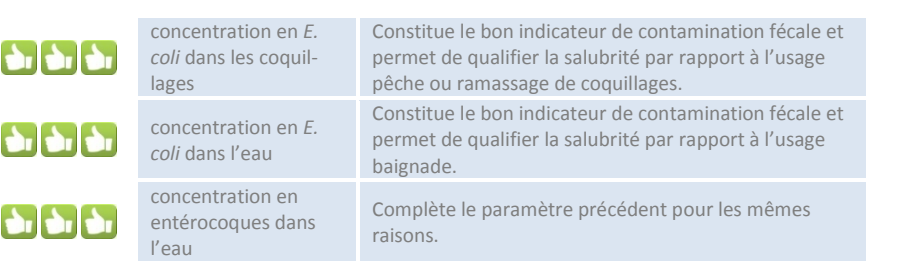

## **4.2.6 Apport en contaminants organiques**

Les contaminants organiques sont des composés chimiques d'origines anthropiques très diverses (voir Tableau 5). Du fait du jeu de la dilution et de la dispersion, ils sont présents dans le milieu marin à de très faibles concentrations (traces) mais capables d'induire des effets biologiques néfastes pour la flore et la faune marine. La plupart de ces composés affichent une mobilité et une persistance environnementales remarquables et sont souvent reconnus par l'Organisation Mondiale de la Santé comme substances toxiques. Du fait de leur diversité (plus de 70 000 composés chimiques actuellement utilisés selon l'OCDE) et de leurs très faibles concentrations dans l'environnement, l'identification et la quantification dans le milieu marin constituent un vrai défi analytique, nécessitant une haute technicité, souvent fort coûteuse.

Il est donc particulièrement important de bien cibler les composés qui seront analysés. Dans cette optique, une première approche consiste préalablement à tenter d'évaluer les familles de composés et leur niveau d'utilisation sur les bassins versants, en fonction des activités humaines. Une démarche plus aboutie consiste à réaliser une analyse du risque chimique (Marchand et Tissier 2004). Ce risque est évalué en croisant l'exposition de l'écosystème aux contaminants organiques (apports et devenir en milieu marin) et leur dangerosité pour les organismes marins. Ce type d'approche permet de hiérarchiser les composés potentiellement les plus nocifs pour l'écosystème et donc de restreindre l'ampleur et le coût du travail analytique ensuite.

Les paramètres préconisés pour le suivi et l'impact des apports en contaminants organiques sont listés dans le Tableau 10.

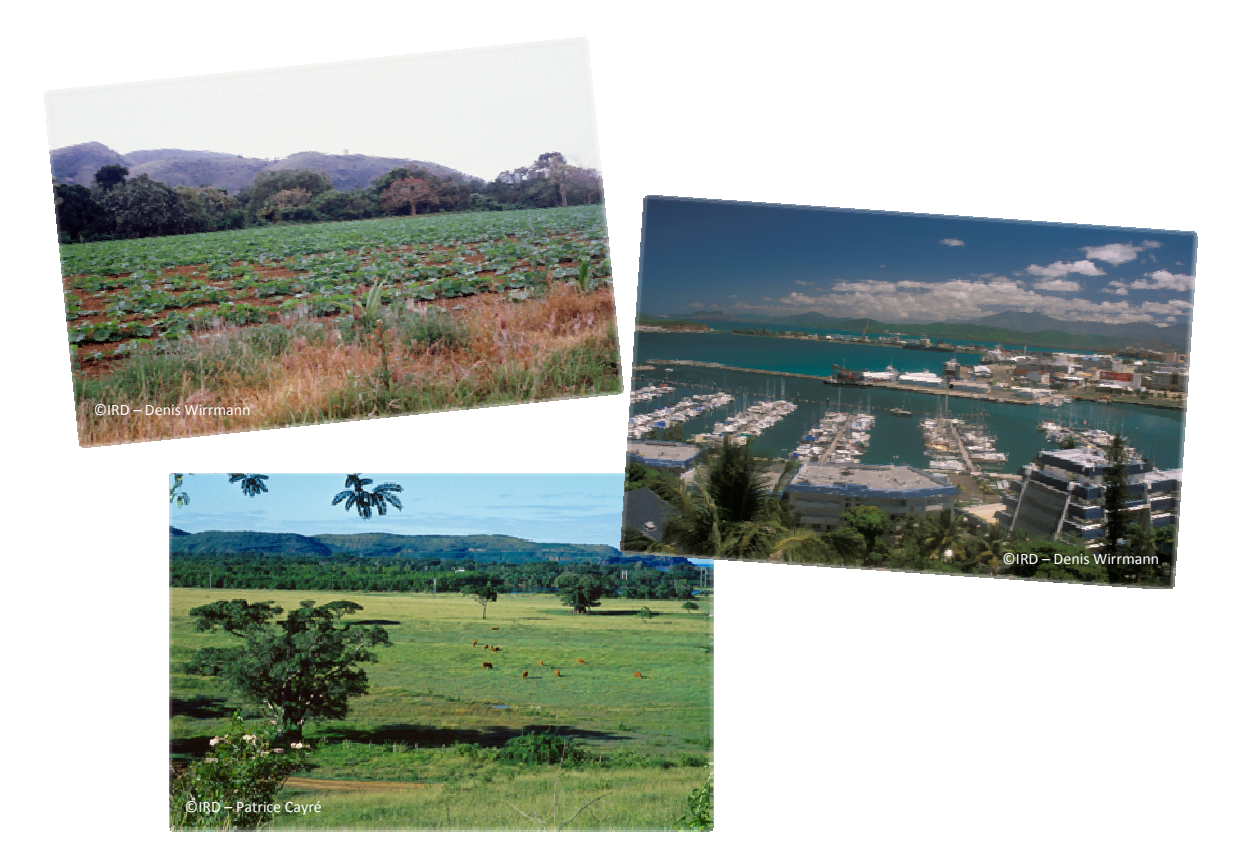

#### **Tableau 10 : paramètres utilisables pour le suivi des contaminants organiques**

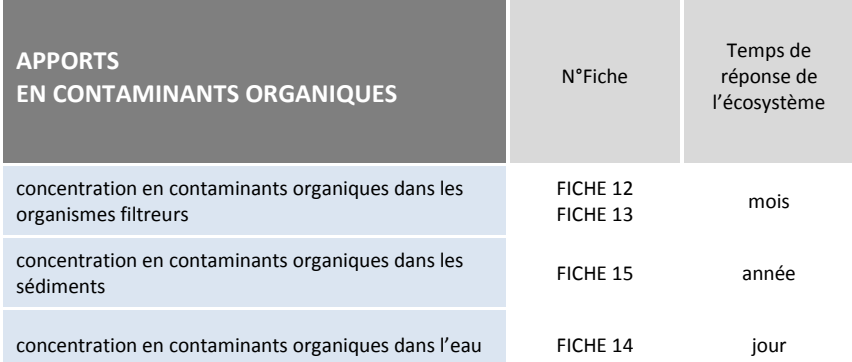

# **Concentration dans les organismes filtreurs**

**[et apports en contaminants organiques]** 

■ Spécificité : **forte** Sensibilité : a moyenne Faisabilité technique :  $\bigcap$  movenne Faisabilité financière : commauvaise

La concentration en contaminants organiques dans les organismes marins (Philips et Segar 1986; Philips et Rainbow 1993), en particulier sur des espèces sentinelles, est bien adaptée pour estimer l'évolution des apports en composés bioaccumulables. L'intérêt du suivi de la bioaccumulation des contaminants par les organismes marins pour évaluer la qualité du milieu réside dans leur capacité de rétention et d'accumulation de micropolluants difficilement détectables directement dans l'eau de mer. La mesure dans les orga-

nismes filtreurs est également pertinente pour apprécier la contamination de la chaîne alimentaire qui induit des impacts écologiques et un risque pour la santé publique. Même si le coût et la technicité nécessaire pour les analyses constituent une difficulté pour la mise en œuvre du suivi de ce paramètre, cette technique est aujourd'hui opérationnelle.

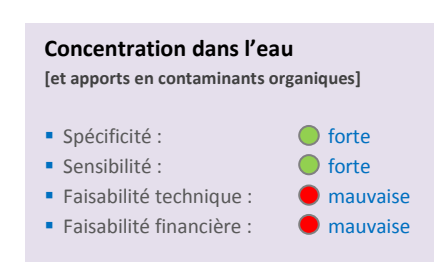

→ Voir FICHE 12 et FICHE 13 pour plus de détails sur la technique.

Le suivi de la concentration en contaminants organiques dans l'eau est rendu difficile par les niveaux de concentrations très faibles (traces ou ultra-traces) rencontrés, conjuguées au comportement et au devenir très divers des molécules dans le milieu marin en fonction de leurs propriétés physico-chimiques. D'une manière générale, le suivi des concentrations de contaminants organiques dans l'eau est réservé aux composés ou molécules à caractère hydrophile, et

donc qui se présentent majoritairement sous forme dissoute dans l'eau de mer. C'est le cas pour un bon nombre de composés phytosanitaires (pesticides, herbicides).

→ Voir FICHE 14 pour plus de détails sur la technique.

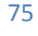

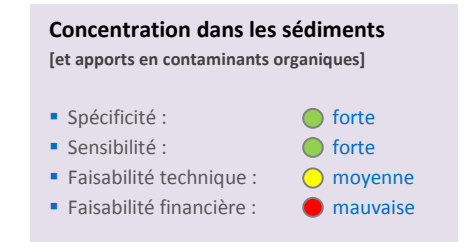

Le compartiment marin sédimentaire est un réservoir récepteur important où les contaminants organiques reconnus persistants et toxiques ont tendance à s'accumuler pour des dizaines d'années. Ainsi, la concentration en contaminants organiques dans les sédiments superficiels s'avère être un outil pertinent pour décrire l'état actuel de la contamination par des composés organiques et sa répartition géographique, et donc de caractériser les apports. Dans

des conditions favorables (biorturbation faible, vitesse de sédimentation constante), les sédiments marins constituent des archives de la contamination par des composés organiques persistants et hydrophobes. Dans ce cas, l'étude de carottes sédimentaires permet la reconstitution historique de la contamination (datation) et l'analyse des contaminants dans les couches successives permet aussi une estimation de leur flux et de leur accumulation.

Voir FICHE 15 pour plus de détails sur la technique.

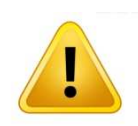

## **Des paramètres non opérationnels…**

Certains paramètres sont potentiellement intéressants mais encore au stade de « *Recherche et Développement* » ; ils sont listés ci-après :

- *Imposex* chez certains bivalves (Linton et Warner 2003; Jameson et Kelty 2004) ; si ce paramètre est quasiment normalisé (projet AFNOR/ISO) sur certaines espèces des mers européennes, l'adaptation de ce bio-indicateur à des espèces locales n'a pas été faite ;
- Index foraminifère.

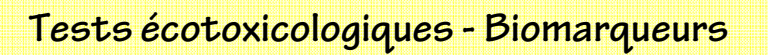

**Les apports de composés chimiques potentiellement toxiques dans le milieu marin peuvent s'appréhender soit en suivant les niveaux de contamination dans différents compartiments de l'écosystème (eau, sédiment et biote) soit en essayant d'en mesurer les effets sur les organismes, les populations ou les communautés. Selon l'échelle d'étude choisie, on utilisera des bioindicateurs (populations et communautés) ou des biomarqueurs (organismes). Ces derniers permettent de mettre en évidence des changement observables et mesurables au niveau moléculaire, biochimique, cellulaire, physiologique ou comportemental et qui révèlent une exposition présente ou passée d'un individu à au moins une substance chimique à caractère polluant. Ils existent de nombreux tests écotoxicologiques développés pour le milieu marin (Anderson et al., 2004), certains étant même normalisés. L'utilisation de ces paramètres est pertinente pour réaliser des premiers états des lieux (« screening ») à l'échelle spatiale, permettant ainsi de mettre en évidence et de hiérarchiser les zones les plus touchées. En revanche, leur spécificité n'est souvent pas très bonne car ils répondent à un ensemble de pressions polluantes et environnementales qu'il est difficile de discriminer. Ils nécessitent souvent une certaine technicité pour leur mise en œuvre.** 

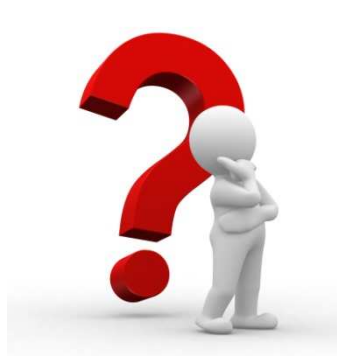

# **Quelques questions classiques autour des apports en contaminants organiques**

#### **TYPE N°1 : impact des activités**

## a- Quelle est l'impact d'une activité industrielle sur la contamination organique de la zone côtière adjacente ?

Les apports en contaminants organiques issus d'une activité industrielle se font par les effluents, les fumées et aérosols et les eaux de ruissellement*.* La nature de l'activité permet d'identifier les familles de composés susceptibles d'être rejetés dans l'environnement.

Dans un premier temps, une étude de la répartition spatiale de la contamination organique et la mise en évidence de gradient fourniront une évaluation de l'étendue de l'impact de l'activité industrielle sur la zone côtière. Dans un second temps, un suivi plus fouillé peut être envisagé dans les zones les plus impactées en mesurant les niveaux de contamination dans les organismes et l'eau et en les comparant à des valeurs de référence de qualité environnementale ou des seuils de non-effet.

L'impact de l'activité industrielle passe en priorité par l'analyse des sédiments, puis des organismes marins.

Paramètres conseillés :

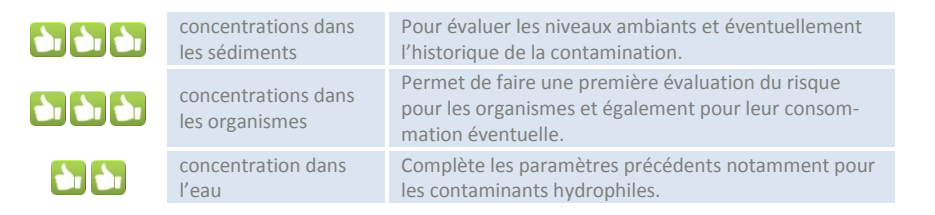

#### b- Quels contaminants organiques suivre ?

Les composés organiques susceptibles d'être produits par les activités humaines et aboutissant au milieu marin se comptent par milliers, même s'ils sont nombreux à se dégrader rapidement. Pour un premier état des lieux, un inventaire des grands types d'activités, des familles de composés susceptibles d'être rejetés et de leurs propriétés physico-chimiques permet de définir et de hiérarchiser les familles de composés à analyser dans le milieu récepteur.

Il convient ensuite d'effectuer une campagne de *screening* en réalisant des prélèvements dans les zones sous influence directe des sources identifiées ou supposées.

Paramètres conseillés :

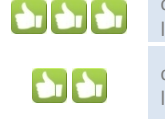

concentrations dans les sédiments concentration dans l'eau

Pour évaluer les niveaux ambiants et éventuellement l'historique de la contamination Complète les paramètres précédents notamment pour les contaminants hydrophiles (phytosanitaires notamment)

#### **TYPE N°2 : efficacité des mesures de gestion**

## La mise en œuvre d'un bassin de décantation est-elle efficace pour traiter les eaux de ruissellement du site industriel ?

Les eaux de ruissellement pluvial des sites industriels sont généralement fortement contaminées. Les composés organiques persistants sont majoritairement de nature hydrophobe et sont transportés associés à du matériel particulaire organique. Un bassin de sédimentation permet de stopper une grande partie de ce matériel sous la forme particulaire ou floculée et ainsi de réduire les apports en contaminants organiques.

En première approche, la comparaison des flux bruts et résiduaires fournira une bonne estimation de la réduction des apports. Ensuite, un suivi sur la zone marine sera réalisé en quelques points le long du gradient de dispersion (fonction de l'hydrodynamisme local).

Paramètres conseillés :

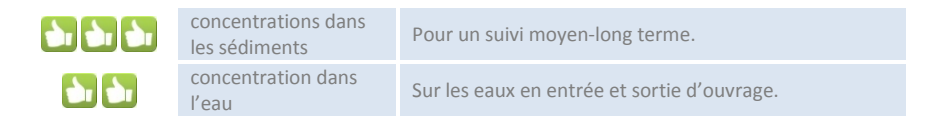

#### **TYPE N°3 : impact sanitaire**

## Les coquillages situés à proximité d'une zone d'activité industrielle sont-ils consommables ?

Les activités industrielles sont génératrices de polluants organiques, soit issus directement du procédé industriel (fumée, eaux de *process*), soit par lessivage des surfaces imperméabilisées (route, terreplein) ou des installations industrielles. Suivant le type de contaminants émis et apportés dans le milieu marin, les phénomènes de bioaccumulation peuvent entraîner des dépassements des normes sanitaires pour la consommation des organismes vivants sur la zone sous influence.

Un suivi annuel pourra être mené sur les espèces les plus souvent pêchées et consommées dans la zone, *a minima* en analysant les composées faisant l'objet d'une norme sanitaire mais également sur les autres composés susceptibles d'être émis en quantité significative par les activités industrielles en place.

Paramètres conseillés :

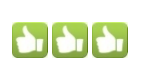

concentrations dans les organismes collectés

Pour s'assurer de la qualité sanitaire des espèces exploitées

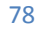

# **4.2.7 Augmentation de la température**

L'augmentation de la température de la mer peut être due au changement global mais également à certains procédés industriels impliquant l'utilisation d'eau pour des procédés de refroidissement et le rejet d'eau chaude (dans ce cas, l'augmentation de la température est très localisée). Il s'agit donc de deux problématiques différentes.

Les paramètres préconisés pour le suivi de l'augmentation de la température sont listés dans le Tableau 11.

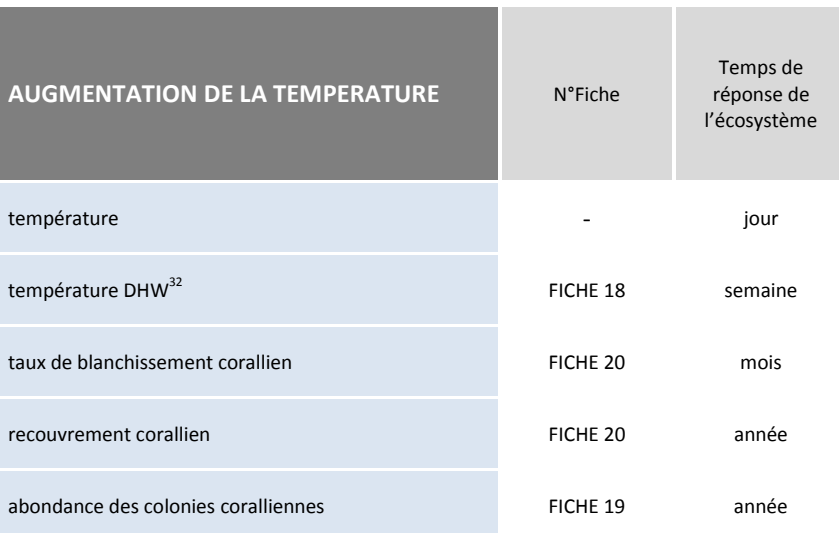

#### **Tableau 11 : paramètres utilisables pour le suivi de la température**

## **Les paramètres conseillés pour la qualité de l'eau**

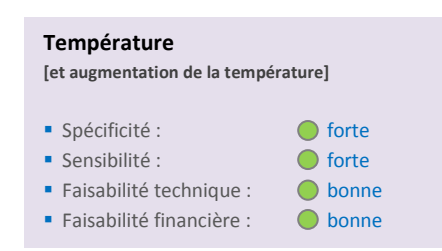

Le suivi de la température de l'eau de mer peut se faire avec un réseau de capteurs *in situ* (ex : réseau IRD) ou satellitaire. Ce type de suivi s'effectue dans le cadre de l'étude des phénomènes climatiques et notamment dans le cadre du « changement global ». Il permet de faire état de la situation et de la rapporter par exemple au niveau européen. Les mesures de gestions locales associées n'existent pas réellement.

→ Voir (Barale, Gower, et Alberotanza 2010) pour plus d'informations et www.ird.nc/ECOP.

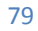

<sup>32</sup> *Degree Heating Week* ; voir FICHE 18.

 $\overline{\phantom{a}}$ 

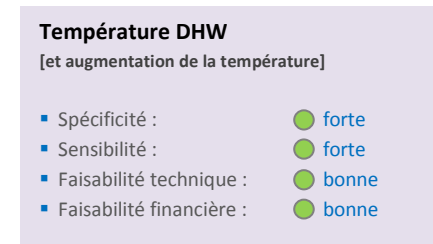

Les événements de fortes températures peuvent provoquer une mortalité des coraux par blanchissement. Le suivi de la température DHW permet d'évaluer le risque de blanchissement corallien. Sur les séries temporelles de température, on dénombre les ½ semaines où la température de l'eau a dépassé d'au moins 1°C la moyenne climatologique du mois le plus chaud sur les trois derniers mois. Une grille de lecture permet alors d'évaluer le risque en fonction du nombre de ½ semaines comptées.

→ Voir FICHE 18 pour plus d'informations sur la technique.

## **Les paramètres conseillés pour le suivi des habitats**

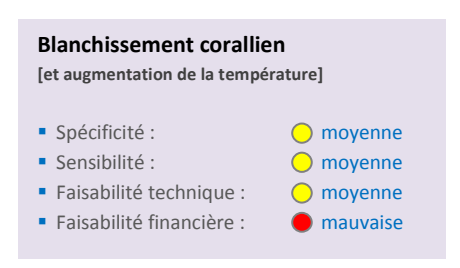

Le blanchissement corallien est la conséquence de plusieurs phénomènes, et notamment des anomalies de températures. Ces anomalies peuvent être par exemple une forte augmentation de température exacerbée par des dessalures importantes, la lentille d'eau douce induisant un effet « loupe ». Le taux de blanchissement permet donc de surveiller l'état de santé des coraux potentiellement affectés par les anomalies de température. Il peut être obtenu par

les techniques classiques d'évaluation du recouvrement corallien.

→ Voir FICHE 20 pour plus d'informations sur la technique.

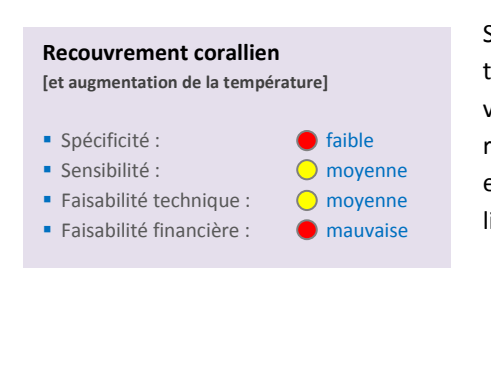

Sur le long terme, et en milieu tropical, une augmentation de la température de la mer peut provoquer une diminution du recouvrement corallien, dont une cause peut être le blanchissement corallien. Son suivi permet surtout d'évaluer l'état de santé des récifs et d'éventuellement le mettre en correspondance avec les anomalies de température.

→ Voir FICHE 20 pour plus d'informations sur la technique.

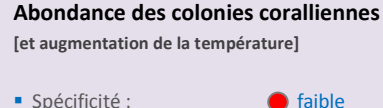

- Sensibilité : on a moyenne
- Faisabilité technique :  $\bigcap$  moyenne
- Faisabilité financière : mauvaise

Une augmentation de la température de la mer peut empêcher la croissance des colonies coralliennes (épisode de blanchissement transitoire par exemple) et même augmenter la mortalité, entraînant ainsi des modifications dans la population. L'abondance des colonies coralliennes, même si elle n'est pas spécifique de l'augmentation de la température, constitue un paramètre intéressant pour un suivi sur le long terme de changements comme une augmentation de la température.

→ Voir FICHE 19 pour plus d'informations sur la technique.

## **4.2.8 Destruction mécanique**

Des destructions mécaniques directes (recouvrement par un aménagement, altération par ancrage des bateaux, piétinement, effet d'événements climatiques exceptionnels) ou indirectes (modification de l'hydrodynamisme), définitives (aménagement) ou transitoires (si la pression s'arrête) peuvent impacter le milieu.

Les paramètres préconisés pour le suivi des destructions mécaniques sont listés dans le Tableau 12.

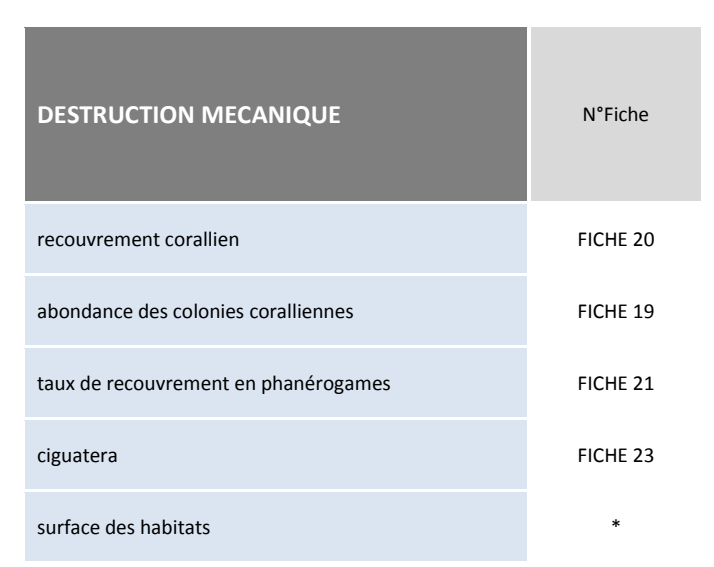

**Tableau 12 : paramètres utilisables pour le suivi des destructions mécaniques** 

\* Voir (Green et al. 2000) pour plus de détails

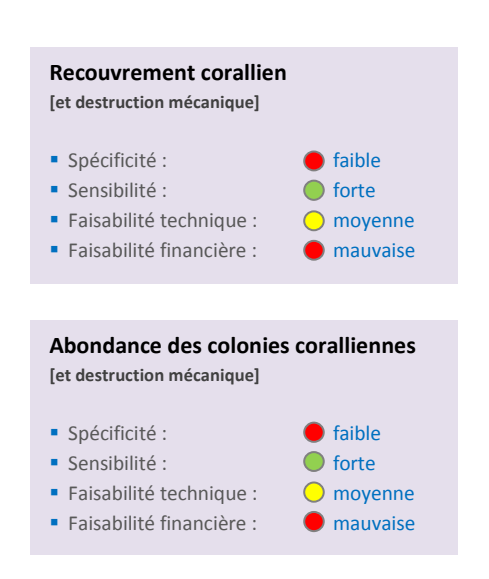

L'évolution du taux de recouvrement corallien et de l'abondance des colonies dépendent entre autres des diverses agressions mécaniques subies par les coraux. Couplés à un suivi de la fréquentation des zones marines (nombre de bateaux ancrés par exemple), les suivis de ces paramètres renseignent sur la pression mécanique qui s'exerce sur les récifs.

→ Voir FICHE 20 et FICHE 19 pour plus d'informations sur la technique.

#### **Recouvrement en phanérogames [et destruction mécanique]**

- Spécificité : moyenne
- Sensibilité : **moyenne**
- Faisabilité technique :  $\bigcap$  moyenne
- Faisabilité financière :  $\bigcap$  moyenne

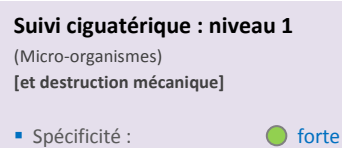

- Sensibilité : **620 en la forte** Faisabilité technique : 0 bonne **Faisabilité financière : 0 bonne**
- **Suivi ciguatérique : niveau 2**  (Poissons) **[et destruction mécanique]**  ■ Spécificité : contracte de forte
- Sensibilité : forte **Faisabilité technique : @ mauvaise** Faisabilité financière : **O** mauvaise
- Le piétinement et l'ancrage des bateaux (par exemple) sur les herbiers entraînent une altération du recouvrement en phanérogames. L'évolution du taux de recouvrement en phanérogames constitue donc un paramètre intéressant, notamment s'il peut être mis en correspondance avec une évaluation chiffrée des zones marines d'herbier.
	- → voir FICHE 21 pour plus de détails sur la technique

Il est établi que les modifications de certains facteurs environnementaux (notamment la destruction des récifs coralliens) peuvent favoriser le développement de zones ciguatériques. La prolifération des organismes responsables de la gratte est largement favorisée par la création de «nouvelles surfaces » colonisables (coraux morts par exemple). Afin d'évaluer le risque ciguatérique dans les milieux lagonaires, des études ont permis la mise en place d'une méthode éprouvée qui a été validée et calibrée pour l'environnement du lagon sud de Nouvelle-Calédonie. L'architecture de cette méthodologie a été basée sur deux niveaux de surveillance :

• niveau 1 : le suivi des types de populations de microorganismes ciguatoxinogènes benthiques, afin d'anticiper les risques ciguatériques ;

• niveau 2 : l'évaluation de la toxicité de « poissons sentinelles » à différents niveaux de la chaîne alimentaire pour établir le risque potentiel déjà présent ou émergent.

→ voir FICHE 23 pour plus de détails sur la technique

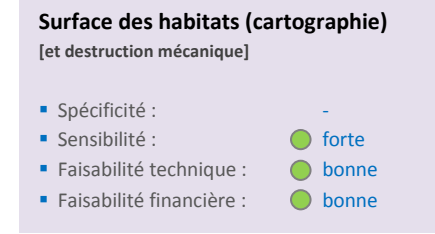

La surface des habitats (herbiers intertidaux, récifs, mangroves) peut être suivi par cartographie. L'évolution des surfaces est particulièrement intéressante dans le cadre d'un suivi global car elle founit une information quantitative très compréhensible. Dans des milieux très perturbés et, il est parfois possible d'établir un lien entre certaines évolutions de surface et les pressions (le développement des récifs et herbiers est par exemple très lié à la

disponibilité de la lumière, elle-même dépendante des apports sédimentaires). En général, la cartographie est effectuée de façon semi-automatique à partir d'images satellitaires ou aériennes. Il est rarement utile d'avoir un niveau de détail très important (*i.e.* disposer d'un très grand nombre de classes) pour faire des comparaisons temporelles. On peut noter par ailleurs que de disposer de la cartographie des habitats est particulièrement intéressant pour définir le plan d'échantillonnage d'un suivi. En Nouvelle-Calédonie, les couches SIG<sup>33</sup> « géomorphologie des récifs » et « mangroves » ont été produites et sont disponibles<sup>34</sup>.

◆ Voir (Green et al. 2000) pour plus de détails.

 $\overline{\phantom{a}}$ 

<sup>&</sup>lt;sup>33</sup> SIG : Système d'information Géographique.

<sup>&</sup>lt;sup>34</sup> Disponibles via le site web **www.georep.nc**, ou directement à la DTSI.

# **4.2.9 Apports en eau douce s**

Via les rivières, les apports en eaux douces sont conséquents, notamment en saison humide. Ce sont des phénomènes naturels qui peuvent être amplifiés par la dégradation du couvert végétal sur les bassins versants. Le débit des rivières est d'ailleurs en général suivi, notamment dans le cadre des projets miniers.

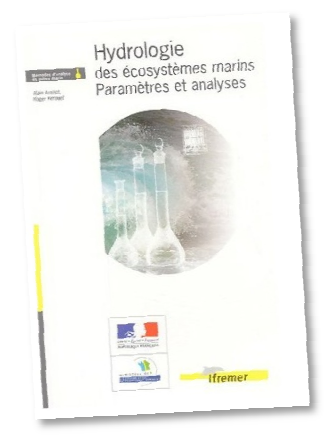

Plus localement, par des émissaires des rejets, des apports en eau douce pe peuvent exister dans des zones où il n'y en a pas directement naturellement. La dessalure est appréciée par la mesure de la salinité.

→ Voir (Aminot et Kerouel 2004) pour plus de détails.

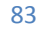

## **4.2.10 Acidification de l'eau**

En dehors d'événements ponctuels (pollutions acides accidentelles), plusieurs raisons concourent à l'acidification des océans :

- l'absorption du dioxyde de carbone atmosphérique ;
- l'augmentation des rejets en azote (liés à la circulation motorisée par exemple) source d'acide nitrique et d'ammoniac véhiculés dans les eaux de ruissellement ;
- les apports en soufre.

Parmi ces raisons, l'absorption du dioxyde de carbone atmosphérique est largement prépondérante. L'acidification de l'eau de mer menace notamment les récifs coralliens : le squelette des coraux, constitué de carbonate de calcium, se dissout lentement dans les eaux acides.

L'acidification de l'océan est suivie par la NOAA (*National Oceanic and Atmospheric Administration*) depuis plusieurs années (http://www.pmel.noaa.gov/co2/moorings/). Cet organisme scientifique a mis en place plusieurs instruments en mer afin de mesurer la pression partielle de CO<sub>2</sub> (Job et Virly 2009).

Les paramètres préconisés pour le suivi des effets de l'acidification de l'eau de mer notamment sur les récifs coralliens sont listés dans le Tableau 13.

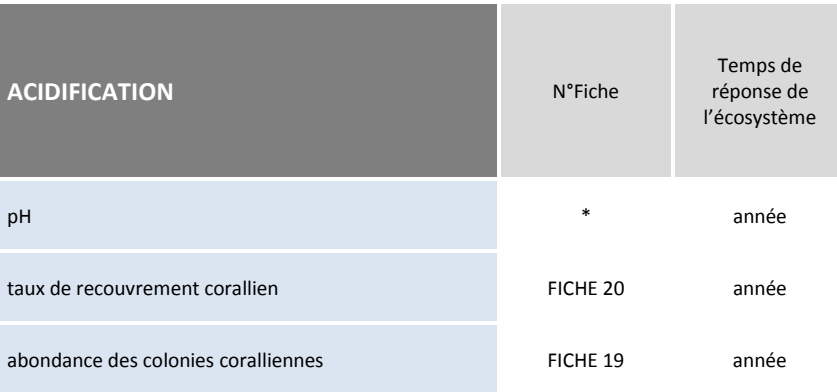

#### **Tableau 13 : paramètres utilisables pour le suivi des effets de l'acidification de l'eau de mer**

\* *pas de fiche fournie*

#### **Les paramètres conseillés pour la qualité de l'eau**

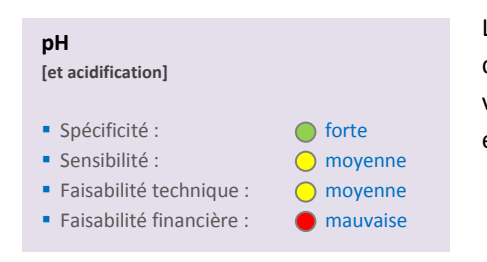

Le suivi du pH peut typiquement être effectué dans le cadre d'Observatoire de type de ceux fédérés par le GOPS (Grand Observatoire du Pacifique Sud). Il s'agit en général d'un suivi à grande échelle.

→ Voir www.observatoire-gops.org pour plus d'informations.

#### **Les paramètres conseillés pour le suivi des habitats**

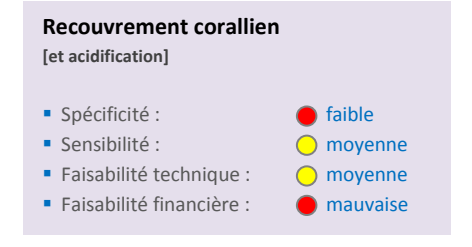

Sur le long terme, et en milieu tropical, une acidification de la mer peut provoquer une diminution du recouvrement corallien. Le taux de recouvrement, même s'il n'est pas spécifique de l'acidification en dépend malgré tout. Son suivi permet d'évaluer l'état de santé des récifs et d'éventuellement le mettre en correspondance avec les anomalies de température.

→ Voir FICHE 20 pour plus d'informations sur la technique.

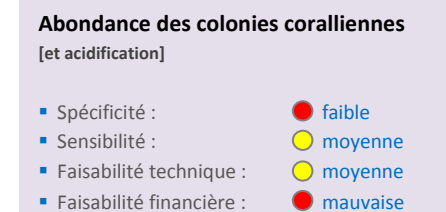

Une acidification de l'eau de mer peut empêcher la croissance des colonies coralliennes et même provoquer une augmentation de la mortalité, entraînant ainsi des modifications dans la population. L'abondance des colonies coralliennes, même si elle n'est pas spécifique de l'acidification, constitue un paramètre intéressant pour un suivi sur le long terme de changements comme l'acidification de l'eau de mer.

→ Voir FICHE 19 pour plus d'informations sur la technique.

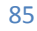

## **4.2.11 Apport d'espèces allochtones invasives**

Dans le cadre d'un suivi de détection précoce, il faut pouvoir disposer d'une liste d'espèces à rechercher et être capable de les reconnaître. Bien souvent, la reconnaissance des espèces est difficile et il est nécessaire d'effectuer une identification au laboratoire.

Dans l'état actuel des connaissances en Nouvelle-Calédonie, le suivi des espèces allochtones invasives n'est pas opérationnel (dans un cadre de gestion).

## **4.2.12 Prélèvement de ressources vivantes vivantes marines**

Ce guide méthodologique ne traite pas des pressions de type « usage extractif » ; néanmoins ceux-ci n'étant pas sans rapport avec la qualité du milieu, sont mentionnés ci-dessous des documents de référence récents sur<br>le sujet.<br>L'extraction des ressources vivantes par la pêche prole sujet.

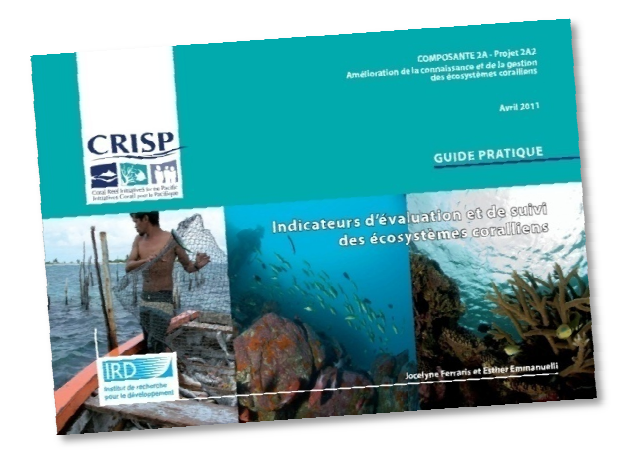

L'extraction des ressources vivantes par la pêche pr fessionnelle, vivrière ou récréative peut être suivie via une série de paramètres décrits dans le guide « « Indicateurs d'évaluation et de suivi des écosystèmes coralliens » (Ferraris et Emmanuelli 2011) 2011).

On notera également les documents techniques issus du projet Pampa (Pelletier *et al.* , soumis), récapitulant notamment l'ensemble des métriques utilisables dans un cadre de gestion des Aires Marines Protégées.

→ Contacter D. Pelletier (Ifremer, Nouméa) pour plus de détails.

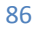

# **4.3 Approche écosystémique (approche globale)**

Dans ce type d'approche, l'objectif est d'établir un diagnostic écologique global d'une zone, d'une masse d'eau, d'un habitat ou d'un écosystème. Dans ce cadre, les pressions ne sont pas individualisées et les effets spécifiques de ces pressions sur la qualité du milieu marin ne se sont pas recherchés.

La démarche par pression (voir 4.2) peut être menée dans un second temps lorsque la zone diagnostiquée affiche un état écologique non conforme à l'objectif de gestion et afin de définir les pressions les plus impactantes et donc les mesures de gestion *ad hoc*.

Trois étapes sont nécessaires à la mise en place de cette démarche :

- la définition de l'objectif général de gestion « bon état écologique » ;
- la délimitation des zones de gestion concernées ou « écosystèmes » ;
- le choix des paramètres et indicateurs, des protocoles associés et des règles d'agrégation pour aboutir à un état écologique de l'écosystème.

## **4.3.1 Définition du bon état écologique**

La définition du bon état écologique consiste à concilier la définition de l'état de référence (état écologique de l'écosystème lorsqu'il n'est soumis à aucune perturbation) et de l'objectif général de gestion de l'écosystème.

En d'autres termes, il s'agit de déterminer quel écart à l'état de référence est acceptable étant donné l'objectif de gestion visé. Cet écart définit le seuil entre l'atteinte et la non-atteinte du bon état écologique. En deçà et au-delà de ce seuil, peuvent être définies des subdivisions secondaires. Elles correspondent respectivement à un très bon et bon état écologique ou à des états écologiques moyen, médiocre et mauvais. Ces subdivisions permettent d'affiner le diagnostic et donc la *distance* à parcourir pour atteindre le bon état (Figure 11).

La difficulté principale de cette étape est de définir l'état de référence. Plusieurs méthodes peuvent être suggérées : proposer une définition à dire d'expert, identifier une zone ou une station de référence (connue pour ne subir aucune pression) ou encore procéder par modélisation (on établit un modèle statistique qui explique au mieux l'état écologique en fonction des pressions et l'on procède ensuite à une simulation pour des pressions nulles ou négligeables).

## **4.3.2 Délimitation de l'écosystème**

Il s'agit bien ici d'une délimitation géographique. Cette définition doit prendre en compte des critères qui concourent à délimiter une zone qui soit cohérente en termes de structure et de fonctionnement de l'écosystème mais également en termes de gestion.

Dans un premier temps, on établit un périmètre en fonction de critères écosystémiques. Les caractéristiques hydromorphologiques qui doivent être mises en avant pour aboutir à une zonation sont les suivantes :

- la bathymétrie ;
- la morphologie ;
- les caractéristiques hydrodynamiques (courants, temps de résidence des eaux, existence de stratification verticale) ;
- les caractéristiques sédimentaires.

On superpose ensuite à la première zonation des critères de gestion. Ces critères concernent une recherche d'homogénéité, voire d'unité de gestion et surtout d'objectif de gestion.

En résumé, l'unité géographique ou écosystémique à évaluer doit correspondre à un ou des habitats homogènes, un gestionnaire et un objectif de gestion.

# **4.3.3 Identification des paramètres et indicateurs**

Les différents compartiments de l'écosystème marin présentent des temps de réponse propres aux perturbations écologiques, à la fois dans leur dynamique de dégradation et d'amélioration écologique. Il est donc important dans le cadre de l'approche décrite ici de prendre en compte un *pool* de paramètres qui couvrent au mieux ces temps de réponses caractéristiques des écosystèmes (Ferraris et Emmanuelli 2011). Dans le cadre de suivi des zones de type « Patrimoine mondial », les paramètres et indicateurs relatifs aux espèces, peuplements ou habitats d'intérêt patrimonial font évidemment partie du suivi à mettre en œuvre puisqu'ils constituent l'objectif principal de gestion des zones concernées. Cependant, dans la plupart des cas, ces éléments patrimoniaux ne sont pas toujours les plus sensibles aux perturbations et présentent souvent des capacités de résilience<sup>35</sup> relativement faibles. Il est donc indispensable de compléter le suivi par des paramètres relatifs à des compartiments plus sensibles (phytoplancton par exemple) afin de pouvoir déceler le plus précocement possible des dégradations de l'écosystème, ou en sens inverse des améliorations précoces confortant les mesures prises par les gestionnaires.

Une fois les paramètres définis, la construction des indicateurs et notamment les grilles de lecture doit être effectuée en tenant compte de la définition du bon état écologique retenu par l'ensemble des acteurs. Ainsi pour chaque indicateur, on définira un objectif de qualité écologique (ou bon état à atteindre). Pour agréger l'ensemble des indicateurs, plusieurs méthodes existent. En général, celle du « *one out all out* » est la plus utilisée (Figure 11). En d'autres termes, tous les indicateurs retenus doivent atteindre leur objectif de qualité écologique (ou de bon état) pour pouvoir diagnostiquer un bon état écologique de l'écosystème.

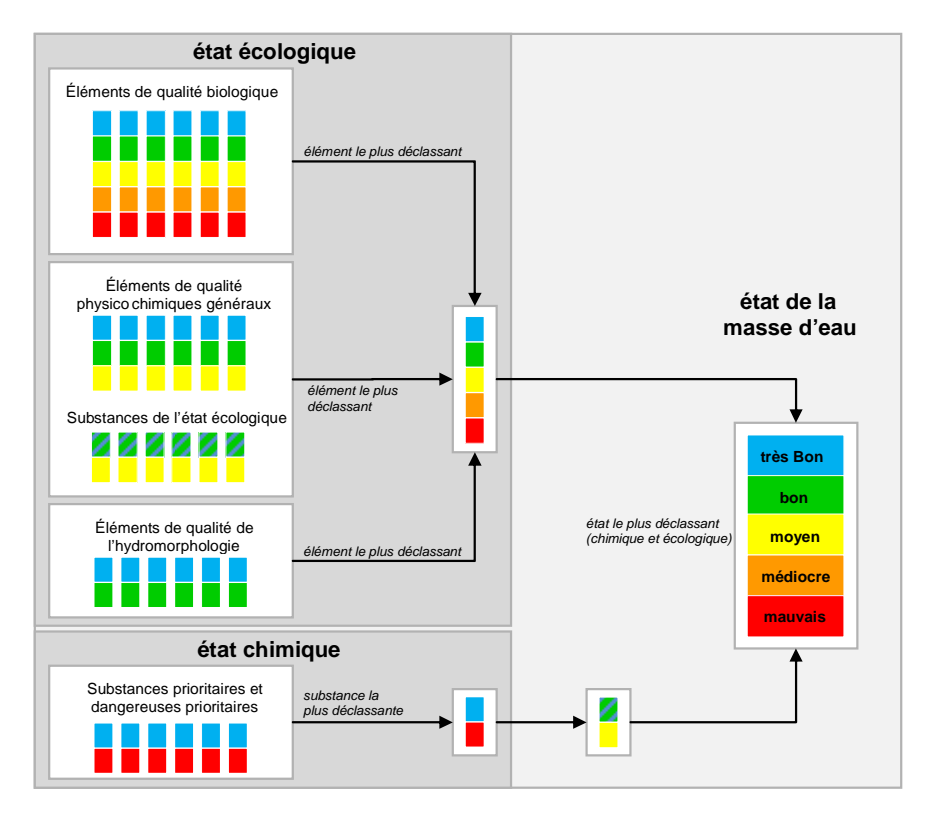

**Figure 11 : classification de l'état d'une masse d'eau (d'après MEEDDM 2009)** 

 $\overline{\phantom{a}}$ <sup>35</sup> Capacité d'un écosystème à revenir à son état initial après avoir subi une perturbation.

Comme tous les paramètres et/ou indicateurs ne répondent pas à la même dynamique temporelle, ils sont renseignés selon leur propre dynamique et agrégés selon le pas de temps correspondant au plus petit commun multiple des pas de temps de tous les indicateurs. En règle générale, on peut considérer qu'un état écologique peut-être défini *a minima* tous les 3 ans.

Plusieurs paramètres peuvent être utilisés ; ils sont listés dans le Tableau 14.

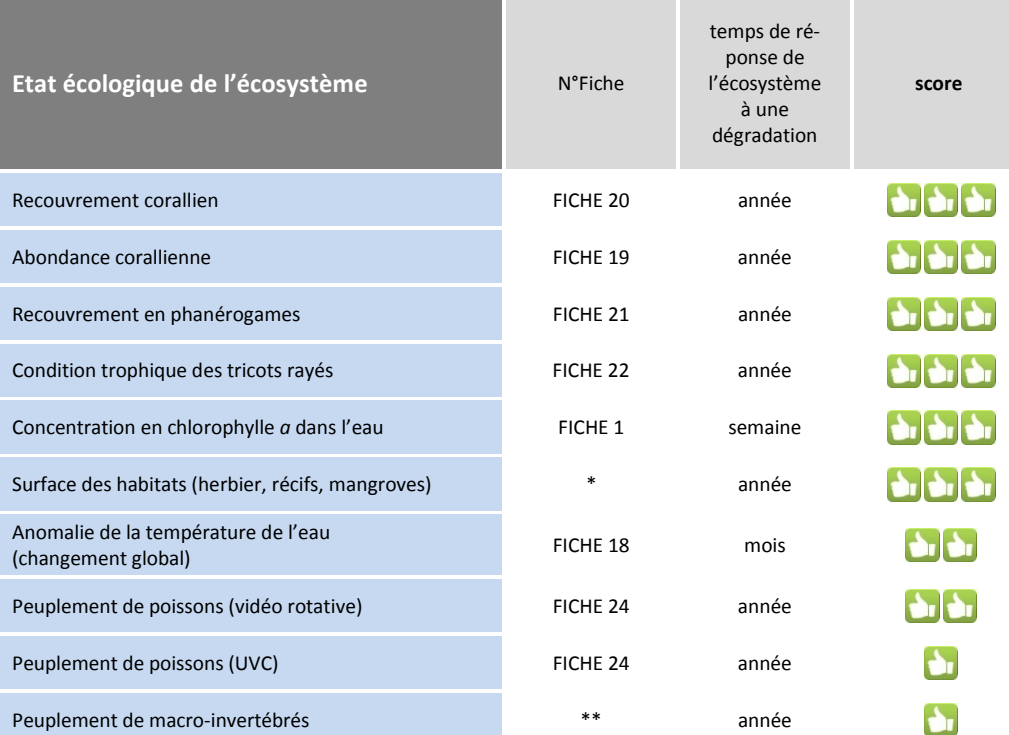

#### **Tableau 14 : paramètres utilisables pour l'évaluation globale**

\* Voir (Green et al. 2000) pour plus de détails

\*\* Voir (Ferraris et Emmanuelli 2011) pour plus de détails

## **Quelques paramètres conseillés**

## **Condition trophique tricot rayé**

- Sensibilité : **moyenne**
- **Faisabilité technique : @ bonne**
- Faisabilité financière : · · · bonne

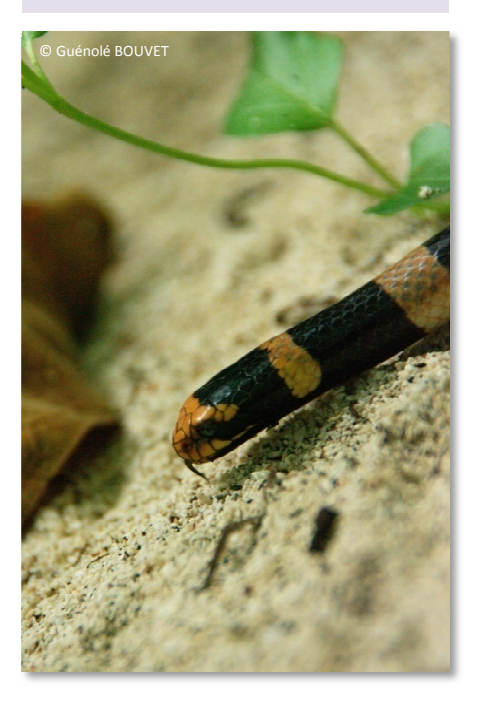

Les tricots rayés sont des espèces emblématiques des récifs coralliens. La mesure de leur condition trophique fournit une bonne évaluation de l'état de la population renseignant à la fois sur la qualité et la quantité des proies à leur disposition (poissons anguilliformes sédentaires), et donc indirectement sur la qualité de l'habitat récifal, mais aussi sur le niveau de dérangement subi par ces organismes. La collecte des données est facile à mettre en œuvre. Elle ne nécessite que la mesure du poids et de la taille des individus. Les tricots rayés sont facilement capturables.

→ voir FICHE 22 pour plus de détails sur la technique

#### **Recouvrement corallien**

- Sensibilité : du contract de la proposa de la proposa de la proposa de la proposa de la proposa de la proposa de la proposa de la proposa de la proposa de la proposa de la proposa de la proposa de la proposa de la proposa
- Faisabilité technique : 0 moyenne Faisabilité financière : 0 moyenne

#### **Abondance corallienne**

Sensibilité : **620 en la forte** Faisabilité technique : 0 moyenne Faisabilité financière : 0 moyenne

Les coraux représentent un habitat et une source de nourriture pour Les coraux représentent un habitat et une source de nourriture pour<br>de nombreuses espèces, ce qui leur confère un rôle clé dans le main-

tien de la biodiversité du récif. Les coraux scléractiniaires font partie des groupes benthiques fondateurs des écosystèmes coralliens tant par leur rôle de constructeurs de récifs que de producteurs primaires. Par ailleurs, la

plupart des coraux sont sessiles<sup>36</sup> et ont une longévité particulièrement élevée, et de ce fait, intègrent les conditions environnementales sur de longues périodes de temps. Sensibles aux variations des conditions environnementales, les coraux constituent ainsi de véritables « sentinelles avancées » pour détecter les effets des perturbations, qu'elles soient d'origine anthropique ou naturelle. Le recouvrement corallien et l'abondance corallienne sont des par paramètres pertinents pour établir l'état écologique d'un écosystème récifal.

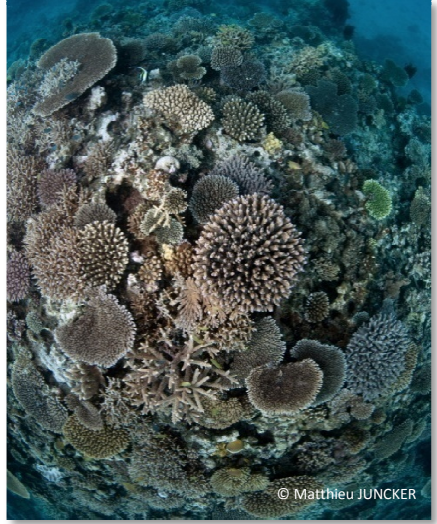

## **Recouvrement en phanérogames**

- Sensibilité : du **forte**
- Faisabilité technique : moyenne
- Faisabilité financière : 0 moyenne

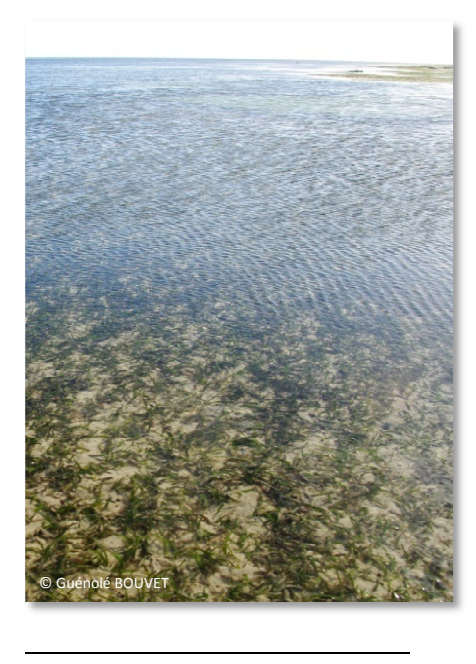

 voir FICHE 19 et FICHE 20 pour plus de détails sur la technique

Le calcul des taux de recouvrement en phanérogames est pertinent car il permet de quantifier un impact réel dans le temps sur l'herbier et de suivre la résilience ou non de l'écosystème suivi. Ce paramètre est généralement dépendant de la profondeur. Il est maximal dans<br>les eaux de moyenne exposition et luminosité ; il diminue avec la les eaux de moyenne exposition et luminosité ; il diminue avec la baisse de luminosité. Il est donc un très bon indicateur de la qualité de l'eau tout comme les algues. En effet, il renseigne à la fois sur l 'effet d'apport sédimentaires, d'apports en nutriments, et de la fréquentation (piétinement et ancrage). Ce paramètre peut être rendu plus spécifique s'il est évalué par espèce. Il fournit alors une évaluation en termes de composition spécifique et notamment si des espèces dites pionnières (colonisatrices) peuvent remplacer des espèces plus climaciques<sup>37</sup> qui ont régressé voire disparu suite à une perturbation mais sans changement dans le recouvrement total en phanérogames. tion (piétinement et ancrage). Ce paramètre peut être<br>s spécifique s'il est évalué par espèce. Il fournit alors une<br>n en termes de composition spécifique et notamment si Le recournamètres<br>
ansmètres<br>
décifal.<br>
CHE 19 et FICHE 20 pour plus de détails sur<br>
que<br>
uve<br>
x de recouvrement en phanérogames est pertine<br>
quantifier un impact réel dans le temps sur l'herbisilience<br>
ou non de l'écosyst

voir FICHE 21 pour plus de détails sur la technique

 $36$  sessile : définitivement fixés sur le substrat.

<sup>&</sup>lt;sup>37</sup> climacique : le climax désigne l'état final d'une succession écologique ; sans intervention humaine, une série de végétation évolue jusqu'à ce que l'écosystème soit dominé par un type de végétation stable (la végétation climacique).

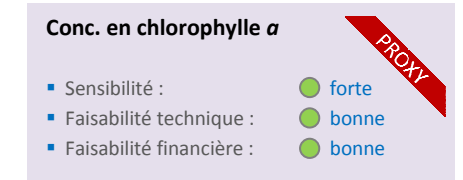

La concentration en chlorophylle *a* est un excellent *proxy* de la biomasse phytoplanctonique, et donc indirectement de l'état du compartiment pélagique de l'écosystème (colonne d'eau). La chlorophylle a, principal pigment photosynthétique des algues planctoniques dans la colonne d'eau, est classiquement utilisée et fournit une bonne indication du statut trophique du milieu. Ce paramètre lassiquement utilisée et fournit<br>bhique du milieu. Ce paramètre<br>s, et fournit souvent des indica-

est fortement sensible aux perturbations, en particulier aux apports trophiques, et fournit souvent des indic tions précoces de dégradation de la qualité écologique de l'écosystème.

Voir FICHE 1 pour plus de détails sur la technique.

#### **Anomalie de la température de l'eau empérature**

- Sensibilité : du contract de la forte du sensibilité :
- Faisabilité technique : 0 moyenne
- Faisabilité financière : 0 moyenne

La température de l'eau est un paramètre essentiel du comportement des écosystèmes côtiers. Ce paramètre n'entre pas directement en compte pour établir le diagnostic écologique de l'écosystème mais apporte en revanche des informations nécessaires à la compréhension de l'état observé ou de son évolution. Les variations de température, pouvant être liées au réchauffement

climatique global, donnent lieu à des événements de fortes températures p pouvant amener une destruction massive de l'écosystème, comme un blanchissement dans le cas du corail. Pour comprendre un événement, ou analyser l'état de santé d'un écosystème, il est essentiel de connaître l'historique de température concerné : une mortalité est-elle liée à un épisode chaud ? Une succession d'épisodes ? Un épisode aussi chaud s'est-il déjà produit par le passé ? La température, convertie en DHW (voir FICHE 18), permet d'apporter des réponses à ces questions. ouvant amener une destruction<br>r comprendre un événement, ou<br>rique de température sur le site

→ voir FICHE 18 pour plus de détails sur la technique

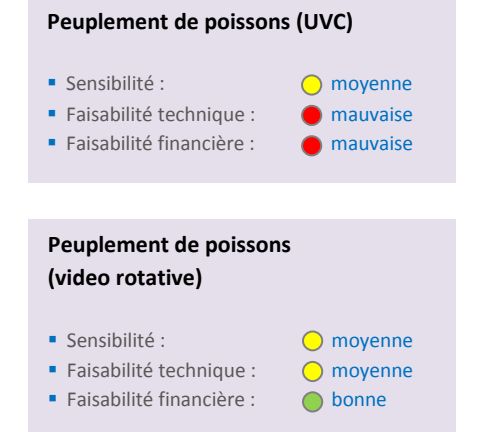

Les peuplements de poissons sont une composante majeure et complexe des écosystèmes côtiers calédoniens, notamment des habitats récifaux. Evaluer leur état de santé est indispensable pour élaborer un diagnostic écologique de l'écosystème. Cette évaluation peut se faire en appréhendant diverses composantes (espèces cibles, patrimoniales, exploitées, groupe d'espèces) et fonctions de ces peuplements. La littérature scientifique propose un certain nombre de paramètres à suivre et d'indicateurs associés Emmanuelli 2011; Shertzer et Williams 2008; McClanahan et al. 2006; Amand et al. 2004), souvent élaborés à des fins de conservation dans le cadre de suivi d'aires marines protégées. La collecte des paramètres pertinents pour alimenter les indicateurs nécessite la permet d'apporter des<br>
ur la technique<br>
composante majeure et<br>
piens, notamment des<br>
é est indispensable pour<br>
stème. Cette évaluation<br>
composantes (espèces<br>
sspèces) et fonctions de<br>
ue propose un certain<br>
eurs associés (

mise en œuvre de moyens lourds et donc coûteux, notamment pour les comptages de poissons en plongée. Malgré tout, la technique de vidéo-rotative ouvre des perspectives nouvelles (davantage de stations d'échantillonnage à chaque campagne pour un même effort financier, mesure plus objective, rejeu des vidéos nécessitant une analyse experte au laboratoire). Il est donc indispensable de bien app approfondir la démarche de sélection des paramètres et de la stratégie d'échantillonnage, au regard de l'objectif de gestion et de suivi, afin d'optimiser l'exploitation des informations collectées. tative ouvre des perspectives nouvelles (davantage de<br>ur un même effort financier, mesure plus objective, rejeu de<br>toire). Il est donc indispensable de bien approfondir la démaise<br>d'échantillonnage, au regard de l'objectif

voir FICHE 24 pour plus de détails sur la technique

#### **Peuplement de macro-invertébrés**

- Sensibilité : **moyenne**
- Faisabilité technique : **O** mauvaise
- Faisabilité financière : **Comauvaise**

Les macro-invertébrés (considérés ici hors coraux) présentent l'avantage d'être souvent des espèces sessiles ou très peu mobiles dans leur grande majorité et donc le diagnostic de l'état de leur peuplement constitue une excellente approche à l'évaluation de l'état écologique des habitats, et plus largement de l'écosystème côtier. Au contraire des peuplements de poissons, les paramètres ou

indicateurs développées pour suivre ces communautés dans les écosystèmes récifaux sont moins abondants (Hardiman et Burgin 2010; Dumas et al. 2007; Hodgson 1999). Cette évaluation peut se réaliser sur l'ensemble des peuplements ou sur des espèces indicatrices. Le faible développement ou utilisation de ces communautés à des fins de diagnostic écologique réside dans le niveau d'expertise souvent nécessaire pour acquérir, traiter et analyser les données brutes.

#### **Surface des habitats (cartographie)**

- Sensibilité : **moyenne**
- Faisabilité technique :  $\bigcap$  bonne
- Faisabilité financière : **C** bonne

La surface des habitats : herbiers intertidaux, récifs, mangroves peut être suivi par cartographie. L'évolution des surfaces est particulièrement intéressante dans le cadre d'un suivi global car elle founit une information quantitative très compréhensible. Dans des milieux très perturbés et, si en parallèle les différentes pressions (apports sédimentaires, apports en nutriments notamment) sont

Voir (Ferraris et Emmanuelli 2011) pour plus de détails

évaluées, il est parfois possible de mettre en lien certaines évolutions de surface avec les pressions (le développement des récifs et herbiers est par exemple très lié à la disponibilité de la lumière, elle-même dépendante des apports sédimentaires). En général, la cartographie est effectuée de façon semi-automatique à partir d'images satellitaires. Il est rarement utile d'avoir un niveau de détail très important (*i.e.* disposer d'un très grand nombre de classes) pour faire des comparaisons temporelles. On peut noter par ailleurs que de disposer de la cartographie des habitats est particulièrement intéressant pour définir le plan d'échantillonnage d'un suivi. En Nouvelle-Calédonie, les couches  $\text{SG}^{38}$  « géomorphologie des récifs » et « mangroves » ont été produites et sont disponibles<sup>39</sup>.

Voir (Green et al. 2000) pour plus de détails.

 $\overline{\phantom{a}}$ 

<sup>&</sup>lt;sup>38</sup> SIG : Système d'information Géographique.

<sup>&</sup>lt;sup>39</sup> Disponibles via le site web **www.georep.nc**, ou directement à la DTSI.

# **CHAPITRE 5**

**EXEMPLE D'APPLICATION : UN PROJET MINIER (FICTIF)**

# **5.1 Cas d'étude : extract tion, traitement et export du minerai**

# **5.1.1 Description du projet projet fictif**

Le projet comporte trois composantes principales (Figure 12) :

• la zone d'extraction composée des éléments suivants :

- plusieurs carrières à ciel ouvert, reliées par un réseau de pistes de transport des matériaux ;
- une unité de préparation du minerai ;
- **-** la route d'accès à la mine ;
- **-** un convoyeur ;
- **-** une ligne électrique ;
- **-** un dépôt d'explosifs.

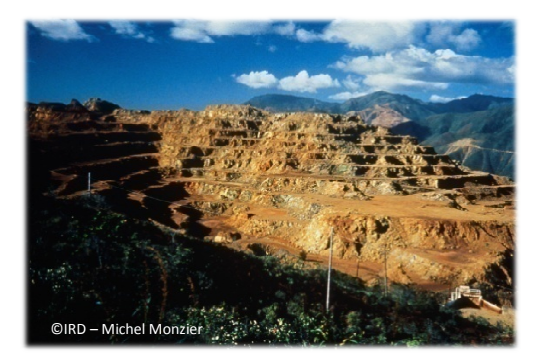

• la zone de traitement du minerai avec les éléments suivants :

- une usine métallurgique ; refroidissement à l'eau de mer ;
- une centrale électrique thermique, ainsi que des générateurs de secours (alimentés au diesel), une installation de stockage des cendres ; refroidissement à l'eau de mer ;
- un site portuaire servant aux importations et exportations des marchandises et des consommables ;

• une base-vie pouvant accueillir 2500 personnes, alimentée en eau par des captages dans les rivières rivières.

• une base-vie pouvant accueillir 2500 personnes, alimentée en eau par des captages dans les rivières.<br>Les navires empruntent la passe au sud et peuvent atteindre le port pour décharger des marchandises ou charger les produits d'exportation (container contenant du nickel).

L'emprise du port implique la destruction d'un récif frangeant afin de créer une zone d'une profondeur suffisante pour accueillir les navires. La zone de navigation en elle-même, d'une bonne profondeur, ne nécessite pas le creusement d'un chenal.

Un émissaire pour les eaux de refroidissement de la centrale thermique et de l'usine de traitement du minerai permet de rejeter ces eaux à l'extérieur du lagon lagon.

Les eaux usées de la base vie sont rejetées après traitement dans la rivière n°2.

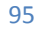

**Figure 12 : exemple fictif d'implantation d'un projet minier avec zone d'extraction, traitement et exportation du minerai.** 

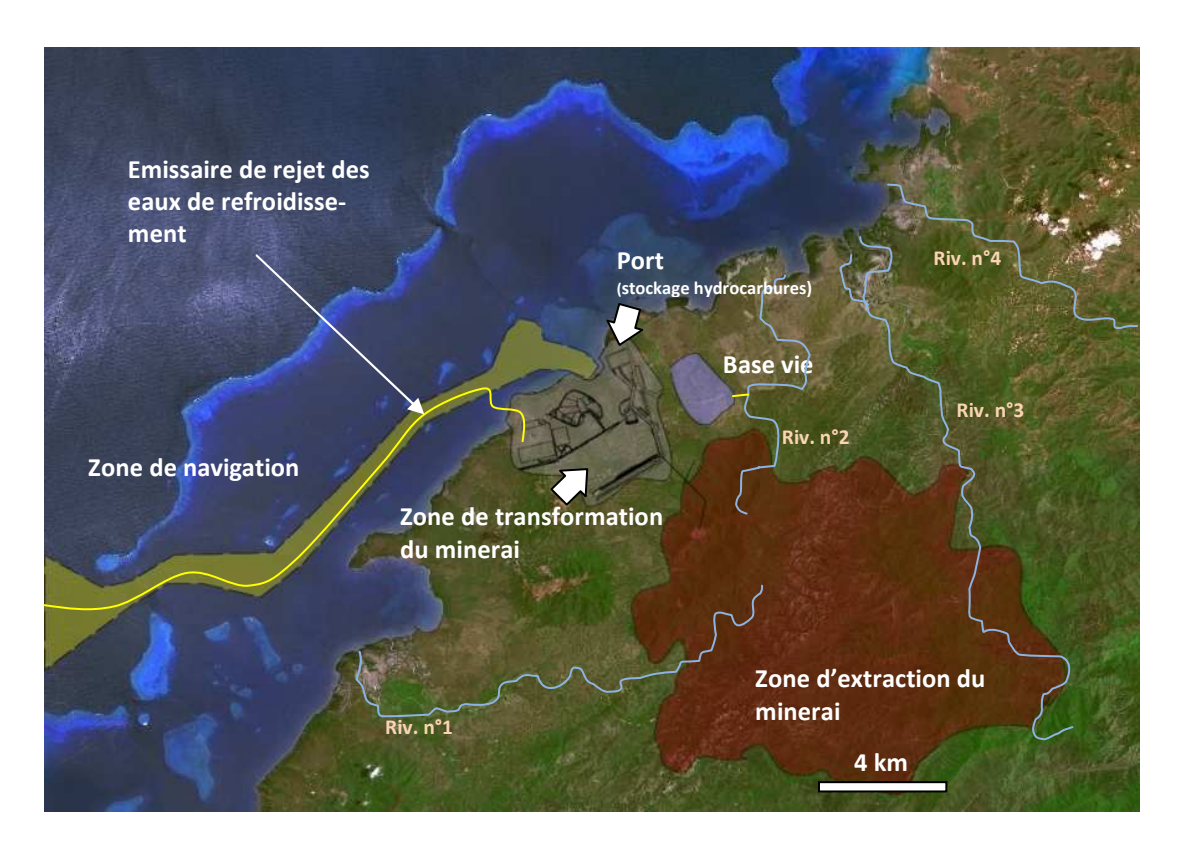

# **5.1.2 Calendrier de mise en place du projet industriel**

- **-** 2015-2017 : construction des infrastructures
- **-** 2018 : lancement et montée en puissance
- **-** 2019 : production.

La phase de construction commence par le terrassement des zones utiles à l'acheminement des matériaux et engins avec notamment la construction du port et des zones de stockage d'hydrocarbures (carburants).

Pendant la phase de construction, la zone de navigation est utilisée pour l'apport des matériaux, engins et modules de l'usine.

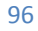

# **5.2 Description du suivi à mettre en place**

## **5.2.1 Forçages, pressions et menaces**

L'activité minière implique l'extraction du minerai, son transport, son traitement, l'exportation du minerai ou des produits issus de son traitement, et la production de déchets. Ces différentes opérations participent à l'augmentation de certaines pressions et menaces. Selon le contexte, elles ont lieu sur le même ensemble de

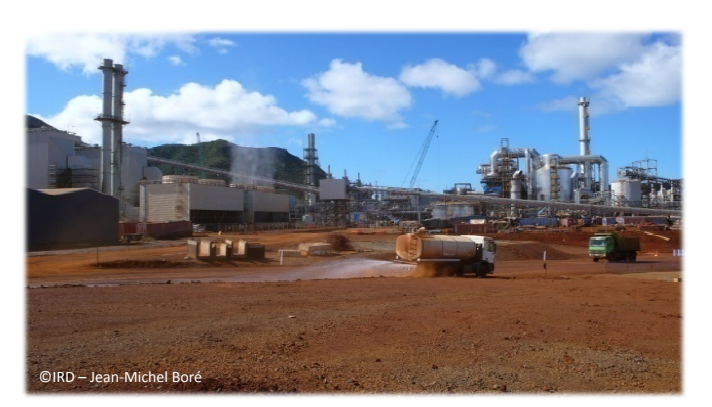

bassins versants ou sur des bassins versants différents.

Pour notre cas d'étude décrit ci-dessus, l'extraction et le traitement ont lieu sur le même ensemble de bassins versants. Les forçages et pressions associés (pour les différentes phases du projet) sont décrits ci-après.

## **₺ Pendant la phase de construction :**

- augmentation du trafic maritime ;
- **-** terrassement ;
- **-** remblai en mer ;
- **-** rejet d'eaux usées (base vie).

Les pressions (en milieu marin) associées qui peuvent alors s'exercer sont les suivantes :

- apports sédimentaires : par l'érosion sur les bassins versants et par les remises en suspension par les navires ;
- apports en métaux : par les particules terrigènes issues de l'érosion et les navires (Cuivre contenu dans les peintures *anti-fouling*, par exemple) ;
- apports en nutriments et apports bactériens : par les eaux usées de la base vie ;
- apports en contaminants organiques : hydrocarbures des navires, peinture *anti-fouling*, hydrocarbures des engins terrestres et contaminants dans les eaux usées de la base vie ;
- destruction physique directe des écosystèmes marins : sur la zone d'emprise portuaire (récif frangeant détruit par un remblai) ;
- **-** introduction d'espèces allochtones potentiellement invasives par les navires.

## **Pendant la phase de production, les forçages sont les suivants :**

- exploitation de carrière à ciel ouvert ;
- augmentation du trafic maritime ;
- rejet d'eau de refroidissement ;
- rejet d'eaux usées (base vie) ;
- entretien des surfaces avec utilisation d'herbicides ;
- augmentation de l'urbanisation (à l'extérieur du site).

Les pressions (en milieu marin) associées qui peuvent alors s'exercer sont les suivantes :

**-** apports sédimentaires : par l'érosion sur les bassins versants et par les remises en suspension par les navires ;

- **-** apports en métaux : par les sédiments, les déchets issus du traitement du minerai (particules dans les fumées, ruissellement sur les déchets solides) et par les navires (Cu) ;
- **-** apports en nutriments : par les eaux usées de la base vie ;
- **-** apports en contaminants organiques : hydrocarbures des navires, peinture *anti-fouling*, hydrocarbures des engins terrestres, herbicides, contaminants dans les eaux usées de la base vie ;
- **-** autres contaminants : composés chimiques inhérents au procédé industriel ;
- **-** apport d'espèces allochtones invasives par les navires.

# **5.2.2 Objectifs de gestion**

L'objectif principal est le maintien de la qualité du milieu ou tout au moins une maîtrise des dégradations. Cet objectif implique un état de référence de la zone marine et la mise en place d'un suivi.

Le suivi doit pouvoir apporter une réponse à la question suivante :

• L'activité minière a-t-elle un impact sur la qualité du milieu marin ? Dans quelle mesure ?

Ainsi qu'aux déclinaisons possibles, entre autres :

- S'il y a dégradation, quelles en sont les causes ?
- Comment évolue le milieu ? Quelle est la tendance ? (stabilité, dégradation, amélioration)
- Le projet a-t-il des conséquences sanitaires ? (polluants, ciguatera)

## **5.2.3 Plan d'échantillonnage**

## **5.2.3.1 Généralités**

Dans le suivi environnemental marin, on peut distinguer trois phases qui correspondent aux trois grandes étapes du projet :

- pré-construction : l'état initial du milieu doit être établi ;
- construction : les risques environnementaux sont accrus ;
- production : l'usine est en fonctionnement ; la gestion des eaux est censée être maîtrisée.

Afin de pouvoir mettre en place une stratégie de type BACIPS (voir 3.4.3), la collecte des données nécessaires à la construction des différents indicateurs doit commencer dès la phase de pré-construction. Les données récoltées serviront à la constitution de grilles de lectures parfaitement adaptées au site. Deux années de collecte (au minimum) pendant la phase de pré-construction sont nécessaires pour pouvoir constituer des archives à même de fournir ces informations.

On suppose dans la suite du document que l'on connaît :

- l'hydrodynamisme dans la zone<sup>40</sup>;

 $\overline{\phantom{a}}$ 

la localisation des récifs et des herbiers.

<sup>&</sup>lt;sup>40</sup> Une étude hydrodynamique après construction du port est nécessaire afin de détecter d'éventuelles modifications courantologiques et d'ajuster certaines positions de stations.

L'information collectée sera d'autant plus pertinente que le choix des stations de mesure/prélèvement aura été judicieux ; une des meilleures voies pour y parvenir est d'étudier à l'aide de la modélisation le transport des fractions dissoutes et particulaires ainsi que le dépôt des particules terrigènes qui parviennent dans le lagon ; la modélisation hydrodynamique est en effet l'outil adéquat d'aide à la sélection objective des sites à cibler (nombre et localisation des stations) ; son coût est rapidement compensé par l'optimisation du réseau de surveillance ; la modélisation permet en outre la visualisation des simulations de dispersion des différents apports chroniques (naturels et industriels) et des éventuelles pollutions accidentelles.

Sur la Figure 13 sont présentés les éléments suivants :

- la délimitation de la zone d'influence du projet (ZI) avec 4 secteurs : A, B, C, D.
- la délimitation de la zone de référence (au sud-ouest) (ZR) avec le secteur E sous influence de la rivière n°5.

Dans chacun des secteurs, on peut définir des sous-zones correspondant aux champs proche, moyen et lointain par rapports aux pressions et qui peuvent servir à positionner les stations.

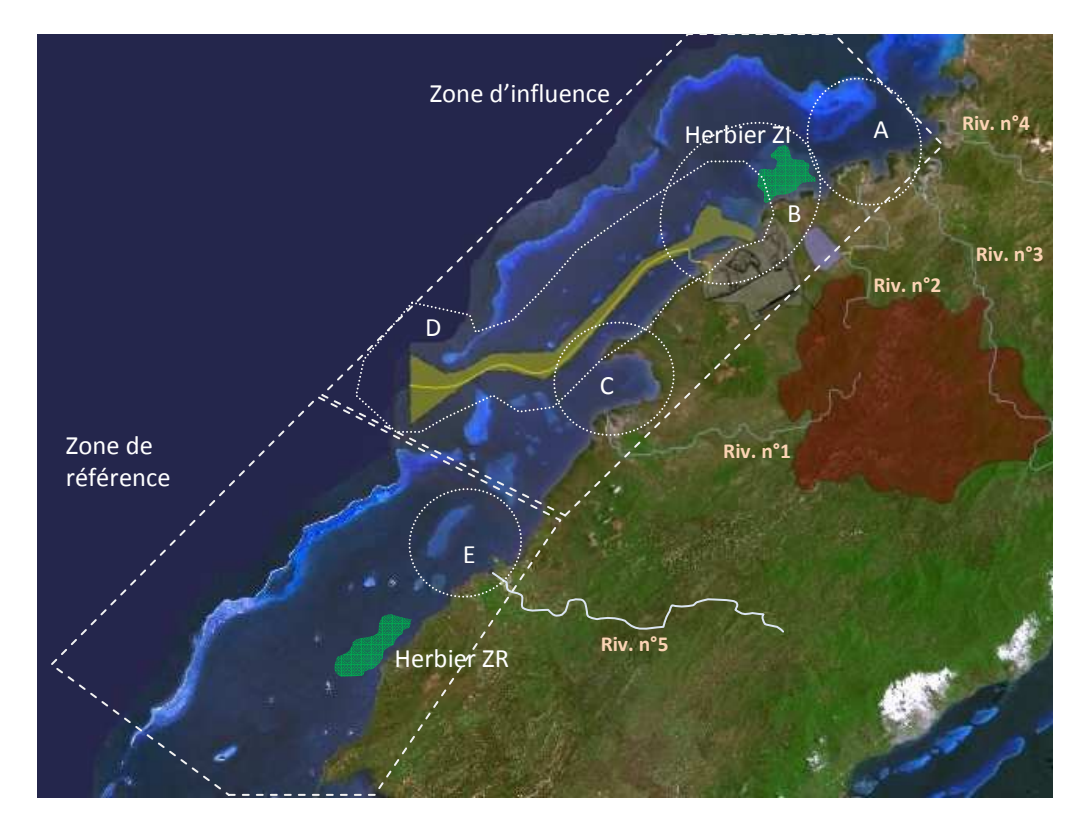

**Figure 13 : délimitation des différentes zones de suivi en fonction des principales pressions** 

Les paramètres listés dans le Tableau 15 sont extraits du chapitre 4 du présent guide. Pour chacune des pressions recensées (dans le cadre du projet minier présenté), un ou plusieurs paramètres ont été retenus. Ces paramètres nous semblent les plus appropriés dans le cadre du projet décrit.

Dans le Tableau 15 et le Tableau 16, les fréquences d'échantillonnage sont précisées. Pour certains paramètres, l'échantillonnage s'intensifie pendant les phases de construction et d'opération. Les zones concernées par les différents paramètres sont également précisées dans ce même tableau. Les termes "RECIFS", "HERBIERS", "ILOTS", "MANGROVES" sont aussi utilisés dans le tableau pour préciser les sites d'échantillonnage qui ne sont

pas forcément situé dans les secteurs A, B, C, D et E. Les différents habitats situés dans les secteurs A, B, C, D, E doivent évidemment faire l'objet d'un suivi attentif. C'est le cas par exemple des récifs situés dans le secteur D qui peuvent être affectés par les remises en suspensions des particules fines par le trafic maritime dans le chenal. Ceci dit, des récifs plus éloignés peuvent être impactés par le projet en raison des caractéristiques hydrodynamiques de la zone, notamment ceux situés en arrière du récif barrière ; ainsi doivent-ils également faire l'objet d'un suivi. Le suivi doit être également effectué sur des stations situées dans la zone de référence et où l'habitat est similaire.

# **5.2.3.2 Opérations de suivi**

Afin de suivre les apports sédimentaires et éventuellement les phénomènes de remise en suspension des particules fines, les paramètres choisis sont les suivants : flux de particules, turbidité et taux d'accumulation. Pour le flux de particules et la turbidité, les stations sont situées dans les quatre secteurs (A, B, C, D) et leur équivalent en zone de référence. Les fréquences d'échantillonnages sont mensuelles pour l'état de référence. En phase de construction, la turbidité peut être suivie de façon hebdomadaire. En phase d'opération, la mesure du flux de particules peut être ramenée à 3 mois. Idéalement, les deux paramètres (turbidité et flux de particules) sont mesurés sur les mêmes stations. Le suivi du taux d'accumulation est programmé tous les 3 ans. Il se fait en particulier dans les secteurs influencés par les débouchés de rivières (A, C et E) mais peut aussi concerner des zones plus éloignées (information fournie par la modélisation hydrodynamique) ; le secteur B étant probablement soumis à des phénomènes de remise en suspension (trafic maritime), il n'est pas forcément judicieux d'y suivre le taux d'accumulation. Il est par contre pertinent de compléter le suivi des apports sédimentaires en mer par des mesures en amont dans les rivières.

Même si le flux de particules peut constituer un *proxy* pour les apports en métaux, le contexte (projet minier) implique la mise en place d'un suivi dédié aux apports métalliques et à l'évaluation de ce flux. Trois paramètres ont été sélectionnés : la concentration en métaux dissous dans les eaux (dépendante de la nature et des quantités du flux de particules), dans les sédiments de surfaces (pour évaluer l'effet « réservoir » de polluants) et la concentration en métaux dans les bivalves transplantés (pour évaluer les fractions biodisponibles des polluants). Le suivi chronique s'impose pour les métaux dissous non bioaccumulables (Cr(VI) et As). Dans l'eau, le suivi pourra être réalisé tous les 3 mois dans les secteurs A, B, C, D et la zone de référence dans les deux premières phases du projet puis tous les 6 mois en phase d'opération. Dans les sédiments, la fréquence est annuelle puis elle est de 3 ans en phase d'opération. Ce suivi vise en particulier les aires d'influence des embouchures et du port ainsi que le voisinage de l'émissaire.

Pour suivre les apports en nutriments, quatre paramètres ont été retenus : concentration en chlorophylle *a*, concentration et pourcentage de saturation en oxygène dissous, concentration en azote total et en phosphore total et enfin, concentration en nutriments (nitrates, phosphates et ammonium). Ces différents paramètres sont suivis avec une fréquence mensuelle sur des stations situées dans les secteurs A, B et E à une distance faible des embouchures de rivières (pas plus d'1 km). Ce suivi peut être complété avec des analyses en amont dans la rivière n°2, au niveau de l'émissaire de rejet de la station d'épuration. Si les performances de la station d'épuration sont excellentes (*i.e.* les concentrations en nutriments dans l'émissaire sont quasi-nulles), l'effort d'échantillonnage dédié au suivi des apports en nutriments dans le milieu marin peut être diminué.

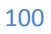

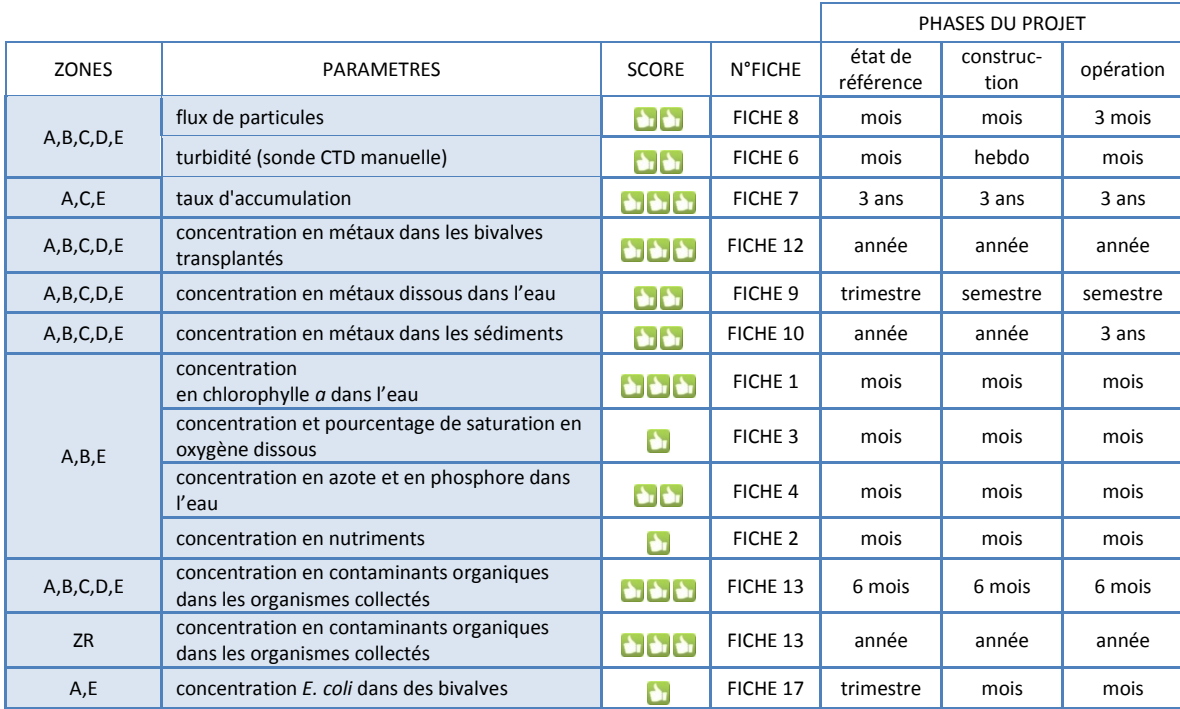

#### **Tableau 15: paramètres retenus pour le suivi marin de la qualité de l'eau et des sédiments sur le long terme**

#### **Tableau 16: paramètres retenus pour le suivi marin des communautés sur le long terme**

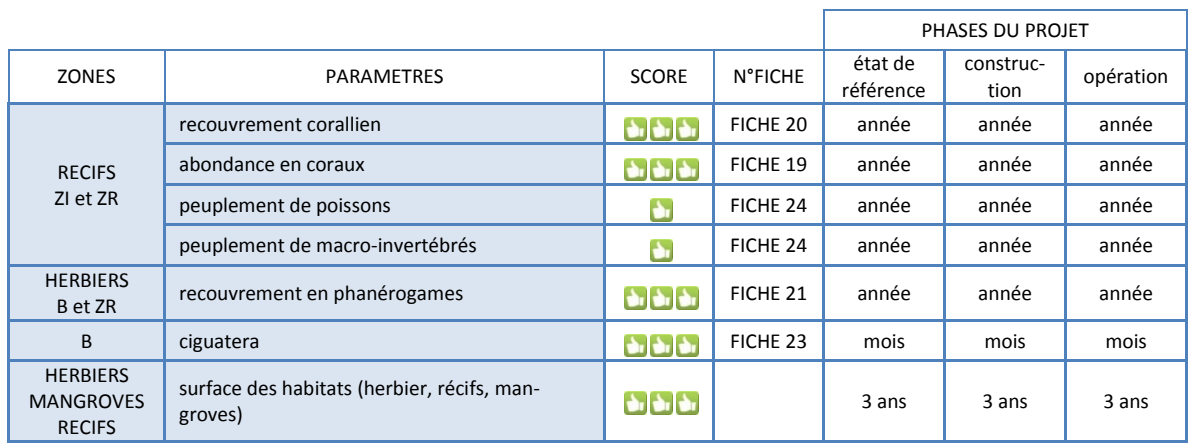

Pour les apports en contaminants organiques, les paramètres préconisés sont d'une part la concentration dans les organismes collectés et d'autre part dans les sédiments où ils 'accumulent et peuvent perdurer longtemps ; ce compartiment pouvant servir de « réservoir » pour le relargage de contaminants bien longtemps après l'arrêt même du rejet. Un suivi semestriel dans les secteurs A, B, C, D et leur équivalent en zone de référence doit être programmé pour les organismes. Un contrôle annuel étant suffisant pour les fonds sédimentaires.

A proximité de l'embouchure des rivières dans les secteurs A et E, le suivi de la concentration en *E. coli* peut être mis en place avec une fréquence trimestrielle pour l'état de référence et mensuelle pour les phases de construction et d'opération. Ce suivi est indispensable si le secteur A est une zone de baignade ou de pêche (mollusques, crustacés).

Le suivi de la ciguatera dans le secteur B est à prévoir en raison de l'artificialisation d'une partie du littoral. Les stations seront positionnées à proximité de la zone remblayée pour la construction du port. Un suivi préventif d'ordre mensuel est conseillé.

En parallèle, les habitats : récifs, herbiers, mangroves doivent aussi faire l'objet de suivis. Les paramètres préconisés ne sont pas très spécifiques des différentes pressions mais permettront de détecter d'éventuelles évolutions liées au projet (augmentation des apports en sédiments, en nutriments et augmentation de la fréquentation des zones marines et des îlots notamment). Les paramètres retenus sont les suivants : recouvrement et abondance des coraux, peuplement de poissons et de macro-invertébrés et recouvrement des herbiers. Dans la zone d'impact et la zone de référence, les récifs frangeants, intermédiaires, d'arrière de récif et de pente externe seront suivis annuellement. Le recouvrement en phanérogames des deux herbiers (voir Figure 13) sera suivi. Enfin, une cartographie des récifs, herbiers et mangroves doit être programmée tous les 3 ans.

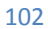

# **CHAPITRE 6 GERER ET VALORISER LES DONNEES**

Gérer correctement les données récoltées et les valoriser sont des opérations capitales. Pour toute organisation, un système d'information structuré et adapté aux besoins est un enjeu critique. Dans ce chapitre, la description d'un système optimal est proposée. Ce système peut malgré tout être allégé en fonction des moyens disponibles mais quelques pièges à éviter sont mentionnés.

# **6.1 Le système d'information : un outil indispensable**

Le système de gestion et de valorisation des données contient les éléments suivants :

- les données récoltées ;
- les référentiels (noms d'espèces par exemple) ;
- les outils permettant de saisir de nouvelles données ;
- les outils permettant de valoriser et diffuser les données.

Le système d'information est un outil essentiel car il présente aux gestionnaires l'état du milieu et son évolution de façon compréhensible et l'aide dans sa prise de décision.

# **6.2 Caractéristiques idéales du système**

Un système idéal est à la fois :

- simple d'utilisation : la saisie de données, leur extraction et leur visualisation sont aisément réalisables ;
- riche dans ses modes de visualisation : tableaux, graphiques, cartes sont paramétrables ;
- évolutif : de nouvelles données de nature différente des données stockées peuvent être saisies et valorisées immédiatement ;
- efficient : le système répond rapidement et entièrement aux besoins ;
- fiable : les données contenues dans la base ont été vérifiées ;
- sécurisé : les données ne peuvent pas être modifiées par n'importe qui ;
- stable : le système de stockage et de visualisation est « ne plante pas » ;
- ouvert : le système est accessible à tous<sup>41</sup> et les données sont présentées de façon compréhensible pour tous les utilisateurs.

Les coûts de mise en œuvre et de maintenance d'un tel système peuvent être prohibitifs. Il convient alors de faire des compromis et les bons choix technologiques.

# **6.3 Exemple d'organisation**

D'un point de vue très pratique, un système efficace peut ressembler à celui illustré sur la Figure 14.

Dans ce type de système, les données brutes sont stockées sur un serveur. Les données de référence (assimilables à des constantes : position géographique des stations, nom des espèces de poissons par exemple) sont également stockées sur ce serveur ou éventuellement sur des serveurs extérieurs (noms scientifiques d'espèces, par exemple).

 $\overline{\phantom{a}}$ <sup>41</sup> Des droits d'accès doivent permettre de gérer les différents profils des utilisateurs (par exemple : simple visiteur, visiteur averti, administrateur).

Les données sont accessibles - en visualisation - depuis n'importe quel poste informatique connecté au réseau et éventuellement après identification de l'utilisateur (mot de passe). Les données brutes sont éventuellement accessibles elles aussi.

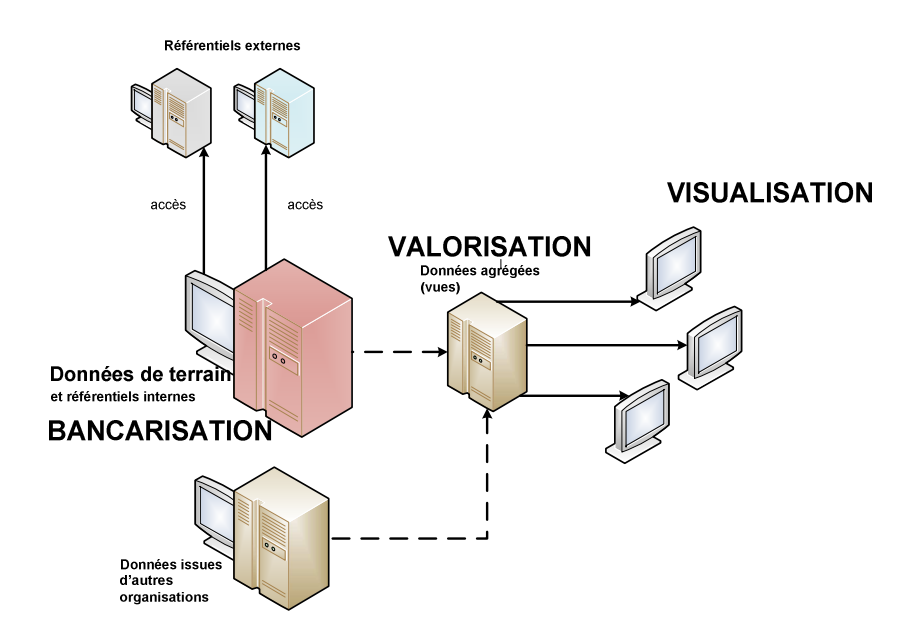

**Figure 14 : exemple d'organisation d'un système d'information** 

Les données sont intégrées dans la base de données après un processus de validation (Figure 15). L'utilisateur accède aux données valorisées ; c'est-à-dire à des données présentées sous une forme plus digeste que les données brutes : données agrégées, sous forme de graphiques, de tableaux ou de cartes. Les procédures permettant d'agréger les données font partie intégrante du système.

La qualité des données détermine leur degré d'exploitabilité et de réutilisation. Un système d'information envi-

ronnemental doit s'en préoccuper dès l'origine en mettant en place des processus lors de l'acquisition (voir cidessus) mais aussi *a posteriori* pour la qualification des données. Ces traitements peuvent être lourds et engager des ressources importantes et spécialisées. Ils sont cependant indispensables pour s'assurer qu'en aval les données puissent être diffusées et retravaillées sereinement.

Les données suivent un processus (Figure 15) qui leur accorde, au cours de leur vie, différents niveaux de qualité. Ce processus va de contrôles simples au moment de la saisie (processus de validation), jusqu'à la soumission à des experts pour l'obtention d'une qualification de la donnée à « bonne », « douteuse » ou « mauvaise ». Le processus complet peut prendre du temps ; il reste cependant indispensable.

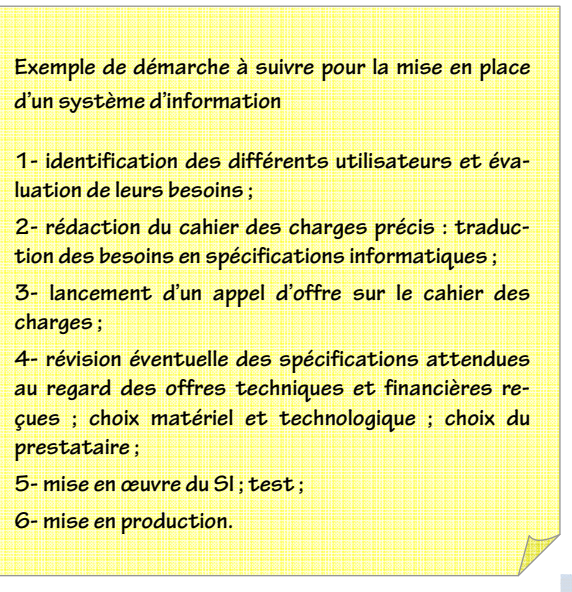

L'interopérabilité est une exigence majeure pour la mise en place de systèmes d'information environnementaux. Il s'agit de s'assurer que le système peut correctement communiquer avec d'autres systèmes suivant des protocoles normalisés. Cette notion couvre plusieurs réalités, mais elle doit au moins pouvoir être prise en compte par les éléments suivants :

- le partage des référentiels (à une échelle nationale et si possible internationale) ;
- la mise en place d'interfaces normalisées, qui permettent d'interroger ou de mettre à disposition les données vers d'autres systèmes et ce de manière transparente et immédiate ; ceci passe, notamment, par des services web<sup>42</sup> utilisant des formats d'échanges partagés entre les différents acteurs.

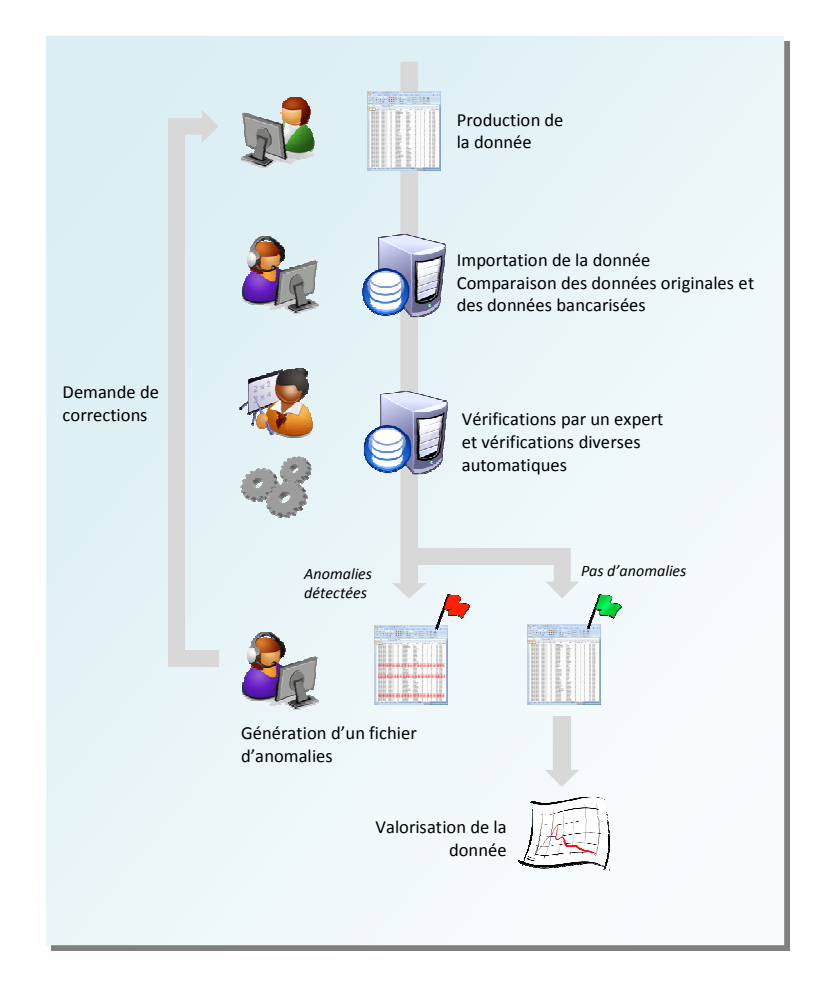

**Figure 15 : exemple de cycle de vérification de la qualité de la donnée**

La mise en place d'un tel système nécessite une méthodologie et une organisation de type « projet ».

Une concertation entre le ou les informaticiens d'un côté et les utilisateurs de l'autre est nécessaire. Elle est rendue possible par la constitution de groupes de travail et de pilotage, réunissant ces deux mondes et permettant de formaliser les échanges. Ceux-ci seront ensuite repris comme exigences de réalisation du système. Ces différentes instances de pilotage seront actives durant toute la vie du système ; elles suivront sa définition, son développement puis sa mise en production et enfin son exploitation. Ces étapes sont un passage obligé pour valider toute évolution du système et sont pilotées par un chef de projet.

 $\overline{\phantom{a}}$ 

<sup>106</sup>

 $^{42}$  Service web : logiciel accessible via un réseau intranet ou internet et visible avec un client web classique (Mozilla Firefox, Ubuntu, Opera, *etc.*)

Les besoins généraux et particuliers doivent être exprimés, puis formalisés dans des cahiers des charges et des spécifications. Ces cahiers des charges sont le résultat des réflexions et des compromis trouvés entre les informaticiens et les experts thématiciens. Les thématiciens sont les maîtres d'ouvrage ; les informaticiens, les maîtres d'œuvre.

Sur la base des cahiers des charges, le développement informatique peut démarrer. En fin de développement, le système est présenté aux thématiciens, qui ont pour mission de s'assurer de son adéquation aux besoins exprimés initialement et de son bon fonctionnement.

Une fois mis en production (c'est-à-dire après la phase de test), le système doit être régulièrement maintenu afin d'y intégrer de nouvelles fonctionnalités et de nouvelles données. L'effort doit donc être poursuivi et des ressources humaines doivent continuellement être associées au système afin de le faire vivre et de le pérenniser. Un système sans « équipe d'exploitation<sup>43</sup> » périclitera rapidement et les données risquent d'être perdues. Cette équipe doit être spécialisée et dédiée à cette tâche, elle doit assurer un support et une expertise aux utilisateurs pour donner une crédibilité au système en facilitant la prise en main et l'accès. Il est conseillé qu'elle soit le passage obligé pour l'intégration de nouvelles données en garantissant une structuration de qualité dans le système.

# **6.4 Bien choisir son système d'information**

Le système idéal est avant tout celui qui répond le mieux aux besoins des utilisateurs. La première étape est donc d'identifier correctement les utilisateurs du système et leurs besoins spécifiques.

Un système qui « peut tout faire » risque d'être trop complexe à utiliser et à maintenir et finalement sera délaissé. Les premières phases du projet (évaluation du besoin) permettent d'éviter ce genre de pièges en identifiant des priorités et en faisant correspondre la technologie aux utilisateurs (et non l'inverse).

Disposer de moyens conséquents pour construire un système idéal de gestion n'est pas toujours acquis et il est parfois nécessaire de mettre en place un système plus léger. Malgré tout, autant que faire se peut, il est conseillé de faire tendre les caractéristiques du système vers celles du système idéal décrit précédemment.

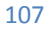

 $\overline{\phantom{a}}$ 

<sup>&</sup>lt;sup>43</sup> Selon la taille du système d'information, l'équipe peut très bien être constituée d'une seule personne.

# **6.5 Des pièges à éviter**

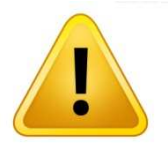

 $\overline{\phantom{a}}$ 

Il convient d'éviter quelques pièges qui limitent ou empêchent une bonne gestion des données. Une vigilance particulière devra être portée sur les points suivants :

- identifier clairement une personne référente, c'est-à-dire responsable de l'intégration des données dans la base de données ;
- éviter l'exploitation des données sans vérification préalable de leur qualité ;
- utiliser des logiciels permettant la visualisation des données via un réseau : intranet ou internet ; éviter les solutions où les données sont stockées sur une machine en dehors d'un réseau et dont le disque dur peut à tout moment être détruit ; prévoir des solutions de sauvegardes régulières ;
- protéger les données en évitant notamment de rendre accessible en écriture la base de données à toute personne connectée au réseau ;
- les données stockées sont les données brutes ; ces données ne doivent pas être agrégées et stockées dans la base de données ; c'est le logiciel d'exploitation des données qui effectuent ces opérations d'agrégation et traitement des données brutes, idéalement, à la volée<sup>44</sup>.

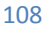

<sup>&</sup>lt;sup>44</sup> Les données brutes subissent le traitement prévu à l'instant même où l'utilisateur du logiciel sollicite le système ; les données traitées sont affichées mais ne sont pas stockées dans la base de données.
# **CHAPITRE 7 FICHES METHODOLOGIQUES DE PARAMETRES**

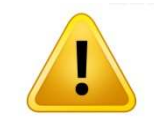

Les référentiels fournis dans les fiches suivantes ne sont pas des grilles de lectures au sens strict du terme<sup>45</sup> (voir CHAPITRE 2). Ils peuvent servir à constituer des grilles de lecture, au terme d'un processus de concertation entre les acteurs impliqués.

Dans la plupart des cas, des référentiels locaux doivent être construits ; référentiels locaux qui eux-mêmes serviront à fabriquer des grilles de lecture adaptées aux objectifs poursuivis par les gestionnaires.

En aucun cas, l'interprétation des résultats ne peut s'affranchir de l'avis d'expert.

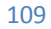

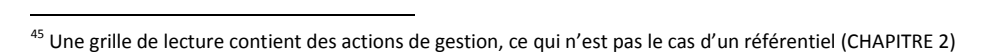

# **F I C H E 1 . C H L O R O P H Y L L E** *A*

Auteurs principaux : R. ARFI (IRD) et M. RODIER (IRD)

# **1. Variable(s) suivie(s)**

La variable suivie est la concentration en chlorophylle *a* (Chl*a*) à une profondeur donnée, exprimée en µg/L. Il est possible de fournir une mesure de cette variable intégrée sur la colonne d'eau, exprimée en  $mg/m<sup>2</sup>$ .

# **2. Type(s) de zone**

Estuaires, zones de rejets agricoles, industriels ou urbains.

# **3. Méthodologie**

#### Eléments de stratégie d'échantillonnage

Idéalement, trois secteurs sont prospectés, à partir du point source des apports nutritifs et le long d'un gradient de dispersion. Il est

pertinent d'inclure à ce dispositif un secteur de référence en zone littorale non impactée et éventuellement à l'interface entre l'océan et le lagon. Sur une même station, l'échantillonnage peut être pratiqué à différentes profondeurs.

Les caractéristiques hydrologiques et environnementales du milieu doivent être connues pour pouvoir interpréter correctement les résultats des analyses de chlorophylle *a*.

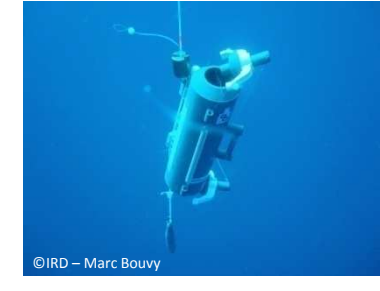

### Opérations de terrain

Le prélèvement à différents niveaux de la colonne d'eau est réalisé au moyen de bouteilles de type « Niskin ». Une embarcation de 7-8 m équipée d'un moyen de levage léger est suffisante pour la mise en œuvre de ce dispositif. Depuis la bouteille, un échantillon d'1 litre est soutiré et placé dans un flacon plastique obscur (en raison de la photosensibilité des pigments chlorophylliens). Les échantillons doivent être conservés réfrigérés jusqu'au retour au laboratoire.

*Une bonne description des préconisations relatives au mode opératoire (de terrain) est disponible [réf. 1].* 

#### Opérations de laboratoire

La mesure de la variable par fluorimétrie est aisée à mettre en œuvre et peu coûteuse. Lors des différentes étapes du processus analytique il est indispensable de protéger les échantillons contre une lumière excessive [réf. 1, 4, 5]. Les pigments se dégradant rapidement ; il est donc recommandé de réduire au maximum les délais d'intervention entre le prélèvement et le traitement de l'échantillon.

Pour l'analyse par fluorimétrie sans acidification [réf. 1, 6], les opérations débutent par une filtration sous vide modéré (0,2 – 0,5 bar) d'un volume connu d'échantillon (V, < 0,1 L en milieu déséquilibré, 0,1 à 0,2 L en milieu perturbé, 0,2 à 0,5 L en milieu lagonaire et océanique) sur un filtre en fibre de verre de 25 mm de diamètre type Whatman GF/F (membrane recommandée car inerte vis-à-vis des solvants d'extraction). Si l'analyse est différée, les filtres placés dans des tubes cryorésistants doivent être conservés à -80°C ou à défaut à -20°C, pour un délai maximum de 6 à 8 semaines. L'extraction de la Chl*a* se fait dans l'acétone à 90% (procédé connu comme standard). Le filtre est placé dans un tube en verre contenant 10 mL de solvant (v), déchiqueté à l'aide d'une baguette de verre et stocké une nuit au réfrigérateur. Juste avant l'analyse, l'échantillon est centrifugé (5-10min, 3000-4000 tr/min) et le surnageant transféré dans un tube de mesure.

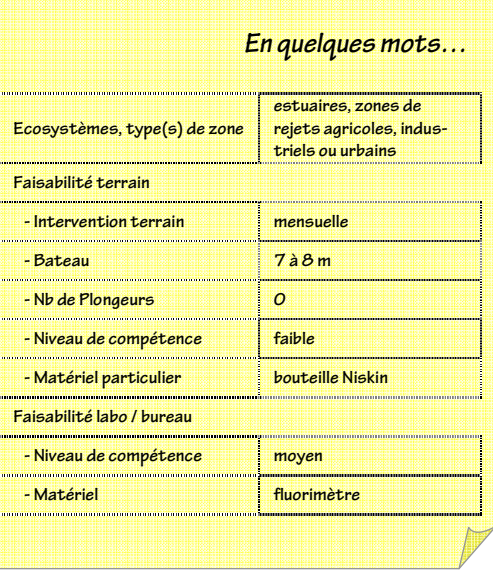

La mesure de la fluorescence de l'échantillon est faite au moyen d'un fluorimètre équipé d'une lampe à vapeur de mercure « bleue » à 436 nm et de filtres interférentiels à bande passante étroite (10 nm) à 436 nm (excitation) et 680 nm (émission).

→ Une bonne description des préconisations relatives au mode opératoire (au laboratoire) est disponible [réf. 1].

### Calcul des concentrations

L'étalonnage du fluorimètre se fait à partir d'une solution pure de Chl*a* commerciale (Sigma) dans les gammes de mesures susceptibles d'être rencontrées [réf. 1, 2, 4, 5]. Il est conseillé d'étalonner le fluorimètre tous les 2 mois. La concentration de la solution mère est mesurée par spectrofluorimètrie à 664 nm. A partir d'une série de dilution de cette solution, le coefficient d'étalonnage K est fourni par la pente de la droite [Chl*a*]/Fluorescence. La fluorescence est convertie en concentration en multipliant le signal par le coefficient d'étalonnage K en tenant compte des volumes filtrés (V, mL) et d'extraction (v, mL) selon la formule :

[Chl*a*] = K × Fluorescence × v / V

en (mg/m<sup>3</sup>)

# **4. Valeurs de référence**

Dans les eaux « bleues » des Caraïbes, les valeurs typiques de concentration en chlorophylle *a* sont inférieures à 0.1 μg/L (Jameson et Kelty 2004). Une valeur seuil avancée dans la littérature (Jameson et Kelty 2004) est de 0.15 μg/L.

Pour une série de données, une métrique pertinente est le percentile 90. Cette métrique permet à la fois de prendre en compte les valeurs fortes et donc susceptibles d'être impactantes pour le milieu, tout en éliminant les plus fortes valeurs que l'ont peu considérer comme exceptionnelles.

Des gammes de valeurs établies à partir des données récoltées en Nouvelle-Calédonie sont données dans le (Tableau 17).

**Tableau 17: valeurs de référence pour les concentrations en chlorophylle** *a* **(d'après comm. pers. R. Arfi, 2010)** 

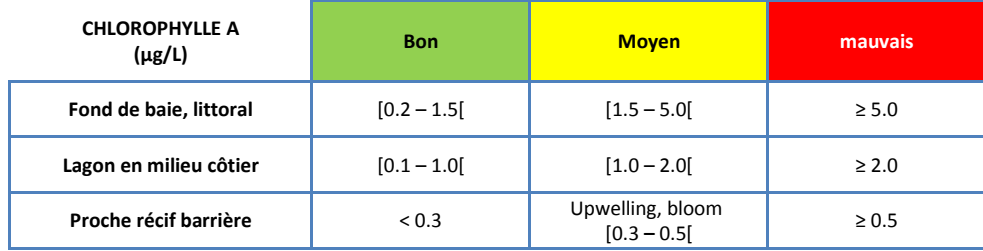

#### **5. Références bibliographiques**

(1) Aminot A. et Kerouel R., 2004. Hydrologie des écosystèmes marins. Paramètres et analyses. Edition IFREMER, 336 pp.

- (2) APHA-AWWA-WEF, 2005. Standard Methods for the Examination of Water and Wastewater, 2005 (21st Edition). Eaton A.D., Clesceri L.S., Rice E.W. & Greenberg A.E. (Eds), Am. Publ. Health Assoc. Washington DC, USA, 1368 pp.
- (3) Jeffrey S.W., Mantoura R.F.C., Wright S.W., 1997. Phytoplankton pigments in oceanography : guidelines to modern methods. Unesco, Paris, France. Monographs of oceanographic methology, 10, 661pp.
- (4) Lorenzen C.J., 1967. Determination of chlorophyll and pheopigments : spectrophotometric equations. Limnology and Oceanography, 12, 343-346.
- (5) Strickland J.D.H. et Parsons T.R, 1972. A practical handbook of seawater analysis. Bull. Fish. Res. Board Can., 167, 311pp.
- (6) Welschmeyer N.A., 1994. A method for the determination of Chl*a* in the presence of Chl*b* and pheopigments. Limnology and Oceanography, 39, 1985-1992.

# **F I C H E 2 . N U T R I M E N T S**

Auteurs principaux : R. ARFI (IRD) et M. RODIER (IRD)

# **1. Variable(s) suivie(s)**

Les variables suivies sont les concentrations en ammonium, nitrates et en orthophosphates, exprimées en umol/L ou bien en mg/L.

On mesure habituellement les formes dissoutes de ces éléments car elles sont mobilisables et rapidement assimilables par les organismes aquatiques, à la différence des formes particulaires complexées avec d'autres éléments et donc plus réfractaires.

# **2. Type(s) de zone**

Toutes les zones côtières soumises à des apports nutritifs d'origine anthropique (agriculture/aquaculture, urbains et industriels) et/ou déjà eutrophisées.

# **3. Méthodologie**

#### Eléments de stratégie d'échantillonnage

Pour estimer l'importance des apports, on pourra se contenter de réaliser les prélèvements en sub-surface au niveau des points source des apports nutritifs (estuaires, émissaires, arroyos). Il convient si possible d'échantillonner le long d'une radiale côte–large et d'inclure au dispositif un secteur de référence en zone littorale non impactée.

I

L

Il est nécessaire d'adapter la fréquence d'échantillonnage, qui tout en restant réaliste au niveau opérationnel, doit s'approcher le plus possible de la fréquence des échantillonnages en amont dans le réseau hydrographique. Un échantillon composite<sup>46</sup> quotidien, obtenu au moyen d'un préleveur automatique réfrigéré, peut s'avérer être un bon compromis. Une autre solution est l'installation *in situ* d'un auto-analyseur automatique multi-éléments.

#### Opérations de terrain

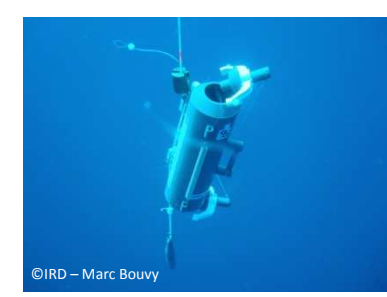

En fonction du dispositif de mesure, le prélèvement peut être réalisé ponctuellement au moyen de bouteilles de type « Niskin ». Une embarcation de 7-8 m équipée d'un moyen de levage léger est suffisante pour la mise en œuvre de ce dispositif. Un auto-analyseur *in situ* ou un préleveur automatique, avec mélange de souséchantillons collectés à plus haute fréquence, doivent être installés en bordure de la zone source.

Les mesures d'ammonium doivent être effectuées aussi rapidement que possible après échantillonnage [réf. 4]. Les échantillons destinés aux mesures de nitrates et

d'orthophosphates peuvent éventuellement être stockés par congélation à -20°C afin d'éviter toute modification chimique et biologique.

#### Opérations de laboratoire

Après une éventuelle décongélation à température ambiante, les nitrates et les orthophosphates sont analysés par colorimétrie. En fonction du nombre d'échantillons à doser, le recours à des analyses automatisées (flux continu) est recommandé. Les analyses d'ammonium sont réalisées en colorimétrie ou par fluorimétrie.

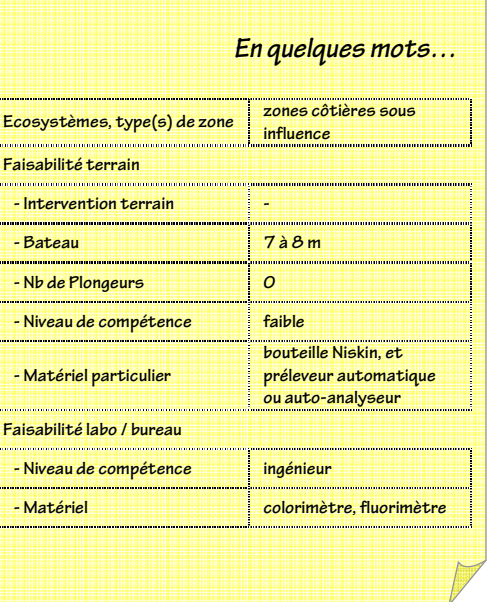

 $\overline{a}$ 

<sup>&</sup>lt;sup>46</sup> Composite : obtenu par mélange de plusieurs échantillons.

→ Le détail de la méthodologie est disponible dans différentes références [réf. 1, 2, 3, 4, 5]. Les analyses doivent *toutefois être réalisées par un laboratoire mettant en œuvre des techniques adaptées au milieu marin.* 

# Calcul des concentrations

Le calcul des concentrations se fait à partir de gammes de calibration pour les différents composés. L'emploi de standards certifiés (CRMs de type MOOS-1) est recommandé.

# **4. Valeurs de référence**

Les tableaux ci-dessous précisent les valeurs habituellement observées pour les concentrations en nutriments dans différents types de milieux (Tableau 18, Tableau 19, Tableau 20). Dans la gamme *verte*, le milieu est considéré comme non perturbé. Dans la gamme *jaune*, les valeurs peuvent refléter une pollution si l'événement est durable mais si l'événement est transitoire, il n'y a pas de réelle conséquence. Dans la gamme *rouge*, l'évolution vers l'eutrophisation est probable.

Ces valeurs seuils proposées proviennent des analyses effectuées dans les eaux des lagons sud (Canal de la Havannah et Baie du Prony) et sud-ouest de Nouvelle-Calédonie entre 1996 et 2009 par l'Unité de Recherches CAMELIA de l'IRD-Nouméa relayée par le laboratoire AEL.

Suivant la régularité de l'échantillonnage, les métriques les plus adaptées seront soit une moyenne soit une médiane à comparer avec les valeurs seuils.

| $NH4^+$<br>(µmol/L)    | Milieu considéré<br>comme non perturbé | <b>Milieu considéré</b><br><b>comme modérément</b><br>perturbé | <b>Milieu évoluant</b><br>probablement vers<br>l'eutrophisation |
|------------------------|----------------------------------------|----------------------------------------------------------------|-----------------------------------------------------------------|
| Fond de baie, littoral | < 0.5                                  | $[0.5 - 1.0]$                                                  | > 1.0                                                           |
| Lagon en milieu côtier | < 0.3                                  | $[0.3 - 0.7]$                                                  | > 0.7                                                           |
| Proche récif barrière  | < 0.2                                  | $[0.2 - 0.5]$                                                  | > 0.5                                                           |

**Tableau 18 : valeurs de référence pour les concentrations en NH4+ (d'après Arfi, comm. pers., 2010)** 

#### **Tableau 19 : valeurs de référence pour les concentrations en NO3 (d'après Arfi, comm. pers., 2010)**

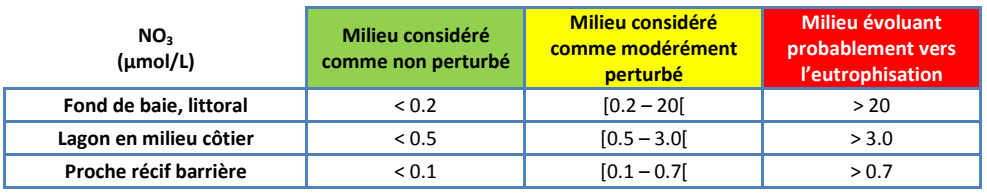

#### **Tableau 20 : valeurs de référence pour les concentrations en orthophosphate (d'après Arfi, comm. pers., 2010)**

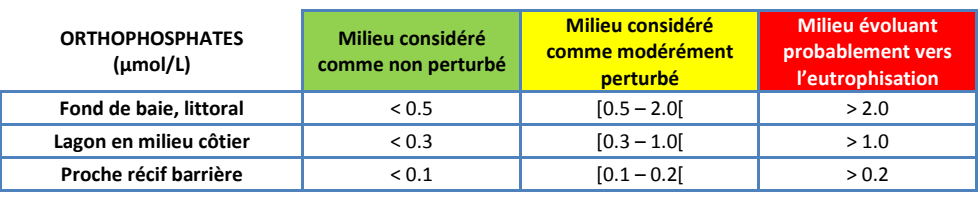

### **5. Références bibliographiques**

(7) Aminot A. et Kerouel R., 2004. Hydrologie des écosystèmes marins. Paramètres et analyses. Éditions IFREMER, 336 pp.

- (8) Aminot A. et Kerouel R., 2007. Dosage automatique des nutriments dans les eaux marines : méthodes en flux continu. Ed. Ifremer, Méthodes d'analyse en milieu marin, 188 pp.
- (9) APHA-AWWA-WEF, 2005. Standard Methods for the Examination of Water and Wastewater, 2005 (21st Edition). Eaton A.D., Clesceri L.S., Rice E.W. & Greenberg A.E. (Eds), Am. Publ. Health Assoc. Washington DC, USA, 1368 pp.

- (10) Holmes R.M., Aminot A., Kerouel R., Hooker B.A. & Petersen B.J., 1999. A simple and precise method for measuring ammonium in marine and freshwater ecosystems. Can. J. Fish. Aquat. Sci. 56, 1801-1808.
- (11) Strickland J.D.H. & Parsons T.R, 1972. A practical handbook of seawater analysis. Bull. Fish. Res. Board Can., 167, 311pp.

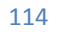

# **F I C H E 3 . O X Y G È N E D I S S O U S**

Auteur principal : T. LAUGIER (Ifremer)

# **1. Variable(s) suivie(s)**

Deux paramètres peuvent être mesurés, souvent simultanément et avec le même appareillage, et utilisés pour calculer les indicateurs basés sur :

- la **concentration en oxygène dissous** (exprimée en mg/L) : en dessous d'un certain seuil (hypoxie, anoxie), des conséquences sur la faune (stress physiologique, comportement d'évitement ou de fuite, mortalités) sont observés ;
- la **saturation en oxygène dissous** (exprimée en % de saturation) dont les écarts au 100 % renseignent sur l'équilibre entre consommation et production d'oxygène, généralement déterminé par l'état d'eutrophisation d'un milieu (apports en sels nutritifs ou matière organique).

# **2. Type(s) de zone**

Toutes les zones côtières soumises à des apports nutritifs ou organiques d'origine anthropique (agriculture/aquaculture, urbains et industriels) ou constituant des zones d'accumulation (zones confinées, zones profondes) de matière organique.

# **3. Méthodologie**

#### Eléments de stratégie d'échantillonnage

La concentration en oxygène dissous est un paramètre très variable dans le temps, en particulier à l'échelle journalière du fait de l'influence de l'activité des végétaux producteurs d'oxygène dans l'eau de mer (fonction de la lumière) et en proche côtier sous l'effet des apports d'eau suite à des précipitations, modifiant la salinité et donc la concentration en oxygène dissous. La stratégie d'échantillonnage doit donc prendre en compte cette variabilité temporelle naturelle. A titre d'exemple, pour des mesures répétées dans le temps, il est très important de toujours réaliser les mesures dans la même tranche horaire de la journée pour prendre en compte le cycle de respiration-photosynthèse des végétaux marins. La fréquence de mesure sera adaptée en fonction des objectifs : mesures bimensuelles à mensuelles pour des suivis de routine, mesures quotidienne à hebdomadaire pour des suivis en cas de risques majeurs d'anoxie.

D'un point de vue spatial, le positionnement des stations devra bien prendre en compte les différentes influences terrestres, en particulier les apports d'eau douce. D'une manière générale, on réalisera un transect de mesure côte-large. Dans les zones plus profondes ou soumises à stratification verticale, des mesures devront être menées sur l'ensemble de la hauteur d'eau (soit sur un pas de profondeur régulier : tous les 0.5 m ; ou en trois points : sub-surface, mi profondeur et fond), et toujours accompagnées des mesures de températures et salinité afin de pouvoir identifier la structure physico-chimique de la colonne d'eau et donc d'interpréter correctement les valeurs mesurées.

#### Méthodes de mesures

Il existe deux grandes catégories de méthode de mesures de l'oxygène dissous :

- mesure de la concentration par analyse chimique par iodométrie [réf. 1,2] ; dans ce cas la saturation sera calculée (cf. expression des résultats) ; cette méthode n'est pas présentée dans cette fiche ;
- mesure par sonde de la concentration et de la saturation.

D'une manière générale, la seconde sera préférée car plus facile à mettre en œuvre (mesure *in situ*) et moins coûteuse sur le moyen terme (rentabilisation de l'achat initiale de la sonde). Deux procédés sont disponibles pour la mesure à l'aide de

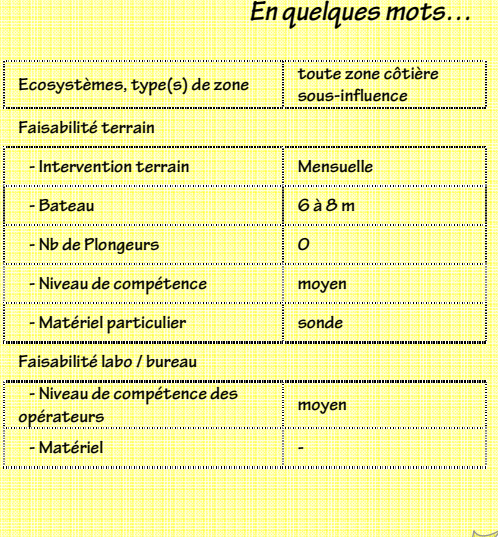

sonde : sonde électrochimique (normes ISO/DIS 5813, NF EN 25814 [réf. 3]) ou sonde optique. Un bref comparatif des deux procédés est présenté dans le tableau suivant.

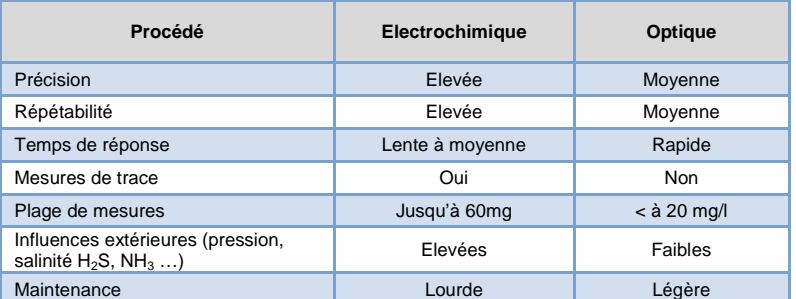

### Opérations de terrain

Lors des opérations de terrain, les mesures et les lectures sont réalisées directement avec la sonde. Toute mesure devra être associée à des coordonnées géographiques, une profondeur, une date et une heure, le nom de l'opérateur, le référencement de la sonde utilisée, et dans la mesure du possible des informations et observations concernant les conditions météorologiques du jour (et des deux jours précédents) et de l'aspect de l'eau.

Pour les sondes électrochimiques, en particulier dans les zones soumises à dessalure, il est indispensable de bien corriger la salinité (correction manuelle), ce qui suppose de pouvoir disposer d'une mesure de salinité. Comme tout appareil de mesure, il faudra veiller à ce que les sondes utilisées soit l'objet d'un suivi métrologique régulier (calibration, étalonnage, vérification).

## Expression des concentrations

Les concentrations en oxygène dissous sont exprimées en mg/L et les saturations en % de saturation. Si seule la concentration en oxygène dissous est mesurée, et qu'ont été mesurées sur le lieu de prélèvement la salinité et la température de l'eau, il possible de calculer le % de saturation selon la formule ci-dessous :

 $O_2$  (%) = 69,9.0<sub>2</sub> (mg/l) / (0,0223916. exp{-135,90205 + (1,575701 . 10<sup>5</sup>) / (t + 273,15) - (6,642308. 10<sup>7</sup>)/ (t + 273,15)<sup>2</sup> + (1,243800.  $10^{10}$  / (t + 273,15)<sup>3</sup> - (8,621949.  $10^{11}$  / (t + 273,15)<sup>4</sup> - S . [0,017674 - 10,754 / (t + 273,15) + 2140,7 / (t + 273,15)<sup>2</sup>]})

Avec t : température en °C et S : salinité PSU

# **4. Valeurs de référence**

Le Tableau 21 précise les valeurs seuils de concentrations de l'oxygène dissous à partir desquelles des effets sur la faune sont observés. Ces valeurs sont une synthèse issue de la littérature (Pihl et al. 1992; Beaupoil et Bornens 1997; ERM (Environmental Resources Management) 2000; Swedish Environmental Protection Agency 2000; Jameson et Kelty 2004).

Deux niveaux principaux se distinguent, l'un voisin de 5 et l'autre de 2 mg/L d'oxygène dissous. Au-dessus du premier niveau (5 mg/L), peu ou pas d'effets négatifs sont constatés ; entre les deux niveaux on observe généralement des réactions d'évitement de la faune, et en dessous de 2 mg/L, des mortalités plus ou moins massives sont rapportées.

En termes de métrique, il est pertinent de s'assurer que l'occurrence de valeur en dessous de ces seuils n'est pas trop forte. A titre d'exemple, on pourra retenir la métrique percentile 10, sur la base d'une série annuelle de données hebdomadaires, à comparer à des valeurs seuils.

**Tableau 21 : valeurs de référence pour les concentrations en oxygène dissous** 

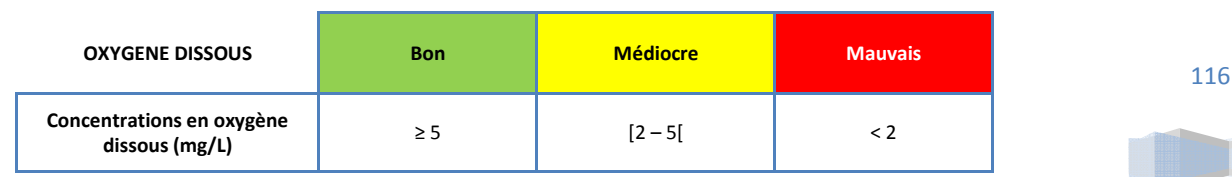

# **5. Références bibliographiques**

- (1) Aminot A. et Kerouel R., 2004. Hydrologie des écosystèmes marins. Paramètres et analyses. Éditions IFREMER, 336 pp.
- (2) Norme ISO 4813, 1990. Qualité de l'eau. Dosage de l'oxygène dissous. Méthode électrochimique à la sonde.
- (3) Norme NF EN 25814, 1993. Qualité de l'eau Dosage de l'oxygène dissous Méthode électrochimique à la sonde

# **F I C H E 4 . A Z O T E T O T A L E T P H O S P H O R E T O T A L**

Auteur principal : T. LAUGIER (Ifremer)

## **1. Variable(s) suivie(s)**

Les paramètres mesurés sont les concentrations en azote et phosphore total dans la colonne d'eau, exprimées en µmol/L.

## **2. Type(s) de zone**

Toutes les zones côtières soumises à des apports de sels nutritifs ou de matière organique d'origine anthropique (agriculture/aquaculture, urbains et industriels) ou constituant des zones d'accumulation (zones confinées, zones profondes) de matière organique.

#### **3. Méthodologie**

#### Eléments de stratégie d'échantillonnage

Pour estimer l'importance ou l'effet des apports en nutriments, on pourra se contenter de réaliser les prélèvements en subsurface au niveau des points sources des apports nutritifs (estuaires, émissaires, arroyos). Il est pertinent d'échantillonner le long d'une radiale côte–large et d'inclure au dispositif un secteur de référence en zone littorale non impactée.

Il est nécessaire d'adapter la fréquence d'échantillonnage afin de s'approcher le plus possible de la fréquence des échantillonnages en amont dans le réseau hydrographique. Un échantillon composite quotidien, obtenu au moyen d'un préleveur automatique réfrigéré, peut s'avérer être un bon compromis. Une autre solution est l'installation *in situ* d'un autoanalyseur automatique multi-éléments. Pour les formes totales, il est nécessaire d'échantillonner après ou pendant une période de calme afin éviter de prélever de la matière remise en suspension du fait de l'hydrodynamique.

#### Méthodes de prélèvements et traitement des échantillons

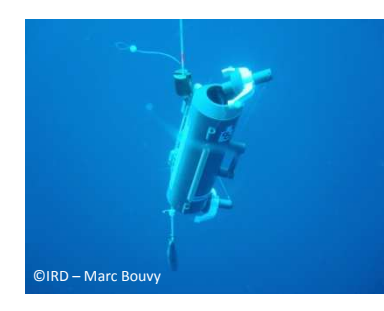

En fonction du dispositif de mesure, le prélèvement peut être réalisé ponctuellement au moyen de bouteilles de type « Niskin ». Une embarcation de 7-8 m équipée d'un moyen de levage léger est suffisante pour la mise en œuvre de ce dispositif. Un auto-analyseur *in situ* ou un préleveur automatique, avec mélange de souséchantillons collectés à plus haute fréquence, doivent être installés en bordure de la zone source. Les échantillons d'eau sont transférés (sans filtration) dans des flacons de verre préalablement traités à 450°C pour éviter toute contamination organique. Ils doivent être stockés au moins un mois au congélateur à –20°C avant analyse.

#### Méthodes d'analyse

Le principe de l'analyse de l'azote et du phosphore total consiste à réaliser une oxydation chimique des échantillons d'eau de façon à transformer toutes les formes d'azote et de phosphore respectivement en nitrates et orthophosphates [réf. 1]. Ces derniers sont ensuite dosés selon les méthodes colorimétriques classiques.

L'oxydation est effectuée dans des flacons Teflon passés à l'autoclave pendant 1h à 120°C. Pour l'azote total, elle se fait au persulfate de potassium dans un milieu alcalin et pour le phosphore total, au persulfate de potassium en milieu acide [réf. 2,3].

118

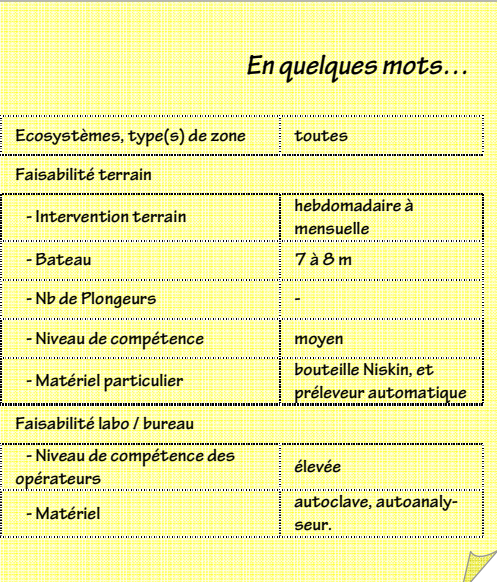

# **4. Valeurs de référence**

Il n'existe pas suffisamment de données disponibles sur les eaux côtières pour définir des classes de qualité pour les paramètres azote et phosphore total dans l'eau. Néanmoins, à données concernant le phytoplancton et les nutriments ainsi que des données issues de la littérature scientifique (Guildford et Hecky 2000) des valeurs de référence peuvent être proposées (Tableau 22, Tableau 23). Ces valeurs devront être revues à la lumière des données acquises.

La métrique conseillée est le calcul d'un percentile 90 qui prend en compte les valeurs fortes mais tout en laissant de côté les valeurs extrêmes liées par exemple à un phénomène pluvieux intense. La valeur de la métrique observée peut être comparée aux valeurs seuils ci-dessous.

#### **Tableau 22: valeurs de référence pour les concentrations en azote total dans l'eau**

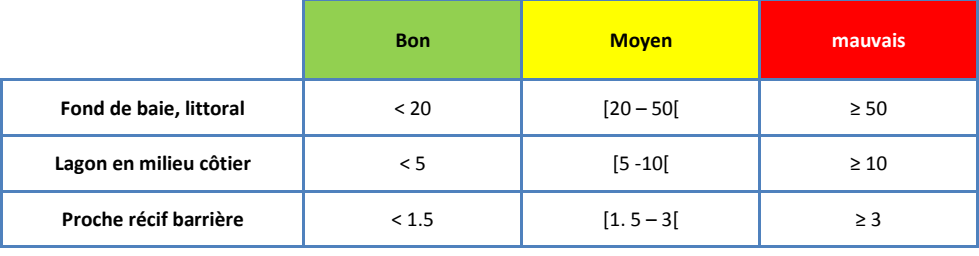

#### **Tableau 23: valeurs de référence pour les concentrations en phosphore total dans l'eau**

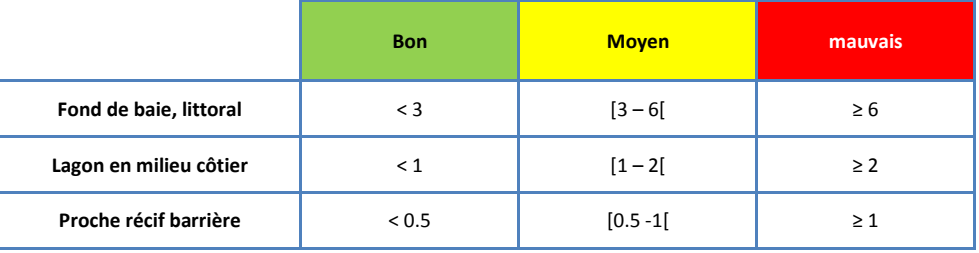

#### **5. Références bibliographiques**

(1) Aminot A. et Kerouel R., 2004. Hydrologie des écosystèmes marins. Paramètres et analyses. Éditions IFREMER, 336 pp.

- (2) Raimbault P et Salwyk G, 1991. A semi automatic, wet oxidation method for the determination of particulate organic nitrogen collected on filters. Limnology and Oceanography, 36 : 405-408.
- (3) Menzel D.W. et Corwin N., 1965. The measurement of total phosphorus in seawater based on the liberation of organically bound fractions by persulfate oxidation. Limnology and Oceanography, 10 : 280-282.

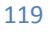

# **F I C H E 5 . P R O F O N D E U R D E S E C C H I**

Auteur principal : T. LAUGIER (Ifremer).

# **1. Variable(s) suivie(s)**

La profondeur de Secchi ( $P<sub>S</sub>$  en mètre) corresp laquelle un disque blanc (disque de Secchi) dev surface. Elle fournit une mesure *in situ* de la tra toutes les couches d'eau traversées par le di dépend de la coloration de l'eau et des qua suspension minérales ou organiques.

# **2. Type(s) de zone**

Toutes les zones côtières suffisamment profondes ou turbid permettre une disparition du disque Secchi (principe de la mesure).

### **3. Méthodologie**

## Eléments de stratégie de mesure

D'un point de vue spatio-temporel, la stratégie de mesure sera évidemment fonction de l'objectif du suivi mis en place. La profondeur de Secchi sera très souvent associée à d'autres paramètres physico-chimiques (température, salinité, oxygène dissous). Quelques recommandations peuvent être faites en matière de stratégie d'échantillonnage :

- favoriser des mesures le long de transects selon le gradient zone impactée zone de référence pour bien discriminer l'effet de la pression ;
- choisir une fréquence inférieure ou égale au mois ;
- réaliser les mesures dans la même tranche horaire, de préférence en milieu de journée, pour être dans les mêmes conditions de luminosité et donc de visualisation du disque..

#### Méthodes de mesures

Le matériel consiste en un disque d'environ 30 cm de diamètre, de couleur blanc mat, lesté et suspendu par une patte d'oie à un filin gradué tous les 10 ou 50 cm selon la zone. En utilisation, le disque doit être dans un plan horizontal. Des disques à quartiers alternés noirs et blancs sont également utilisés (figure ci-contre).

Dans les conditions idéales, la mesure est effectuée par mer calme, sans reflets, vers le milieu de la journée, du côté ombragé de l'embarcation. L'opérateur ne doit pas porter de lunettes de soleil. La mesure est effectuée en descendant le disque jusqu'à disparition puis en le remontant jusqu'à apparition. La profondeur Secchi est la moyenne de la profondeur de disparition ( $P_{51}$ ) et réapparition ( $P_{52}$ ) du disque. De préférence, répéter l'opération pour confirmer la valeur.

La précision est faible et non déterminée car la mesure est influencée par divers facteurs (observateur, état de la mer, éclairement). Comme pour tout suivi hydrologique, la mesure sera accompagnée d'un certain nombre d'informations (date, heure, position géographique, nom de l'observateur, état de la mer, couverture nuageuse) afin de pouvoir l'interpréter, la qualifier et la tracer *a posteriori*.

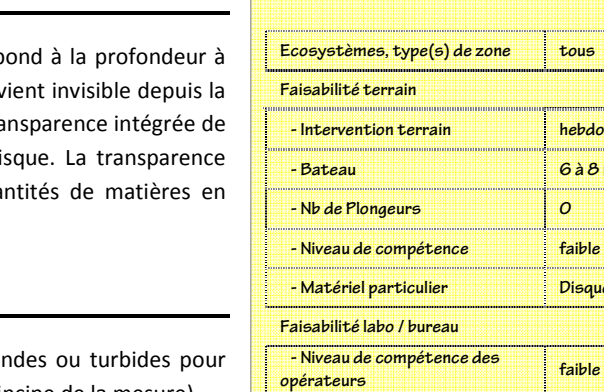

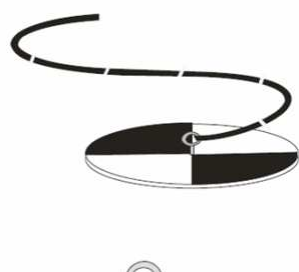

**En quelques mots…** 

**hebdomadaire**  $6$  à 8 m

**Disque Secchi** 

*<u> - Matériel</u>* **logiciel tableur <b>latings** 

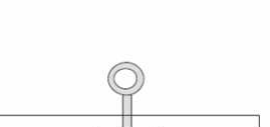

### Expression des mesures

La moyenne entre les deux profondeurs (voir ci-dessus) est calculée ; elle correspond à la profondeur de Secchi (Ps) :

 $Ps = (Ps<sub>1</sub> + Ps<sub>2</sub>)/2$ 

# **4. Valeurs de référence**

Les valeurs de référence fournit ci-dessous (Tableau 24) ont été obtenues à partir des données récoltées au sein du parc de la Grande Barrière australienne (De'ath et Fabricius 2008). La valeur seuil de base (limite entre bon état et état moyen) est identifiée comme la valeur en dessous de laquelle on observe des modifications des communautés vivantes. Cette valeur est multipliée par deux pour la limite entre état moyen et mauvais.

Pour utiliser ces valeurs, on utilisera la métrique percentile 10 de la série de données récoltées. Elle permet de prendre en compte des valeurs faibles de profondeur de Secchi et donc fortement impactantes, tout en ne tenant pas compte des valeurs ponctuellement exceptionnelles.

|                               | <b>Bon</b> | <b>Moyen</b>   | mauvais     |
|-------------------------------|------------|----------------|-------------|
| Baie semi-fermée, estuaire    | > 1.5      | $[1,5 - 0,75]$ | $\leq 0.75$ |
| Zone côtière ouverte et lagon | >10        | $[5 - 10]$     | $\leq$ 5    |
| Proche récif barrière         | >17        | $[8 - 17]$     | $\leq 8$    |

**Tableau 24: valeurs de référence pour la profondeur de Secchi**

## **5. Références bibliographiques**

(1) Aminot A. et Kerouel R., 2004. Hydrologie des écosystèmes marins. Paramètres et analyses. Éditions IFREMER, 336 pp.

- (2) Golterman H.L., Clymo R.S., Ohnstad M.A.M., 1978. IBP Handbook n° 8 : Methods for physical & chemical analysis of fresh waters, 2nde ed. Blackwell Scientific Publications, Oxford, 214 p.
- (3) Preisendorfer R.W., 1986. Secchi disk science: visual optics of natural waters. Limnol. Oceanogr., 31(5), 909-926

# **F I C H E 6 . T U R B I D I T E**

Auteur principal : T. LAUGIER (Ifremer)

# **1. Variable(s) suivie(s)**

La variable mesurée est la turbidité. Elle est généralement exprimée en NTU (Nephelometric Turbidity Unit).

# **2. Type(s) de zone**

Toutes les zones côtières en particulier celles soumises à des apports (sédiments, nutriments, *etc.*) d'origine anthropique.

# **3. Méthodologie**

#### Eléments de stratégie d'échantillonnage

D'un point de vue spatio-temporel, la stratégie de mesure est évidemment fonction de l'objectif du suivi mis en place. La turbidité doit être associée à la mesure d'autres paramètres physico-chimiques (température, salinité, oxygène dissous). Les recommandations suivantes peuvent être faites :

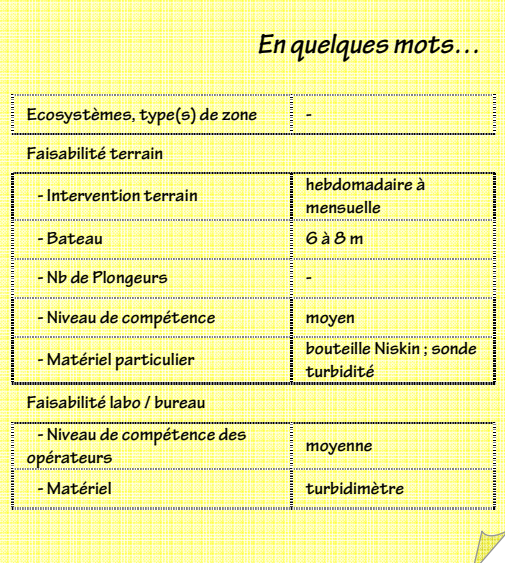

- favoriser des mesures le long de transects selon un gradient zone réceptrice-large pour bien discriminer l'effet de la pression ;
- choisir une fréquence inférieure ou égale au mois ;

Sur des zones d'apports massifs d'eaux douces (estuaires, par exemple), il sera nécessaire de faire des mesures le long de profils verticaux pour bien de différencier la turbidité liée aux apports (en général en surface) de la turbidité des eaux plus profondes et plus salées. Sur des zones profondes, des mesures le long d'un profil vertical sont préférables (*a minima*, trois mesures : sub-surface, mi-profondeur et fond).

# Méthodes de mesures

La mesure de la turbidité peut-être réalisée soit *in situ* à l'aide d'une sonde de turbidité soit au laboratoire à partir d'un échantillon d'eau prélevé (0.5 L) et une lecture au turbidimètre (NF EN ISO 7027). Le principe de la mesure demeure en général le même : c'est la méthode néphélométrique qui consiste à mesurer l'intensité de la lumière dispersée à un angle de 90 degrés par rapport au trajet de la lumière incidente.

Toute mesure devra être associée à des coordonnées géographiques, une profondeur, une date et une heure, le nom de l'opérateur, le référencement de la sonde ou du turbidimètre, et dans la mesure du possible des informations et observations concernant les conditions météorologiques du jour (et des deux jours précédents) et de l'aspect de l'eau.

Enfin, comme tout appareil de mesure, il faudra veiller à ce que les sondes ou appareils de lecture utilisés fassent l'objet d'un suivi métrologique régulier (calibration, étalonnage, vérification).

# Expression des résultats

Dans le domaine de l'eau, deux unités de mesure de la turbidité utilisant la formazine comme étalon sont normalisées (NF EN ISO 7027) :

- **FNU** (*Formazine Nephelometric Unit*), ou NFU utilisé dans le Décret n°2001-1220 du 20 décembre 2001 relatif aux eaux destinées à la consommation humaine, à l'exclusion des eaux minérales naturelles ; cette unité mesure la turbidité sous un angle de 90 ° à une longueur d'onde de 860 nm ;
- **FAU** (*Formazine Attenuation Unit*) mesure la lumière transmise (180 °).

L'unité de turbidité prescrite par l'Environmental Protection Agency (EPA – USA) est le NTU *(Nephelometric Turbidity Unit)*. La mesure s'effectue sur la lumière diffusée à 90 °, mais à une longueur d'onde différente de 860 nm.

Correspondance entre les unités : 1 NFU = 1 FAU. Pour des turbidités inférieures à 10 à 20 NFU : 1 NFU = 1 NTU. Au-delà, 1  $NFU = 0,6 NTU$ .

# **4. Valeurs de référence**

Le Tableau 25 précise les valeurs de turbidité habituellement observées pour les systèmes deltaïques, certaines baies abritées, les canyons sous-marins de certaines rivières et les abords de récifs frangeant ainsi que les aires profondes du lagon. Ces valeurs proviennent des profils réalisés dans les eaux du lagon sud-ouest de Nouvelle-Calédonie par l'UR CAMELIA de l'IRD entre 1996 et 2000.

**Tableau 25 : valeurs de référence pour la turbidité habituellement mesurée dans les trois différents types de milieu du lagon de Nouvelle-Calédonie.** 

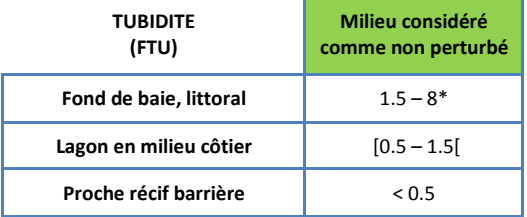

\* valeur pouvant être atteinte seulement durant quelques heures après plus de 100 mm de pluies.

# **5. Références bibliographiques**

(1) NF EN ISO 7027 (mars 2000) : Qualité de l'eau – Détermination de la turbidité

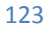

# **F I C H E 7 . T A U X D ' A C C U M U L A T I O N**

Auteur principal : J.-M. FERNANDEZ (IRD)

# **1. Paramètre(s) suivi(s)**

Le paramètre suivi est le taux d'accumulation des sédiments (a) dans le milieu naturel. Il s'exprime généralement en g/cm<sup>2</sup>/an.

# **2. Type(s) de zone concerné(s)**

Tous les réceptacles naturels tels que les baies, les formations estuariennes (prodeltas) et bassins naturels de décantation sont concernés par le suivi des apports sédimentaires.

### **3. Méthodologie**

#### Eléments de stratégie d'échantillonnage

Le calcul d'un taux d'accumulation n'a de sens que si le contexte hydro-sédimentaire est connu ou tout au moins, si la couverture sédimentaire du site est parfaitement décrite. Le choix du point de carottage peut être alors déterminé.

Fréquence classique d'échantillonnage : 3 à 5 ans.

- Opérations de terrain
	- Principe de l'analyse et/ou mesure

Le calcul des taux d'accumulation nécessite l'extraction d'une carotte sédimentaire de quelques dizaines de centimètres de longueur (> 20 cm). La carotte doit être découpée en tranches centimétriques et conservées à 4°C jusqu'au laboratoire. Les analyses et mesures nucléaires [réf. 3] sont effectuées sur chaque tranche de sédiments.

**Description du dispositif et moyens** 

La carotte doit être extraite avec un « carottier-tube » d'un diamètre supérieur à 60 mm afin de perturber le moins possible les sédiments et limiter ainsi les effets de compaction qui se produisent lors de la pénétration de l'instrument dans les dépôts.

Une embarcation de 7 à 8 m équipée d'un moyen de levage léger est conseillée notamment pour la phase d'extraction du carottier planté dans les dépôts sédimentaires.

- Opérations de laboratoire
	- Traitement des échantillons

Les horizons centimétriques doivent être conservés au froid (voire congelés) puis, si possible, lyophilisés sinon séchés entre 40 et 60° C. Chaque horizon fait ensuite l'objet d'une détermination de la radioactivité du <sup>210</sup>Pb ainsi que des paramètres sédimentologiques et géochimiques associés.

Appareillage d'analyse et/ou mesure

La radioactivité du <sup>210</sup>Pb doit être déterminée avec un spectromètre gamma basse énergie équipé d'un détecteur au béryllium de 80 % de rendement minimum ; la mesure s'effectue à 46,54 keV.

Un comptage alpha du <sup>210</sup>Po (descendant radiologique indirect du plomb) constitue une technique alternative acceptable.

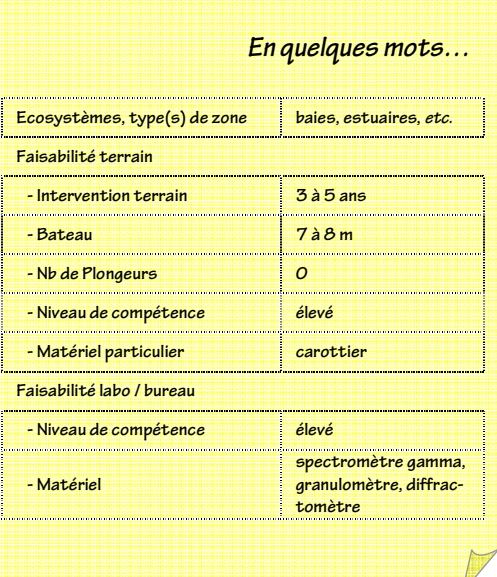

Les déterminations sédimentologiques nécessitent de disposer d'un granulomètre (laser) et d'un diffractomètre de rayons X, les analyses géochimiques requièrent l'accès à tout appareillage spécifique à l'analyse des métaux (AAS, ICP, TXRF).

# Calcul du paramètre suivi

Pour calculer un taux d'accumulation, plusieurs paramètres doivent être déterminés. La combinaison des paramètres cidessous listés permet d'accéder à la datation (géochronologie) :

Paramètre radiologique  $(^{210}Pb)$ 

La mesure de la radioactivité de ce radio-isotope naturellement présent dans les sédiments consiste à déterminer la fraction *« atmosphérique »* dite *« en excès »* de celui-ci.

Dans les couches sédimentaires, la radioactivité du <sup>210</sup>Pb *« en excès »* décroît de manière exponentielle en fonction du temps à un taux fixé par sa période de demi-vie (T½ = 22,26 ans). Moyennant certaines précautions, l'âge *(t)* de la couche de sédiment (*A)* est alors obtenu selon l'équation suivante :

$$
t = \frac{1}{\lambda} \ln \left( \frac{^{210}Pb^{0}}{^{210}Pb} \right)_{A}
$$
  

$$
\lambda = 3,11.10^{2} \text{ an}^{-1};
$$
  

$$
\left( ^{210}Pb^{0} \right)_{A} = \text{la radioactive}
$$

( <sup>210</sup>Pb)A = la radioactivité à la profondeur *h*.

Le taux d'accumulation (*a)* est donné par la relation : *a = h/t* **(**en g/cm2/an)

Paramètres sédimentologiques

Le calcul du taux d'accumulation nécessite l'acquisition de la densité sèche du sédiment. La granulométrie et la minéralogie permettent de conforter les interprétations sédimentologiques.

Paramètres géochimiques

La géochronologie s'appuie d'ordinaire sur le support d'un deuxième radiotraceur comme le <sup>137</sup>Cs ; celui n'étant pas aisément mesurable dans l'hémisphère sud, l'utilisation de profils géochimiques permet souvent de pallier cette lacune. Deux ou trois métaux parmi Co, Cr, Fe, Mn, Ni et Zn sont donc couramment analysés dans les sédiments.

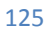

# **4. Valeurs de référence**

Le Tableau 26 précise les valeurs habituellement observées pour les taux d'accumulation estimés dans les principales unités physiographiques du lagon, c'est-à-dire les baies, les estuaires et les zones profondes (canyons sous-marins) ; les fonds sablonneux sont exclus.

Ces valeurs sont données à titre indicatif car elles ne reflètent que les mécanismes sédimentaires qui prévalent sur le point de carottage. En effet, pour une même zone, le taux d'accumulation peut changer avec la distance (présence d'un émissaire, par exemple).

Ces valeurs proviennent des études effectuées dans les lagons sud-ouest et sud entre 2004 et 2009 par l'Unité de Recherches CAMELIA de l'IRD-Nouméa sur des sites peu à moyennement perturbés par les activités anthropiques. La valeur de la métrique utilisée (moyenne ou médiane) peut être confrontée à ces seuils.

**Tableau 26 : valeurs de référence pour le taux d'accumulation habituellement mesuré dans les trois différents types de milieu du lagon de Nouvelle-Calédonie.**

| Taux d'accumulation<br>(g/cm <sup>2</sup> /an) | Milieu considéré<br>comme non perturbé | <b>Milieu considéré</b><br>comme modérément<br>perturbé | Milieu considéré<br>comme fortement<br>perturbé |
|------------------------------------------------|----------------------------------------|---------------------------------------------------------|-------------------------------------------------|
| Fond de baie, littoral vaseux                  | < 0.15                                 | $[0.15 - 0.60]$                                         | $\geq 0.60$                                     |
| Baies avec embouchures,<br>milieu côtier       | < 0.40                                 | $[0.40 - 1.80]$                                         | $\geq 1.80$                                     |
| Canyon sous-marin zones<br>profondes           | < 0.30                                 | [0.30 1.25]                                             | $\geq 1.25$                                     |

# **5. Références bibliographiques**

- (1) Debenay JP and JM Fernandez, 2009 Benthic foraminifera records of complex anthropogenic environmental changes combined with geochemical data in a tropical bay of New Caledonia. *Marine Pollution Bulletin,* 59, pp 311-322.
- (2) Valette-Silver N.J., 1993. The use of sediments cores to reconstruct Historical trends in contamination of estuarine and coastal sediments, *Estuaries, Vol.* 16, *n°38*, pp 577-588.
- (3) Fernandez JM, Moreton B, Fichez R, Breau L, Magand O, Badie C, 2002 Advantages of combining <sup>210</sup>Pb and geochemical signature determinations in sediment record studies ; application to coral reef lagoon environments. *In : Environmental Changes and Radioactive Tracers*., Edition IRD, pp. 187-200.
- (4) Faure, G., 1986. Principles of Isotope geology.  $2^{nd}$  Ed, Editors: John Wiley & Sons, New-York, 589 p.

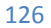

# **F I C H E 8 . F L U X D E P A R T I C U L E S**

Auteurs principaux : J.-M. FERNANDEZ (IRD)

# **1. Paramètre(s) suivi(s)**

Le paramètre suivi est la densité de flux vertical de particules (F) dans le milieu naturel. Elle s'exprime généralement en g/m<sup>2</sup>/j.

La même méthode permet aussi de calculer le flux métallique.

# **2. Type(s) de zone concerné(s)**

Tous les réceptacles naturels tels que les baies, les formations estuariennes (prodeltas) et bassins naturels de décantation.

## **3. Méthodologie**

#### Eléments de stratégie d'échantillonnage

Le calcul de la densité de flux vertical de particules n'a de sens que si le contexte hydro-sédimentaire est connu, ou tout au moins si la couverture sédimentaire du site est parfaitement décrite. La position

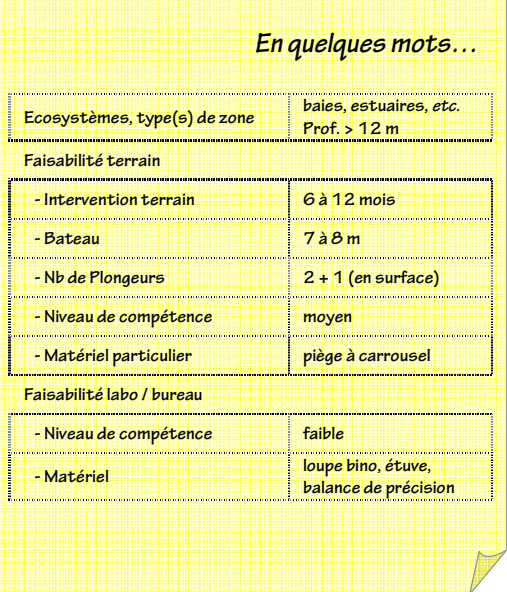

du point de mouillage du piège peut alors être déterminée et doit être rigoureusement la même tout au long du suivi.

Par la méthode ici décrite, la mise en évidence d'une modification des densités de flux verticaux de particules est possible pour des périodes de 1 à 2 mois en continu.

Les fréquences de mouillage des pièges à sédiments sont en général semestrielles voire annuelles.

Le positionnement du piège est crucial afin de ne pas perturber les enregistrements par des phénomènes de remise en suspension. C'est le cas notamment lorsque les pièges sont installés dans des zones de faible profondeur. Il est conseillé de les installer à des profondeurs supérieures à 15 mètres (Fichez et al. 2005). L'utilisation d'un piège séquentiel comporte beaucoup d'intérêt par rapport à l'utilisation de tubes à sédiment. Ces derniers sont moins performants puisqu'ils fournissent une information agrégée sur la durée de leur immersion alors qu'un piège séquentiel peut être paramétré pour fournir des informations avec un pas de temps de donné ; par ailleurs, les tubes à sédiments constituent souvent des abris pour les poissons et les crustacés qui perturbent les mesures.

- Opérations de terrain
	- Principe de l'analyse et/ou mesure

Le calcul de la densité de flux vertical de particules nécessite de collecter des matières en suspension qui sédimentent. La durée de la collecte dépend de l'importance estimée des apports à l'emplacement de la mesure (embouchure, baie, large, *etc.*) et de la section du dispositif de collecte.

Dans les baies (par exemple), pour l'acquisition d'un échantillon représentatif de matière en suspension avec un dispositif de 0,05 m<sup>2</sup> de section efficace, il est d'ordinaire nécessaire et suffisant de collecter pendant 24 h. Ce temps peut être doublé, voire triplé, dans des eaux plus claires ou réduit à la moitié au droit d'une embouchure de rivière.

**Description du dispositif et moyens** 

La collecte des matières en suspension est réalisée par un dispositif appelé « piège à particules ». Il est constitué d'un tube unique à fond conique et d'un carrousel programmable [réf. 3, 4]. Il peut être immergé pendant plusieurs semaines, voire plusieurs mois. Cet appareillage fournit des mesures qui sont l'expression des variations temporelles des densités de flux; la technique permet de suivre les influences météorologiques. Le mouillage d'une ligne instrumentée composée d'un piège à sédiments doit s'effectuer de telle façon à ce que l'ouverture du collecteur soit immergée au minimum à 12 m du fond. A

cette cote, le piégeage des particules issues d'une remise en suspension potentielle des sédiments est évité. Une embarcation de 7-8 m équipée d'un moyen de levage léger est conseillée pour le mouillage et le relevage des pièges à particules par des plongeurs. Pour des profondeurs supérieures à 25 m, l'emploi de largueurs automatisés s'avère plus pratique.

- Opérations de laboratoire
	- Traitement des échantillons

Avant toute analyse et/ou mesure, les échantillons de matière en suspension doivent être traités afin d'éliminer les swimmers [réf. 1] et la matière organique excédentaire [réf. 4] pour ne récupérer que les fractions minérales. La masse de cette matière particulaire est ensuite pesée après séchage (ou lyophilisation).

#### Appareillage d'analyse et/ou mesure

L'élimination des « swimmers » nécessite de disposer d'une loupe binoculaire. La matière organique doit être dissoute par oxydation ménagée dans une étuve ventilée à 40°C.

### Calcul du paramètre suivi

Un seul paramètre sédimentologique doit être déterminé : la masse sédimentée par le dispositif de collecte (dont la surface doit être connue). La densité de flux vertical de particules (*F*), est alors calculée selon l'expression :

$$
F = \frac{mt}{S}
$$
  
\n
$$
F = \frac{mt}{S}
$$
  
\n
$$
F = \frac{m \cdot 1}{S}
$$
  
\n
$$
F = \frac{m \cdot 1}{S}
$$
  
\n
$$
F = \frac{m \cdot 1}{S}
$$
  
\n
$$
F = \frac{m \cdot 1}{S}
$$
  
\n
$$
F = \frac{1}{S}
$$
  
\n
$$
F = \frac{1}{S}
$$
  
\n
$$
F = \frac{1}{S}
$$
  
\n
$$
F = \frac{1}{S}
$$
  
\n
$$
F = \frac{1}{S}
$$
  
\n
$$
F = \frac{1}{S}
$$
  
\n
$$
F = \frac{1}{S}
$$
  
\n
$$
F = \frac{1}{S}
$$
  
\n
$$
F = \frac{1}{S}
$$
  
\n
$$
F = \frac{1}{S}
$$
  
\n
$$
F = \frac{1}{S}
$$
  
\n
$$
F = \frac{1}{S}
$$
  
\n
$$
F = \frac{1}{S}
$$
  
\n
$$
F = \frac{1}{S}
$$
  
\n
$$
F = \frac{1}{S}
$$
  
\n
$$
F = \frac{1}{S}
$$
  
\n
$$
F = \frac{1}{S}
$$
  
\n
$$
F = \frac{1}{S}
$$
  
\n
$$
F = \frac{1}{S}
$$
  
\n
$$
F = \frac{1}{S}
$$
  
\n
$$
F = \frac{1}{S}
$$
  
\n
$$
F = \frac{1}{S}
$$
  
\n
$$
F = \frac{1}{S}
$$
  
\n
$$
F = \frac{1}{S}
$$
  
\n
$$
F = \frac{1}{S}
$$
  
\n
$$
F = \frac{1}{S}
$$
  
\n
$$
F = \frac{1}{S}
$$
  
\n
$$
F = \frac{1}{S}
$$
  
\n
$$
F = \frac{1}{S}
$$
  
\n
$$
F = \frac{1}{S}
$$
  
\n
$$
F = \frac{1}{S}
$$
  
\n
$$
F = \
$$

Cette valeur peut facilement faire l'objet d'une transformation en densité de flux de polluants (organique ou métallique) en déterminant les concentrations de celui-ci dans la matière particulaire collectée.

# **4. Valeurs de référence**

Le Tableau 27 précise les valeurs habituellement observées pour les flux verticaux de matière en suspension mesurés dans différents types de milieux. Ils dépendent étroitement de la pluviométrie plus que de la saisonnalité. Les très importants écarts-type enregistrés traduisent les effets prépondérants des précipitations sur les quantités transportées vers le lagon, ces apports s'effectuant par pulses.

Ces valeurs proviennent des études dans les eaux du lagon sud (Canal de la Havannah et Baie du Prony) entre 2004 et 2009 par l'Unité de Recherches CAMELIA de l'IRD-Nouméa sur des sites peu à moyennement perturbés par les activités anthropiques. Des valeurs observées de la métrique (moyenne ou médiane) très supérieures aux valeurs indiquées pour un type de zone donné sont susceptibles d'indiquer des milieux fortement perturbés.

**Tableau 27 : valeurs de référence pour les flux de particules** 

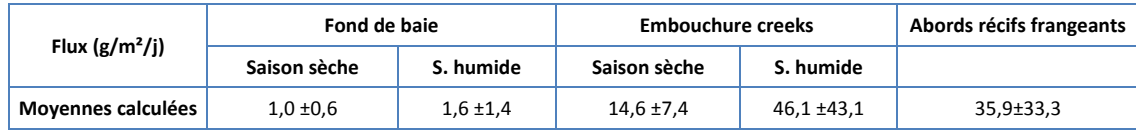

# **5. Références bibliographiques**

- (1) Monaco A, Courp T, Heussner S, Carbonne J, Fowler SW, and Deniaux B, 1990. Seasonality and composition of particulate fluxes during ECOMERGE-1, western Gulf of Lions. *Continental Shelf Research*, Vol 10, pp 959-987.
- (2) Pohl C, Löffler A and Hennings U, 2004. A sediment trap flux study for trace metals under seasonal aspects in the stratified Baltic Sea (Gotland Basin; 57°19.20′N; 20°03.00′E). *Marine Chemistry*, Vol 84, Issue 3-4, pp 143-160.
- (3) Fernandez JM, Meunier JD, Moreton B, Ouillon S, Dolbeq M, Grauby O, Sous presse. Sediment dynamics in the SW lagoon of New Caledonia and its consequences for the transportation of metals originated from mining activities. Marine Pollution Bulletin.
- (4) Heussner S, Ratti C and Carbonne J, 1989*.* The PPS3 time-series sediment trap and the trap sample processing techniques used during the ECOMARGE experiment. *Continental Shelf Research*, Vol 10, pp 943-958.

# **F I C H E 9 . M É T A U X D I S S O U S**

Auteurs principaux : J.-M. FERNANDEZ (IRD) et B. MORETON (IRD)

# **1. Paramètre(s) suivi(s)**

Le paramètre suivi est la **concentration en métal dissous** dans l'eau. Elle s'exprime généralement en µg/L voire en ng/L.

# **2. Type(s) de zone**

Tous les réceptacles naturels tels que les baies, les formations estuariennes (prodeltas) et bassins naturels de décantation.

# **3. Méthodologie**

#### Eléments de stratégie d'échantillonnage

Des échantillons à plusieurs profondeurs (3 ou 4 profondeurs différentes) sont nécessaires pour percevoir une évolution des charges en métaux dissous.

Une campagne semestrielle de prélèvements semble un ordre de grandeur acceptable, alternant saisons humide et sèche.

L'interprétation des résultats dépend étroitement du niveau de connaissance du milieu échantillonné. Ainsi, les prélèvements doivent être accompagnés de la mesure des paramètres physico-chimiques de base. Ces paramètres sont obtenus par des sondes multiparamétriques (CTD) munis de capteurs additionnels, le cas échéant, et permettent de situer l'échantillon d'eau dans la structure hydrologique. La courantologie et les conditions météorologiques du moment sont également importantes à prendre en compte.

- Opérations de terrain
	- Principe de l'analyse et/ou mesure

Les échantillons d'eau doivent être prélevés et traités de facon à conserver leur intégrité. Dans cet objectif, compte tenu des difficultés d'analyse des métaux dans les eaux de mer, il est primordial que le prélèvement soit réalisé par un dispositif chimiquement inerte à fermeture commandée. Tout le long de la chaîne de traitement, l'échantillon doit être conditionné dans du flaconnage inerte en matière synthétique (HDPE, PTFE) préalablement décontaminé aux acides forts dilués puis rincés à l'eau ultra pure.

**Description du dispositif et moyens** 

Les prélèvements doivent être effectués avec des dispositifs inerte de type Bouteille Go-Flo (General Oceanics) dont les parois internes sont recouvertes de Teflon<sup>™</sup>. Afin de limiter au maximum les artéfacts dus au prélèvement, les échantillons doivent être conditionnés immédiatement au froid (4°C).

Une embarcation de 7 à 8 m équipée d'un treuil léger est conseillée.

- Opérations de laboratoire
	- Traitement des échantillons

Les techniques d'analyses doivent être adaptées au type de résultat ciblé, en l'occurrence la concentration totale dissoute ou la concentration des espèces chimiques du métal (par exemple Cr $^{6+}$ , AsO<sub>4</sub><sup>=</sup>).

D'une façon générale, l'analyse des espèces chimiques (spéciation) nécessite la mise en place de techniques électrochimiques, les déterminations des quantités totales pouvant être réalisées par un certain nombre d'autres techniques. La

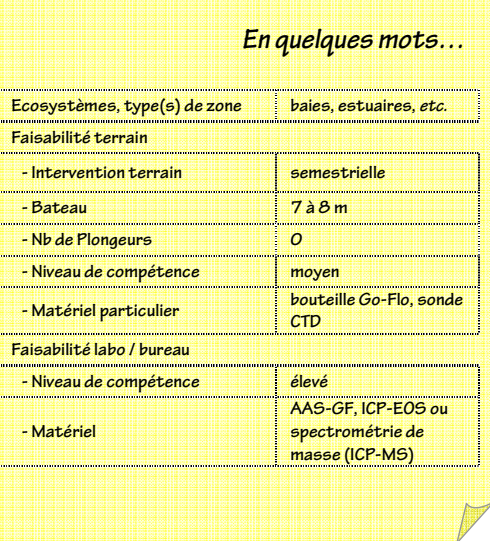

seule contrainte est d'atteindre les limites de détection compatibles avec les niveaux de concentration rencontrés dans les eaux du lagon (< µg/L) pour percevoir une évolution des concentrations dans le milieu.

Afin de préserver l'intégrité des échantillons d'eau, ceux-ci sont stabilisés avec des acides forts de qualité ultra-pure.

Appareillage d'analyse et/ou mesure

L'analyse des métaux dissous totaux est réalisable par des techniques d'absorption atomique (AAS-GF) ou d'émission atomique (ICP-EOS) associées à un module de préconcentration/élution [réf. 3]. Les techniques de spectrométrie de masse (ICP-MS) sont également utilisées mais leurs coûts analytiques sont parmi les plus élevés.

Pour la détermination des espèces chimiques, comme le Cr(VI), parmi les techniques envisageables, la voltamétrie reste la technique la plus compétitive et la plus précise [réf. 4].

Calcul du paramètre suivi

Le mode de calcul des concentrations est dépendant de la méthodologie analytique choisie.

# **4. Valeurs de référence**

Les tableaux ci-dessous précisent les valeurs habituellement observées pour les concentrations en métaux dans différents milieux du lagon de Nouvelle-Calédonie (Tableau 28, Tableau 29, Tableau 30).

Les concentrations habituellement mesurées dans des milieux sans perturbations notables figurent dans la colonne verte. Les concentrations pouvant être observées en cas de perturbations modérées, reflétant une pollution si l'évènement est durable mais sans conséquence facilement mesurable pour l'écosystème, apparaissent dans la colonne jaune. Ces valeurs sont calculées sur la base de la concentration naturelle moyenne mesurée dans les différents types d'aires (gamme verte), augmentées de deux écarts-types. Enfin, les concentrations figurant dans la colonne rouge correspondent à un risque écotoxicologique probable.

Les données proviennent des études conduites par l'IRD et le laboratoire AEL pour différentes aires du lagon néocalédonien. La valeur de la métrique utilisée (moyenne ou médiane des concentrations) peut être confrontée à ces valeurs seuils.

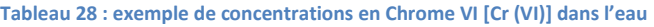

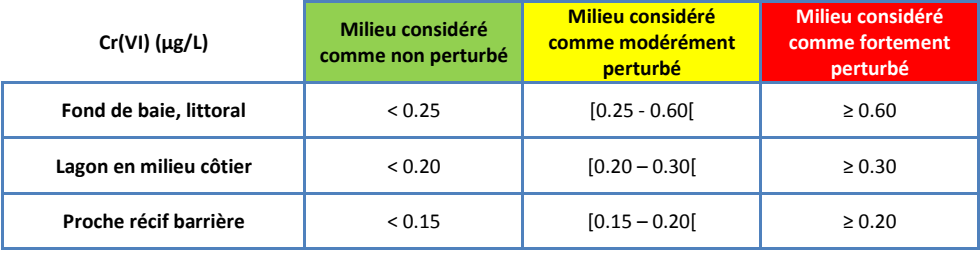

#### **Tableau 29 : exemple de concentrations en Manganèse [Mn] dans l'eau**

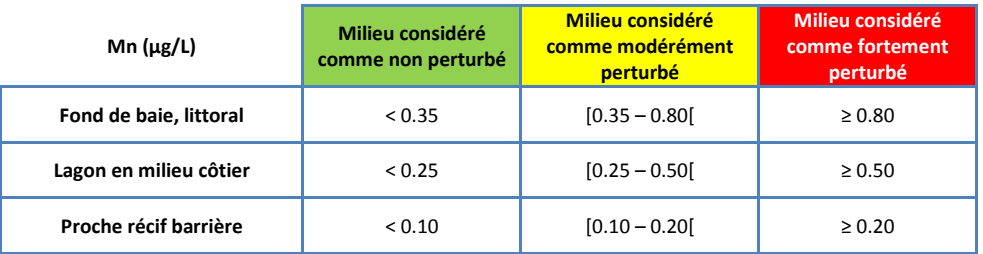

#### **Tableau 30 : exemple de concentrations en Nickel [Ni] dans l'eau**

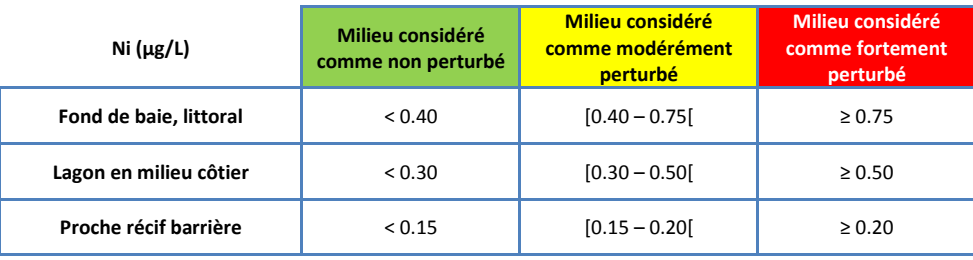

# **5. Références bibliographiques**

- (1) Masson S, Couillard Y, Campbell PGC, Olsen C, Pinel-Alloul B et Perceval O, 2010. Responses of two sentinel species (Hexagenia limbata = mayfly; pyganodon grandis - bivalve) along spatial cadmium gradients in lakes and rivers in northwestern Quebec. *J. Environ. Monitor.* 12(1): 143-158.
- (2) Turkmen M, Turkmen A, Tepe Y, 2008. Metal contaminations in five fish species from Black, Marmara, Aegean and Mediterranean Seas, Turkey. *Journal of the Chilean Chemical Society*, 53:1435-1439.
- (3) Moreton BM, Fernandez JM, Dolbecq MBD, 2009 Development of a field preconcentration/elution unit for routine determination of dissolved metal concentrations by ICP-OES in marine waters: Application for monitoring of the New Caledonia lagoon*. Geostandards and Geoanalytical Research*, vol.33, N°2, pp205-218.
- (4) Achterberg EP, Braungardt CB, Herzl VMC and Millward GE, 2003. Metal behaviour in an estuary polluted by acid mine drainage: the role of particulate matter. Environmental Pollution, 121, 283-292.

# **F I C H E 1 0 . C O N C E N T R A T I O N S E N M E - T A U X D A N S L E S S E D I M E N T S**

Auteur principal : J.-M. FERNANDEZ (IRD)

# **1. Paramètre(s) suivi(s)**

Les sédiments sont la mémoire des événements hydro-sédimentaires et ont la propriété d'accumuler ("terme puits") et de larguer ("terme source") les polluants.

Le paramètre suivi est la concentration en métal dans différentes phases géochimiques des sédiments du lagon. Elle s'exprime généralement en µg/g (mg/kg) de masse sèche*.*

# **2. Type(s) de zone**

Tous les réceptacles naturels tels que les baies, les formations estuariennes (prodeltas) et bassins naturels de décantation sont concernés par le suivi des concentrations en métaux dans les sédiments.

### **3. Méthodologie**

#### Calcul du paramètre suivi

Les sédiments étant composés de populations de particules de nature variable (vases, silts, sables, graviers) et en proportions très différentes selon le milieu, le dosage des métaux s'effectue sur la fraction granulométrique dont le diamètre est inférieur à 40 ou 63 µm (pélites) [réf. 1]. Après le dosage des métaux, les concentrations sont systématiquement rapportées à la masse de pélites [réf. 2] et/ou de sédiment brut.

#### Opérations de terrain

• Principe de l'analyse et/ou mesure

L'analyse des métaux s'effectue sur des échantillons de sédiments de surface récoltés dans les 2 ou 3 premiers centimètres du dépôt. Les sédiments prélevés sont ensuite conservés de manière à préserver leur intégrité géochimique.

• Description du dispositif et moyens

Le prélèvement des sédiments nécessite l'utilisation d'une benne de type Van-Veen en acier inoxydable (nuance 316L) afin de limiter les contaminations. Une fois prélevés, les sédiments sont conditionnés dans des sachets plastique (vinyle) propres à usage unique puis placés à 4°C (ou congelés si possible) avant le retour au laboratoire.

Une embarcation de 7-8 m équipée d'un treuil léger est conseillée.

#### Opérations de laboratoire

 $\overline{a}$ 

Pour prendre en compte la « disponibilité » potentielle des métaux (ou charge polluante) envers les organismes marins, la mise en place de techniques d'extractions séquentielles des métaux ([réf. 3] ; BCR<sup>47</sup>) est préconisée.

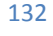

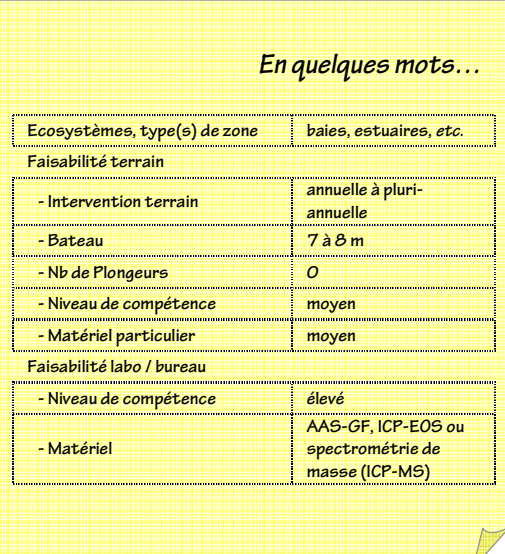

<sup>47</sup> BCR : *Community Bureau of Reference* devenu récemment *Standards, Measurements and Testing Programme for the European Community* 

• Traitement des échantillons

Les échantillons doivent être conservés au froid (voire congelés) puis, si possible, lyophilisés sinon séchés entre 40 et 60°C. Chaque échantillon sec fait ensuite l'objet d'un tamisage à 40 (ou 63 µm) puis d'une détermination des paramètres géochimiques (voire sédimentologiques et minéralogiques associés) par dissolutions successives des métaux.

• Appareillage d'analyse et/ou mesure

Les déterminations sédimentologiques et minéralogiques nécessitent de disposer respectivement d'un granulomètre (laser) et d'un diffractomètre à rayons X ; les analyses géochimiques requièrent l'accès à tout appareillage spécifique à l'analyse des métaux (AAS, ICP, TXRF).

Les dissolutions doivent concerner successivement les phases organiques des métaux, carbonatées et hydroxydées. Les phases cristallisées font l'objet de la dernière étape de la dissolution.

Les trois premières étapes nécessitent de la verrerie classique de laboratoire tandis la dernière étape requiert de disposer d'un banc de fusion alcaline (creusets platine/carbone et four à moufle).

L'analyse des métaux est réalisée sur les différentes solutions obtenues par des techniques d'absorption atomique (AAS-GF) ou d'émission atomique (ICP-EOS). Les techniques de spectrométrie de masse (ICP-MS) sont également utilisées mais leurs coûts analytiques sont parmi les plus élevés.

# Eléments de stratégie d'échantillonnage

Le traitement et l'analyse des métaux dans les sédiments sont à la portée de tout laboratoire compétent ayant préalablement adaptée la méthodologie citée en référence au contexte environnemental étudié pour rédiger des protocoles standardisés.

La fréquence d'échantillonnage est fonction du système que l'on se propose de suivre. Cependant, une fréquence de campagne de prélèvements pluriannuelle (3 ou 5 ans) semble un ordre de grandeur acceptable.

# **4. Valeurs de référence**

Le Tableau 31 et le Tableau 32 précisent les valeurs habituellement observées pour les concentrations en métaux dans les quatre différentes phases géochimiques. Ces valeurs proviennent des études effectuées dans le lagon sud (Canal de la Havannah et Baie du Prony) entre 2004 et 2009 par l'Unité de Recherches CAMELIA de l'IRD-Nouméa sur des sites peu à moyennement perturbés par les activités anthropiques.

Des valeurs observées de la métrique (moyenne ou médiane) très supérieures aux valeurs indiquées pour un type de zone donné sont susceptibles d'indiquer des milieux fortement perturbés.

**Tableau 31 : concentrations en métaux dans les sédiments de surface, habituellement mesurées dans des zones sous influence marine**

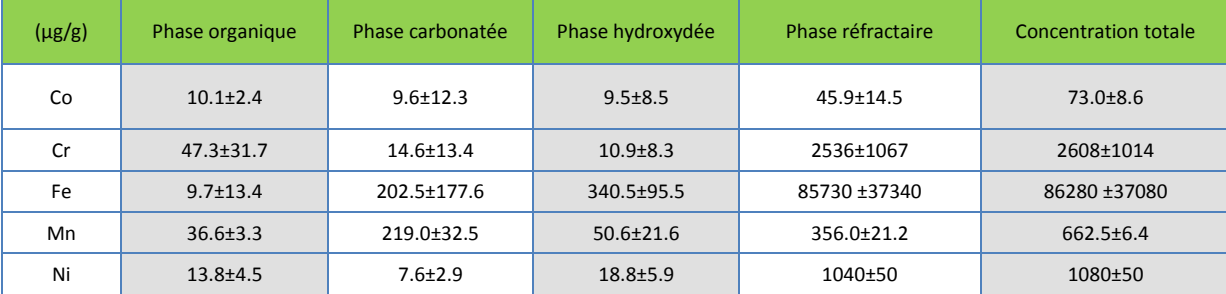

**Tableau 32 : concentrations en métaux dans les sédiments de surface, habituellement mesurées dans des zones sous influence terrigène modérée**

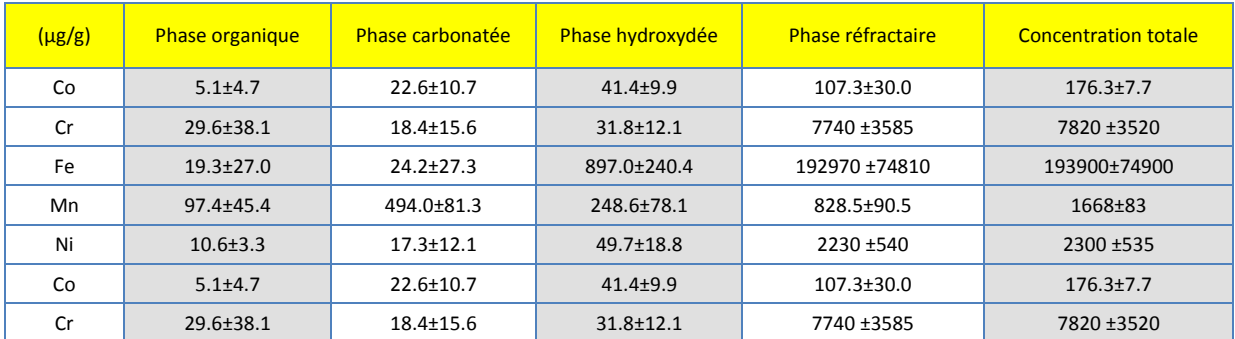

# **5. Références bibliographiques**

(1) Ackermann F., 1980. A procedure for correcting the grain size effect in heavy metal analyses of Estuarine and coastal sediments. Environment technology letters, vol. 1, pp 518-527.

(2) Ankley, G. T., D. M. Di Toro, et al. (1996). "Technical basis and proposal for deriving sediment quality criteria for metals." Environmental Toxicology and Chemistry 15(12): 2056-2066.

(3) Tessier, A., P. G. C. Campbell, et al. (1979). "Sequential extraction procedure for the speciation of particulate trace metals." Analytical Chemistry 51(7) : 844-851.

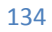

# **F I C H E 1 1 . C O N C E N T R A T I O N S E N M E -** TAUX DANS LE BIOTE (COLLECTE)

Auteur principal : L. BREAU (IRD)

# **1. Variable(s) ou Paramètre(s) suivi(s)**

Les variables suivies sont les concentrations en métaux dans les chairs des produits de la mer les plus couramment consommés par l'Homme (poissons, coquillages et crustacés. A partir de ces valeurs, un risque sanitaire est calculé sur la base de comparaisons entre les apports en métaux induits par la consommation de ces produits et des valeurs toxicologiques de référence fournies par des organisations internationales.

# **2. Type(s) de zone**

Toutes les zones faisant l'objet de pêche ou de récolte.

# **3. Méthodologie**

Calcul du paramètre suivi

Après le dosage des contaminants, les concentrations sont exprimées en microgramme de métal par gramme de masse sèche de tissus. Pour calculer un risque sanitaire, ces concentrations doivent ensuite être converties en doses d'exposition journalières ou hebdomadaires sur la base de données de consommation obtenues de préférence dans la zone d'étude.

Opérations de terrain

Les poissons et coquillages sont pêchés selon la méthode la plus adaptée à chaque espèce, à pied à marée basse ou en plongée libre à partir de la côte ou d'une embarcation légère. Les spécimens sont ensuite conservés au frais (poissons) ou dans une glacière remplie d'eau du site régulièrement aérée, voire renouvelée jusqu'au retour au laboratoire (coquillages).

- Opérations de laboratoire
	- Traitement des échantillons

Les spécimens sont pesés et mesurés, puis sont disséqués pour prélever les tissus habituellement consommés (muscles seuls ou chairs entières selon l'espèce). Pour la détermination des concentrations en métaux, les échantillons sont ensuite préparés pour subir une minéralisation acide à pression ambiante ou sous conditions hyperbares (en utilisant un four micro-ondes programmable). Cette étape permet la digestion totale des tissus et la solubilisation des métaux.

Appareillage d'analyse et/ou mesure

Les solutions obtenues après digestion acide des tissus sont analysées par spectrométrie d'émission atomique (ICP-OES) pour la détermination des concentrations en métaux. On prendra les mesures biométriques (poids, taille) des organismes utilisés à partir des appareils *ad hoc*.

Stratégie d'échantillonnage

Afin de rendre plus réaliste l'évaluation du risque sanitaire, les poissons, coquillages et crustacés doivent être récoltés dans les zones préférentielles de pêche alimentant les populations locales en produits de la mer. Celles-ci peuvent être obtenues grâce à des enquêtes de pêche et d'habitudes alimentaires menées auprès de ces populations [réf. 1, 2].

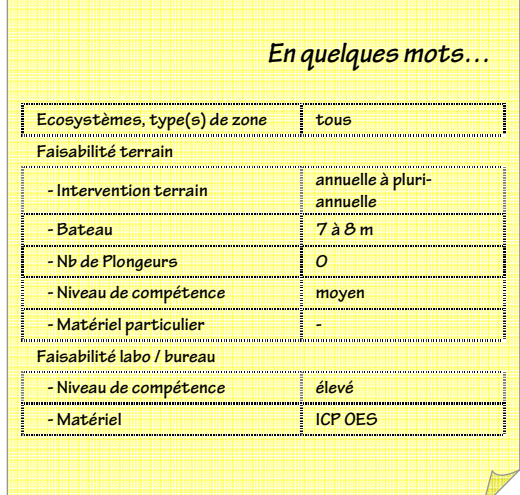

# **4. Valeurs de référence**

Les résultats de concentrations en métaux dans le biote peuvent être interprétés selon deux approches méthodologiques :

• **une première approche d'évaluation des risques sanitaires liés à la consommation de ces produits.** Celle-ci consiste à comparer les doses journalières ou hebdomadaires d'exposition (calculées à partir des concentrations en métaux dans les chairs et des données de consommation relatives à la zone étudiée) avec des valeurs seuil pour la santé humaine (dose journalière ou hebdomadaire admissible), établies par des organismes spécialisés (e.g. US EPA, OMS). Un Quotient de Danger (QD) peut ainsi être défini.

#### **Tableau 33 : risque sanitaire lié à la consommation de produits de la mer**

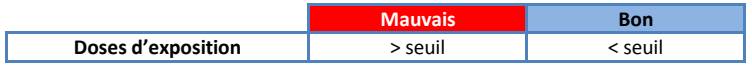

• **Une seconde approche d'évaluation environnementale**, dans laquelle l'évolution dans le temps des concentrations obtenues est étudiée afin de déterminer d'éventuelles tendances. Ces concentrations peuvent également être comparées à des valeurs guides de toxicité des métaux sur les organismes (autant de valeurs que de composés et d'espèces) ainsi qu'à des normes de qualité environnementale. Pour trouver ces valeurs guides, on citera le travail fait pour la Grande Barrière de Corail (Australian Government 2009) avec de nombreuses valeurs seuils pour divers contaminants et espèces coralliennes associées, le site de l'Ineris (www.ineris.fr/substances*),* le site de l'Agence américaine pour la Protection de l'Environnement (EPA : www.epa.gov), le site du Laboratoire National de Référence pour la surveillance des milieux aquatiques (www.aquaref.fr), les textes réglementaires dédiés de la commission européenne<sup>48</sup>, etc.

#### **Tableau 34 : état de l'évolution de la concentration en métaux dans le biote**

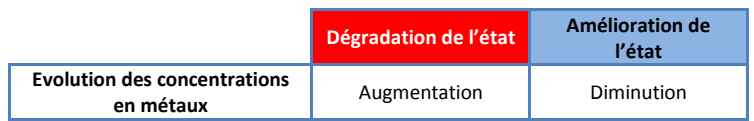

#### **5. Références bibliographiques**

 $\overline{a}$ 

- (1) Léopold M., Ferraris J., Labrosse P., 2004. Assessment of the reliability of fish consumption as an indicator of reef fish catches in small Pacific Islands: the example of Ouvea Island in New Caledonia. *Aquatic Living Resource*, 17:119-127.
- (2) Labrosse P, Ferraris J, Letourneur Y, 2006. Assessing the sustainability of subsistence fisheries in the Pacific: the use of data on fish consumption. *Ocean & Coastal Management*, 49: 203-221.
- (3) Chouvelon T., Warnau M., Churlaud C., Bustamante P., 2009. Hg concentrations and related risk assessment in coral reef crustaceans, molluscs and fish from New Caledonia. *Environmental Pollution*, 157:331-340.
- (4) Breau L, Goyaud A, Legrand H, Mou Tham G, 2010. Etat de Référence de la Zone Sud du Lagon de Nouvelle Calédonie : Détermination de la Qualité Ecotoxicologique initiale des Produits de la Mer consommés localement. *Convention de Recherches IRD/Vale Inco NC n°C2326/E13850*, 59 p.

<sup>48</sup> DIRECTIVE 2008/105/CE DU PARLEMENT EUROPÉEN ET DU CONSEIL du 16 décembre 2008 établissant des normes de qualité environnementale dans le domaine de l'eau.

# **F I C H E 1 2 . C O N C E N T R A T I O N E N M E - T A U X D A N S L E B I O T E ( T R A N S P L A N T A - T I O N )**

Auteur principal : L. BREAU (IRD)

# **1. Variable(s) ou paramètre(s) suivi(s)**

Deux groupes de variables sont étudiés :

- les concentrations en contaminants dans les tissus des bioindicateurs transplantés pour l'évaluation quantitative des apports en contaminants ;
- des variables biométriques (taille, poids) et des paramètres physiologiques (notamment l'indice de condition) chez les bivalves transplantés pour l'évaluation des conditions globales du milieu ambiant et éventuellement de la toxicité des contaminants sur les organismes marins.

# **2. Type(s) de zone**

La méthode de transplantation peut être mise en œuvre dans toutes les zones marines côtières et lagonaires.

# **3. Méthodologie**

### Elément de stratégie d'échantillonnage

La localisation et la profondeur de chaque cage sont déterminées par l'opérateur en fonction des besoins de suivi. Cette méthode permet donc le suivi des apports en contaminants dans la colonne d'eau si la cage est disposée en pleine eau, ou le suivi au niveau de l'interface eau-sédiments si la cage est posée sur le fond (même si les espèces bioindicatrices ne sont pas naturellement présentes sur la station de suivi).

Fréquence d'échantillonnage classique : annuelle.

- Opérations de terrain
	- Principe d'analyse et/ou de mesure

La méthode de transplantation d'espèces bioindicatrices en stations artificielles consiste à immerger pendant trois mois une ou deux espèces bioindicatrices (un bivalve et éventuellement une algue) dans des cages disposées à une profondeur et une localisation géographique choisies par l'opérateur. Les organismes-tests sont préalablement récoltés dans une zone non contaminée (non soumise à des apports industriels, urbains ou agricoles) abritant des populations importantes. A l'issue de cette période d'immersion des spécimens-tests dans le milieu à surveiller, diverses variables et paramètres biométriques et physiologiques sont étudiés et les concentrations en contaminants accumulés dans les tissus des deux espèces sont déterminées après attaque acide et analyse des tissus mous.

Description des dispositifs et moyens

Les spécimens-tests sont récoltés en plongée sous-marine, puis préparés et calibrés selon des critères biométriques. Pour chaque station de suivi, un lot de bivalves et d'algues est transféré dans une cage équipée d'un lest, d'un flotteur et d'un système de repérage en sub-surface. L'ensemble du dispositif est immergé à la profondeur souhaitée à partir d'une embarcation légère (6-9 m), puis récupéré en plongée sous-marine après trois mois d'immersion. Selon l'intensité du *fouling* (qui doit donc être contrôlé), un brossage des cages doit être programmé.

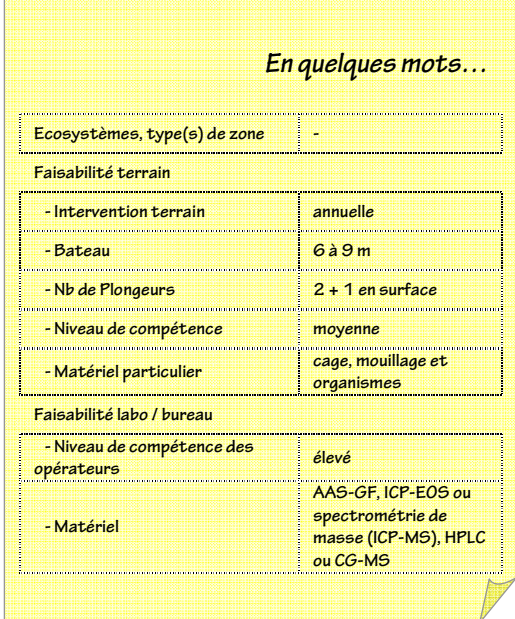

### Opérations de laboratoire

Traitement des échantillons

Après récupération, les spécimens-tests font l'objet de mesures biométriques, puis les tissus mous sont préparés pour subir une minéralisation acide sous conditions hyperbares en utilisant un four micro-ondes programmable. Cette étape permet la digestion totale des tissus et la solubilisation des métaux.

Appareillage d'analyse et/ou mesure

Les mesures biométriques sont réalisées à l'aide d'une balance et d'un pied à coulisse. Les solutions obtenues après digestion acide des tissus sont analysées par spectrométrie d'émission atomique (ICP-OES).

Calcul du paramètre suivi

Après le dosage des contaminants, les concentrations sont systématiquement exprimées en microgramme de contaminants par gramme de masse sèche des tissus.

# **4. Valeurs de référence**

A l'heure actuelle, deux espèces biointégratrices ont été sélectionnées pour la transplantation sur la base des précédents travaux de recherches réalisés en Nouvelle-Calédonie : le bivalve *Isognomon isognomon* et la macro-algue brune *Lobophora variegata.* 

Les deux tableaux ci-dessous (Tableau 35 et Tableau 36) présentent les valeurs médianes habituellement mesurées dans les organismes transplantés dans différents sites côtiers soumis à des apports terrigènes (naturels ou induits) ou anthropiques (industriels ou urbains) plus ou moins marqués. Aucune donnée n'est cependant disponible pour les zones mi-lagonaires et récifales.

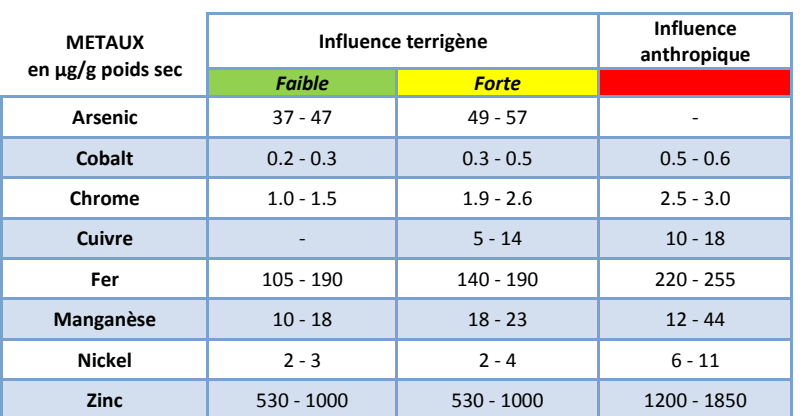

**Tableau 35 : exemple de gammes de concentrations mesurées dans les bivalves** *Isognomon isognomon* **transplantés** 

**Tableau 36 : exemple de gammes de concentrations mesurées dans les algues** *Lobophora variegata* **transplantés** 

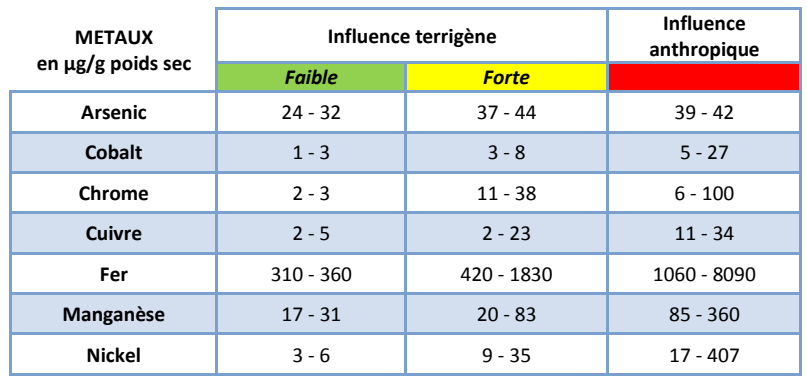

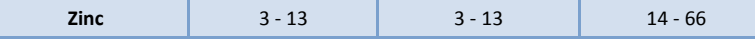

#### **5. Références bibliographiques**

- (1) De Kock W.C., Kramer K.J.M., 1994. Active Biomonitoring (ABM) by Translocation of Bivalve Molluscs. In: K.J.M. Kramer (Ed.), *Biomonitoring of Coastal Waters and Estuaries, Chapter 3*, CRC Press, Inc., Boca Raton, FL 33431, p. 51-84.
- (2) Roméo M., Hoarau P., Garello G., Gnassia-Barelli M., Girard J.P., 2003. Mussel transplantation and biomarkers as useful tools for assessing water quality in th NW Mediterranean. *Environmental Pollution*, 122:369-378.
- (3) Andral B., Stanisière J.Y., Sauzade D., Damier E., Thébault H., Galgani F., Boissery P., 2004. Monitoring chemical contamination levels in the Mediterranean based on the use of mussel caging. *Marine Pollution Bulletin*, 49:704-712.
- (4) ASTM (2002). E2122-02: Standard Guide for conducting *in situ* field bioassays with caged bivalves. *American Society for Testing and Material – International*, West Conshohocken, PA, USA, 30 p.
- (5) Breau L, 2003. Etude de la bioaccumulation des métaux dans quelques espèces marines tropicales : Recherche de Bioindicateurs de contamination et Application à la surveillance de l'environnement côtier dans le lagon sud-ouest de la Nouvelle-Calédonie. *Thèse de Doctorat, Spécialité « Océanographie Biologique et Environnement Marin », Université de La Rochelle*, 318 p. + Annexes.
- (6) Breau L, Moreton B, Gérard P, 2009b. Evaluation des apports en métaux dans l'environnement marin tropical par transplantation d'organismes bioaccumulateurs. *Convention de Recherches IRD/Goro Nickel n°1124 « Etude sur le comportement, la dispersion et les effets biologiques des effluents industriels dans le lagon sud de la Nouvelle-Calédonie - Volet 2 : Ecotoxicologie», 2ième Partie*, Nouméa, Nouvelle-Calédonie,
- (7) Hédouin L, Bustamante P, Fichez R, Warnau M, 2008. The tropical brown alga Lobophora variegata as a bioindicator of mining contamination in the New Caledonia lagoon : a field transplantation study. Marine Environmental Research, 66: 438-444.
- (8) Hédouin L, Gomez Batista M, Métian M, Buschiazzo E, Warnau M, 2010. Metal and Metalloid bioconcentration capacity of two tropical bivalves for monitoring the impact of land-based mining activities in the New Caledonian lagoon. Marine Pollution Bulletin, 61: 554-567.
- (9) Hédouin L, Pringault O, Metian M, Bustamante P, Warnau M, 2007. Nickel bioaccumulation in bivalves from the New Caledonian lagoon: Seawater and food exposure. Chemosphere, 66: 1449-1457.

# **F I C H E 1 3 . C O N C E N T R A T I O N E N C O N - T A M I N A N T S O R G A N I Q U E S D A N S L E B I O T E ( C O L L E C T E )**

Auteur principal : T. LAUGIER (Ifremer)

# **1. Variable(s) suivie(s)**

La variable suivie est la concentration du contaminant organique concerné dans l'organisme vivant collecté. Les contaminants organiques qui sont suivis dans les organismes sont ceux qui possèdent des qualités hydrophobes (log K<sub>ow</sub> >3)<sup>49</sup> et donc les plus à même d'être bioaccumulés dans les organismes marins.

# **2. Type(s) de zone**

Toutes les zones marines.

#### **3. Méthodologie**

#### Eléments de stratégie d'échantillonnage

La surveillance des contaminants organiques dans le milieu vivant nécessite que des prélèvements d'échantillons vivants soient effec-

tués au minimum à une fréquence annuelle, pendant une période d'état physiologique stable, en particulier avant la phase de ponte des bivalves (OSPAR, 1999). Les espèces retenues dans le cadre de la surveillance de la contamination organique doivent répondre à un certain nombre de critères : être abondantes et avoir une large répartition géographique dans l'ensemble des zones étudiées, accumuler les contaminants et refléter les évolutions de contaminants dans le milieu. Les mollusques bivalves filtreurs et sédentaires constituent de bonnes espèces biointégratrices.

L'échantillon doit être composé d'un nombre suffisant d'individus afin de minimiser l'impact de la variabilité individuelle entre les individus, d'individus de taille homogène et constante au cours des années ; les individus doivent être présents depuis au moins six mois sur le site échantillonné.

#### Méthodes de prélèvements et préparation des échantillons

Les animaux destinés à analyse doivent être soigneusement rincés avec l'eau de mer du lieu de prélèvement, puis placés dans un sachet en polyéthylène et transportés rapidement jusqu'au laboratoire en évitant les écarts de température. En cas d'utilisation de bivalves, ceux-ci doivent subir une opération d'épuration (24 heures dans l'eau du lieu de prélèvement) au sein de bacs très soigneusement lavés [réf. 2]). ). Des mesures biométriques (longueur, poids) des animaux échantillonnés sont réalisées afin de caractériser les échantillons. Les chairs sont récupérées (dissection, écoquillage) et broyées ; ces opérations doivent être menées en prenant toutes les précautions pour éviter la contamination des échantillons (utilisation de matériel ultra-propre, travail sous hotte à flux laminaire, utilisation de gants en polyéthylène).

#### Méthode d'analyse

 $\overline{a}$ 

Les protocoles d'analyse sont propres à chaque famille de contaminants organiques et sont fonction de leurs propriétés physico-chimique. Les contaminants organiques dans l'environnement marin sont souvent à l'état de trace [réf. 2], c'est à dire à des concentrations de l'ordre du microgramme par kilogramme, voire inférieures. Leur analyse nécessite donc la mise en œuvre de protocoles et de techniques adaptées à ces faibles niveaux, dans des locaux spécifiques et au moyen de maté-

<sup>&</sup>lt;sup>49</sup> Le K<sub>ow</sub> ou coefficient de partage octanol/eau donne une évaluation du caractère polaire des molécules organiques et donc leur capacité à se bioaccumuler. En général log K<sub>ow</sub> <1.5, molécules non bioaccumulables et log K<sub>ow</sub>>3, molécules bioaccumulables par les organismes marins

|  | Guide pour le suivi de la qualité du milieu marin en Nouvelle-Calédonie 2011 |
|--|------------------------------------------------------------------------------|
|  |                                                                              |

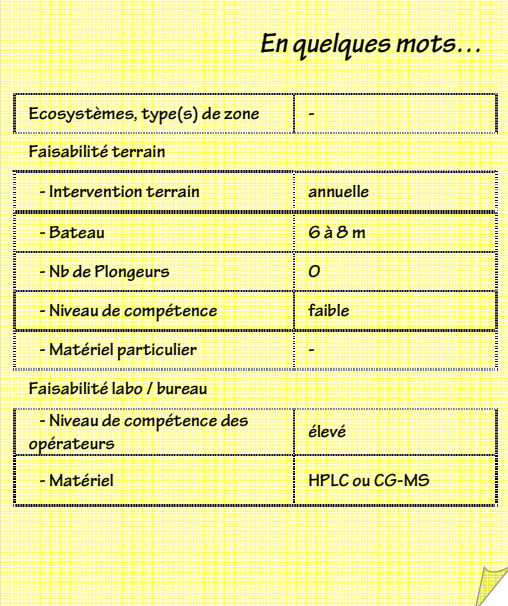

riels adéquats. Les méthodes utilisées doivent assurer la récupération quantitative de composés sélectionnés à partir de mélanges complexes, en évitant toute contamination de l'échantillon. Pour les conditions opératoires, du prélèvement à l'analyse finale, doivent être parfaitement maîtrisées et reproductibles. Les méthodes de détection finale doivent être suffisamment sensibles. Les échantillons doivent être protégés des contaminations extérieures grâce à l'utilisation de matériels propres, en évitant tout contact avec des matériaux plastiques. Les grandes étapes opératoires à partir du tissu frais sont les suivantes : broyage et homogénéisation des échantillons, lyophilisation et détermination du poids sec, extraction, purification/séparation, concentration puis détection et quantification finale.

Ces analyses nécessitent, dans la majorité des cas, des compétences techniques pointues et des moyens analytiques sophistiqués. Dans cette optique, le demandeur sera particulièrement attentif à ce que le laboratoire soit agréé/accrédité sur les méthodes d'analyse des composés concernés et que les seuils de quantification et de détection proposés soient compatibles avec les niveaux environnementaux du milieu marin.

### Expression des mesures

Les résultats sont exprimés en microgramme par kilogramme de tissus sec (µg/kg poids sec). Ils peuvent être présentés soit pour chaque composé soit en sommant les concentrations pour des familles de composés (ex : ΣPCBs, ΣHAPs).

# **4. Valeurs de référence**

Une première approche consiste à comparer les valeurs obtenues avec des valeurs guides qui concernent soit la toxicité des composés sur les organismes (autant de valeur que de composés et d'espèces), des normes de qualité environnementales ou encore des normes de qualité sanitaire en vue de la consommation des organismes. Pour trouver ces valeurs guides, on citera le travail fait pour la Grande Barrière de Corail (Australian Government 2009) avec de nombreuses valeurs seuil pour divers contaminants et espèces coralliennes ou associées, le site de l'Ineris (www.ineris.fr/substances*),* le site de l'Agence américaine pour la Protection de l'Environnement (EPA : www.epa.gov/), le site du Laboratoire National de Référence pour la surveillance des milieux aquatiques (www.aquaref.fr/), les textes réglementaires dédiées de la commission européenne<sup>50</sup>, *etc.* 

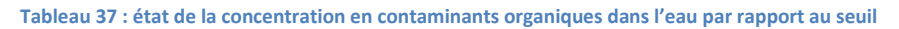

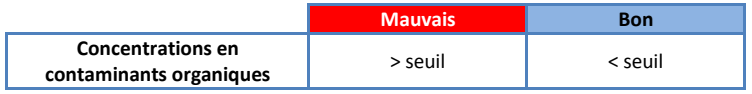

La seconde approche consiste à analyser l'évolution temporelle des niveaux de contamination. Il faut alors suffisamment de données qui couvrent plusieurs cycles annuels afin de pouvoir réaliser une analyse temporelle statistiquement robuste. En termes de contamination organique, étant donné que ces composés ne sont pas censés se trouver à l'état naturel dans le milieu marin, le bon état sera défini comme celui où l'on constate une diminution des niveaux et qui correspond donc à une diminution ou un arrêt des apports.

**Tableau 38 : état de l'évolution de la concentration en contaminants organiques dans l'eau**

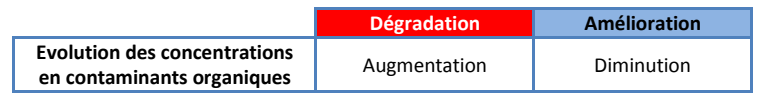

# **5. Références bibliographiques**

 $\overline{a}$ 

- (1) OSPAR, 1999. Lignes directrices JAMP de la surveillance continue des contaminants dans le milieu vivant. Commission OSPAR, Lignes directrices de la surveillance n° 1999-2. Londres, UK, 54p.
- (2) Munschy C ; Tronczynski J., Héas-Moisan K, Guiot N., Truquet I., 2005. Analyses des contaminants organiques (PCP, OCP, HAP) dans les organismes marins. Ed, Ifremer, Méthodes d'analyses en milieu marin, 44p.

<sup>50</sup> DIRECTIVE 2008/105/CE DU PARLEMENT EUROPÉEN ET DU CONSEIL du 16 décembre 2008établissant des normes de qualité environnementale dans le domaine de l'eau.

# **F I C H E 1 4 . C O N T A M I N A N T S O R G A - N I Q U E S D A N S L ' E A U D E M E R**

Auteur principal : T. LAUGIER (Ifremer)

## **1. Variable(s) suivie(s)**

La variable suivie est la concentration du contaminant organique concerné dans la colonne d'eau ou dans la matière particulaire en suspension.

# **2. Type(s) de zone**

Toutes les zones marines susceptibles d'être soumises à des apports en contaminants organiques, en particulier les zones estuariennes et proches.

### **3. Méthodologie**

Eléments de stratégie d'échantillonnage

Les stations sont positionnées selon un gradient zone d'apports – large. D'un point de vue temporel, la stratégie devra être cohérente avec la saisonnalité des apports potentiels : régime de précipitation ;

période particulière d'utilisation ou d'épandage (phytosanitaire) du ou des composés ciblés.

# Méthodes de prélèvements et préparation des échantillons

Avant tout prélèvement, suivant les contaminants à analyser et leur phase (dissoute ou particulaire), il est indispensable de recueillir auprès du laboratoire d'analyse les récipients aux volumes nécessaires pour analyse (pouvant varier de 15 à 200 litres).

L'équipement utilisé pour prélever de l'eau de mer à des fins d'analyse des contaminants organiques doit permettre le prélèvement de grand volume en étant constitué des matériaux appropriés. Pour des prélèvements manuels, les échantillons seront récoltés à l'aide de bouteille de prélèvements inox ou dans des flacons de verre préalablement traités (détergent, rinçage eau ou alcool ou autres solvants organiques ; la verrerie est conditionnée à 450°C) pour éviter toute contamination. Le prélèvement par pompage (gros volume) est effectué au moyen de pompe téflon fonctionnant à l'air comprimé. Les prélèvements sont toujours effectués moteur de l'embarcation éteinte, dans la mesure du possible.

Pour chaque station de prélèvement, les paramètres physico-chimiques tels que température, salinité, pH, conditions météorologiques du jour et jours précédents sont mesurés et notés ; en particulier lorsque des contaminants hydrophobes doivent être analysés, des mesures de matières en suspension (MES) sont effectuées.

#### Méthode d'analyse

Les protocoles d'analyse sont propres à chaque famille de contaminants organiques et sont fonction de leurs propriétés physico-chimique. Les contaminants organiques dans l'environnement marin sont souvent à l'état de traces voir d'ultratraces (µg/L à pg/L) [réf. 1]. Leur analyse nécessite donc la mise en œuvre de protocoles et de techniques adaptées à ces faibles niveaux, dans des locaux spécifiques et au moyen de matériels adéquats. Les méthodes utilisées doivent assurer la récupération quantitative de composés sélectionnés à partir de mélanges complexes, en évitant toute contamination de l'échantillon. Pour cela l'ensemble des conditions opératoires, du prélèvement à l'analyse finale, doivent être parfaitement maîtrisées et reproductibles. Les méthodes de détection finale doivent être suffisamment sensibles. Les échantillons doivent être protégés des contaminations extérieures grâce à l'utilisation de matériels propres. Les grandes étapes opératoires à partir de l'eau échantillonnée sont les suivantes : filtration (0,7 µm), ajout d'étalons internes, extraction, purification/séparation, concentration puis détection et quantification finale.

**En quelques mots…** 

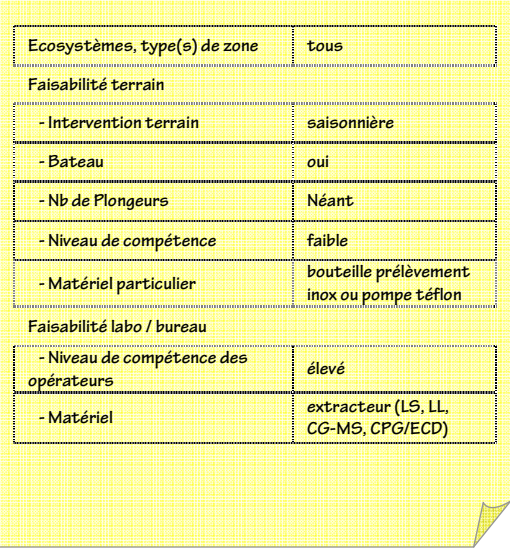

Ces analyses nécessitent, dans la majorité des cas, des compétences techniques pointues et des moyens analytiques sophistiqués. Dans cette optique, le demandeur sera particulièrement attentif à ce que le laboratoire soit agréé/accrédité sur les méthodes d'analyse des composés concernés et que les seuils de quantification et de détection proposés soient compatibles avec les niveaux environnementaux du milieu marin.

### Expression des mesures

Les résultats sont exprimés en microgramme, nanogramme ou picogramme par litre. Pour les composés mesurés dans les matières en suspension, ils sont exprimés en microgramme, nanogramme ou picogramme par milligramme de MES.

# **4. Valeurs de référence**

Une première approche consiste à comparer les valeurs obtenues avec des valeurs guides qui concernent soit la toxicité des composés sur les organismes (autant de valeur que de composés et d'espèces), des normes de qualité environnementales ou encore des normes de qualité sanitaire en vue de la consommation des organismes. Pour trouver ces valeurs guides, on citera le travail fait pour la Grande Barrière de Corail (Australian Government 2009) avec de nombreuses valeurs seuil pour divers contaminants et espèces coralliennes ou associées, le site de l'Ineris (www.ineris.fr/substances*),* le site de l'Agence américaine pour la Protection de l'Environnement (EPA : www.epa.gov/), le site du Laboratoire National de Référence pour la surveillance des milieux aquatiques (www.aquaref.fr/), les textes réglementaires dédiés de la Commission Européenne<sup>51</sup>, *etc.* 

**Tableau 39 : état de la concentration en contaminants organiques dans l'eau par rapport au seuil**

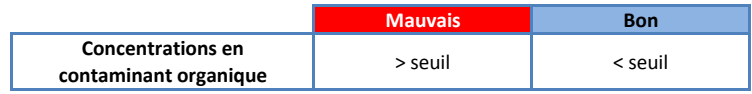

La seconde approche consiste à analyser l'évolution temporelle des niveaux de contamination. Il faut alors suffisamment de données qui couvrent plusieurs cycles annuels afin de pouvoir réaliser une analyse temporelle qui soit statistiquement robuste. En termes de contamination organique, étant donné que ces composés ne sont pas censés se trouver à l'état naturel dans le milieu marin, le bon état sera défini comme celui où l'on constate une diminution des niveaux et qui correspond donc à une diminution ou un arrêt des apports.

#### **Tableau 40 : état de l'évolution de la concentration en contaminants organiques dans l'eau**

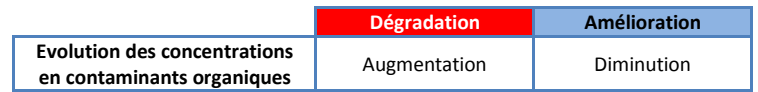

# **5. Références bibliographiques**

(1) Tronszcynski J., Munschy C., Héas-Moisan K, Guiot N., Truquet L., 2005. Analyse des contaminants organiques (herbicides, PCB, OCB, HAP) dans les eaux estuariennes et marines côtières. Ed. Ifremer, Méthodes d'analyses en milieu marin, 52 p.

 $\overline{a}$ 51 DIRECTIVE 2008/105/CE DU PARLEMENT EUROPÉEN ET DU CONSEIL du 16 décembre 2008établissant des normes de qualité environnementale dans le domaine de l'eau.

# **F I C H E 1 5 . C O N C E N T R A T I O N E N C O N - T A M I N A N T S O R G A N I Q U E S D A N S L E S S E - D I M E N T S M A R I N S**

Auteur principal : T. LAUGIER (Ifremer)

# **1. Variable(s) suivie(s)**

La variable suivie est la concentration du contaminant organique concerné dans les sédiments. Les contaminants organiques qui sont suivis sont ceux qui possèdent des qualités hydrophobes (log  $K_{\text{ow}} > 3$ )<sup>52</sup> et donc les plus à même de s'accumuler dans les sédiments marins.

# **2. Type(s) de zone**

Toutes les zones marines.

## **3. Méthodologie**

 $\overline{a}$ 

#### Eléments de stratégie d'échantillonnage

La stratégie d'échantillonnage doit permettre d'évaluer la qualité actuelle du sédiment marin pour la période d'échantillonnage en cours ; elle concerne donc les sédiments superficiels. Le plan d'échantillonnage doit couvrir des zones de dépôts de sédiments fins

(argiles, vases, limons, *etc.*) et doit prendre en compte des zones potentielles d'apports (estuaires, zone urbaine, industrielle, portuaire) et des zones plus éloignées d'apport direct (zone de référence). La couverture spatiale d'une zone de suivi peut être optimisée en utilisant les connaissances relatives au transport sédimentaire.

La dynamique d'évolution est lente et on préconisera une fréquence comprise entre 5 et 10 ans pour des suivis environnementaux.

#### Méthodes de prélèvements

Le prélèvement des sédiments nécessite l'utilisation d'une benne de type Van-Veen ou Eckman en acier inoxydable. Une embarcation de 7-8 m équipée d'un treuil léger est conseillée. Cette technique est comparable à celle employée en vue de l'analyse des contaminants métalliques (FICHE 10). Cependant, des précautions spécifiques doivent être prises concernant la maîtrise de la contamination des échantillons pendant les prélèvements, leur conditionnement et leur conservation. Il faut éviter tout contact des échantillons avec les matériaux plastiques et les lubrifiants.

Les échantillons destinés à l'analyse sont récoltés dans la benne à l'aide de spatules en acier inoxydable, préalablement passées au four à 450°C et lavées avec du méthanol et de l'eau entre chaque prélèvement. Ils sont ensuite conditionnés dans des pots en verre (traité au four à 450°C et lavés au méthanol et eau) et conservés à –20°C. Il faut environ 100 g de sédiment humide pour réaliser les analyses.

Pour l'interprétation des résultats, certains paramètres auxiliaires doivent être mesurés. Des sous-échantillons complémentaires doivent être collectés dans des pilules en polystyrène pour la détermination de la granulométrie, la teneur en eau et la porosité. Le dosage du carbone organique est effectué sur le même échantillon que celui utilisé pour l'analyse de contaminants organiques.

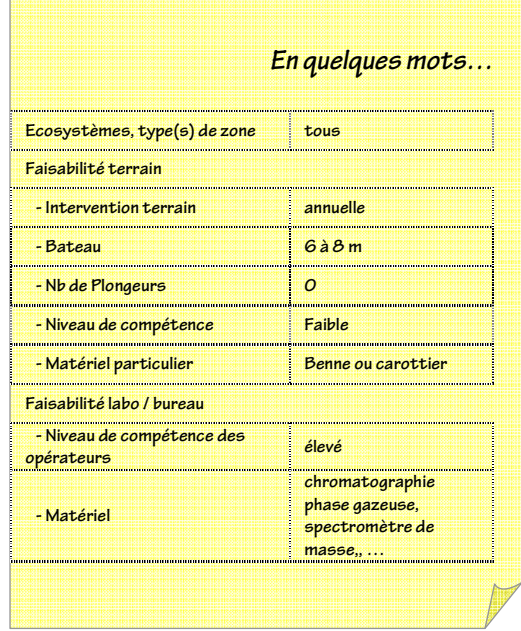

 $52$  Le K<sub>ow</sub> ou coefficient de partage octanol/eau donne une évaluation du caractère polaire des molécules organiques et donc leur capacité à se bioaccumuler. En général log K<sub>ow</sub> <1.5, molécules non bioaccumulables et log K<sub>ow</sub>>3, molécules bioaccumulables par les organismes marins
## Méthode d'analyse

Les protocoles d'analyse sont propres à chaque famille de contaminants organiques et sont fonction de leurs propriétés physico-chimique. Les contaminants organiques dans l'environnement marin sont souvent à l'état de trace [réf. 2], c'est-àdire à des concentrations de l'ordre du microgramme par gramme de sédiment sec, voire inférieures. Leur analyse nécessite donc la mise en œuvre de protocoles et de techniques adaptées à ces faibles niveaux, dans des locaux spécifiques et au moyen de matériels adéquats. Les méthodes utilisées doivent assurer la récupération quantitative de composés sélectionnés à partir de mélanges complexes, en évitant toute contamination de l'échantillon. Pour cela l'ensemble des conditions opératoires, du prélèvement à l'analyse finale, doivent être parfaitement maîtrisées et reproductibles. Les méthodes de détection finale doivent être suffisamment sensibles. Les échantillons doivent être protégés des contaminations extérieures grâce à l'utilisation de matériels propres, en évitant tout contact avec des matériaux plastiques. Les grandes étapes opératoires à partir du sédiment frais sont les suivantes : broyage et homogénéisation des échantillons, lyophilisation et détermination du poids sec, extraction, purification/séparation, concentration puis détection et quantification finale.

Ces analyses nécessitent, dans la majorité des cas, des compétences techniques pointues et des moyens analytiques sophistiqués. Le demandeur doit être particulièrement attentif à ce que le laboratoire soit agréé/accrédité sur les méthodes d'analyse des composés concernés et que les seuils de quantification et de détection proposés soient compatibles avec les niveaux environnementaux du milieu marin.

## Expression des mesures

Les résultats sont exprimés en microgramme par gramme de sédiment sec (µg/g poids sec). Ils peuvent être présentés soit pour chaque composé soit en sommant les concentrations pour des familles de composés (ex : ΣPCBs, ΣHAPs).

# **4. Valeurs de référence**

Une première approche consiste à comparer les valeurs obtenues avec des valeurs guides qui concernent soit la toxicité des composés sur les organismes (autant de valeur que de composés et d'espèces), des normes de qualité environnementales ou encore des normes de qualité sanitaire en vue de la consommation des organismes. Pour trouver ces valeurs guides, on citera le travail fait pour la Grande Barrière de Corail (Australian Government 2009) avec de nombreuses valeurs seuil pour divers contaminants et espèces coralliennes ou associées, le site de l'Ineris (www.ineris.fr/substances*),* le site de l'Agence américaine pour la Protection de l'Environnement (EPA : www.epa.gov/), le site du Laboratoire National de Référence pour la surveillance des milieux aquatiques (www.aquaref.fr/), les textes réglementaires dédiés de la Commission Européenne, *etc.* 

**Tableau 41 : état de la concentration en contaminants organiques dans les sédiments par rapport au seuil**

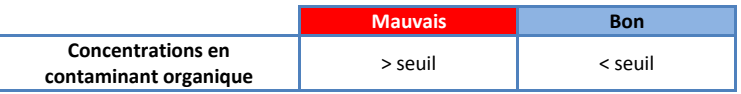

La seconde approche consiste à analyser l'évolution temporelle des niveaux de contamination. Il faut alors suffisamment de données qui couvrent plusieurs cycles annuels afin de pouvoir réaliser une analyse temporelle qui soit statistiquement robuste. En termes de contamination organique, étant donné que ces composés ne sont pas censés se trouver à l'état naturel dans le milieu marin, le bon état sera défini comme celui où l'on constate une diminution des niveaux et qui correspond donc à une diminution ou un arrêt des apports.

**Tableau 42 : état de l'évolution de la concentration en contaminants organiques dans les sédiments**

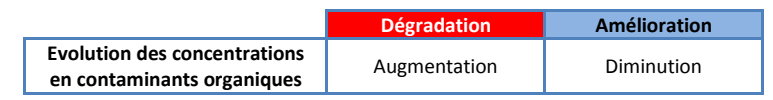

## **5. Références bibliographiques**

(1) Tronczynski J., Munschy C , Héas-Moisan K, Guiot N., Truquet I., 2005. Analyses des contaminants organiques (PCP, OCP, HAP) dans les sédiments. Ed, Ifremer, Méthodes d'analyses en milieu marin, 46p.

# **F I C H E 1 6 . C O N C E N T R A T I O N S E N** *E . C O - L I* **E T E N T E R O C O Q U E S D A N S L ' E A U D E M E R**

Auteur principal : T. LAUGIER (Ifremer)

# **1. Variable(s) suivie(s)**

La variable mesurée est la concentration en *Escherichia coli* ou en entérocoques dans l'eau de mer.

# **2. Type(s) de zone**

Toutes les zones marines susceptibles d'être soumises et sensibles à des apports d'eau résiduaires domestiques ou agricoles (élevages), et donc à des contaminations fécales, en particulier les zones côtières, les zones récréatives ou encore les zone de production de coquillages (pêche ou élevage).

## **3. Méthodologie**

Eléments de stratégie d'échantillonnage

Pour la stratégie d'échantillonnage, deux grands types d'objectif de suivi peuvent être considérés :

- Un objectif de conformité sanitaire d'une zone marine destiné à un usage récréatif (ex : baignade) : dans ce cas de figure, on choisit des stations d'échantillonnages fortement exposées aux sources de contamination fécale. Le nombre de stations d'échantillonnage doit être adapté à la surface de la zone concernée et aux nombres de sources potentielles d'apport. Afin de bien estimer l'exposition maximale, des suivis exceptionnels sont effectués lors d'évènements susceptibles d'entraîner une augmentation importante des apports (forte précipitation, dysfonctionnement de système d'assainissement, *etc.*) ;
- Un objectif de suivi d'impact d'une ou plusieurs sources potentielles de contamination fécale : dans ce cas, la stratégie d'échantillonnage consiste à réaliser des suivis de gradient en fonction de l'éloignement à la source afin de bien délimiter la zone impactée. D'un point de vue temporel, il convient de faire un suivi bimensuel, complété par des échantillonnages lors d'évènements exceptionnels susceptibles d'entraîner une augmentation importante des apports (forte précipitation, dysfonctionnement de système d'assainissement, *etc.*).

## Méthode de prélèvements

Les prélèvements sont réalisés à l'aide d'une bouteille à prélèvement (Niskin ou Hydrobios) ou directement avec des flacons stériles. Afin d'éviter toute contamination, l'opérateur prendra soin d'éviter tout contact avec le bord, le bouchon ou l'intérieur des flacons stériles. Les échantillons d'eau sont conditionnés en flacons stériles, placés au frais et transportés au laboratoire pour analyse dans les 24 heures suivant le prélèvement.

Comme pour tout suivi hydrologique, la mesure est accompagnée d'un certain nombre d'informations (date, heure, position géographique, nom de l'observateur, état de la mer, météo) afin de pouvoir l'interpréter, la qualifier et la tracer *a posteriori*.

## Méthode d'analyse

Des méthodes de référence et normalisées sont disponibles et couramment mises en œuvre par les laboratoires d'analyses. :

pour *E. coli*, NF EN ISO 9308-3 : dénombrement des *Escherichia coli* par méthode NPP (Afnor, 1999a).

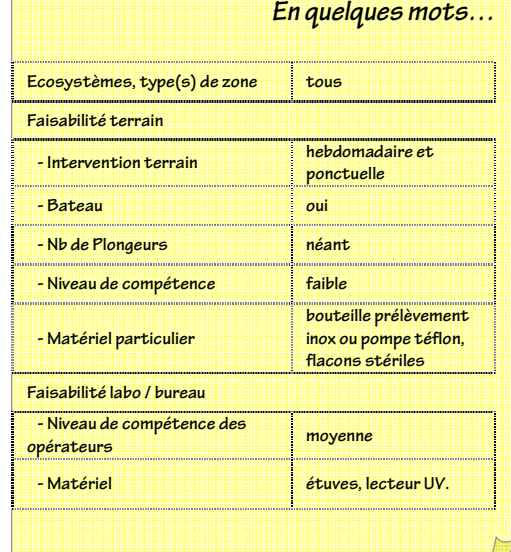

 pour entérocoques, NF EN ISO 7899-1 : dénombrement des entérocoques par méthode NPP (Afnor, 1999b).

Cependant, depuis quelque temps, des méthodes alternatives, souvent plus rapides et permettant de traiter un plus grand nombre d'échantillons à la fois, sont développées (par exemple, la méthode XplOrer64TM de la société Biorad qui a fait déjà l'objet d'une prévalidation par l'AFNOR).

En routine, ces analyses doivent être réalisées par un laboratoire agréé et/ou accrédité.

## Expression des mesures

Les résultats sont rendus en nombre le plus probable et exprimés en nombres d'unités (*E. coli* ou entérocoques)/ 100 mL.

# **4. Valeurs de référence**

Les valeurs seuils présentées ci-dessous dérivent directement de la réglementation européenne<sup>53</sup> des eaux de baignade. On définit comme valeur guide, le seuil entre un bon état et un état moyen, et comme valeur impérative le seuil entre un état moyen et un état mauvais

### **Tableau 43 : valeurs seuils pour les concentrations en** *E. coli* **et entérocoques dans l'eau**

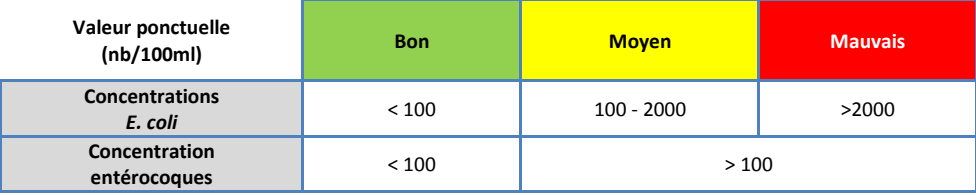

Pour qualifier l'état d'une zone après une période de suivi, la grille ci-dessous peut-être utilisée. La métrique utilisée est le pourcentage d'occurrence de valeurs supérieures aux valeurs guide et impératives. Un minimum de 20 données est nécessaire pour calculer la métrique.

## **Tableau 44 : état d'une zone de suivi des concentrations en** *E. coli* **et entérocoques dans l'eau**

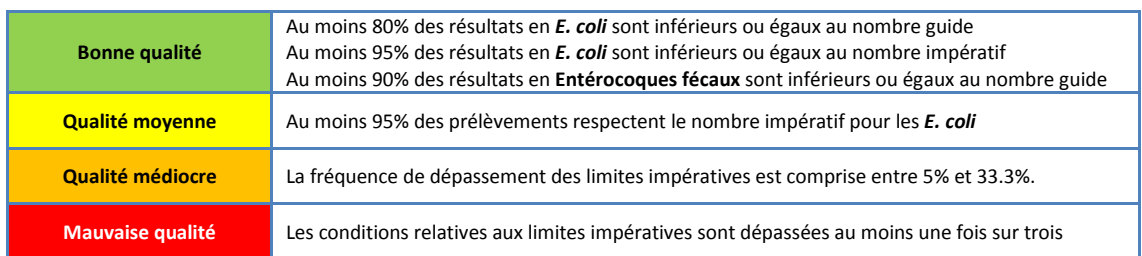

# **5. Références bibliographiques**

 $\overline{\phantom{a}}$ 

- (1) AFNOR, 1999a. NF EN ISO 9308-3. Qualité de l'eau. Recherche et dénombrement des Escherichia coli et des bactéries coliformes dans les eaux de surface et résiduaires. - Partie 3 : méthode miniaturisée (nombre le plus probable) pour ensemencement en milieu liquide.
- (2) AFNOR, 1999b. NF EN ISO 7899-1. Qualité de l'eau. Recherche et dénombrement des entérocoques dans les eaux de surface et résiduaires - Partie 1 : méthode miniaturisée (nombre le plus probable) pour ensemencement en milieu liquide.

<sup>&</sup>lt;sup>53</sup> Directive 2006/7/CE du Parlement européen et du Conseil du 15 février 2006 concernant la gestion des eaux de baignade et abrogeant la directive 176/60/CE

# **F I C H E 1 7 . C O N C E N T R A T I O N S E N** *E . C O - L I* **D A N S L E S B I V A L V E S**

Auteur principal : T. LAUGIER (Ifremer)

# **1. Variable(s) suivie(s)**

La variable mesurée est la concentration en *Escherichia coli* dans la chair et le liquide inter-valvaire des bivalves.

# **2. Type(s) de zone**

Toutes les zones marines susceptibles d'être soumises et sensibles à des apports d'eau résiduaires domestiques ou agricoles (élevages), et donc à des contaminations fécales, en particulier les zones côtières, les zones récréatives ou encor les zone de production de coquillages (pêche ou élevage).

## **3. Méthodologie**

### Eléments de stratégie d'échantillonnage

Pour la stratégie d'échantillonnage, deux grands types d'objectif de suivi peuvent être considérés :

 **- Bateau oui - Nb de Plongeurs éventuellement - Niveau de compétence de la faible du faible - Matériel particulier Faisabilité labo / bureau - Niveau de compétence des b n** *moyenne* **<b>***moyenne moyenne moyenne*  **- Matériel étuves, bac trac.** 

**Ecosystèmes, type(s) de zone**  $\qquad$  **tous** 

 **- Intervention terrain hebdomadaire et** 

**Faisabilité terrain** 

**En quelques mots…** 

**ponctuelle** 

- Un objectif de conformité sanitaire d'une zone marine destinée à la production conchylicole (pêche ou élevage) : dans ce cas de figure, on choisit des stations d'échantillonnages fortement exposées aux sources de contamination fécale. Le nombre de stations d'échantillonnage est adapté à la surface de la zone concernée et aux nombres de sources potentielles d'apport. Afin de bien estimer l'exposition maximale, des suivis exceptionnels sont mis en œuvre lors d'évènements susceptibles d'entraîner une augmentation importante des apports (forte précipitation, dysfonctionnement de système d'assainissement, *etc.*). La fréquence d'échantillonnage adéquat va de bihebdomadaire à bimensuelle selon le degré d'exposition de la zone à des sources de contamination.
- Un objectif de suivi d'impact d'une ou plusieurs sources potentielles de contamination fécale : dans ce cas là, la stratégie d'échantillonnage consiste à réaliser des suivis de gradient en fonction de l'éloignement à la source afin de bien délimiter la zone impactée. D'un point de vue temporel, il convient de faire un suivi bimensuel, complété par des échantillonnages lors d'évènements exceptionnels susceptibles d'entraîner une augmentation importante des apports (forte précipitation, dysfonctionnement de système d'assainissement, *etc.*).

Les espèces retenues doivent répondre à un certain nombre de critères : être abondantes et avoir une large répartition géographique dans l'ensemble des zones étudiées. Si la répartition de l'espèce suivie n'est pas homogène ou ne répond aux besoins du suivi, Il est envisageable de procéder par transplantation d'individus. Les individus transplantés doivent demeurer au moins 2 semaines sur le site avant d'être échantillonnés.

## Méthode de prélèvements

Les prélèvements de mollusques bivalves peuvent être réalisés à la main, à l'aide d'engin de pêche ou de collecte ou en plongée. Un nombre suffisant d'individus de taille homogène doit être collecté (à définir avec le laboratoire d'analyse) et placé dans des sacs en plastique au frais. Les échantillons doivent être portés au laboratoire d'analyse rapidement, l'analyse devant être réalisée dans les 24 heures après collecte.

La collecte doit être accompagnée d'un certain nombre d'informations (date, heure, position géographique, nom du préleveur, état de la mer, météo) afin de pouvoir l'interpréter, la qualifier et la tracer *a posteriori*.

## Méthode d'analyse

La méthode de référence est la norme ISO/TS 16649-3. Cette méthode est normalement mise en œuvre par bon nombre de laboratoires d'analyse privés. Néanmoins, il existe des méthodes alternatives, plus rapides et permettant d'analyser un plus grand nombre d'échantillons simultanément. A titre d'exemple, la méthode par impédancemétrie (NF –V 08-106) est utilisée en routine dans le cadre de la surveillance microbiologique de toutes les zones de production conchylicoles du littoral métropolitain français (Ifremer, 2011).

En routine, ces analyses doivent être réalisées par un laboratoire agréé et/ou accrédité.

Expression des mesures

Les résultats sont exprimés en *E. coli* ou / 100 mL de chair et liquide intervalvaire.

## **4. Valeurs de référence**

Les grilles sont fondées sur la qualité sanitaire vis-à-vis de la consommation humaine. Les valeurs seuils et les métriques fournies sont directement issues de la réglementation européenne<sup>54</sup> portant sur la qualité sanitaire des zones de production conchylicoles. Un minimum de 26 valeurs est nécessaire pour établir une évaluation.

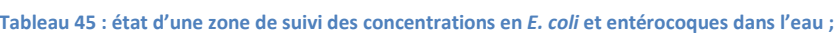

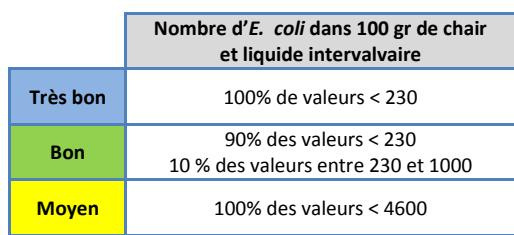

#### **5. Références bibliographiques**

 $\overline{\phantom{a}}$ 

- (1) Norme XP ISO/TS 16 649-3 décembre 2005. Microbiologie des aliments Méthode horizontale pour le dénombrement des E. coli betaglucuronidase-positive - Partie 3 : technique du nombre le plus probable utilisant bromo-5-chloro-4-indolyl-3 beta-D-glucuronate
- (2) Norme NF V 08-106 janvier 2002. Microbiologie des aliments Dénombrement des E.coli présumés dans les coquillages vivants Technique indirecte par impédancemétrie directe.
- (3) Ifremer, 2011. Document de prescription « surveillance microbiologique » Cahier des spécifications techniques et méthodologiques REMI 07 mars 2011, 55p.

<sup>&</sup>lt;sup>54</sup> Règlement (CE) n°1021/2008 de la Commission du 17 octobre 2008 modifiant les annexes I, II et III du règlement (CE) no 854/2004 du Parlement européen et du Conseil fixant les règles spécifiques d'organisation des contrôles officiels concernant les produits d'origine animale destinés à la consommation humaine et le règlement (CE) no 2076/2005 en ce qui concerne les mollusques bivalves vivants [...]

# **F I C H E 1 8 . T E M P É R A T U R E E T B L A N - C H I S S E M E N T C O R A L L I E N**

Auteur principal : A. GANACHAUD (IRD)

# **1. Paramètre(s) suivi(s)**

Le paramètre suivi est la **température** convertie en DHW (Degree Heating Week) ; c'est-à-dire le nombre de semaines où la température a dépassé d'au moins 1°C la moyenne climatologique des températures du mois le plus chaud<sup>55</sup>.

Le site http://coralreefwatch.noaa.gov fournit l'indicateur DHW en temps réel ; permettant ainsi d'évaluer les zones à risque à grande échelle (approximativement 25 km). Une mesure *in situ* s'avère essentielle pour analyser ce qui s'est réellement passé sur le site d'étude. Cette mesure *in situ* peut s'effectuer en temps différé (analyses *a posteriori*) ou en temps réel (solution plus complexe à mettre en œuvre).

# **2. Type(s) de zone**

Récifs coralliens.

 $\overline{\phantom{a}}$ 

# **3. Méthodologie**

## Calcul du paramètre suivi

La température se mesure directement à partir d'un capteur installé sur place ou à partir de produits satellitaires ; la série de température est ensuite convertie en DHW [réf. 2] :

#### DHW = HotSpots/2

Avec HotSpots = Nbr de ½ semaine où la température de l'eau a dépassé d'au moins 1 °C la moyenne climatologique du mois le plus chaud sur les trois derniers mois.

## Opérations de terrain

Afin de pouvoir détecter des variations subtiles sur le long terme, les capteurs *in situ* de température doivent avoir une précision d'au moins 0.01 °C avec une dérive sur 2 à 5 ans du même ordre. Une calibration est nécessaire tous les 2 à 5 ans, suivant le capteur. Les appareils sont mouillés dans la zone d'intérêt ; la zone doit être facile d'accès pour les plongeurs (hors courants forts et houle). Les capteurs de température sont enfermés dans un tube de PVC, percé pour permettre la circulation d'eau et placé dans un bloc de ciment. Lors des relevés, le plongeur échange l'ancien capteur avec un nouveau capteur (nécessité de capteurs supplémentaires pour le roulement). Une installation de mesure et transmission en temps réel nécessite un support de surface pour émission (GSM si possible ; ou satellite).

Une embarcation de 6 mètres ou plus est nécessaire pour la mise en place et le relevé des mouillages.

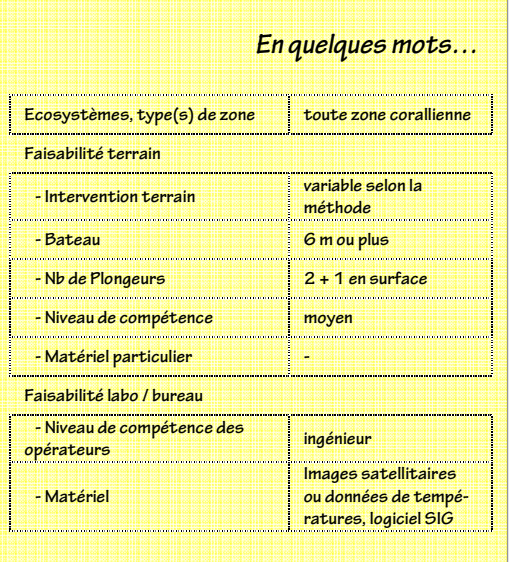

<sup>55</sup> (http://coralreefwatch.noaa.gov/satellite/methodology/methodology.html).

## Eléments de stratégie d'échantillonnage

Une fréquence de 15 minutes pour l'enregistrement du paramètre est suffisante.

La donnée du large est dans certains cas très proche de celle d'un récif donné ; ceci est dépendant de la courantologie. Elle peut également être très différente, et une vérification est nécessaire (par comparaison des données sur plusieurs sites).

## **4. Valeurs de référence**

Basé sur la température, l'indicateur DHW dispose d'une grille de niveaux d'alerte (Tableau 46).

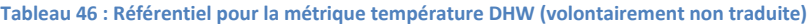

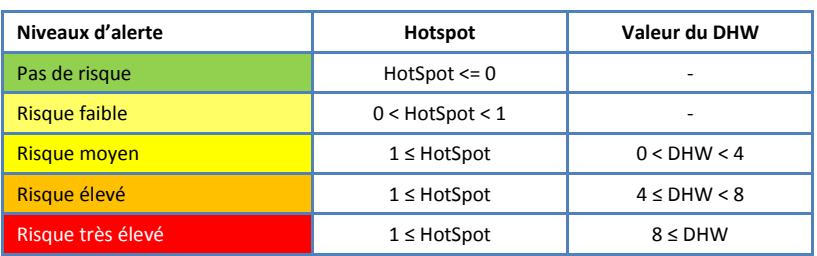

On peut noter également qu'une augmentation annuelle de la température supérieure à 1°C par rapport à la moyenne annuelle de l'année n-1 est jugée problématique [réf. 3]. Par ailleurs, certains experts jugent qu'une température supérieure à 32°C est préoccupante [réf. 4].

- (1) Hénin, C. Surveillance thermohaline de la ZEE en 1997 et 1998. Nouméa : IRD, 1999, (10), 45 p. multigr. (Sciences de la Mer.Océanographie Physique. Archives ; 10).
- (2) Liu, G., J. E. Meyer, I. C. Guch, and M. A. Toscano, 2001. NOAA's satellite coral reef bleaching early warning products aimed at local reef sites around the globe. Reef Encounter, 30: 10-13.
- (3) Jameson, S.C. et R. Kelty, « A review of indicators of land-based pollution stress on coral reefs » (présenté à Workshop on assessing pollution stress on coral reefs, Honolulu, Hawaii: EPA/NOAA/USGA/DOI, 2004).
- (4) Edwards FJ. Climate and oceanography, Chapter 3. In: Key environments: Red Sea., Pergamon Press., 1987.

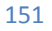

# FICHE 19. ABONDANCE DES COLONIES **C O R A L L I E N N E S**

Auteurs principaux : M. ADJEROUD (IRD) et G. LASNE (IRD)

# **1. Paramètre(s) suivi(s)**

Le descripteur utilisé est l'abondance (ou densité) de colonies coralliennes, qui correspond à un nombre de colonies par unité de surface (généralement 1 ou 10 m<sup>2</sup>) ou par transect.

Selon le niveau d'expertise et le contexte, l'abondance est évaluée à différents niveaux :

- basique : les formes de croissance ou genres ne sont pas pris en compte ;
- par forme de croissance (coraux branchus, tabulaires, encroûtants, massifs, *etc.*) ;
- par genre.

Dans certains cas, il peut être également intéressant d'évaluer l'abondance :

- des colonies coralliennes mortes et blanchies ;
- des colonies par classe de taille (en tenant compte des très petites colonies (< 5 cm) afin d'évaluer le recrutement).

# **En quelques mots… Prise de vue in situ Relevés in situ Ecosystèmes, type(s) de récifs coralliens zone Faisabilité terrain -Intervention terrain de la semestrielle ou annuelle -Bateau 6 à 8 m - Nb de Plongeurs 2 + 1 en surface - Niveau de compétence faible faible faible moyen - Matériel particulier appareil photo ou plaquette immergeable vidéo Faisabilité labo / bureau - Niveau de compétence des opérateurs technicien ingénieur**  ľ **-Matériel CPCe, tableur i tableur**

# **2. Type(s) de zone**

Tous les habitats récifaux où les coraux représentent une part significative du paysage : récifs frangeants, massifs coralliens, récifs intermédiaires (îlots), récifs barrières et pentes externes récifales.

# **3. Méthodologie**

## Calcul du paramètre

A = (nombre de colonies coralliennes)/(unité de surface ou longueur de transect)

L'abondance s'exprime en nombre de colonies par unité de surface ou de longueur.

Opérations de terrain

Le dénombrement des colonies peut se faire de plusieurs manières :

- prises de vue sous-marines (photo ou vidéo) ;
- relevés *in situ* sur transects, quadrats, ou "transect-couloirs".

Quel que soit le support, l'utilisation d'un bateau est la plupart du temps obligatoire. Dans les faibles profondeurs, les prises de vue peuvent éventuellement se faire en apnée. Pour les relevés *in situ*, une équipe de trois plongeurs est conseillée : deux plongeurs immergés et un plongeur en surface pour la sécurité.

## Opérations de laboratoire

Les prises de vue sous-marines peuvent être exploitées avec le logiciel de traitement d'images CPCe (*Coral Point Count with Excel extensions*), gratuit et d'accès facile. Le traitement doit aboutir à la production d'un fichier permettant le calcul de l'abondance.

A partir des fichiers de données, l'abondance sur chacune des unités d'observation est calculée (tableur type Excel). Des valeurs moyennes avec écart-type par site peuvent également être obtenues.

## Eléments de stratégie d'échantillonnage

En toute rigueur, les caractéristiques des unités d'observation (longueur, largeur) et leur nombre devraient être déterminés pour chaque étude, car ces caractéristiques dépendent de la diversité, de l'abondance et de l'hétérogénéité des assemblages coralliens, très variables au sein des récifs.

Toutefois, dans la plupart des cas, on pourra se baser sur les caractéristiques suivantes :

- longueur de transect : 10 ou 20 mètres ; les transects-couloirs font 1 mètre de large et 10 ou 20 mètres de long ;
- surface des quadrats : généralement de 1 m<sup>2</sup>, avec un maillage de 10 ou 20 cm.

Les unités d'observation sont souvent fixes ; leur positionnement est facilité par un géoréférencement précis et par un balisage sous-marin à l'aide de piquets (fer à béton ou acier galvanisé). Il est impératif d'établir des répliquats par station d'échantillonnage, dans la même gamme de profondeurs et séparés les uns des autres par une distance de 1 à 5 m. Pour les transects, 3 répliquats conviennent ; pour les quadrats, 10 (de 1 m<sup>2</sup>) sont conseillés.

## **4. Valeurs de référence**

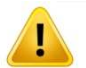

Il est essentiel de toujours raisonner en termes d'évolution, en particulier pour des stations d'échantillonnage fixes dans le temps.

C'est la variabilité temporelle (saisonnière ou interannuelle) ou spatiale (entre plusieurs stations d'un même habitat et soumis aux mêmes conditions environnementales) des valeurs qui permet de se prononcer sur la significativité des changements, à partir des résultats d'un test statistique (paramétrique ou non paramétrique selon la nature des données). Un exemple de grille est présenté dans le Tableau 47.

## **Tableau 47 : Référentiel pour l'évolution annuelle (E) de l'abondance (A)**

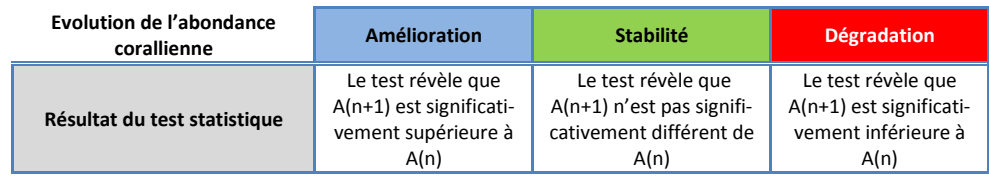

- (1) Adjeroud M, 1997. Factors influencing spatial patterns on coral reefs around Moorea, French Polynesia. *Marine Ecology Progress Series 159: 105-119*
- (2) Adjeroud M, Chancerelle Y, Schrimm M, Perez T, Lecchini D, Galzin R, Salvat B, 2005. Detecting the effects of natural disturbances on coral assemblages in French Polynesia: a decade survey at multiple scales. *Aquatic Living Resources 18: 111-123*
- (3) Loya Y, 1972. Community structure and species diversity of hermatypic corals at Eilat, Red Sea. *Marine Biology 13: 100-123*
- (4) Loya Y, 1978. Plotless and transect methods. In Stoddart DR, Johannes RE (eds.), Coral Reef Research Methods, UNESCO, Paris, 197- 217

# FICHE 20. RECOUVREMENT CORALLIEN

Auteurs principaux : M. ADJEROUD (IRD) et G. LASNE (IRD)

# **1. Paramètre(s) suivi(s)**

Le descripteur utilisé est le pourcentage de recouvrement en corail vivant, que l'on exprime en pourcentage de surface totale.

Selon le niveau d'expertise souhaité et le contexte, le recouvrement est évalué à différents niveaux :

- basique : corail vivant par rapport à la surface de l'unité d'observation (les formes de croissance ou genres ne sont pas pris en compte) ;
- par forme de croissance (coraux branchus, tabulaires, encroûtants, massifs, *etc.*) ;
- par genre;

Dans certains cas, il peut être également intéressant d'évaluer le recouvrement par des colonies coralliennes mortes et blanchies.

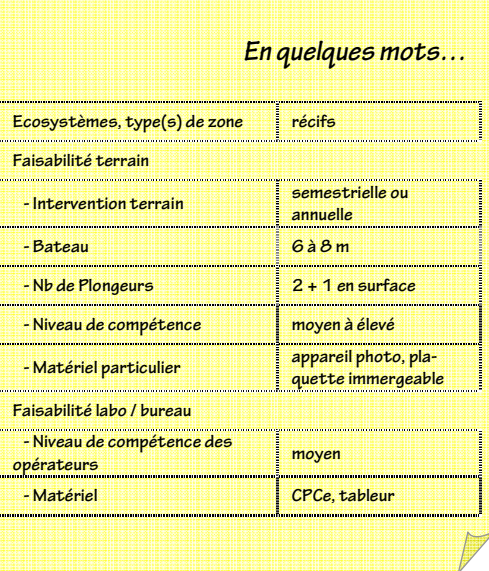

En complément, le suivi peut intégrer d'autres groupes benthiques

que les coraux, comme par exemple les alcyonaires, les algues, les éponges, les cyanobactéries, les zoanthaires et les échinodermes ainsi que différentes catégories de substrat abiotique (vase, sable, débris coralliens, dalle, blocs), ce qui permet une analyse plus complète des caractéristiques du substrat, des interactions entre les assemblages coralliens et leur environnements biotiques et abiotiques.

# **2. Type(s) de zone**

Tous les habitats récifaux où les coraux représentent une part significative du paysage : récifs frangeants, massifs coralliens, récifs intermédiaires (îlots), récifs barrières et pentes externes récifales.

# **3. Méthodologie**

Calcul du paramètre suivi

Le taux de recouvrement d'une catégorie de substrat correspond à la surface occupée par les représentants de cette catégorie par rapport à la surface de l'unité d'observation.

Opérations de terrain

Plusieurs méthodes de relevés de terrain sont utilisées pour obtenir les pourcentages de recouvrement :

- méthode 1 : à partir d'observations *in situ*, et par estimation des valeurs de recouvrement selon une échelle semi-quantitative (classe de pourcentages) ;
- méthode 2 : à partir de relevés quantitatifs *in situ* sur transects ou sur quadrats ; cette approche quantitative est vivement conseillée pour les suivis interannuels des assemblages de coraux ;
- méthode 3 : à partir de prises de vue sous-marines (photo ou vidéo), suivies d'une estimation des valeurs de recouvrement par analyse d'images au laboratoire.

Pour les évaluations quantitatives sur transect, on utilise généralement les techniques LITM (*line intercept transect method*) ou PITM (*point intercept transect method*). Pour le LITM, il s'agit de mesurer (à l'échelle du centimètre) les longueurs d'interception des différentes catégories de substrat (en projection plane, sous un ruban métré déroulé *in situ* le long du transect). Pour le PITM, la nature du substrat est évaluée sous le ruban métré, ponctuellement, tous les 10 ou 50 cm (par exemple).

## Opérations de laboratoire

Pour les trois méthodes citées ci-dessus, les données peuvent être traitées avec un tableur afin d'obtenir les taux de recouvrement des différentes catégories de substrat (English *et al.* 1997).

Les prises de vue sous-marines peuvent être traitées avec le logiciel de traitement d'images CPCe (*Coral Point Count with Excel extensions*). Sur chaque image, l'évaluation de 9 points (positionnés aléatoirement) suffit à caractériser la nature du substrat.

## Eléments de stratégie d'échantillonnage

En toute rigueur, la longueur des transects, la surface et le nombre de quadrats devraient être déterminés pour chaque étude car ces caractéristiques dépendent de la diversité, de l'abondance et de l'hétérogénéité des assemblages coralliens, très variables au sein des récifs. Toutefois, dans la plupart des cas et notamment pour les récifs ayant fait l'objet d'études ultérieures, la longueur des transects est de 10 ou 20 mètres. La surface des quadrats est généralement de 1 m<sup>2</sup>, avec un maillage de 10 ou 20 cm. Il convient d'utiliser la même méthode durant la totalité de l'étude. Dans le cas des suivis temporels, les échantillonnages sont généralement effectués sur les mêmes zones d'une visite à l'autre. Les stations sont souvent fixes, et leur positionnement est facilité par un géoréférencement précis et par un balisage sous-marin à l'aide de piquets en fer à béton ou galvanisé.

Quelle que soit la méthode utilisée (transects ou quadrats), il est impératif d'établir des répliquats (au moins 3) par station d'échantillonnage. Sur chaque station, 3 transects de 20 m de long (à une profondeur similaire et séparés les uns des autres de 1 à 5 m) sont nécessaires pour obtenir des valeurs statistiquement robustes, et pour estimer la variabilité intra et interéchantillons. Pour les quadrats, on utilise un minimum de 10 unités de 1 m<sup>2</sup>.

# **4. Valeurs de référence**

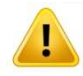

Il est essentiel de toujours raisonner en termes d'évolution.

C'est la variabilité temporelle (saisonnière ou interannuelle) ou spatiale (entre plusieurs stations d'un même habitat et soumis aux mêmes conditions environnementales) des valeurs qui permet de se prononcer sur la significativité des changements. Un exemple de grille est présenté dans le Tableau 48. Le seuil de 10% est fixé à dire d'expert (comm. pers. Adjeroud 2010).

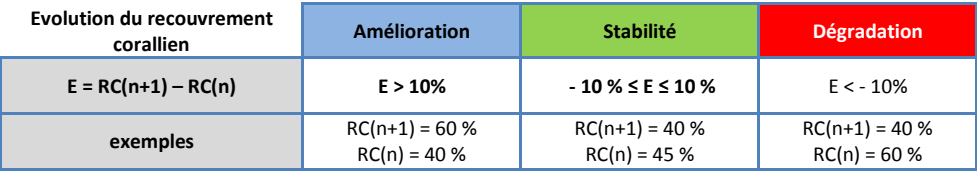

#### Tableau 48 : référentiel pour l'évolution inter-annuelle (E) du recouvrement corallien (RC)

On peut noter par ailleurs que sur des substrats durs (dalle corallienne) des recouvrements en corail vivant supérieurs à 50 % témoignent généralement d'assemblages coralliens en bonne santé.

- (1) Adjeroud M., 1997. Factors influencing spatial patterns on coral reefs around Moorea, French Polynesia. *Marine Ecology Progress Series* 159: 105-119.
- (2) Adjeroud M., Chancerelle Y., Schrimm M., Perez T., Lecchini D., Galzin R., Salvat B., 2005. Detecting the effects of natural disturbances on coral assemblages in French Polynesia: a decade survey at multiple scales. *Aquatic Living Resources* 18: 111-123.
- (3) Loya Y, 1972. Community structure and species diversity of hermatypic corals at Eilat, Red Sea. *Marine Biology* 13: 100-123.
- (4) Loya Y, 1978. Plotless and transect methods. *In Stoddart DR, Johannes RE (eds.)*, *Coral Reef Research Methods*, *UNESCO*, Paris, pp. 197-217.

# **F I C H E 2 1 . R E C O U V R E M E N T E N P H A N É R O G A M E S**

Auteurs principaux : E. FONTAN (IRD) et P. DUMAS (IRD)

# **1. Paramètre(s) suivi(s)**

Le paramètre suivi est le pourcentage de recouvrement en phanérogames, c'est-à-dire le pourcentage moyen (en projection verticale) de couverture du substrat par les feuilles, par rapport aux zones non couvertes (sable, matte morte, roche). Suivant le niveau d'expertise, on peut avoir un taux de recouvrement par espèce de phanérogames [réf. 5].

# **2. Type(s) de zone**

La méthode d'échantillonnage proposée a été développée pour les herbiers accessibles par des plongeurs (*i.e.* tous les herbiers subtidaux accessibles entre 1,5 et 40 m de profondeur, moyennant l'adaptation des procédures de plongée selon la profondeur). Cette méthode est également utilisable pour les herbiers intertidaux compris entre 0 et 1,5 m (la condition étant que l'herbier soit totalement émergé lors des prises de vues photographiques [réf. 5]).

# **3. Méthodologie**

Calcul du paramètre suivi

Le taux de recouvrement s'obtient en effectuant le *ratio* suivant :

Taux de recouvrement = nombre de points comportant des phanérogames / nombre total de points

Les points étant disposés de façon aléatoire sur des quadrats photographiques [réf. 5].

Opérations de terrain

Dans une zone de 150 m x 200 m, on photographie en plongée 21 quadrats (de 50 x 50 cm) [réf. 5] sur chacu sects dont la position a été déterminée préalablement au laboratoire. Un gabarit immergeable permettant de quadrats est assorti d'un SpyderCube<sup>56</sup> (*i.e.* un dispositif de calibration d'image), accroché à un des coins du l'extérieur). L'utilisation d'un GPS est indispensable. Pour des raisons de sécurité, les opérations doivent se minimum de trois personnes : deux immergées et une à bord de l'embarcation.

## Opérations de laboratoire

Deux techniques sont utilisables :

- automatique : les différentes photographies doivent être préparées ; avec des routines (en MATLAB® par exemple), elles subissent un recadrage, une calibration de la couleur et de la luminance ; les images obtenues sont des images standards : couleurs, contraste et luminosité sont indépendantes des conditions de prises de vue (profondeur, turbidité notamment) [réf. 5] ; avec des routines en MATLAB®, les photographies subissent un traitement qui fournit le taux de recouvrement pour chaque quadrat.
- manuelle : avec le logiciel CPCe [réf. 6], et sur 9 points déterminés de façon semi-aléatoire sur chaque photographie, on détermine la nature du substrat (corail, algues, espèces de phanérogames, sédiments et autre).

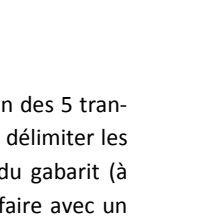

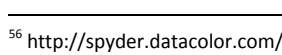

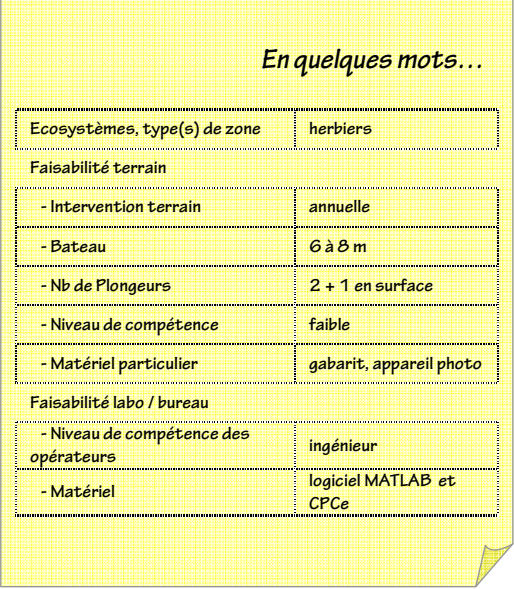

Pour un site donné, on calcule ensuite la moyenne et l'écart-type des taux de recouvrement obtenus sur les différents quadrats.

Eléments de stratégie d'échantillonnage

La meilleur période de l'année se situerait entre février et mars ; c'est en effet à cette période que les conditions sont optimales : croissance foliaire importante, bonne luminosité *in situ*, mer calme. C'est aussi la période avec la variabilité intrasite minimale [réf. 4]. Une période réduite (2 à 3 semaines) peut être fixée pour chaque site et conservée au cours du temps [réf. 5].

# **4. Valeurs de référence**

A titre d'exemple, le Tableau 49 donne la diminution (ou augmentation) détectable du pourcentage de recouvrement de l'herbier au bout de 10 ans pour différentes valeurs de puissance (P) et de variabilité (écart-type σ). Par exemple (case en grisé) : on a 70% de chances de détecter une diminution d'un quart (26%) de la surface de l'herbier en 10 ans pour  $\sigma$  = 0.1.

**Tableau 49 : diminution (ou augmentation) détectable du pourcentage de recouvrement de l'herbier au bout de 10 ans pour différentes valeurs de puissance (P) et de variabilité (écart-type** σ**)** 

|     | $\sigma = 0.05$ | $\sigma = 0.1$ | $\sigma = 0.15$ | $\sigma = 0.2$ |
|-----|-----------------|----------------|-----------------|----------------|
| 90% | 17              | 34             | 51              | 68             |
| 80% | 14.7            | 29.4           | 44.1            | 58.8           |
| 70% | 13              | 26             | 39              | 52             |
| 60% | 11.6            | 23.2           | 34.8            | 46.4           |
| 50% | 10.2            | 20.4           | 30.6            | 40.8           |

Ces calculs étant réalisés, on peut convenir de la grille suivante, avec pour métrique, la moyenne des pourcentages de recouvrement en herbier estimés sur le site considéré pour une année donnée (Tableau 50).

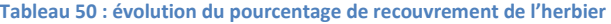

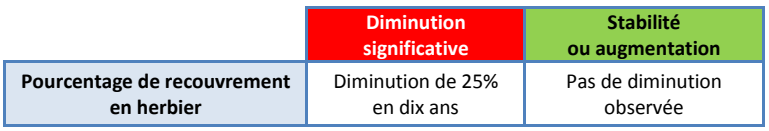

On convient que ce tableau est adapté à une dégradation continue du milieu par exemple en lien avec l'augmentation de la turbidité, mais n'est pas adaptée à des impacts ponctuels, par exemple une dégradation mécanique importante constatée (mouillages, aménagements littoraux).

- (1) Creed, J.C. & Amado Filho, G.M. 1999. Disturbance and recovery of the macroflora of a seagrass (*Halodule wrightii* Ascherson) meadow in the Abrolhos Marine National Park, Brazil: an experimental evaluation of anchor damage. Jour. of Mar.Bio. and Eco., 235, 285- 306.
- (2) Duarte C. M., Kirkman H. (2001). Global seagrass Research Methods. Elsevier Sciences B.V., 141-153.
- (3) Fonseca, M.S. Thayer, G.W. & Chester, A.J. 1984.Impact of scallop harvesting on eelgrass (*Zostera marina*) meadows. Implications for management. North American Journal of Fisheries management, 4, 286-93.
- (4) Fontan E. 2009. Les herbiers subtidaux de Nouvelle-Calédonie : caractérisation à différentes échelles. Rapport de stage de master Université de Perpignan Via Domitia. 58p.
- (5) Fontan E. 2010. Mise au point d'outils de caractérisation et de suivi des herbiers subtidaux de Nouvelle-Calédonie. Rapport ZoNéCo.
- (6) Kohler K.E. & GILL S.M., (2006). Coral Point Count with Excel Extensions (CPCe): a Visual Random Point Count Methodology.Comput.Geosci.32 (9), 1259-1269.
- (7) Marbà, N. & Duarte C.M. 1997. Interannual changes in seagrass (*Posidonia oceanica*) growth and environmental change in the mediterranean littoral zone. Limnology & Oceanography, 42, 800-10.
- (8) McKenzie L.J. Campbell S.J. et Roder C.A. 2001. Seagrass-Watch: Manual for Mapping & Monitoring Seagrass Resources by Community (citizen) volunteers. (QFC, NFC, Cairns), 100p.

# **F I C H E 2 2 . T R I C O T S R A Y É S**

Auteur principal : X. BONNET (CNRS)

# **1. Paramètre(s) suivi(s)**

Le paramètre suivi est la condition trophique des tricots rayés (longueur et masse des individus).

# **2. Type(s) de zone**

Toutes les zones abritant des colonies de tricots rayés (îlots, pointes).

# **3. Méthodologie**

### Calcul du paramètre suivi

La condition trophique (CT) dépend de la longueur SVL (en cm) et de la masse BM (en g) d'un individu ; mais elle dépend aussi du sexe de l'animal et de son espèce (tricot jaune ou tricot bleu).

Les formules suivantes doivent être utilisées [réf. 6] ] :

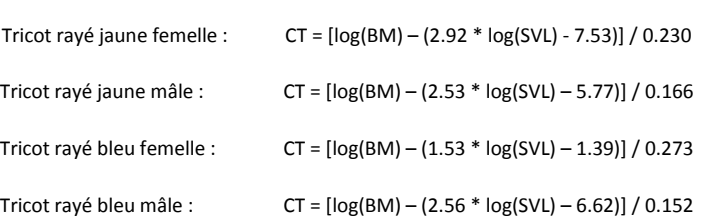

I

Ï

p

I

### Opérations de terrain

*Le détail de la méthodologie est disponible dans le rapport Bonnet et Fauvel 2011 [réf. 6].* 

Les tricots rayés sont ramassés sur le terrain dans des sacs en tissu (type taie d'oreiller). Les serpents sont mesurés à l'aide d'un simple mètre posé sur une surface plane. Le tricot est étendu le long du mètre et la longueur de la tête au cloaque ainsi que la longueur totale sont relevées au demi-centimètre près.

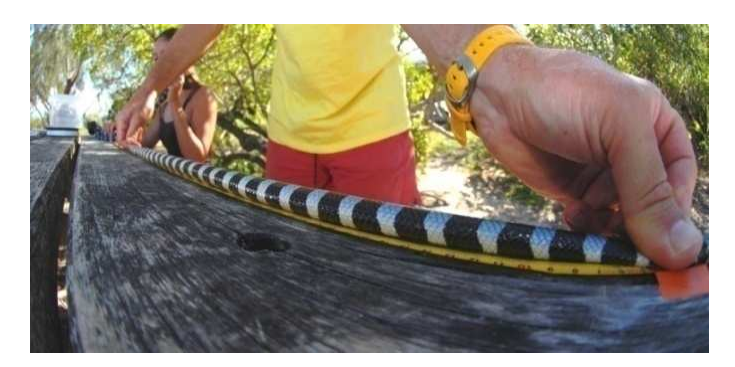

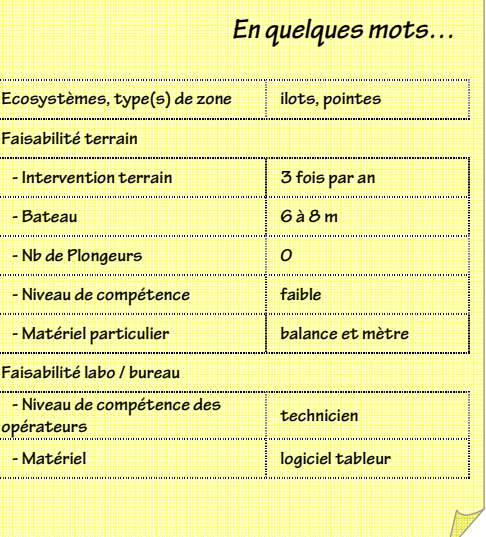

La masse de l'animal est mesurée avec une simple balance type balance de cuisine (max  $2$  kg,  $\pm$  1g) sur laquelle l'animal est placé dans une boîte.

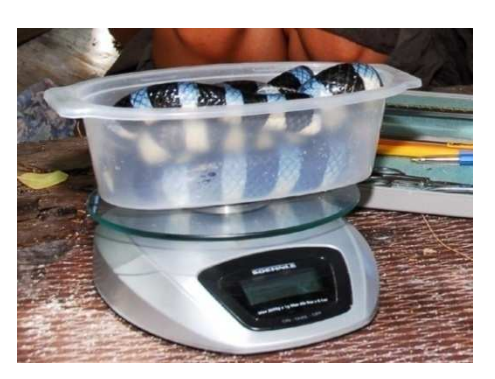

Pour chaque individu récolté, la date, l'heure, le lieu, l'espèce, le sexe, la longueur totale, la longueur tête-cloaque (2 mesures), la masse sont consignés (voir tableau ci-dessous).

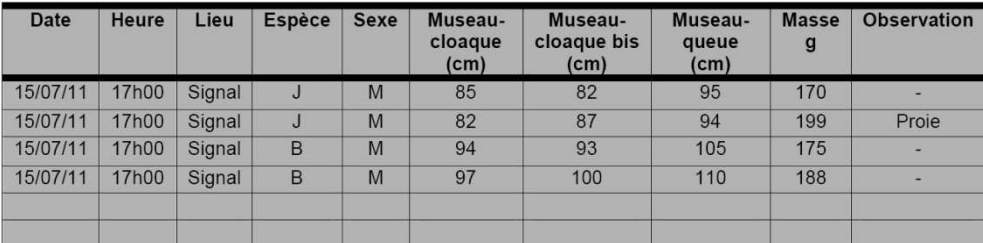

## Opérations de laboratoire

Au laboratoire, les données sont enregistrées dans un fichier de type Excel et les CT sont calculées automatiquement pour chaque individu. Les CT peuvent ensuite être utilisées pour calculer des moyennes et les comparer aux valeurs de référence.

*Le détail de la méthodologie est disponible dans le rapport Bonnet et Fauvel 2011 [réf. 6].* 

## Eléments de stratégie d'échantillonnage

Le nombre minimum d'individus dont on doit disposer pour calculer la condition trophique est de 50 individus par site et par campagne d'échantillonnage.

Globalement, il suffit d'obtenir une valeur par site et par an ; en pratique, il suffit de trois prélèvements par an et par site et d'en calculer une moyenne pour obtenir une valeur assez stable [réf. 6]. En cas de détection d'une anomalie (condition trophique moyenne en-dessous du seuil), un ou deux prélèvements supplémentaires doivent être effectués.

## **4. Valeurs de référence**

Les moyennes de conditions trophiques (CT) des tricots rayés par site et par année peuvent être comparées aux valeurs de référence calculées à partir des données récoltées par le passé.

A ce jour, 12 000 enregistrements sont disponibles (Bonnet et Fauvel 2011). A partir de ces enregistrements et en ne sélectionnant que les tricots rayés avec une CT mauvaise (tricots rayés maigres), la distribution des CT a pu être établie (CT maigre) et comparée à la distribution des CT pour les 12 000 enregistrements (CT totale). La distribution des CT totales est normale et centrée sur zéro. La distribution des CT maigre est fortement décalée vers les valeurs négatives (Figure 16).

La CT moyenne de chacun des sites peut être placée sur ce même graphique.

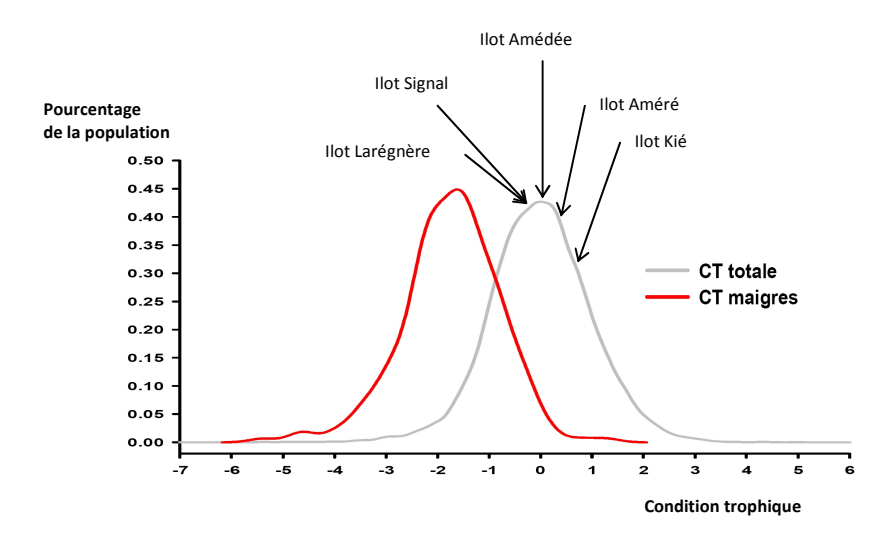

**Figure 16 : conditions trophiques des tricots rayés sur différents îlots et comparaison par rapport à la distribution des conditions trophiques des tricots rayés les plus maigres (d'après Bonnet et Fauvel 2011)** 

Ainsi peut-on utiliser la grille suivante pour un site et une année donnée (Tableau 51). Une CT inférieure à -0.5 est très préoccupante, alors qu'une CT supérieure à zéro est bonne.

La métrique retenue à comparer à la grille de lecture sera la valeur moyenne des indices de conditions sur l'ensemble des tricots rayés examinés.

**Tableau 51 : valeurs de référence pour la condition trophique des tricots rayés ; état et évolution entre deux états (1) et (2) (d'après Bonnet et Fauvel 2011)** 

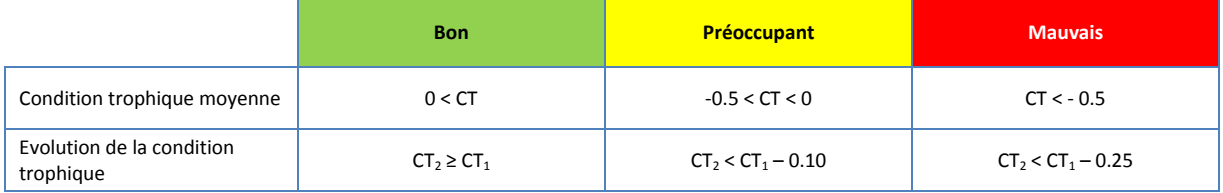

## **5. Références bibliographiques**

- (1) Brischoux F., Bonnet X. et Pinaud D. 2009b. Fine scale site fidelity in sea kraits: implications for conservation. Biodivers Conserv (in press)
- (2) Brischoux F., Bonnet X. et Shine R. 2007b. Foraging ecology of sea kraits *(Laticauda spp*.) in the Neo-Caledonian lagoon. Mar Ecol Prog Ser 350:145–151
- (3) Reading C.J., Luiselli L.M., Akani G.C., Bonnet X., Amori G., Ballouard J.M., Filippi E., Naulleau G., Pearson D., et Rugiero L. 2010.. Are snake populations in widespread decline ? Biology Letters, doi:10.1098/rsbl.2010.0373
- (4) Andréfouët S. et Torres-Pulliza D. 2004. Atlas des récifs coralliens de Nouvelle-Calédonie, IFRECOR Nouvelle-Calédonie. IRD, Nouméa, p 48
- (5) Brischoux F., Bonnet X. et Legagneux P. 2009. Are sea snakes pertinent bio-indicators for coral reefs ? A comparison between species and sites. Mar Biol 156:1985-1992
- (6) Bonnet X. et T. Fauvel. 2011. « Amélioration des connaissances sur les tricots rayés en province Sud et leur utilisation en tant que bioindicateurs » (ZONECO, 2011).

# **F I C H E 2 3 . C I G U A T E R A**

Auteur principal : A.-S. KERBRAT (IRD)

# **1. Paramètre(s) suivi(s)**

Un écosystème présente un risque ciguatérique si les poissons sont contaminés ou exposés à la contamination de toxines ciguatériques. Ces toxines sont produites par certaines espèces de Dinoflagellés ou de cyanobactéries dites ciguatoxinogènes.

Ce phénomène de bioaccumulation est complexe et le risque sanitaire qui en découle peut être évalué à deux niveaux écologiques :

Niveau 1 : micro-organismes

Les paramètres suivis concernent *les populations de microorganismes ciguatoxinogènes* (Dinoflagellés et cyanobactéries), il s'agit de i) leur identification, ii) leur quantification et iii) l'évaluation de leur potentiel toxique.

Niveau 2 : populations de poissons

Le paramètre suivi est la *proportion de poissons contaminés* appartenant à des populations d'espèces dites sentinelles. Il est fortement

préconisé de coupler ce niveau au niveau 1 ; intégrateur du risque, l'évaluation du risque est alors plus précise.

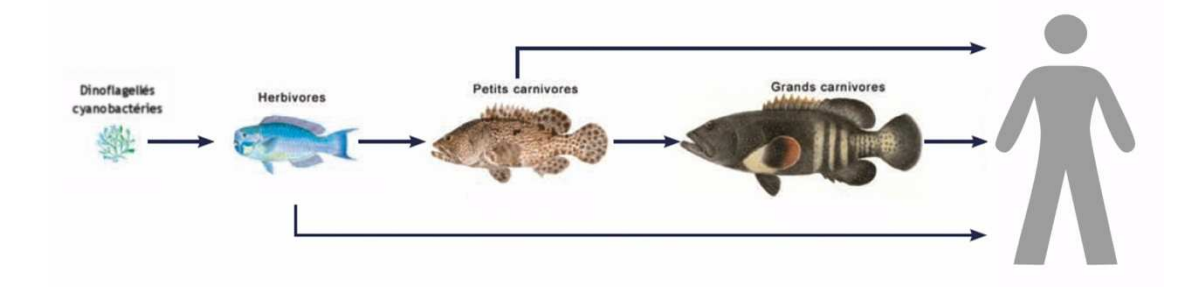

# **2. Type(s) de zone**

Tous les écosystèmes coralliens dans la zone des 0-30m.

# **3. Méthodologie**

# Niveau 1 : micro-organismes

Eléments de stratégie d'échantillonnage

La fréquence du suivi des micro-organismes (Dinoflagellés et cyanobactéries) est mensuelle.

Opérations de terrain

Dans une zone définie, de maximum 50 à 100 m le long de la côte, collecter deux prélèvements au minimum.

Pour détecter la présence des Dinoflagellés du genre *Gambierdiscus* : récolter les algues-support des micro-algues (par exemple du genre : *Turbinaria*, *Halimeda*, *Dictyota*…), les agiter avec de l'eau de mer dans une poche plastique, filtrer sur tamis, récupérer les fractions d'intérêt (45 µm et 20 µm) qui seront ensuite observées au laboratoire.

161

Pour détecter la présence des populations de cyanobactéries potentiellement toxiques :

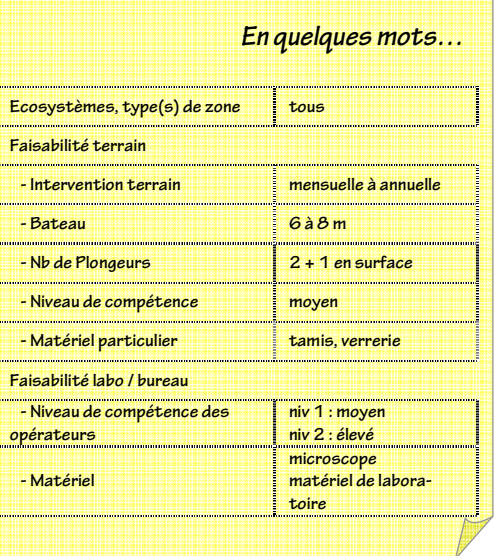

- $\blacksquare$  en cas de présence en quantité faible (surface inférieure à 5 m<sup>2</sup>), faire un prélèvement « simple » à la main ou à l'aide d'une pince. Stabiliser le prélèvement au formol (5% en eau de mer) ;
- $\blacksquare$  en cas d'efflorescence (forte densité et recouvrement de surface supérieure à 5m<sup>2</sup>), prélever une quantité de matière (au minimum 500 mL) à l'aide d'un aspirateur sous-marin pour évaluer sa toxicité (nature et degré).

Pour des raisons de sécurité, les opérations doivent se faire avec un minimum de trois personnes : deux immergées et une à bord de l'embarcation.

- Opérations de laboratoire
	- Identification des espèces et dénombrement

L'identification et le dénombrement sont évalués à l'aide d'observations microscopiques. L'identification au niveau du genre ne nécessite aucune technique de coloration. Pour les Dinoflagellés, le dénombrement à partir des prélèvements est exprimé en nombre de cellules par gramme d'algue récoltée et pour les cyanobactéries, en nombre d'individus (ou trichome) par litre.

Evaluation du potentiel toxique

Pour les deux types d'organismes, des prélèvements collectés en masse sont traités au laboratoire afin d'extraire les toxines ciguatériques selon une méthode dite rapide (extraction par solvant). La nature et la concentration des toxines susceptibles d'être présentes sont évaluées par un test de cytotoxicité spécifique.

# Niveau 2 : populations de poissons

# Eléments de stratégie d'échantillonnage

La fréquence de la collecte des poissons est semestrielle : en saison froide et en saison chaude.

Selon la zone d'étude, une espèce dite sentinelle est définie afin de donner une information quant au niveau de contamination des populations pisciaires, et donc du stade d'accumulation du phénomène ciguatérique [réf. 1]. Les critères de choix sont entre autres : régime alimentaire, espèces représentatives des sites sélectionnés, espèces consommées par les populations, espèces présentes dans chacune des zones, espèces présentes en nombre suffisant (≥ à 5 individus).

Identifier au minimum 2 espèces sentinelles ; comme par exemple : une espèce de bas de chaîne (Scaridés) et une espèce en haut de chaîne alimentaire (Serranidés).

# Opérations de terrain

Dans une zone définie de maximum 300-400 m le long de la côte, collecter 5 individus (au minimum) par espèce sentinelle.

Pour chaque individu collecté (avec un fusil sous-marin par exemple), noter l'espèce, les métriques (poids frais et longueur à la fourche) et photographier l'individu dès sa prise. Puis, prélever l'intégralité d'un filet.

Pour des raisons de sécurité, les opérations doivent se faire avec un minimum de trois personnes : deux immergées et une à bord de l'embarcation.

# Opérations de laboratoire

Les filets sont broyés intégralement. L'extraction des toxines ciguatériques est effectuée sur 3 aliquots de 5 g de chair. Les toxines sont extraites par solvant selon une méthode dite rapide. La nature et la concentration des toxines susceptibles d'être présentes sont évaluées par un test de cytotoxicité spécifique [réf. 1]. La proportion d'individu toxique pour l'Homme est calculée en pourcentage du nombre total d'individu. Trois degrés de toxicité peuvent être définis : atoxique, moyennement toxique et fortement toxique.

# **4. Valeurs de référence**

Le Tableau 52 précise le mode opératoire pour l'estimation du risque de développement ciguatérique en fonction des observations réalisées sur les échantillons de populations de Dinoflagellés et de cyanobactéries identifiées et/ou dénombrées (détection de niveau 1).

Le Tableau 53 précise le mode opératoire pour le calcul du risque de développement ciguatérique avéré en fonction des observations préalablement réalisées sur les échantillons de populations de micro-organismes (Rouge = risque de niveau 5) donnant lieu à des détections systématiques de ciguatoxines sur des populations de poissons sentinelles (détection de niveau 2).

Ces protocoles proviennent des études effectuées dans différentes aires peu à moyennement perturbés par les activités anthropiques du grand le lagon de Nouvelle-Calédonie entre 2005 et 2010. Ce travail a été réalisé par l'Unité Mixte de Recherches 152 anciennement « pharmacochimie des substances naturelles et pharmacophores redox » de l'IRD-Nouméa.

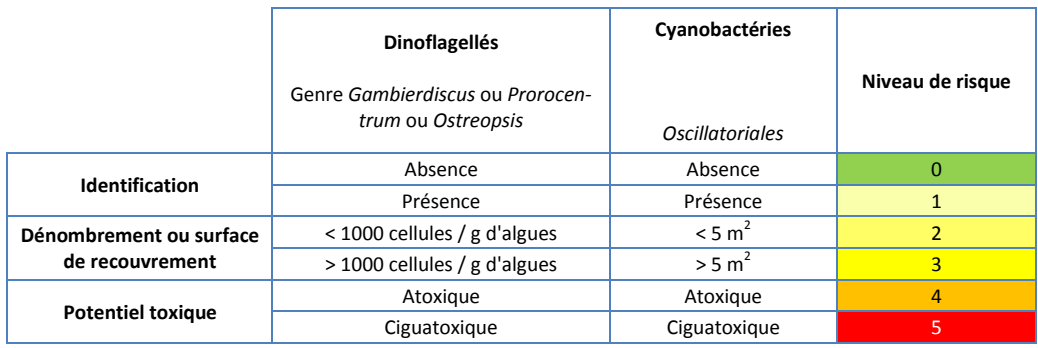

**Tableau 52 : référentiel du risque ciguatérique basé sur les micro-organismes (niveau 1)** 

#### **Tableau 53 : référentiel du risque ciguatérique basé sur les poissons (niveau 2)**

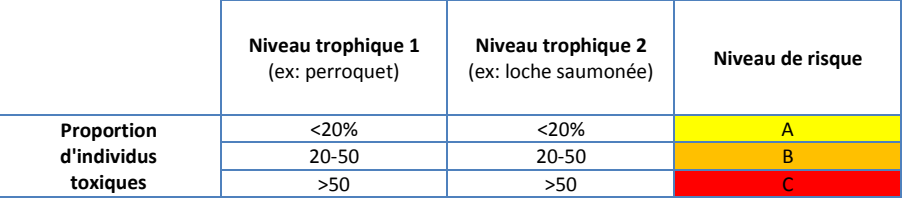

## **5. Références bibliographiques**

- (1) Darius H.T., Ponton D., Revel T., Cruchet P., Ung A., TchouFouc M., Chinain M., 2007. Ciguatera risk assessment in two toxic sites of French Polynesia using the receptor-binding assay. Toxicon, 50 : 612-626.
- (2) Golubic S, Abed RMM, Palinska K, Pauillac S, Chinain M, Laurent D., 2009. Marine toxic cyanobacteria: Diversity, environmental responses and hazards. Toxicon, 56(5): 829-835.
- (3) Kerbrat A.S., 2010. Rôle des cyanobactéries dans le développement des zones ciguatérigènes en lien avec les impacts anthropiques, pour une meilleure gestion du risque ciguatérique. Thèse de doctorat de l'Université de Pierre et Marie Curie.
- (4) Kerbrat A.S., Amzil Z., Pawlowiez R., Golubic S., Sibat M., Chinain M., Laurent D, 2011. First evidence of palytoxin in Trichodesmium cyanobacteria: Possible implication in clupeotoxism. Marine Drugs, 9(4): 543-560.
- (5) Kerbrat A.S., Darius H.T., Pauillac S., Chinain M., Laurent D., 2010. Detection of ciguatoxin-like and paralysing toxins in Trichodesmium spp. from New Caledonia lagoon. Special issue, Marine Pollution Bulletin, doi : 10.1016/j.marpolbul.2010.06.017.
- (6) Laurent D., Yetting B., Labrosse P. & Gaudechoux J.P., 2005. In: SPC and IRD (Eds), Ciguatera fish poisoning: A field reference guide. Nouméa, New Caledonia, pp. 1-88.
- (7) Lehane L., Lewis. R. J., 2000. Ciguatera: recent advances but the risk remains. International journal of food microbiology, 61: 91-125.

# FICHE 24. COMPTAGES DE POISSONS

Auteurs principaux : B. BELIAEFF (Ifremer) et L. WANTIEZ (UNC)

# **1. Variable(s) suivie(s)**

La variable est le dénombrement de poissons en milieu récifal par unité de surface, c'est-à-dire la densité en poissons (*UVC* : *Underwater Visual Census*).

# **2. Type(s) de zone**

Toute zone récifale vivante (pente externe, tombant récifal barrière interne, tombant récifal frangeant ou lagonaire, récif ennoyé). Non valable sur zone détritique et platier récifal.

## **3. Méthodologie**

## Comptage en plongée (UVC)

 Eléments de stratégie d'échantillonnage et méthode de dénombrement

Il existe plusieurs méthodes d'échantillonnage :

- **En quelques mots… UVC vidéo Ecosystèmes, type(s) de milieu récifal zone Faisabilité terrain -Intervention terrain annuelle - Bateau 6 à 8 m**  $\overline{6}$  à 8 m *2* **+ 1 en surface 0 0**  $\overline{O}$ **faible (-> 5 esp. cibles) - Niveau de compétence moyen élevé (toutes esp.) - Matériel particulier - caméra vidéo rotative Faisabilité labo / bureau - Niveau de compétence des opérateurs ingénieur ingénieur - Matériel tableur tableur tableur**
- pour l'Observatoire des Récifs Coralliens de la Province Sud (RORC) [réf. 1], par exemple, on définit un transect d'une longueur de 100 m et 5 m de largeur ; sur les 100 m on définit 4 tronçons de S1 à S4 de 25 m. Le transect est échantillonné simultanément par deux plongeurs qui se répartissent les espèces ; chaque fois que les plongeurs observent une espèce cible, ils notent l'espèce, le nombre d'individus, la classe de taille et le secteur (S1 à S4) ;
- d'autres méthodes sont possibles, notamment le *distance sampling* [réf. 2], pour lequel la largeur du transect n'est pas fixe, ce qui permet de compter les poissons dans le champ visuel le long du transect ; la méthode d'estimation de la densité prend alors en compte, pour chaque poisson, la distance estimée entre le poisson et l'axe du transect ;
- voir également [réf. 4] comme référence utile.

Les mêmes transects peuvent également être utilisés pour le comptage des macro-invertébrés benthiques ainsi que pour le suivi des coraux [réf. 1].

Le nombre et la localisation des transects déterminent la précision de l'estimation. Dans le cas d'un échantillonnage stratifié (par exemple deux strates : crête et récif externe à une profondeur donnée), au moins deux transects par strate doivent être échantillonnés ; idéalement ces transects doivent être tirés aléatoirement (à chaque campagne d'échantillonnage). Dans la mesure où d'autres variables comme les coraux, sessiles par nature, sont échantillonnés, on préfèrera des transects fixes de façon à pouvoir suivre l'évolution temporelle en minimisant la variabilité spatiale ; on considère donc implicitement que l'échantillonnage est représentatif de la zone considérée. C'est sans doute moins nécessaire pour le comptage des poissons seuls dans la mesure où la variabilité temporelle est très importante (d'une marée à l'autre, en fonction du vent, du cycle lunaire, *etc.*).

## Expression des mesures

Les résultats sont exprimés en *nombre de poissons par unité de surface (par exemple nb. d'individus / m<sup>2</sup> )* 

## Comptage sur vidéo (vidéo rotative)

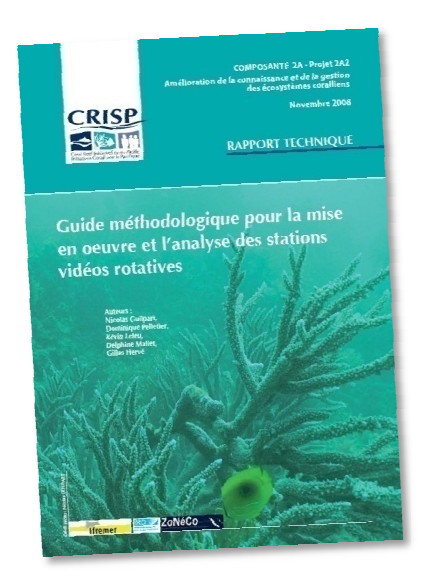

→ Le lecteur pourra se reporter utilement à [réf. 6]. La vidéo-rotative fournit une estimation objective et re-jouable par la prise de vue sous-marine et *le dispositif permet d'augmenter l'effort d'échantillonnage à moindre coût. Le*  le dispositif permet d'augmenter l'effort d'échantillonnage à moindre coût. Le<br>regard de l'expert reste fondamental au laboratoire et représente un temps *d'analyse non négligeable.* 

# **4. Valeurs de référence**

Dans le cadre du projet PAMPA [réf. 4], des métriques ont été définies en réponse à des questions de gestionnaire pouvant porter par exemple sur la conservation de la biodiversité sur les îlots. Wantiez *et al.* [réf. 5] ont ainsi proposé des métriques Dans le cadre du projet PAMPA [réf. 4], des métriques ont été définies en réponse à des questions de gestionnaire pouvant<br>porter par exemple sur la conservation de la biodiversité sur les îlots. Wantiez *et al.* [réf. 5] o On trouvera ci-dessous une proposition de seuil pour la richesse spécifique (nombre d'espèces différentes identifiées) moyennée sur les transects d'une zone donnée et pour une année donnée.

#### **Tableau 54 : référentiel pour la « richesse spécifique » en poissons**

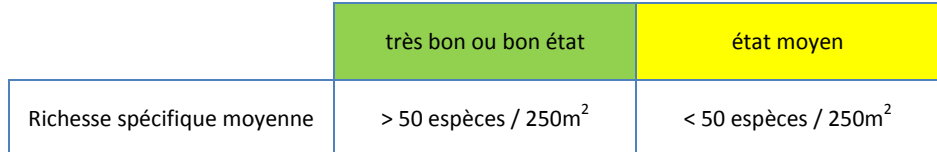

Il est bien entendu que ce seuil doit être revu en fonction des caractéristiques de l'habitat.

- (1) Wantiez L., 2009. Réseau d'Observation des Récifs Coralliens de Nouvelle-Calédonie (RORC) Méthodes. Mise à jour. Document Technique, 16 p.
- (2) Kulbicki M., Sarramégna S., 1999. Comparison of density estimates derived from strip transect and distance sampling from underwater visual censuses : a case study of Chaetodontidae and Pomacanthidae. Aquat. Living Resour., 12: 315 315-325. ter visual censuses : a case study of Chaetodontidae and Pomacanthidae. Aquat. Living Resour., 12: 315-325.<br>(3) English S., Wilkinson C., Baker V., 1997. Survey Manual for Tropical Marine Resources. AIMS, 2nd Ed., 390 p
- 
- (4) Pelletier D., E. Gamp, F. Alban, A.S. Barnay, B. Beliaeff, L. Bigot, C. Bissery, P. Bodilis, B. Cazalet, P. Chabanet, E. Char Charbonnel, E. Coutures, G. David, P. Dumas, J. Ferraris, P.G. Fleury, P. Francour, C. Gabrié, A. Gigou, M. Jarraya, J.F. Laffon, L. Le Direac'h, K. Leleu, P. Lenfant, V. Lemoigne, D. Mallet, P. Malterre, D. Mouillot, N. Pascal, J. Pastor, J. Payrot, K. Pothin, B. Preuss, Y. Reecht, D. Rocklin, D. Roos, P. Salaun, E. Tessier, A. Thomassin, J.A. Tomasini, L. Vigliola, L. Wantiez, J. Wickel. An interdisciplinary approach for constructing indicator-based decision-supports for coastal MPAs. Environmental Conservation (soumis). Roos, P. Salaun, E. Tessier, A. Thomassin, J.A. Tomasini, L. Vigliola, L. Wantiez, J. Wickel. An interdisciplinary approach for constructing<br>indicator-based decision-supports for coastal MPAs. Environmental Conservation (s
- 59 p.

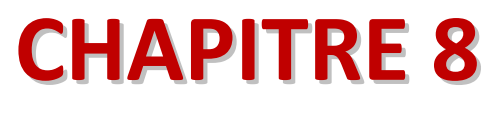

**BIBLIOGRAPHIE**

# **8.1 Références citées**

- ANZECC, et ARMCANZ. 2000. Australian and New Zealand Guidelines for Fresh and Marine Water Quality Volume 1, The guidelines. Australian and New Zealand Environment and Conservation Council, Agriculture and Resource Management Council of Australia and New Zealand.
- Amand, M., D. Pelletier, J. Ferraris, et M. Kulbicki. 2004. « A step toward the definition of ecological indicators of the impact of fishing on the fish assemblage of the Abore reef reserve (New Caledonia) ». *Aquatic Living Resources* 17: 139–149.
- Aminot, A., et R. Kerouel. 2004. *Hydrologie des écosystèmes marins. Paramètres et analyses*. Ifremer.
- Australian Government. 2009. Water quality guidelines for the Great Barrier Reef Marine Park.
- Barale, V., J.F.R. Gower, et L. Alberotanza. 2010. *Oceanography from space. revisited.* Springer.
- Beaupoil, C., et P. Bornens. 1997. *Oxygène dissous et toxicité de l'ammoniaque en zones estuariennes: seuils d'acceptabilité. Station de Biol. Mar. (Concarneau).*
- Bonnet, X., et T. Fauvel. 2011. Amélioration des connaissances sur les tricots rayés en province Sud et leur utilisation en tant que bio-indicateurs. Programme ZONECO.
- Cochran, W.G. 1977. *Sampling Techniques*. Wiley and sons.
- De'ath, G., et KE. Fabricius. 2008. *Water quality of the Great Barrier Reef: distributions, effects on reef biota and trigger values for the protection of ecosystem health. Final Report to the Great Barrier Reef Marine Park Authority.* Australian Institute of Marine Science, Townsville.
- Dumas, P., M. Kulbicki, S. Chifflet, R. Fichez, et J. Ferraris. 2007. « Environmental factors influencing urchin spatial distributions on disturbed coral reefs (New Caledonia, South Pacific) ». *Journal of Experimental Marine Biology and Ecology* 334: 88-100.
- ERM (Environmental Resources Management). 2000. « Criteria used for the definition of eutrophication in marine/coastal waters ». *European Commission, D.G. Environment*.
- Ferraris, J., et E. Emmanuelli. 2011. Indicateurs d'évaluation et de suivi des écosystèmes coralliens. CRISP.
- Fichez, R., M. Adjeroud, Y. M. Bozec, L. Breau, Y. Chancerelle, C. Chevillon, P. Douillet, et al. 2005. « A review of selected indicators of article, nutrient and metal inputs in coral reef lagoon systems » 18: 125–147.
- Golterman, H.L., R.S. Clymo, et M.A.M. Ohnstad. 1978. *IBP Handbook n° 8 : Methods for physical & chemical analysis of fresh waters, 2nd ed.* Blackwell Scientific Publications, Oxford.
- Green, E.P., P.J. Mumby, A.J. Edwards, et C.D. Clark. 2000. Remote sensing handbook for tropical coastal management. UNESCO.
- Guildford, S.J., et R.E. Hecky. 2000. « Total Nitrogen, total phosphorus and nutrient limitation in lakes and oceans′: is there a common relationship′? » *Limnology and Oceanography* 45: 1212-1223.
- Hardiman, N., et S. Burgin. 2010. « Recreational impacts on the fauna of Australian coastal marine ecosystems ». *Journal of Environmental Management* 91: 2096-2108.
- Hodgson, G. 1999. « A global assessment of human effects on coral reefs ». *Marine Pollution Bulletin* 5: 345- 335.
- Jameson, S.C., et R. Kelty. 2004. A review of indicators of land-based pollution stress on coral reefs. Dans Honolulu, Hawaï: EPA/NOAA/USGA/DOI.
- Job, S., et S. Virly. 2009. Définition d'indicateurs de suivi de l'état de santé des zones récifo-lagonaires de Nouvelle-Calédonie face au changement climatique.

- Linton, D.M., et G.F. Warner. 2003. « Biological indicators in the Caribbean coastal zone and their role in integrated coastal management ». *Ocean & Coastal Management* 46: 261-276.
- Marbà, N., et C.M. Duarte. 1997. « Interannual changes in seagrass (Posidonia oceanic) growth and environmental change in the mediterranean littoral zone ». *Limnology & Oceanography* 42: 800-810.
- Marchand, M., et C. Tissier. 2004. *Analyse du risque chimique en milieu marin. L'approche méthodologique européenne*. Ifremer.
- Masson, S., Y. Couillard, PGC Campbell, C. Olsen, B. Pinel-Alloul, et O. Perceval. 2010. « Responses of two sentinel species (Hexagenia limbata = mayfly; Pyganodon grandis - bivalve) along spatial cadmium gradients in lakes and rivers in northwestern Quebec ». *J. Environ. Monitor.* 1: 143-158.
- McClanahan, T.R., M.J. Marmane, J.E. Cinner, et W.E. Kiene. 2006. « A comparison of marine protected areas and alternative approaches to coral-reef management ». *Current Biology* 16: 1408-1413.
- Philips, D.J.H., et P.S. Rainbow. 1993. *Biomonitoring of Trace Aquatic Contaminants*. Elsevier Applied Science, New York, NY.
- Philips, D.J.H., et D.A. Segar. 1986. « Use of indicators in monitoring conservative contaminants ». *Marine Pollution Bulletin* 17: 10-17.
- Pihl, L., S.P. Baden, R.J. Diaz, et L.C. Schaffner. 1992. « Hypoxia-induced structural changes in thediet of bottomfeeding fish and crustacea ». *Marine Biology* 112: 349-361.
- Province Nord de la Nouvelle-Calédonie. 2008. Code de l'environnement de la province Nord.

———. 2010. Arrêté n° 2010/53 du 11 février 2010 autorisant la mise en exploitation d'une station d'épuration d'une capacité de 1 600 équivalents habitants à Tiéti - commune de Poindimié.

- Province Nord de la Nouvelle-Calédonie, et Koniambo Nickel SAS. 2007. Charte environnementale du projet Koniambo.
- Province Sud de la Nouvelle-Calédonie. 2009. Code de l'environnement de la province Sud.
- Province Sud de la Nouvelle-Calédonie, et Vale-Inco. 2009. Convention fixant les modalités techniques et financières de mise en oeuvre de la démarche pour la conservation de la biodiversité.
- Scherrer, B. 1983. « Techniques de sondage en écologie in "Stratégies d'échantillonnage en écologie" ». *S. Frontier (ed.), Masson, Paris*: 63-162.
- Shertzer, K.W., et E.H. Williams. 2008. « Fish assemblages and indicator species: reef fishes off the southeastern United States ». *Fishery Bulletin*: 257-269.
- Swedish Environmental Protection Agency. 2000. « Environmental Quality Criteria<sup>n</sup>; Coasts and Seas. Report 4910 ».
- Turkmen, M., A. Turkmen, et Y. Tepe. 2008. « Metal contaminations in five fish species from Black, Marmara, Aegean and Mediterranean Seas, Turkey ». *Journal of the Chilean Chemical Society* 53: 1435-1439.
- Wicks, E.C., B.J. Longstaff, B.M. Fertig, et W.C. Dennison. 2010. « Ecological indicators Assessing ecosystem health using metrics In<sup>[2]</sup>: Longstaff B.J. Carruthers T.J.B., Dennison W.C., Lookingbill T.R., Hawley J.M., Thomas J.E., Wicks E.C., Woerner J.L. (eds) Integrating and Applying Science: A Handbook for effective coastal ecosystem assessment. » *IAN Press, Cambridge, MD.* 61-78.

# **8.2 Références non citées**

Morand-Deviller, J. 2010. « Le droit de l'environnement », 10<sup>ème</sup> édition, PUF, Collection Que sais-je ?

Lavieille, J.-M. 2010. « Droit international de l'environnement », Ellipses Marketing, Universités Droit.

- Romi, R. 2007. « Droit et administration de l'environnement », 6<sup>ème</sup> édition, Montchrestien, Domat Droit public.
- Collectif, 2007. « Pour un droit commun de l'environnement Mélanges en l'honneur de Michel Prieur », Dalloz Sirey.
- Romi, R., Bossis, G., Rousseaux, S. 2005. « Droit international et européen de l'environnement », Montchrestien, Domat Droit public.
- Collectif. 2007. « Le droit de l'environnement en Nouvelle-Calédonie Etat des lieux et perspectives », RJE, n° spécial.